#### **République Algérienne Démocratique et Populaire Ministère de l'Enseignement Supérieur et de la Recherche Scientifique**

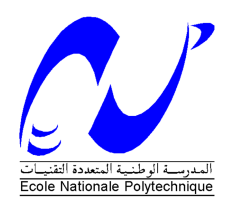

**Ecole Nationale Polytechnique**  Département d'Electronique Laboratoire des Dispositifs de Communication et de Conversion Photovoltaïque

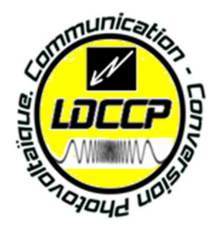

# **Thèse de Doctorat**

Présenté par **CHEKIRED Fathia** Magister en Electronique de l'Ecole Nationale Polytechnique

**Thème** 

# \_\_\_\_\_\_\_\_\_\_\_\_\_\_\_\_\_\_\_\_\_\_\_\_\_\_\_\_\_\_\_\_\_\_\_\_\_\_\_\_\_\_\_\_\_\_\_\_\_\_ **Optimisation des systèmes à énergies renouvelables par les algorithmes intelligents** \_\_\_\_\_\_\_\_\_\_\_\_\_\_\_\_\_\_\_\_\_\_\_\_\_\_\_\_\_\_\_\_\_\_\_\_\_\_\_\_\_\_\_\_

Membres du Jury:

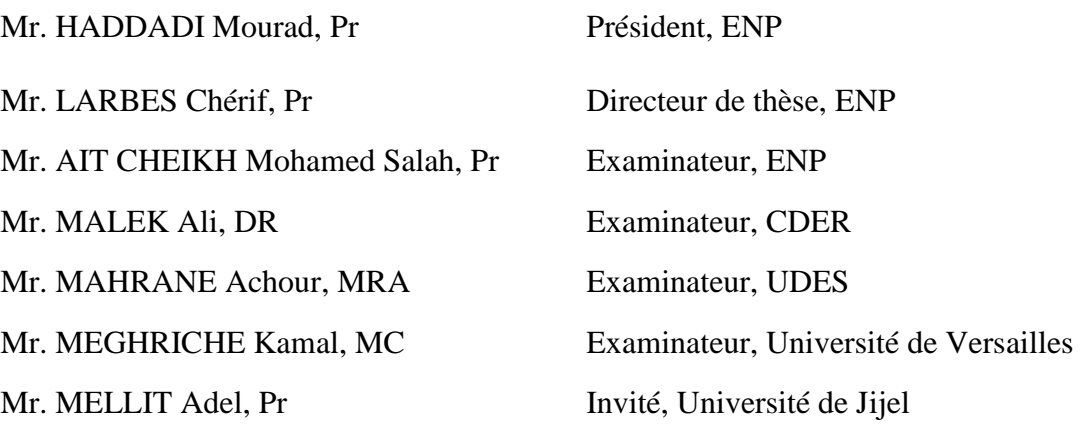

#### ENP 2014

Laboratoire Dispositifs de Communication et de Conversion Photovoltaïque (LDCCP) Ecole Nationale Polytechnique (ENP) 10, Avenue des Frères Oudek, Hassen Badi, BP.182, 16200 El Harrach, Alger, Algérie www.enp.edu.dz

## *Remerciements*

*Je remercie en premier lieu DIEU le tout puissant qui m'avoir donné la bonne foi et le courage pour accomplir ce modeste travail.* 

*L'aboutissement à la réalisation d'un travail est le fruit de toutes les années de formation, c'est donc à tous mes enseignants que je voudrai d'abord exprimer mon respect et gratitude.* 

*Mes sincères remerciements d'abord à mon promoteur Monsieur LARBES Cherif, Professeur à l'école nationale polytechnique d'Alger (ENP) pour m'avoir confié ce travail. Je lui suis très reconnaissante pour la qualité des nombreux conseils, son attention, et bien évidement pour les connaissances et son expérience de la recherche qu'il a su me transmettre, et qui j'en suis sûre me seront bénéfiques dans les années futures.* 

*Que Monsieur HADDADI Mourad, Professeur à l'ENP, trouve ici, l'expression de mes remerciements pour m'avoir fait l'honneur de présider ce jury.* 

*Je tiens à remercier également, Monsieur «AIT CHEIKH Mohamed Salah», Professeur à l'ENP, Monsieur «MALEK Ali», Directeur de recherche au CDER, Monsieur «MAHRANE Achour», Maitre de recherche à l'UDES ainsi que Monsieur MEGHRICHE Kamal, maitre de conférence à l'Université de Versaille, France d'avoir accepté d'examiner ce travail et je suis honorée par votre présence pour la soutenance de cette thèse.* 

*Un remerciement particulier à Monsieur «MELLIT Adel», Professeur à l'Université de Jijel, pour son aide qu'il m'a fourni au cours de ce travail, ainsi que pour ses conseils.* 

*Enfin, le dernier remerciement mais pas le moindre est adressé à mon marri, ma très chère fille, ma sœur, mes frères, ma famille, mes amis et toute personne qui, d'une manière ou d'une autre, m'a aidé dans l'élaboration de ce travail.* 

*Je réserve une gratitude toute particulière à mes chers parents qui m'ont toujours soutenu et guidé tout au long de mes études. Qu'ils trouvent, en cette thèse, le modeste témoignage de ma profonde reconnaissance.* 

 *Merci à vous tous* 

 *Fathia* 

**ـــــــــ:**

تهدف در استنا هده إلى التحكم في تتبع نقطة الاستطاعة العظمى « MPPT » للألواح الكهروضوئية ، اهتمامنا يوجه خصوصا نحو تقنيات تحكم الذكاء الاصطناعي و تطبيقها على الدارات المبرمجة « FPGA » و التي يتم استعمالها لاستغلال أحسن للطاقة المستمدة من الألواح الشمسية. التقنيات الذكية هي الشبكات العصبية ، المنطق الغامض ، نظام شبكة العصبونات بالمنطق الغامض و المنطق الغامض الأمثل من قبل الخوارزمية الجينية . في البداية ، يتم إعطاء محاكاة كاملة للنظام الكهروضوئي باستخدام لغــة Matlab/Simulink . ثانيا، يتم عرض الخطوات المفصلة لمختلف مراحل تطبيق برمجة تقنيات التحكم على الدار ات المبر مجة « FPGA » و يتم اختبار ها في الوقت الحقيقي باستخدام الدار FPGA-5 VIRTEX . أخير ا، يتم إجراء دراسة مقارنة لإظهار فعالية التقنيات الذكية من حيث الدقة، سرعة الاستجابة ، المرونة ، استهلاك الطاقة وبساطة التنفيذ . تؤكد النتائج الكفاءة الجيدة و الاستجابة السريعة للتقنيات الذكية في تتبع نقطة الاستطاعة العظمى تحت ظروف متغيرة لدرجة الحرارة والإشعاع الشمسي ؛ ومع ذلك ، تقنية التحكم بالمنطق الغامض الأمثل من قبل الخوارزمية الجينية تتفوق علي التقنيات الأخرى. علاوة على ذلك ، أظهرنا إمكانية تطبيق تقنيات التحكم على الدار اتFPGA.

#### **كلمات مفتاحية** : نظام كهروضوئي, نقطة تتبع الاستطاعة العظمى, التقنيات الذكيةFPGA.

#### **RESUME:**

Dans ce travail, différentes techniques intelligentes sont étudiées pour la commande de la poursuite du point de puissance maximale (MPPT) dans un système photovoltaïque autonome et implémentées sur un circuit FPGA. Les techniques concernées sont les réseaux de neurones artificiels (ANN), la logique floue (FL), le système hybride intelligent neuro-flou (ANFIS) et la logique floue optimisée par les algorithmes génétiques (GA-FL). Initialement, une simulation complète du système photovoltaïque doté des commandes MPPT utilisant l'environnement MATLAB/Simulink est donnée. Deuxièmement, les différentes étapes d'implémentation de ces commandes sur un circuit FPGA sont présentées. Ensuite, les commandes sont testées par une simulation en temps réel en utilisant un circuit FPGA-Virtex 5. Enfin, une étude comparative a été réalisée pour démontrer les performances des commandes MPPT développées en termes de rendement, précision, rapidité, flexibilité, consommation d'énergie et simplicité d'implémentation. Les résultats obtenus montrent de bonnes performances des commandes développées sous plusieurs conditions météorologiques. Toutefois, la commande GA-FL est la plus performante. En outre, la possibilité d'implémenter ces commandes sur FPGA a été démontrée.

**Mot-clés:** Système photovoltaïque; Techniques MPPT intelligentes; Implémentation en temps réel; FPGA.

#### **ABSTRACT:**

In this work, various intelligent techniques used in tracking the maximum power point in standalone photovoltaic system and their possible implementation into a reconfigurable field programmable gate array (FPGA) platform are presented and compared. The investigated techniques are artificial neural networks (ANN), fuzzy logic (FL), neuro-fuzzy system (ANFIS) and fuzzy logic optimized by genetic algorithm (FL-GA). Initially, a complete simulation of the photovoltaic system with intelligent MPP tracking controllers using MATLAB/Simulink environment is given. Secondly, the different steps to design and implement the controllers into the FPGA are presented; the controllers are tested in real-time simulation using FPGA-Virtex 5 circuit. Finally, a comparative study has been carried out to show the effectiveness of the developed controllers in terms of accuracy, response (rapidity), flexibility, power consumption and simplicity of implementation. Results confirm the good tracking efficiency and rapid response of the different controllers under variable air temperature and solar irradiance conditions; however, the FL–GA controller outperforms the other ones. Furthermore, the possibility of implementation of the designed controllers into FPGA is demonstrated.

**Key words:** Photovoltaic system; Intelligent MPPT techniques; Real time implementation; FPGA

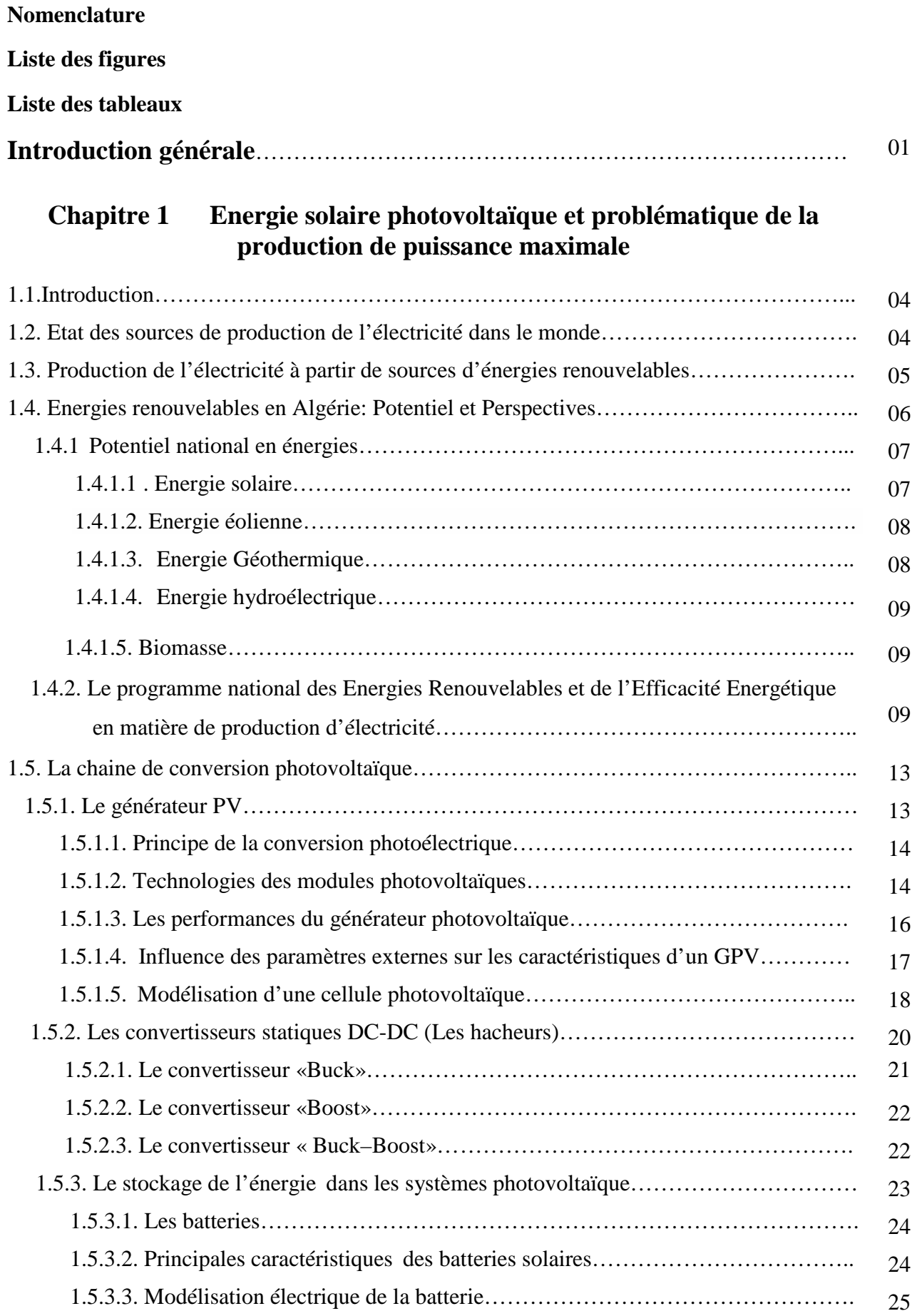

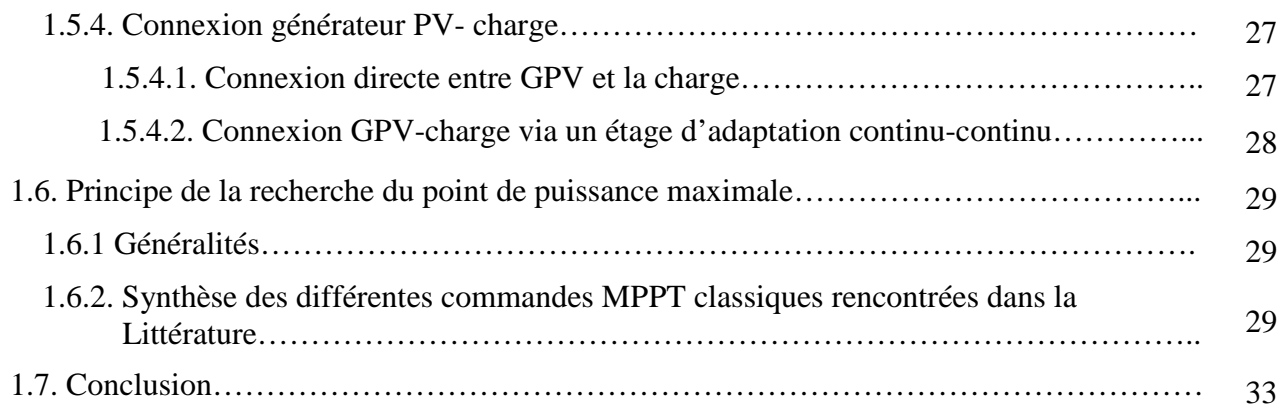

## **Chapitre 2 Techniques intelligentes appliquées à la commande de la poursuite du point de puissance maximale**

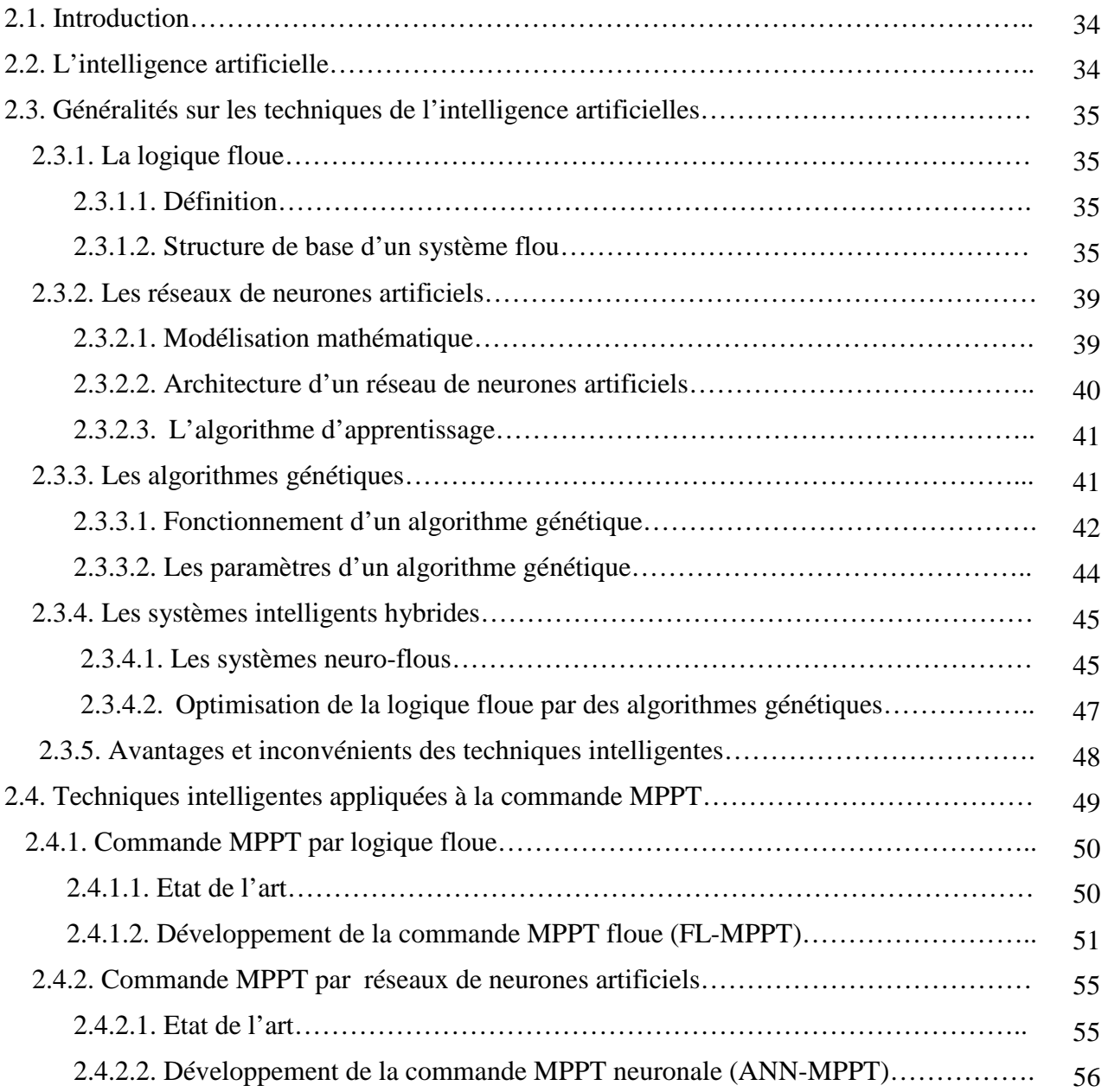

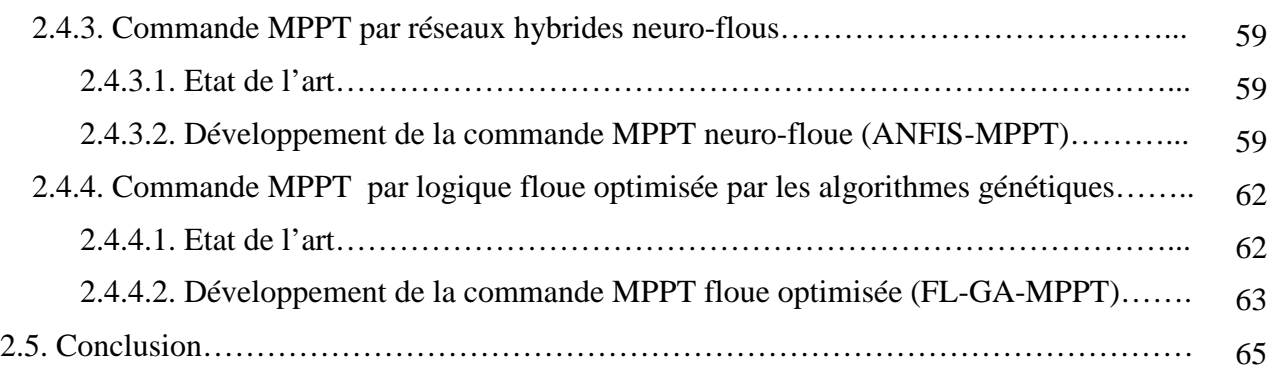

# **Chapitre 3 Simulations des commandes MPPT intelligentes et discussion**

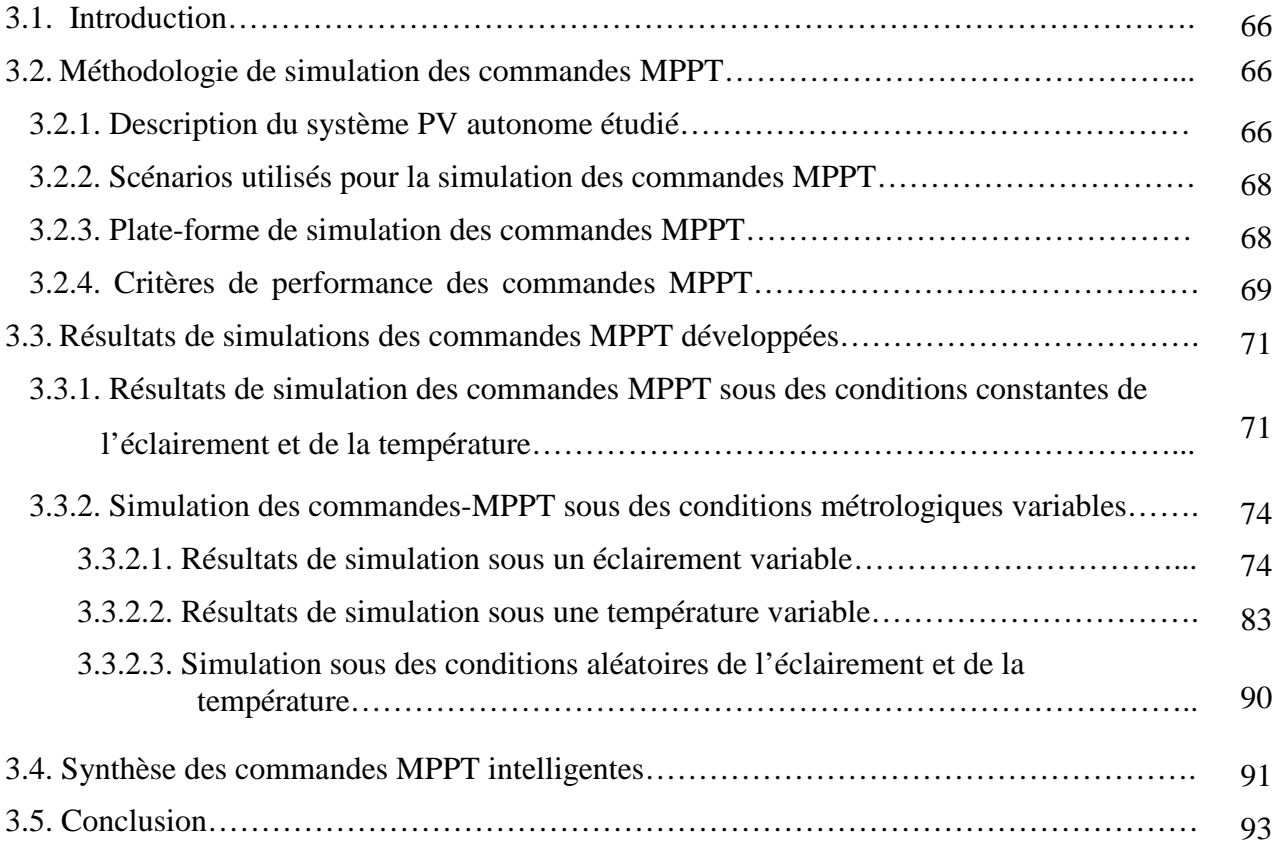

## **Chapitre 4 Implémentation des commandes MPPT intelligentes sur FPGA**

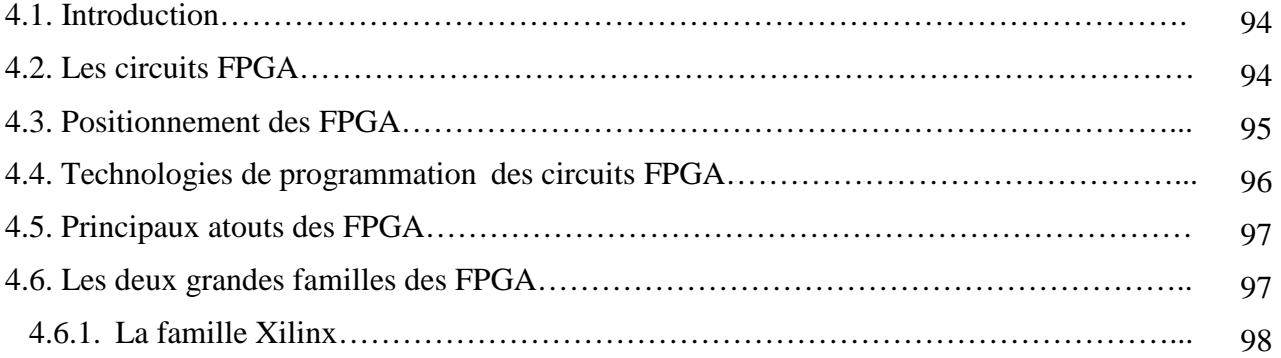

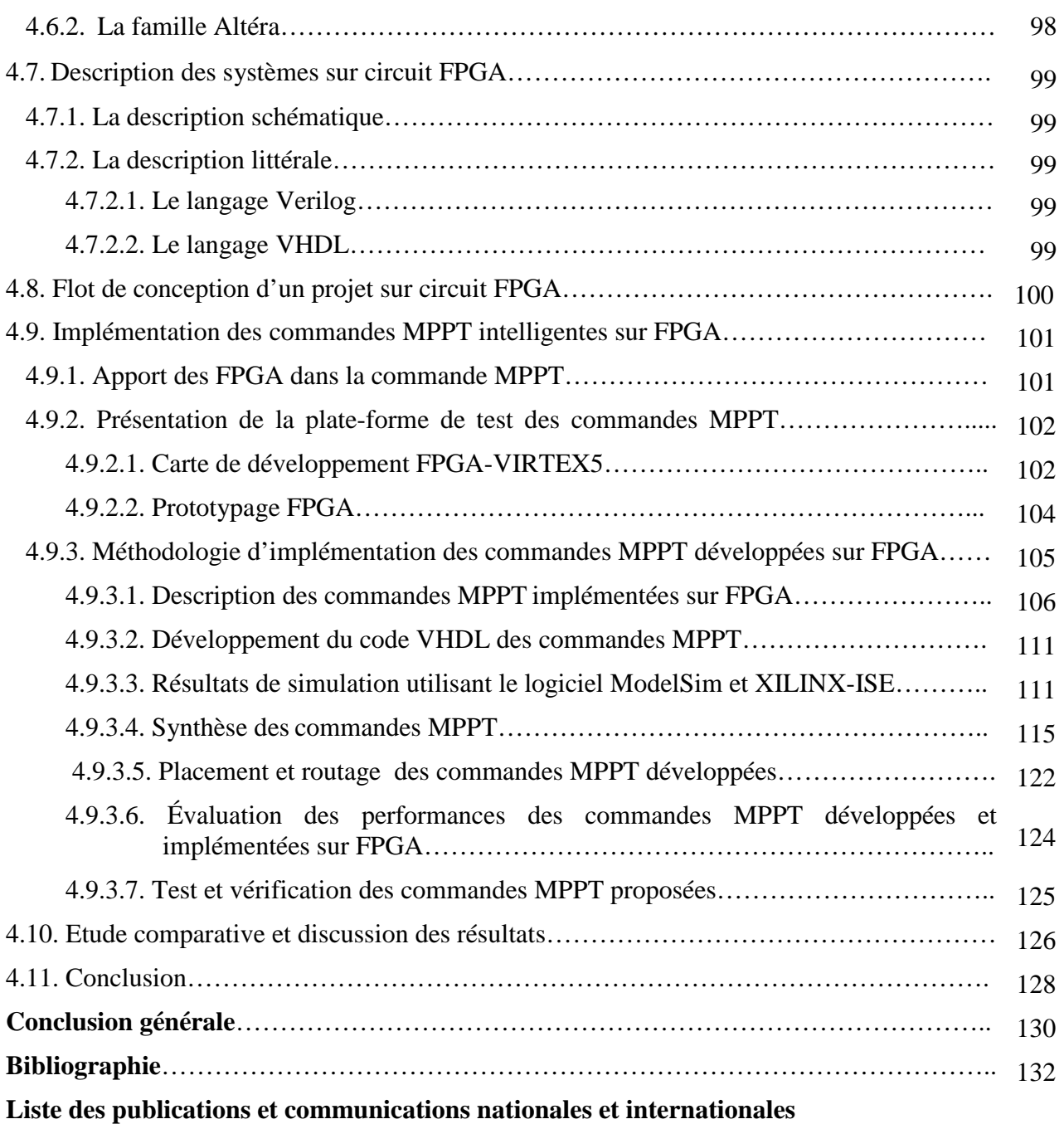

## **Notations**

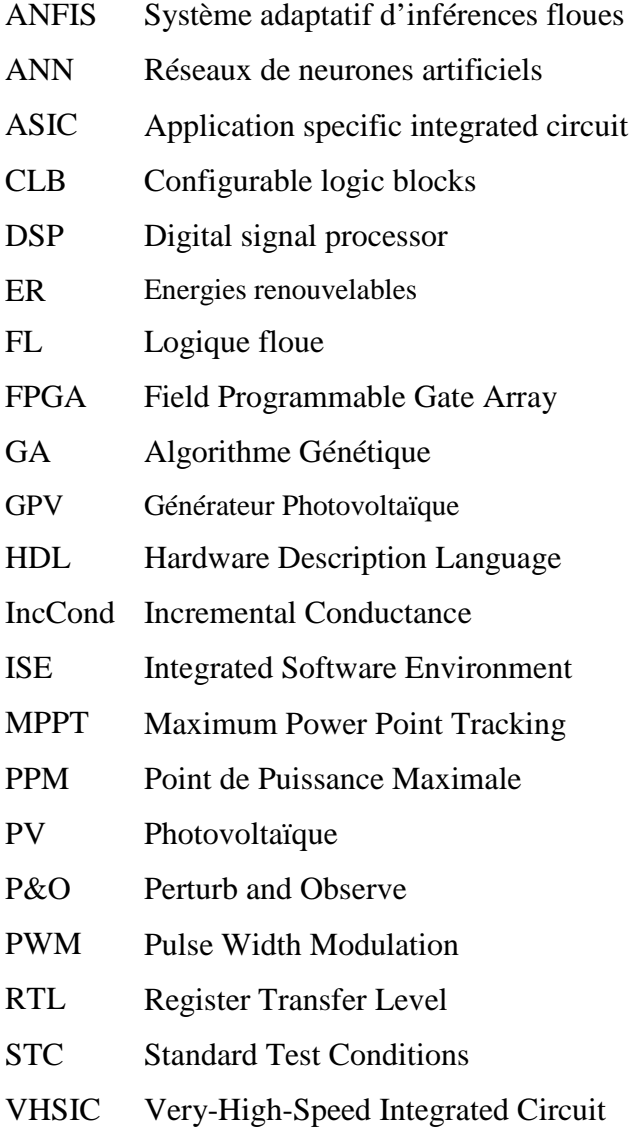

# *Symboles*

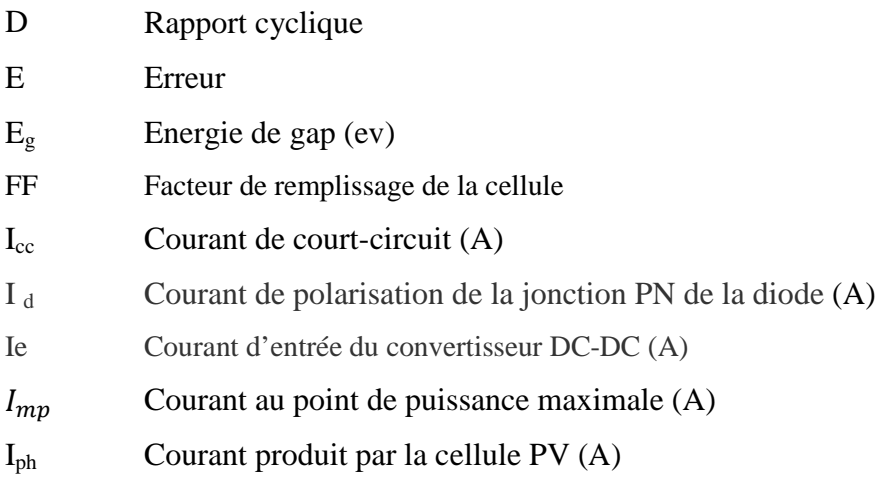

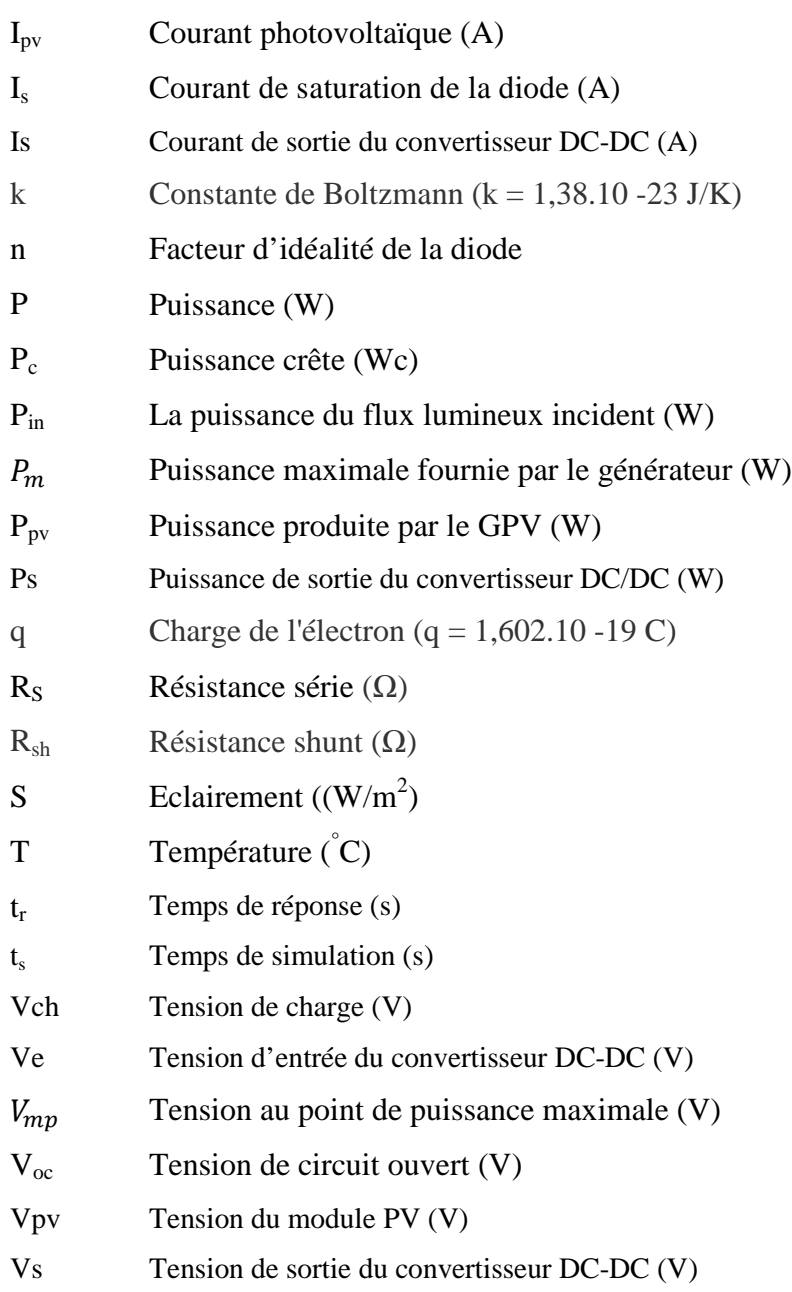

# *Grecs*

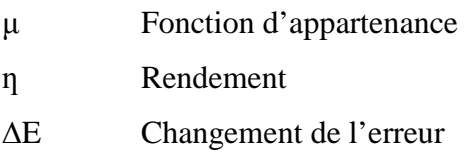

# **Liste des figures**

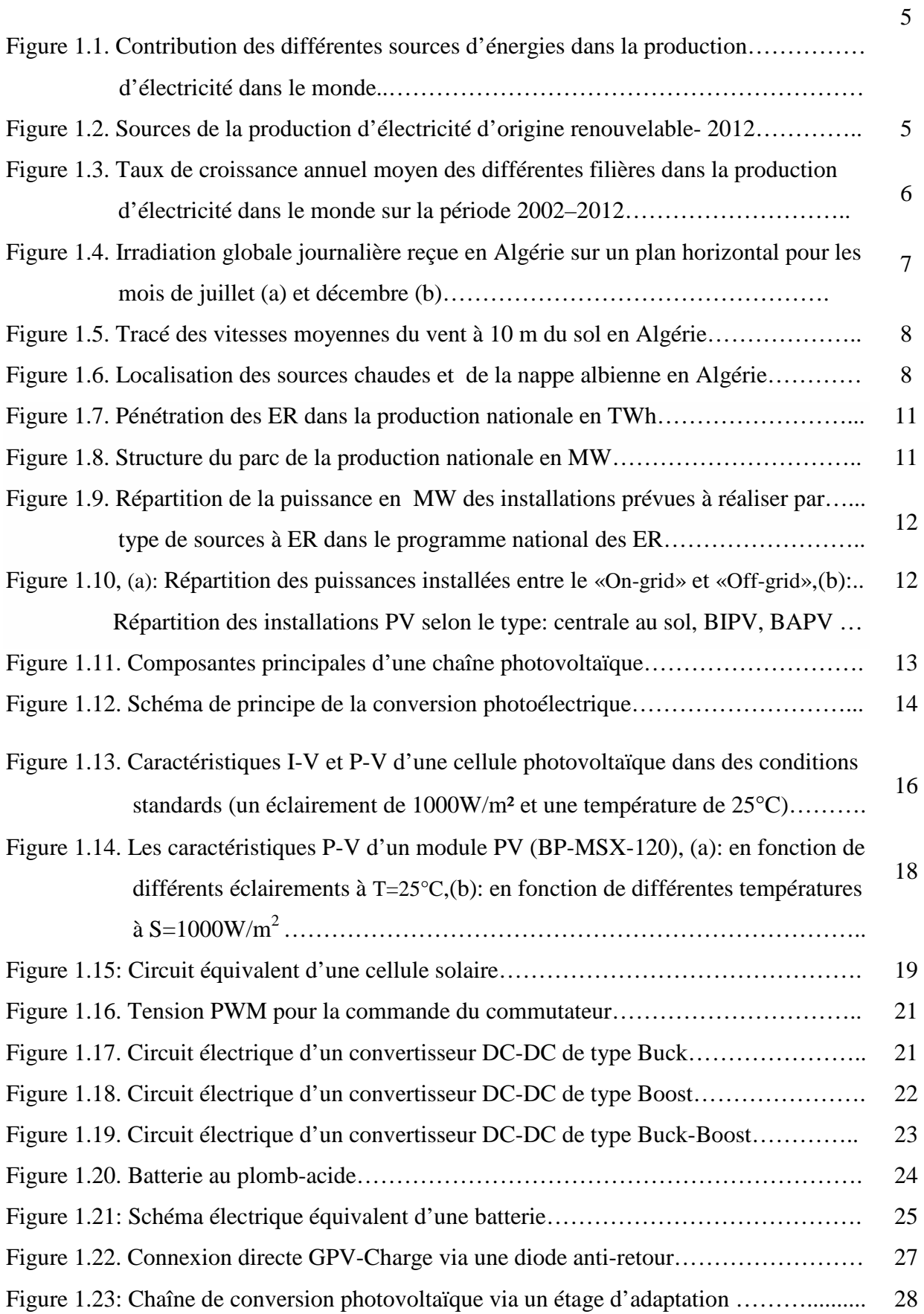

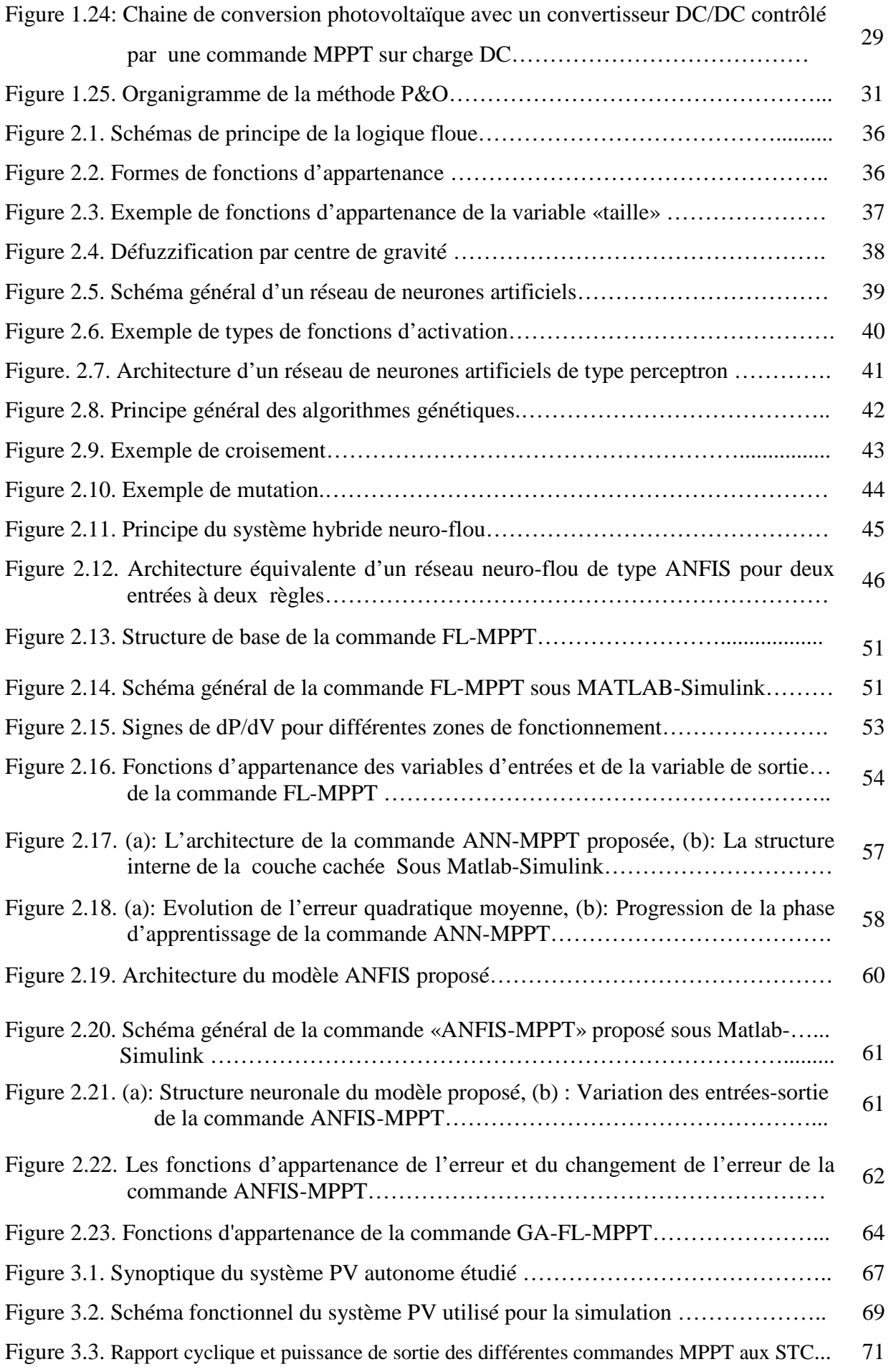

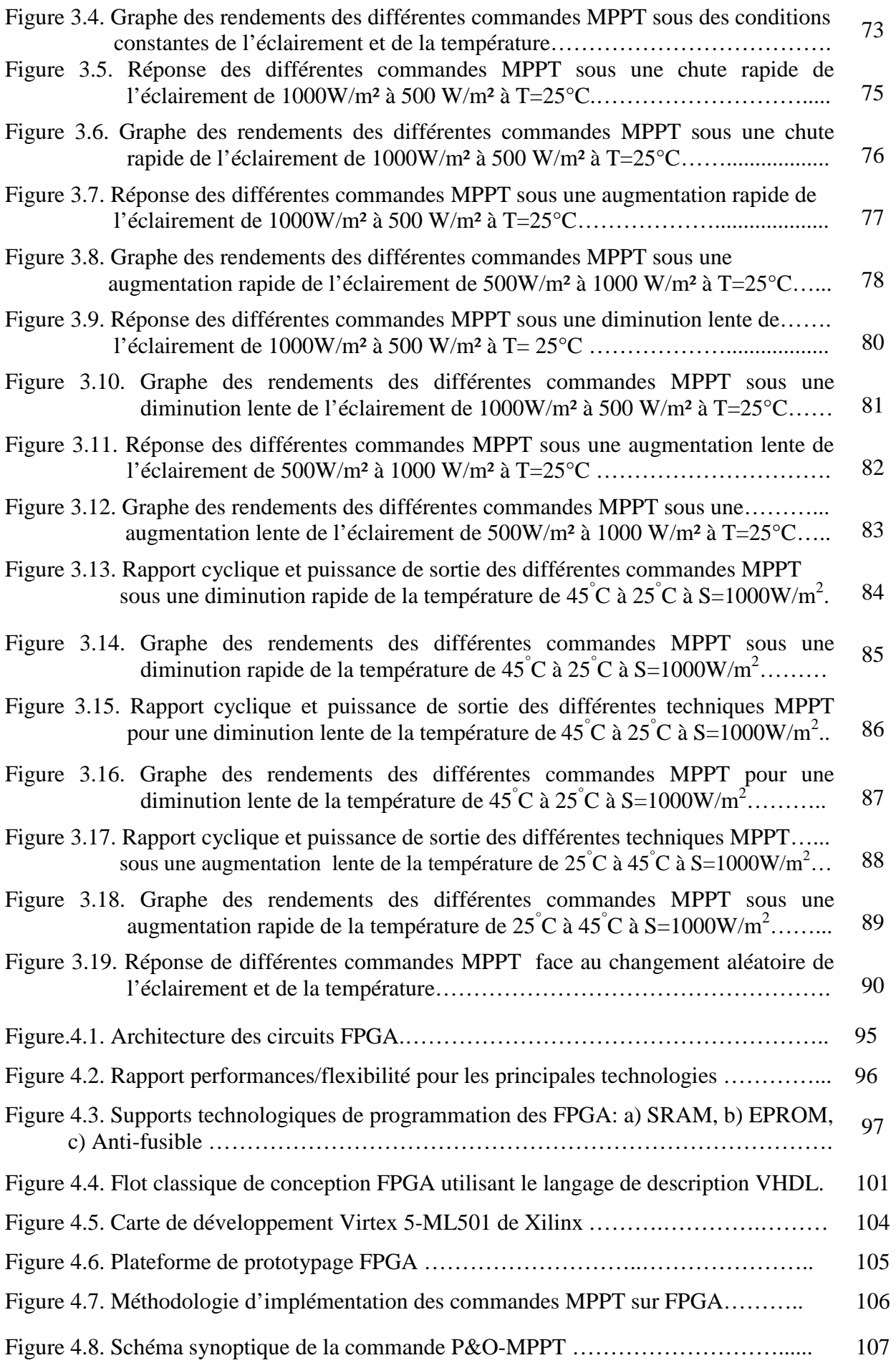

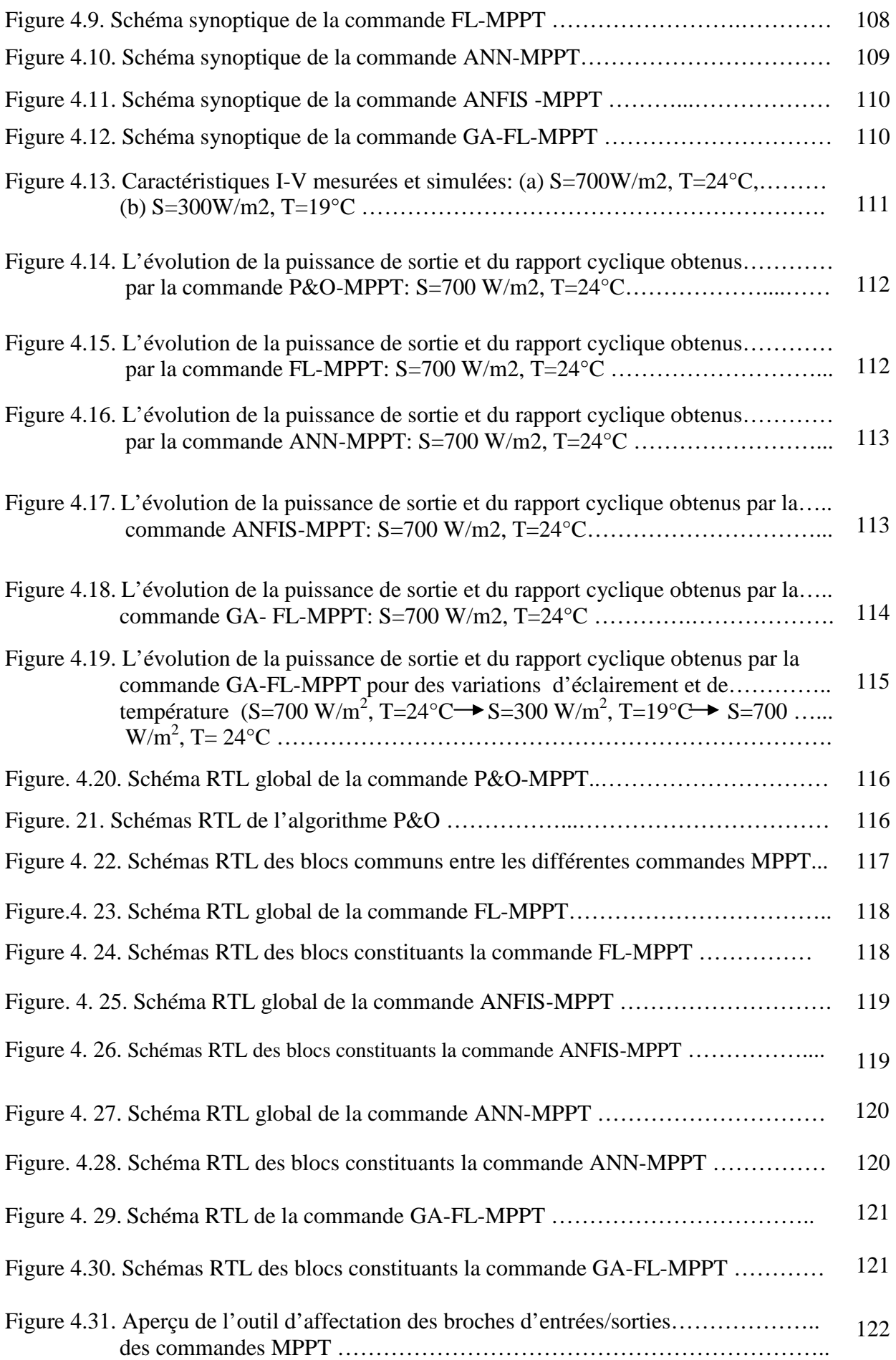

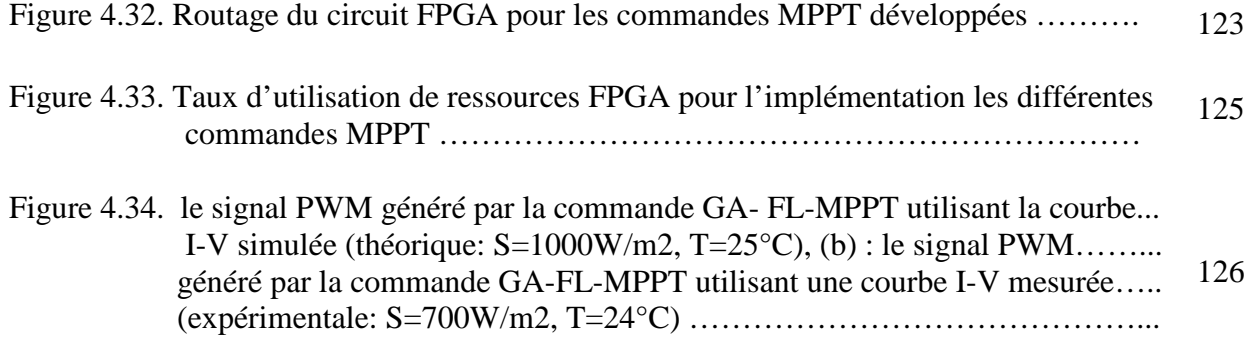

## **Liste des Tableaux**

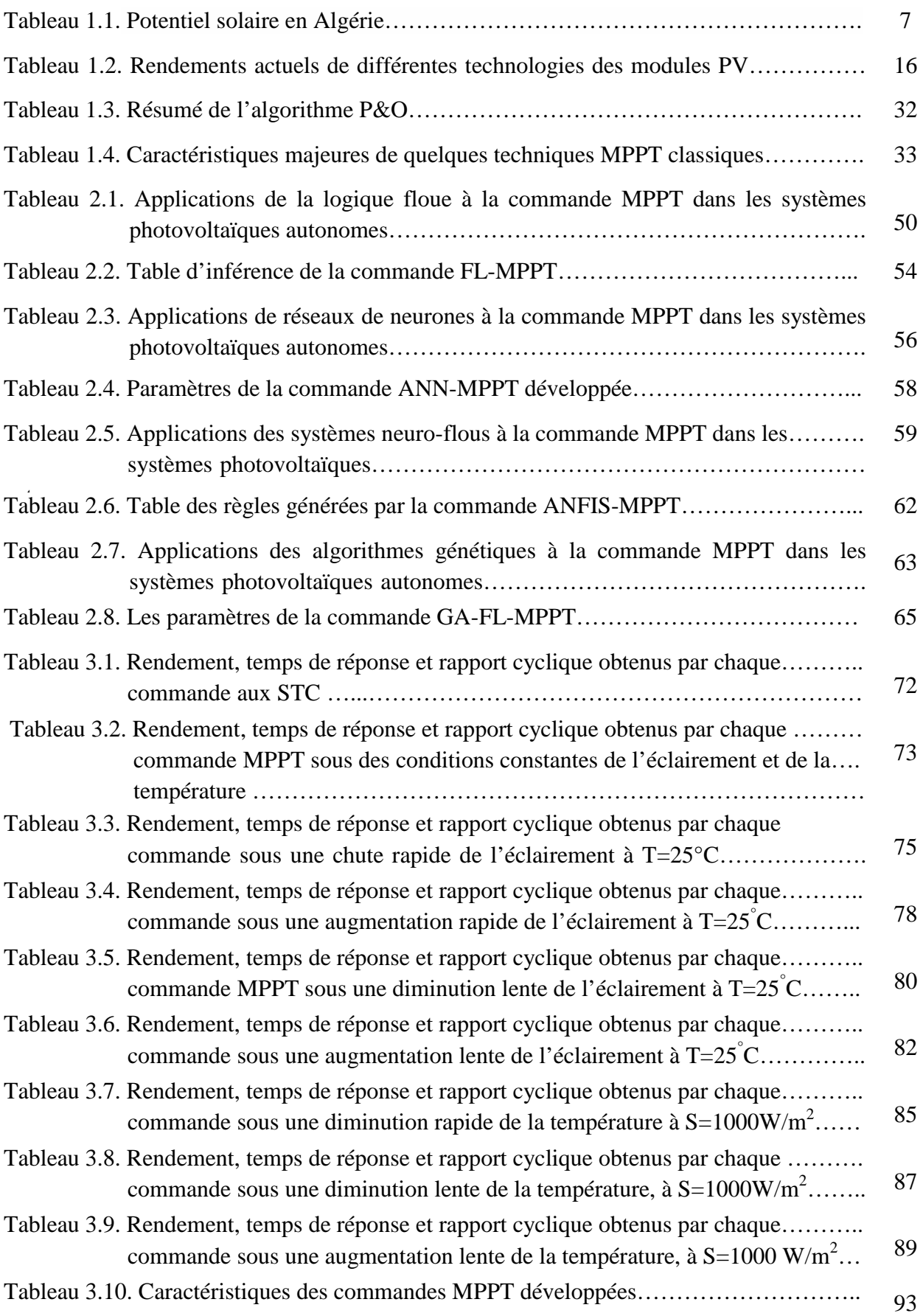

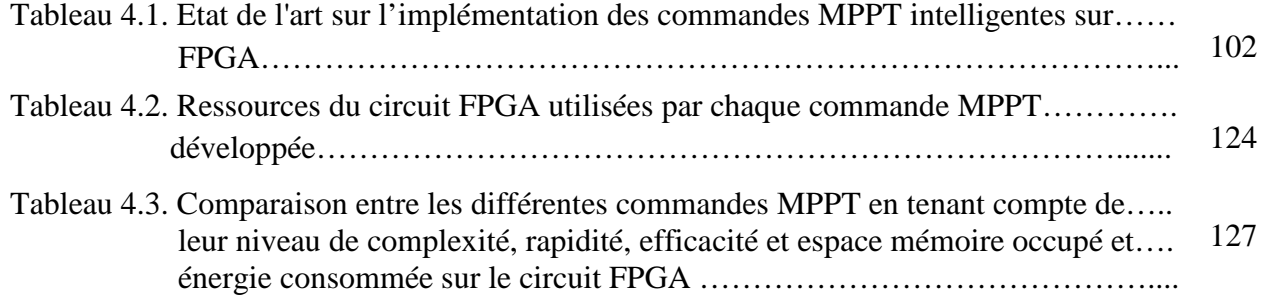

Introduction Générale

#### **Introduction Générale**

Afin de satisfaire une demande énergétique mondiale toujours en hausse et dans un contexte énergétique conditionné, d'une part, par une diminution continuelle des ressources fossiles et, d'autre part, par le réchauffement climatique dû aux rejets de gaz à effet de serre, le recours à la diversification des sources d'énergie s'est avéré impératif.

Les protocoles de Kyoto [1] et de Rio [2] ont fait prendre conscience à l'humanité des risques encourus par la planète si des mesures drastiques ne sont pas prises très tôt en matière de production d'énergie. Malgré la réticence de certains pays, et qui de surcroit sont les plus grands pollueurs du monde, 'un nouvel ordre énergétique' s'est mis graduellement en place où les énergies renouvelables prennent une part de plus en plus importante dans le mix énergétique adopté par de nombreux pays.

Parmi les sources des énergies renouvelables, l'énergie solaire photovoltaïque se présente comme une alternative aux autres sources classiques d'énergie afin de satisfaire les larges besoins d'énergie dans le futur. Cette nouvelle source d'énergie trouve tout son avantage dans les applications de petite et moyenne consommation dans des régions isolées et loin des lignes de distribution électrique. Elle trouve aussi ses applications dans le domaine de l'espace (satellites, sondes…) et les systèmes connectés aux réseaux.

Cependant, une des difficultés engendrée par l'utilisation d'une chaîne de conversion photovoltaïque concerne le problème du couplage non parfait entre le générateur photovoltaïque (GPV) et la charge de type continue ou alternative. Comme les applications PV sont nombreuses, ce problème reste en grande partie ouvert. Le GPV garantie une production d'énergie mais occasionne des pertes de production importantes et donc elle revient plus chère.

Pour améliorer la production, une solution permettant d'optimiser la puissance fournie par le GPV consiste à introduire un étage d'adaptation associé à une commande appelée MPPT (Maximum Power Point Tracking) qui effectue une recherche permanente du point de puissance maximale (PPM) tout en assurant une parfaite adaptation entre le générateur et sa charge de façon à transférer le maximum de puissance.

La littérature est très vaste dans ce domaine et propose régulièrement de nombreuses commandes spécifiques qui effectuent une poursuite permanente du point de puissance maximale, lorsque le GPV est couplé à une charge à travers un convertisseur statique.

1

Durant la dernière décennie, plusieurs chercheurs ont présenté des méthodes pour la poursuite de la puissance maximale du module photovoltaïque [3]. De nombreuses méthodes classiques ont été développées telles que la méthode Perturb & Observe (P&O), la conductance incrémentale (Inc-Cond), la tension constante, etc [4-6]. La recherche de méthodes plus efficaces a conduit au développement d'une nouvelle famille des commandes basée sur l'intelligence artificielle comme la logique floue, les réseaux de neurones et les algorithmes génétiques [7-11].

Généralement, ces techniques intelligentes sont plus efficaces par rapport à leurs homologues classiques. Subudhi et al [12] présentent une étude comparative de ces techniques.

Dans des applications embarquées, les commandes MPPT sont généralement implémentées sur des microcontrôleurs [13,14] et/ou sur des processeurs (DSP) [15]. Récemment les circuits FPGA «Field Programmable Gate Array» sont apparus comme une alternative pour l'implémentation des régulateurs MPPT [16-19] grâce à leurs grandes performances.

Ce travail de recherche, se focalise sur le problème d'extraction et de poursuite de la puissance maximale d'un générateur PV. Pour remédier à ce problème, des techniques MPPT intelligentes ont été développées dans cette étude: la logique floue (FL), les réseaux de neurones artificiels (ANN), le système hybride neuro-flou (ANFIS) et la logique floue optimisée par les algorithmes génétiques (GA- FL). L'implémentation de ces algorithmes sur un circuit FPGA permettra l'évaluation de leurs performances et l'optimisation du rendement du système PV.

La problématique principale de notre travail de recherche est d'identifier les performances exactes de ces nouvelles commandes et de choisir la meilleure en proposant des critères pour les comparer. L'introduction de la technique classique P&O comme référence dans ce travail de recherche a pour seul objet de comparer les performances des techniques intelligentes proposées par rapport à leurs homologues classiques.

A travers cette thèse, nous allons répondre aux questions clés suivantes:

- Est-il nécessaire de développer une commande MPPT?
- $\checkmark$  Les techniques intelligentes présentent-elles une bonne solution pour le développement d'une commande MPPT performante?
- $\checkmark$  Est-il nécessaire d'implémenter une commande MPPT dans les circuits FPGA?

Le présent travail de thèse est subdivisé en quatre chapitres comme suit:

- Dans le premier chapitre, nous présentons les principales caractéristiques d'un générateur photovoltaïque (GPV) ainsi que la problématique de la production d'énergie photovoltaïque de manière optimale.
- Le deuxième chapitre présentera une étude théorique et des notions de base sur la logique floue, les réseaux de neurones, les algorithmes génétiques et les systèmes hybrides neuro-flous. Ensuite, il abordera le développement des commandes MPPT intelligentes basées sur ces techniques sera détaillé.
- Le troisième chapitre sera consacré aux simulations des commandes MPPT intelligentes développées en utilisant l'environnement Matlab/Simulink dans le but de vérifier leurs performances en se basant sur plusieurs critères tel que le temps de réponse, la stabilité et le rendement.
- L'implémentation des commandes MPPT élaborées sur un circuit FPGA-Virtex-5- ML501-XC5VLX50, en utilisant le logiciel ISE ( Integrated Software Environment) de Xilinx et le logiciel de simulation ModelSim, sera le but du dernier chapitre. En outre, une étude comparative entre les commandes MPPT développées sera présentée, en tenant compte du rendement, de la complexité d'implémentation, de la flexibilité, de la consommation d'énergie ainsi que du temps de réponse.

Nous terminerons notre travail par une conclusion générale dans laquelle nous résumerons les différents résultats obtenus et nous donnerons quelques perspectives qui pourraient être prises en compte pour la continuité de ce travail.

# CHAPITRE 1

**Energie solaire photovoltaïque et problématique de la production de puissance maximale**

#### **1.1. Introduction**

Dans ce chapitre nous présenterons, tout d'abord, un état sur l'art de la situation énergétique actuelle en montrant la contribution des différentes sources d'énergies utilisées pour satisfaire la demande énergétique mondiale. Puis nous aborderons l'évolution des différents types de sources en énergies renouvelables et nous indiquerons aussi la place qu'elles occupent durant cette dernière décennie dans le bilan énergétique global. Nous nous focaliserons par la suite sur l'énergie solaire photovoltaïque en détaillant les constituants d'un système photovoltaïque et en mettant l'accent sur les éléments à prendre en compte et les moyens et techniques à mettre en œuvre pour l'optimisation de sa production énergétique. A ce titre, nous nous intéresserons dans ce chapitre à la problématique de la recherche du point de puissance maximale du générateur photovoltaïque en utilisant les commandes MPPT.

#### **1.2. Etat des sources de production de l'électricité dans le monde**

L'électricité dans le monde est produite essentiellement à partir de sources d'énergies dites conventionnelles telles que le pétrole, le gaz, le charbon. Si l'on évalue l'apport des différentes sources d'énergie dans la production totale d'électricité (Figure.1.1) nous constatons que les énergies fossiles représentent environ les deux tiers de la production (68%) [20]. L'épuisement des ressources fossiles et fissiles, d'une part, et le réchauffement climatique par le rejet des gaz à effet de serre dans l'atmosphère, d'autre part, ont incité la communauté internationale à développer d'autres moyens de production d'énergie en ayant recours, par exemple, aux énergies renouvelables (ER). Nous avons constaté durant cette dernière décennie que l'électricité d'origine renouvelable a connu une croissance annuelle moyenne de 4.7% qui est supérieure à celle des combustibles fossiles (+3.9%) [20]. L'électricité renouvelable a ainsi consolidé sa position sur le marché mondial de l'électricité en passant de 17.9% en 2003 à 20.8% en 2012 [20]. Cette croissance constante est due principalement à la forte augmentation de la production hydroélectrique en Asie mais aussi au développement à l'échelle mondiale des filières renouvelables telles que l'éolien, le solaire et la biomasse.

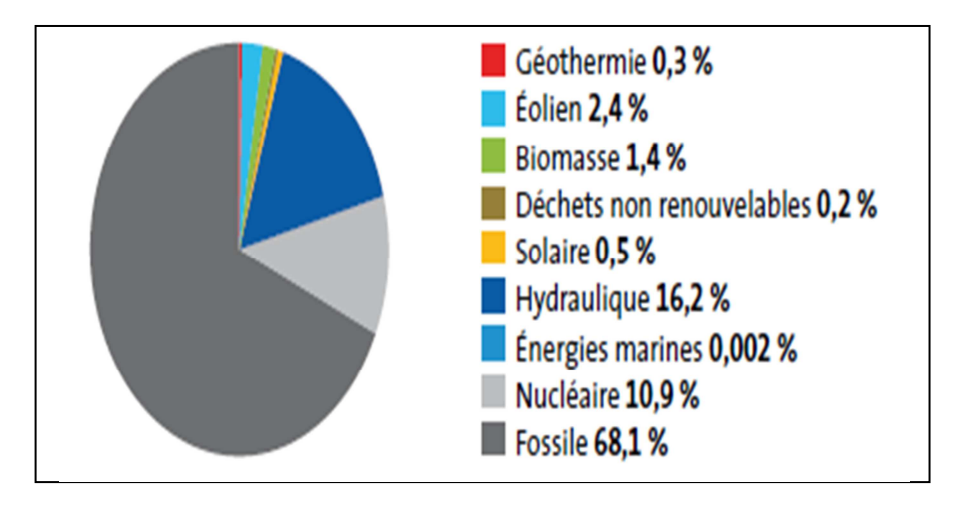

Figure 1.1. Contribution des différentes sources d'énergies dans la production d'électricité dans le monde [20].

#### **1.3. Production de l'électricité à partir de sources d'énergies renouvelables**

L'électricité d'origine renouvelable provient principalement de six sources distinctes. L'hydroélectricité qui représente la contribution la plus importante en 2012 et qui est de 78%. L'énergie éolienne qui est la deuxième source d'ER représentant près de 11.4% de l'apport total des énergies renouvelables dans la production totale d'électricité. Elle est suivie de la filière biomasse qui renferme la biomasse solide et liquide, le biogaz et les déchets renouvelables (6.9%). Viennent ensuite le solaire (2.2%) qui comprend les centrales photovoltaïques et thermiques, la géothermie (1.5%) et les énergies marines (0.01%) qui sont encore en phase de démonstration (Figure 1.2)

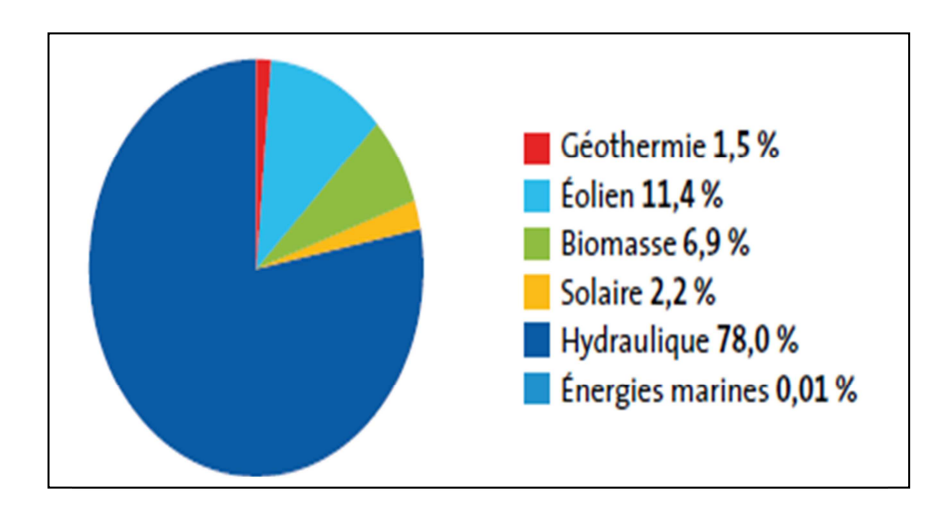

Figure 1.2. Sources de production d'électricité d'origine renouvelable-2012 [20].

L'hydraulique qui a longtemps été la seule source d'ER contribuant au bilan énergétique global voit aujourd'hui l'arrivée de nouvelles technologies de production d'électricité renouvelable. Sur la période 2002–2012, la croissance de la production des filières renouvelables hors hydraulique a été cinq fois plus rapide soit une moyenne annuelle de 15.1% contre 3.1% pour l'hydraulique [20].

La figure 1.3 représente le taux de croissance annuel moyen pour chacune des filières contribuant dans la production d'électricité. Nous constatons que durant la période 2002– 2012, c'est la production d'électricité solaire qui présente un taux de croissance annuel moyen le plus élevé (+50,6%) et qui est tout de même inférieur à celui enregistré pour 2011–2012 (65,5%) [20]. Sur la même période, la croissance de la filière éolienne demeure importante elle est de +26,1% en moyenne par an. La croissance de la filière biomasse est la plus modérée (+8,3%). Ces chiffres montrent que ces filières s'inscrivent dans la durée et se consolident au cours des années par leur développement à travers le monde.

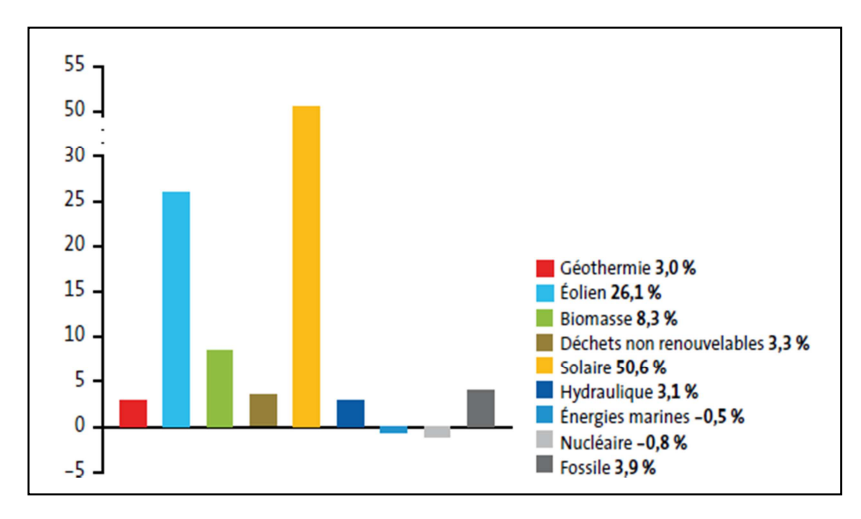

Figure 1.3. Taux de croissance annuel moyen des différentes filières dans la production d'électricité dans le monde sur la période 2002 - 2012 [20].

#### **1.4. Energie renouvelable en Algérie: Potentiel et Perspectives**

Qu'en est-il de l'Algérie dans ce contexte énergétique en pleine mutation? A l'instar de la majorité des pays dans le monde, l'Algérie a signé le protocole de Kyoto et s'est donc engagé à apporter sa contribution pour la sauvegarde de la planète en réduisant ses rejets de gaz à effet de serre mais aussi à préserver ses ressources naturelles pour les générations futures. L'Algérie a clairement montré sa volonté politique pour la diversification des sources d'énergie notamment en lançant, en 2011 par le biais du Ministère de l'Energie et des Mines (MEM) un ambitieux programme de développement des énergies renouvelables (ER) et de l'efficacité énergétique [21].

#### **1.4.1 Potentiel national en énergies renouvelables**

#### **1.4.1.1. Energie Solaire**

De par sa situation géographique, l'Algérie dispose de l'un des gisements solaires les plus importants au monde. La durée d'insolation sur la quasi-totalité du territoire national dépasse les 2000 heures annuellement et peut atteindre les 3900 heures (hauts plateaux et Sahara). L'énergie reçue quotidiennement sur une surface horizontale de  $1m^2$  est de l'ordre de 5 kWh sur la majeure partie du territoire national, soit près de 1700 kWh/m<sup>2</sup>/an au Nord et 2263 kWh/m<sup>2</sup>/an au Sud du pays. Ce gisement solaire dépasse les 5 milliards de GWh par an [22]

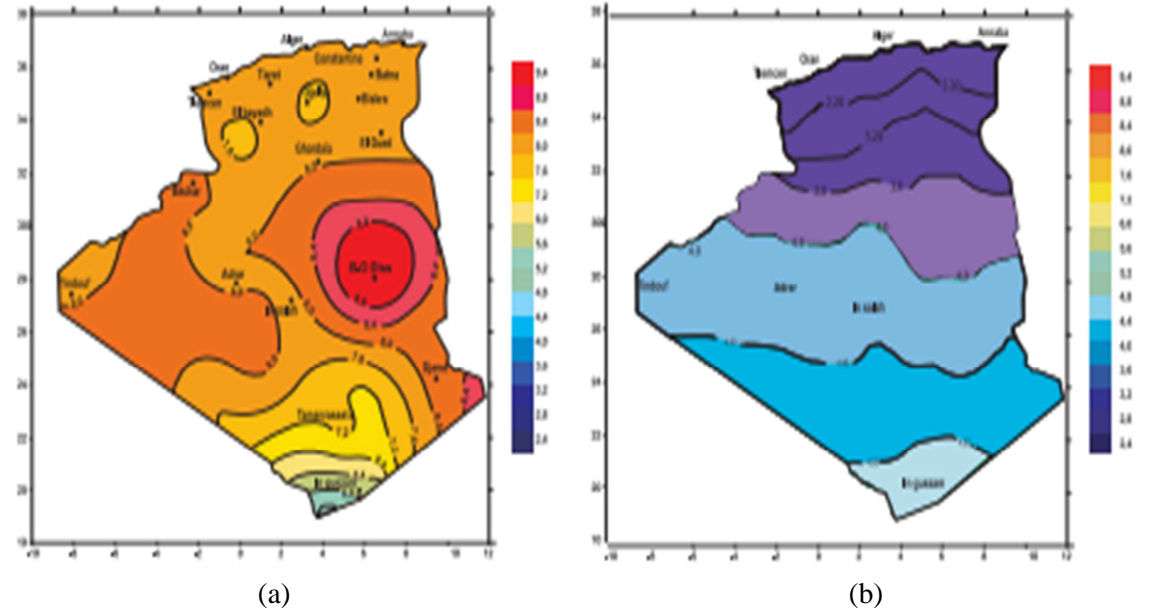

Figure 1.4. Irradiations globales journalière reçue en Algérie sur un plan horizontal pour les mois de juillet (a) et décembre (b) [21].

| <b>Régions</b>                    | Région côtière | <b>Hauts Plateaux</b> | Sahara |
|-----------------------------------|----------------|-----------------------|--------|
| Superficie $(\%)$                 |                |                       | 86     |
| Durée Moyenne d'Ensoleillement    | 2650           | 3000                  | 3500   |
| (Heures(an))                      |                |                       |        |
| Energie Moyenne Reçue (kWh/m2/an) | 1700           | 1900                  | 2650   |

Tableau 1.1: Potentiel solaire en Algérie [21]

#### **1.4.1.2. Energie éolienne**

L'Algérie a un régime de vent modéré (2 à 6 m/s) (Figure 1.5). Ce potentiel énergétique convient parfaitement pour le pompage de l'eau particulièrement dans les hauts plateaux [22].

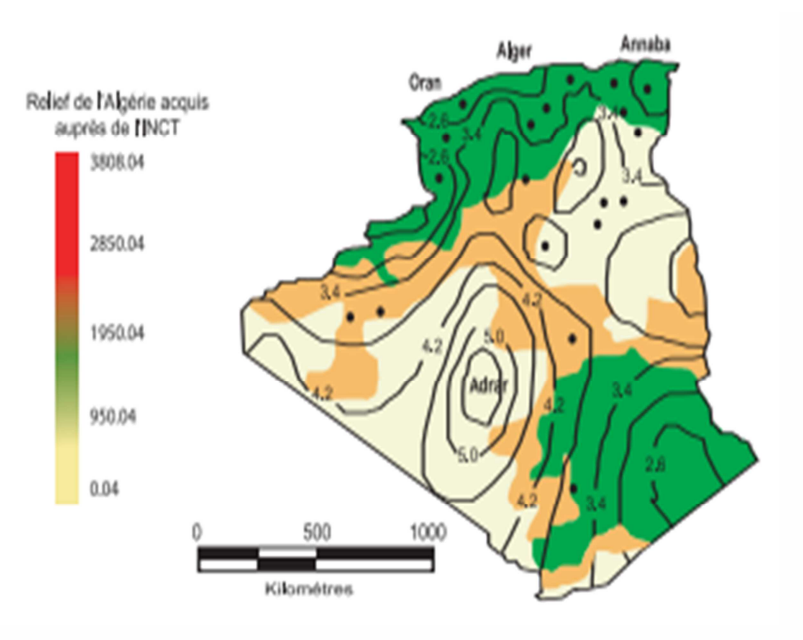

Figure 1.5. Tracé des vitesses moyennes du vent à 10 m du sol en Algérie [21].

#### **1.4.1.3. Energie Géothermique**

Plus de deux cent (200) sources chaudes ont été inventoriées dans la partie nord du pays. Un tiers environ (33%) d'entre elles ont des températures supérieures à 45°C. Il existe des sources à hautes températures pouvant atteindre 118°C (Biskra) [22]. La figure 1.6 montre la localisation des sources chaudes en Algérie.

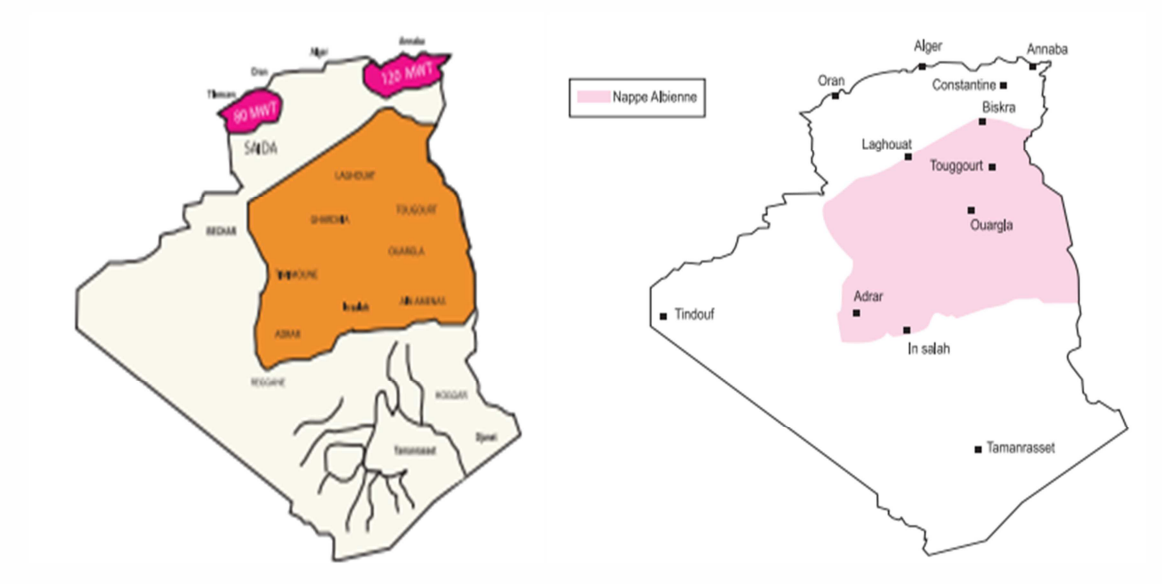

Figure 1.6. Localisation des sources chaudes et de la nappe albienne en Algérie [21].

#### **1.4.1.4. Energie hydroélectrique**

Les quantités globales d'eau tombant sur le territoire algérien sont importantes et estimées à 65 milliards de m<sup>3</sup>, mais qui finalement ne profitent que très peu au pays: concentration sur des espaces limités, forte évaporation, évacuation rapide vers la mer. Schématiquement, les ressources de surface décroissent du nord au sud. On évalue actuellement les ressources utiles et renouvelables de l'ordre de 25 milliards de m<sup>3</sup>, dont environ 2/3 pour les ressources en surface. 103 sites de barrages ont été recensés. Plus de 50 barrages sont actuellement en exploitation [22].

#### **1.4.1.5. Biomasse**

En matière de forêts, le potentiel actuel est évalué à environ 37 Millions de TEP (Tonnes Equivalent Pétrole). Le potentiel récupérable est de l'ordre de 3,7 Millions de TEP. Le taux de récupération actuel est de l'ordre de 10%. Concernant les déchets urbains et agricoles, cinq millions de tonnes ne sont pas recyclés. Ce potentiel représente un gisement de l'ordre de 1.33 millions de TEP/an [22].

## **1.4.2. Le programme national des Energies Renouvelables et de l'Efficacité Energétique en matière de production d'électricité**

La vision du gouvernement algérien en matière de politique énergétique s'appuie sur une stratégie axée sur la mise en valeur des ressources renouvelables 'inépuisables' dont elle dispose tel que le solaire et leur utilisation pour diversifier les sources d'énergie et préparer l'Algérie de demain. Ce programme prévoit, entre autres, l'installation d'une puissance d'origine renouvelable de près de 22000 MW entre 2011 et 2030 dont 12000MWseront dédiés à couvrir la demande nationale de l'électricité et 10 000 MW destinés à l'exportation. A la faveur de ce programme, les énergies renouvelables se placent au cœur des politiques énergétiques et économiques menées par l'Algérie. Ainsi, d'ici 2030, environ 40 % de la production d'électricité destinée à la consommation nationale sera d'origine renouvelable. Ce programme s'appuie principalement sur l'énergie solaire (photovoltaïque et thermique) et l'éolien [22].

Pour *le solaire photovoltaïque*, qui consiste à transformer directement le rayonnement solaire en énergie électrique par le biais de cellules solaires, outre les avantages liés au fait qu'il soit non polluant et qu'il présente un faible coût de maintenance, cette énergie répond parfaitement aux besoins des sites isolés et dont le raccordement au réseau électrique est trop onéreux. Par ailleurs, comme la tendance est aussi au connecté au réseau, l'aspect modulaire de ses composants se prêtent bien à une utilisation innovante et esthétique en architecture. Le plan prévoit le lancement de plusieurs projets solaires photovoltaïques d'une capacité totale d'environ 800 MWc d'ici 2020. D'autres projets d'une capacité de 200 MWc par an devraient être réalisés sur la période 2021-2030 [22].

Concernant *le solaire thermique*, qui consiste à transformer le rayonnement solaire en énergie thermique qui ensuite peut être utilisée directement pour chauffer un bâtiment par exemple ou indirectement pour la production de vapeur d'eau qui va entraîner des turboalternateurs et ainsi obtenir de l'énergie électrique. Plus connu sous le nom de 'Concentrating Solar Power' (CSP), le solaire thermique peut répondre à la demande en électricité de jour comme de nuit en étant couplé à des moyens de stockage thermique ou hybridé avec d'autres énergies comme le gaz. Plusieurs projets en solaire thermique sont ou seront lancés dans le cadre du programme. Nous citerons notamment deux projets pilotes de centrales thermiques à concentration avec stockage d'une puissance totale d'environ 150 MW sur la période 2011- 2013. Ces projets s'ajouteront à la centrale hybride de Hassi R'Mel d'une puissance de 150 MW, dont 25 MW en solaire [22]. Sur la période 2016-2020, quatre centrales solaires thermiques avec stockage d'une puissance totale d'environ 1200 MW devraient être mises en service. Le programme de la phase 2021-2030 prévoit l'installation de 500 MW par an jusqu'en 2023, puis 600 MW par an jusqu'en 2030.

Malgré un potentiel assez faible, le programme n'exclut pas *l'éolien* qui constitue le second axe de développement des ER. Ainsi, sur la période 2011-2013, la première ferme éolienne d'une puissance de 10 MW a été installée à Adrar. Entre 2014 et 2015, deux fermes éoliennes de 20 MW chacune devraient être réalisées. Des études seront menées pour détecter les emplacements favorables afin de réaliser d'autres projets sur la période 2016-2030 pour une puissance d'environ 1700 MW. La contribution de l'énergie éolienne devrait avoisiner les 3% de la production d'électricité en 2030 [22].

L'Algérie prévoit également l'installation de quelques unités de taille expérimentale afin de tester les différentes technologies en matière de biomasse, de géothermie et de dessalement des eaux saumâtres par les différentes filières d'énergie renouvelable.

Le programme des ER et de l'efficacité énergétique évoluera selon les trois phases principales suivantes:

- À l'horizon 2015, une puissance totale de près de 650 MW sera installée.
- D'ici 2020, il est attendu l'installation d'une puissance totale d'environ 2600 MW pour le marché national et une possibilité d'exportation de l'ordre de 2000 MW.
- D'ici 2030, il est prévu l'installation d'une puissance de près de 12000 MW pour le marché national ainsi qu'une possibilité d'exportation allant jusqu'à 10 000 MW.

Les figures 1.7 et 1.8 montrent respectivement les prévisions attendues pour le taux de pénétration des énergies renouvelables dans la production nationale d'électricité et l'évolution progressive de la puissance installée d'origine renouvelable. Ainsi, il est prévu qu'à l'horizon 2030, la production nationale d'électricité à partir du solaire (photovoltaïque et thermique) devrait atteindre les 37% de la production globale d'électricité.

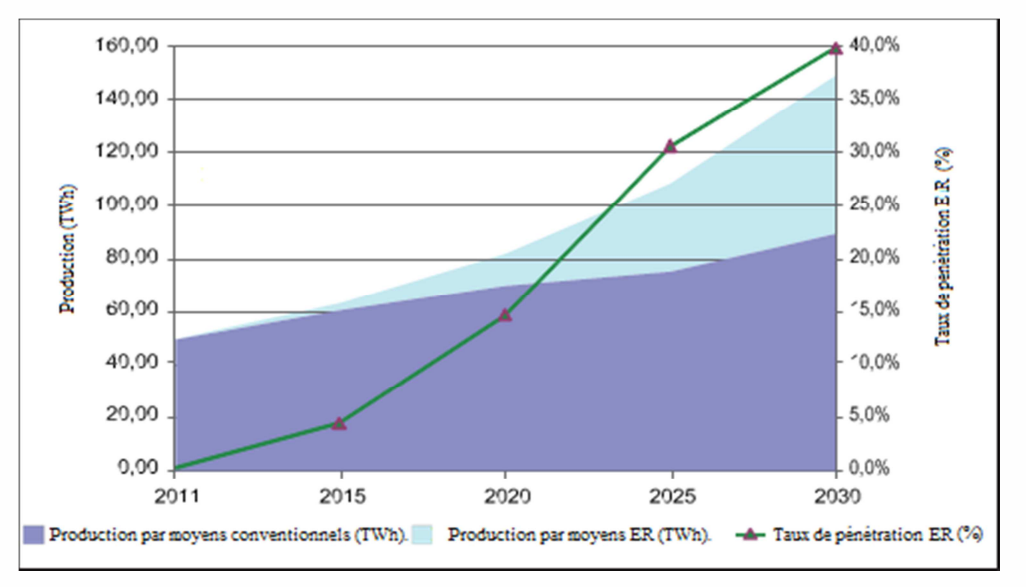

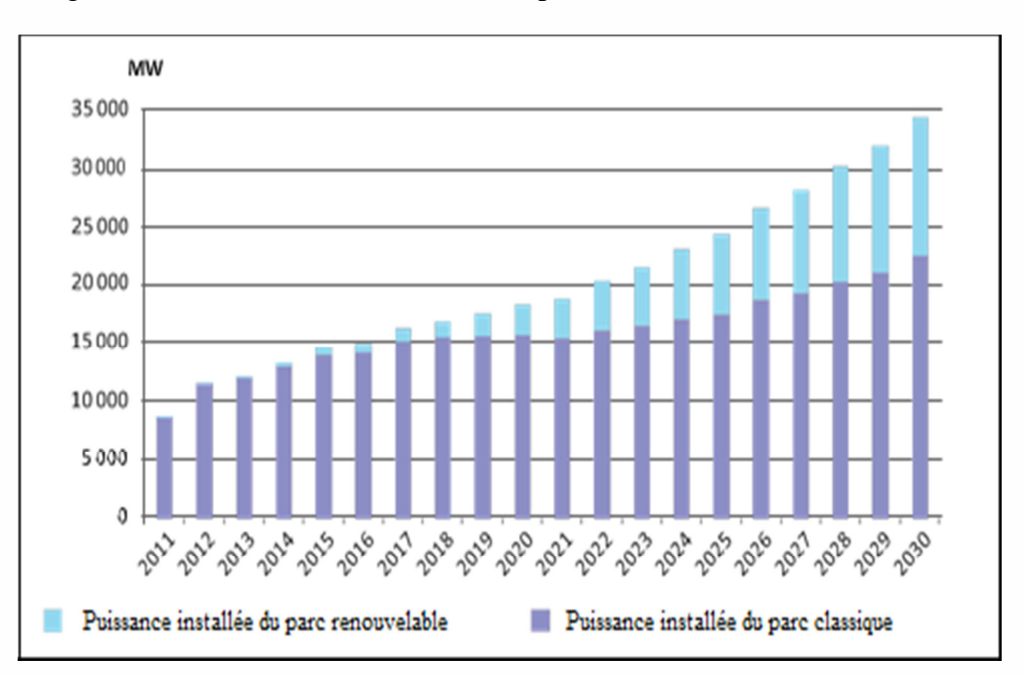

Figure 1.7. Pénétration des ER dans la production nationale en TWh [22]

Figure 1.8. Structure du parc de la production nationale en MW [22].

En se référant aux données indiquées dans le programme des Energies Renouvelables [22], la répartition des installations à ER par type de sources d'ER sera comme indiquée par la figure 1.9:

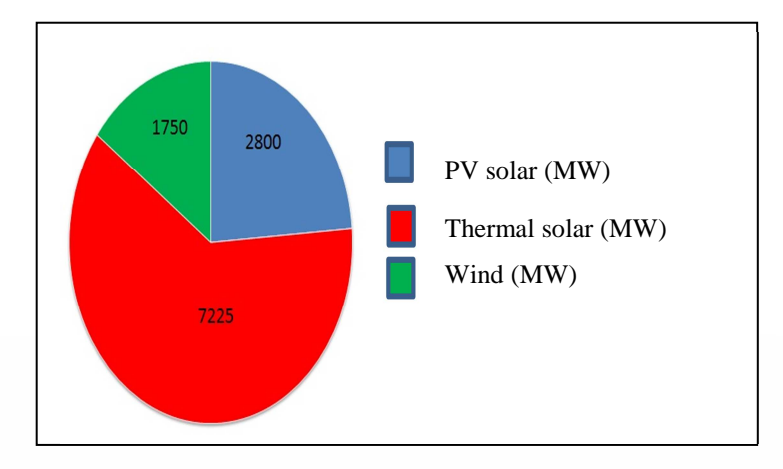

Figure 1.9. Répartition de la puissance en MW des installations prévues à réaliser Par type de sources à ER dans le programme national des ER [22].

Compte tenu du programme national des ER, 2800MW d'installations photovoltaïques (PV) seront réalisées en Algérie d'ici 2030 (Figure 1.9). Il est de ce fait important d'apporter le plus grand soin dans le choix des technologies à utiliser mais aussi dans leur configuration afin d'obtenir des installations PV optimisées. Nous pouvons distinguer deux types de systèmes PV : ceux dits 'autonomes' destinés pour des sites isolés et ceux qui seront connectés au réseau notamment dans les milieux urbains. Jusqu'ici le programme n'indique pas de manière précise quels types d'installations PV (centrale au sol, BIPV: Building-integrated photovoltaics, BAPV: Building Attached Photovoltaics), connectées ou non au réseau, seront réalisées et dans quelles proportions. Si nous tenons compte de l'expérience de plusieurs pays dans ce domaine (Figure 1.10), il apparait clairement que les choix sont basés sur des besoins énergétiques, du potentiel solaire et des moyens financiers mobilisés.

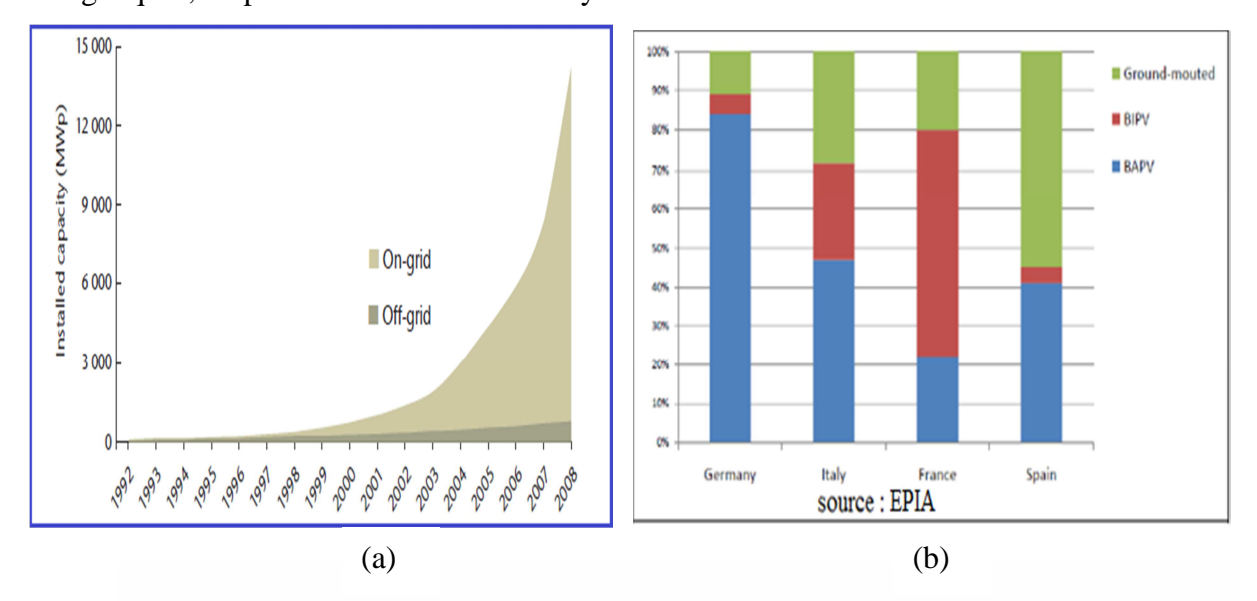

Figure 1.10. (a): Répartition des puissances installées entre le «On grid» et «Off grid», (b): Répartition des installations PV selon le type: centrale au sol, BIPV, BAPV [23]

Durant ces dernières décennies, certes que le prix des modules photovoltaïques a connu une baisse vertigineuse, mais il n'en demeure pas moins que de nombreux travaux de recherche sont consacrés pour l'amélioration des performances des systèmes photovoltaïques dans son ensemble afin d'assurer, d'une part, une bonne rentabilité des investissements consentis et pour arriver, d'autre part, à la parité avec le coût de l'électricité produite à partir des sources d'énergie conventionnelles.

Quelque soit le type de système PV considéré, autonome ou connecté au réseau, l'optimisation de ses performances passe par l'amélioration du fonctionnement de chacun des étages qui le constituent. Il nous paraît opportun à ce stade, et avant d'aborder la thématique de notre thèse, de présenter tout d'abord le système PV dans son entité en détaillant ensuite chacun de ses composants.

#### **1.5. La chaine de conversion photovoltaïque**

Un système photovoltaïque (PV), qui est un système de 'production' d'énergie électrique, est constitué principalement d'un générateur photovoltaïque composé d'un seul ou plusieurs modules photovoltaïques, des batteries pour le stockage d'énergie électrique, indispensable pour des systèmes PV autonomes, d'un ou plusieurs convertisseurs continu-continu pour fournir les tensions d'alimentation adéquates pour les batteries et les charges continues et un convertisseur continu-alternatif pour l'alimentation des appareils à courant alternatif (Figure 1.11).

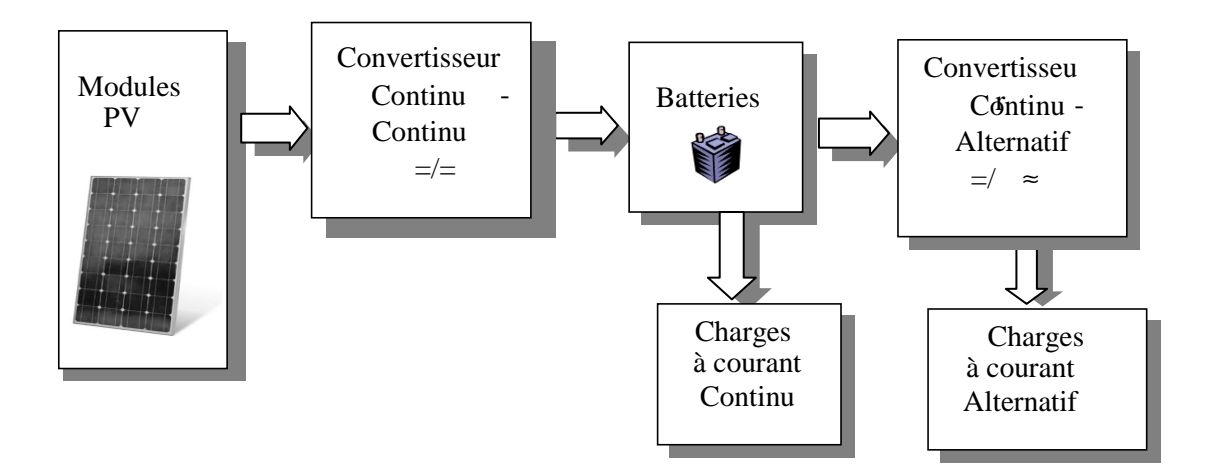

Figure 1.11. Composantes principales d'une chaîne photovoltaïque

L'étude des performances d'un système photovoltaïque en tenant compte des variations, entre autres, des paramètres environnementaux tels que l'éclairement et la température, nécessite l'utilisation d'un outil de simulation. Ce dernier est basé principalement sur des modèles

électriques de chacun des blocs du système PV. Nous décrivons dans les sections suivantes chacun des étages en précisant sa fonction et en présentant le modèle sur lequel nous nous appuyons pour le simuler.

#### **1.5.1. Le générateur PV**

#### **1.5.1.1. Principe de la conversion photoélectrique**

Lorsqu'un matériau est exposé à la lumière du soleil, les atomes exposés au rayonnement sont "bombardés" par les photons constituants la lumière, Les électrons des couches électroniques supérieures (appelés électrons des couches de valence) ont tendance à être "arrachés": si l'électron revient à son état initial, l'agitation de l'électron se traduit par un échauffement du matériau. L'énergie cinétique du photon est transformée en énergie thermique. Par contre, comme c'est le cas pour les cellules photovoltaïques, une partie des électrons ne revient pas à son état initial. Les électrons "arrachés" créent une tension électrique continue faible. Une partie de l'énergie cinétique des photons est ainsi directement transformée en énergie électrique: c'est l'effet photovoltaïque.

Bien que l'effet photoélectrique ait été mis en évidence en 1839 par le physicien français Edmond Becquerel, ce n'est toutefois qu'au cours des années 1950 que les chercheurs de la compagnie Bell Telephone, aux Etats-Unis, parvinrent à fabriquer la première photopile (cellule solaire), qui constitue l'élément de base d'un système photovoltaïque [24].

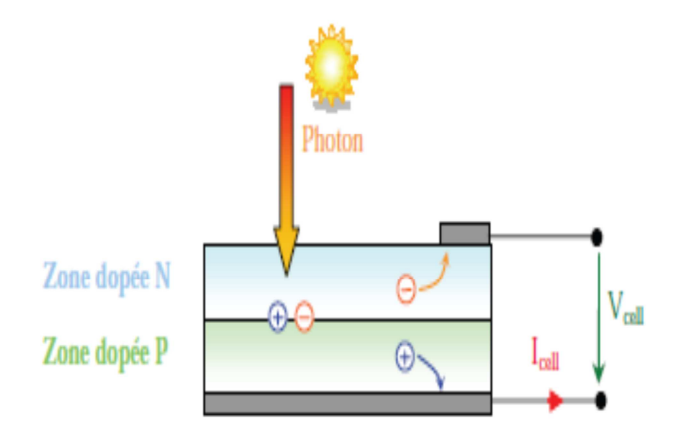

Figure 1.12. Schéma de principe de la conversion photoélectrique [24]

#### **1.5.1.2. Technologies des modules photovoltaïques**

Plusieurs technologies sont disponibles aujourd'hui pour la fabrication de modules photovoltaïques. Actuellement, la majorité des modules disponibles sur le marché (85% à 90%) sont à base de cellules en silicium cristallin et les prévisions montrent que cela durera ainsi au moins jusqu'à 2020 [25].

Nous citons le silicium sous toutes ses formes (monocristallin, polycristallin, amorphe), le CdTe, le CIS, CIGS. Le choix d'une technologie relève d'un compromis entre rendement énergétique, encombrement associé et coût. Il est possible de distinguer plusieurs grandes familles de cellules PV selon les technologies utilisées:

a) La filière Silicium: actuellement c'est la filière la plus utilisée et ce depuis les années 50. Elle offre, à l'heure actuelle, l'un des meilleurs compromis rendement énergétique/coût. On peut distinguer diverses technologies de modules selon la synthèse du matériau silicium.

- *Le silicium mono-cristallin* : le silicium sous cette forme présente une très grande pureté. Les rendements de conversion obtenus sont parmi les meilleurs par rapport à la filière silicium. Ils sont de l'ordre de 14% à 20%. Les rendements attendus sont estimés autour de 23% pour 2020 et 25% pour le long terme [26].
- *Le silicium poly-cristallin*: la pureté du réseau poly-cristallin est moindre par rapport au silicium mono-cristallin. Les rendements de conversion obtenus sont plus faibles mais le coût de fabrication de ces cellules est moins élevé. Leur rendement est estimé autour de 21% à long terme [26]. .
- *Le silicium Amorphe (a-Si)*: son utilisation en couches minces permet de réaliser des générateurs à moindre coût concurrençant les filières silicium cristallines. Un coût de revient faible, une fabrication peu énergivore, et une performance accrue dans des conditions d'ensoleillement faible peuvent compenser les faibles rendements obtenus avec cette technologie, qui, en conséquence, est adaptée aux régions nuageuses.

*b) Le Tellurure de Cadmium (CdTe)*: possède un rendement de 10%, légèrement supérieur à celui du silicium amorphe. C'est une technologie peu onéreuse et facile à synthétiser mais dont le potentiel d'amélioration du rendement semble limité. Contrairement au silicium, le tellurure est rare, ce qui peut entraver le développement commercial du produit, et le cadmium n'existe pas à l'état natif sur Terre et est potentiellement toxique [27].

c) La filière Cuivre-Indium-Sélénium (*CIS*) :

Cette filière est plus complexe à maitriser, elle présente un fort potentiel de développement dans le futur. Cependant, les matériaux nécessaires à la fabrication de ce type de cellules ne sont pas disponibles en grande quantité.

Les cellules photovoltaïques de troisième génération, encore en phase d'amélioration, sont composées de polymères dont la fabrication est peu énergivore et peu onéreuse. Cependant, la durée de vie de tels modules solaires n'est pour l'instant que de cinq ans, avec des rendements inférieurs à 5%.

Les systèmes à concentration, installés sur des dispositifs mécaniques permettant de suivre la course du soleil, permet de concentrer la lumière solaire sur une surface restreinte de cellules photovoltaïques, permettant ainsi d'obtenir des rendements élevés.

Le tableau 1.2 présente les rendements actuels de différentes technologies des modules PV

Tableau 1.2. Rendements actuels de différentes technologies des modules PV commercialisés [26]

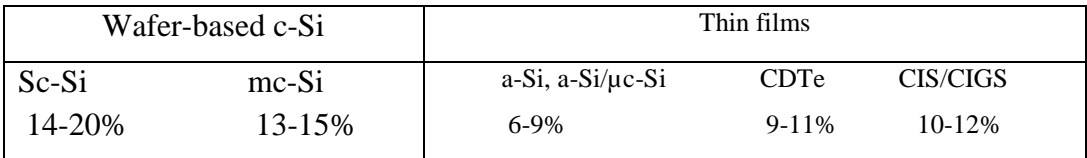

#### **1.5.1.3. Les performances du générateur photovoltaïque**

 Une cellule photovoltaïque est caractérisée par ses courbes I-V et P-V comme celles représentées par la figure 1.13.

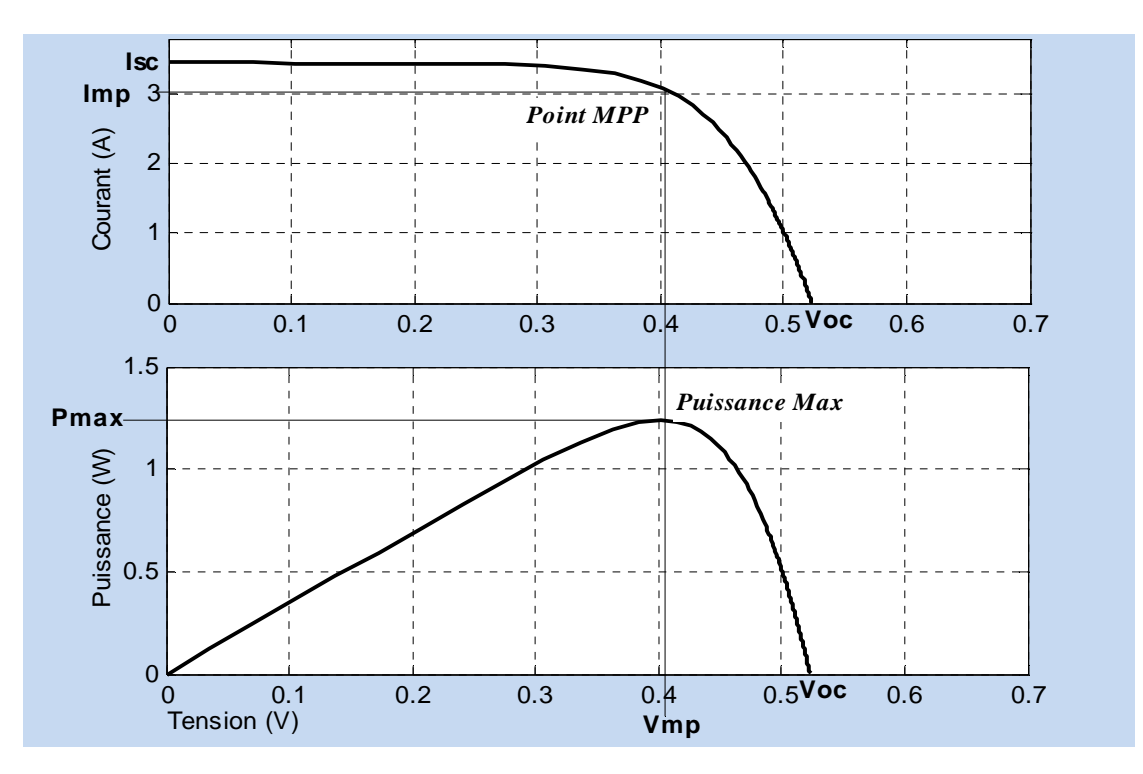

Figure 1.13. Caractéristiques I-V et P-V d'une cellule photovoltaïque dans des conditions standards (un éclairement de 1000W/m² et une température de 25°C) [28].

Les différents paramètres apparaissant sur la figure sont définis dans ce qui suit :

- A. Courant de court-circuit *Isc*, c'est le courant maximal généré par la cellule, il est produit lorsqu'elle est soumise à un court circuit (*V = 0)*, puisque *Rs<<Rp* on peut supposer que  $I_{sc} \approx I_{ph}$ .
- B. Tension en circuit ouvert *Voc*, c'est la tension aux bornes de la cellule sans charge où le courant généré *I = 0*, elle reflète la tension de seuil de la jonction *PN*.
- C. Point de puissance maximale, c'est le point de fonctionnement  $(V_{mn}, I_{mn})$  où la cellule solaire génère sa puissance maximale  $P_{max} = V_{mp}I_{mp}$ .
- D. Facteur de remplissage *FF* (*Fill Factor*), il correspond au rapport de puissance maximale sur le produit de  $V_{oc}$  et  $I_{sc}$ ,  $FF = \frac{V_{mp}I_{sm}}{V_{oc}I_{sc}}$ *mp mp V*<sub>oc</sub>.*I*  $FF = \frac{V_{mp}.I}{V_{oc}.I}$  $=\frac{V_{mp}.I_{mp}}{V}$  il reflète la qualité de la cellule par rapport à une cellule idéale (*FF = 1)*.
- E. Le rendement de la cellule  $\eta$ , c'est le rapport de conversion de l'énergie lumineuse vers l'énergie électrique, qui égale au rapport de la puissance maximale de sortie sur la puissance des radiations lumineuses (équation 1.7).

$$
\eta = \frac{P_{\text{max}}}{P_{\text{in}}} = \frac{V_{\text{mp}}. I_{\text{mp}}}{P_{\text{in}}} = \frac{V_{oc}. I_{sc}. FF}{P_{\text{in}}}
$$
\n(1.7)

Comme le montre la figure 1.13, une cellule PV ne peut délivrer, au maximum, que quelques watts, il est de ce fait indispensable, pour satisfaire les besoins des applications domestiques ou industrielles, d'assembler plusieurs cellules en série ou/et parallèle sous forme de module ou de panneau photovoltaïque. La connexion en série des cellules permet d'augmenter la tension de l'ensemble, tandis que la mise en parallèle permet d'accroître le courant. Le câblage série/parallèle est donc utilisé pour obtenir globalement un générateur PV aux caractéristiques (puissance, courant de court-circuit, tension en circuit ouvert, ..) souhaitées.

#### **1.5.1.4. Influence des paramètres externes sur la caractéristique d'un GPV**

Comme illustré au paragraphe précédent, la caractéristique électrique courant-tension I-V d'un générateur PV est non linéaire et présente un point de puissance maximale (PPM) caractérisé par un courant et une tension nommés  $I_m$  et  $V_m$ . Ce point n'est pas fixe mais variable en fonction de plusieurs paramètres tels que la charge et les conditions métrologiques (l'éclairement solaire et la température).

 La figure 1.14 présente l'évolution du PPM d'un module commercial typique de 120W crêtes (BP-MSX-120), constitué de 72 cellules monocristallines en série, en fonction de plusieurs valeurs de la température et de l'éclairement.

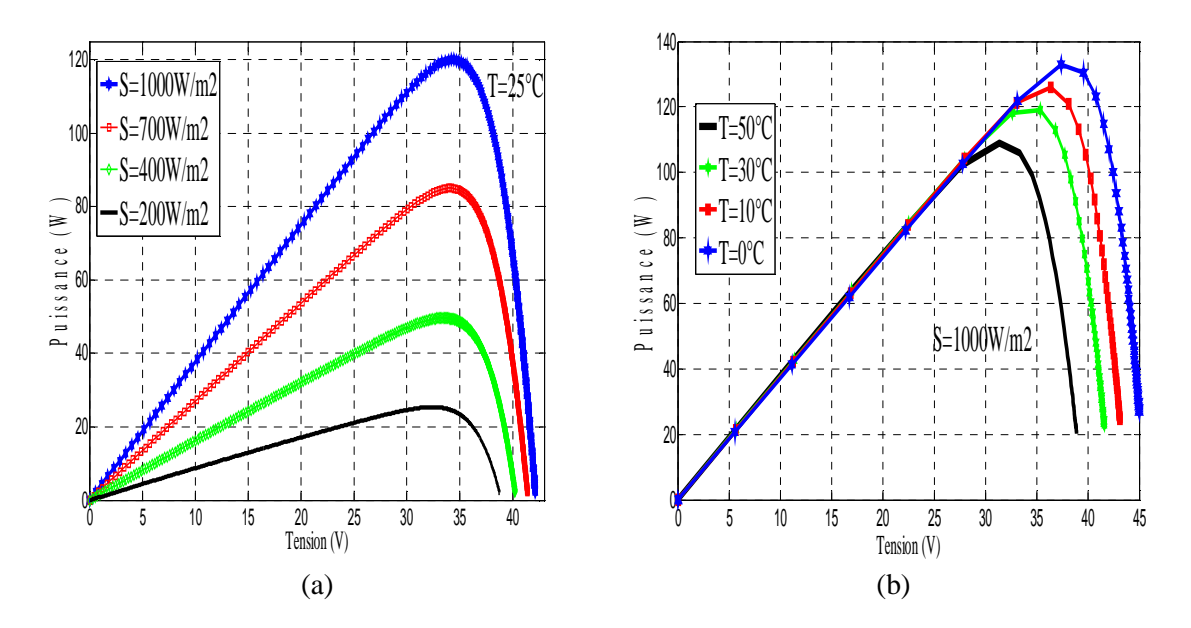

Figure 1.14. Les caractéristiques P-V d'un module PV (BP-MSX-120), (a): en fonction de différents éclairements à T=25°C, (b) : en fonction de différentes températures à  $S=1000W/m^2$ 

 $\checkmark$  La caractéristique puissance-tension dépend directement du rayonnement incident. L'augmentation de l'éclairement provoque une augmentation du courant de court-circuit. Par contre, la tension en circuit ouvert ne varie pas dans les mêmes proportions. Ceci implique que la puissance optimale de la cellule est pratiquement proportionnelle à l'éclairement et les points de puissance maximale se situent à peu près à la même tension (figure 1.14).

 La production d'un module photovoltaïque dépend aussi de la température des cellules. Plus la température augmente, plus le rendement diminue. Une augmentation de la température entraîne une chute importante de la tension, une légère augmentation du courant et globalement une perte non négligeable de la puissance (figure 1.14).

#### **1.5.1.5. Modélisation d'une cellule photovoltaïque**

Afin de pouvoir étudier et de prévoir les performances d'un système PV dans des conditions environnementales spécifiques, nous faisons appel à des modèles de la cellule PV.

De nombreux modèles de la cellule sont proposés dans la littérature [29, 30]. La figure 1.15, montre le schéma équivalent électrique d'une cellule solaire en silicium cristallin basée sur le
modèle à sept paramètres [ 31], qui est l'un des modèles les plus utilisés qui tient compte des pertes résistives par le biais de la résistance série *Rs* et des pertes par recombinaison par le biais de la résistance en dérivation ou shunt *Rp.* Ces résistances ont une certaine influence sur la caractéristique  $I = f(V)$  de la cellule.

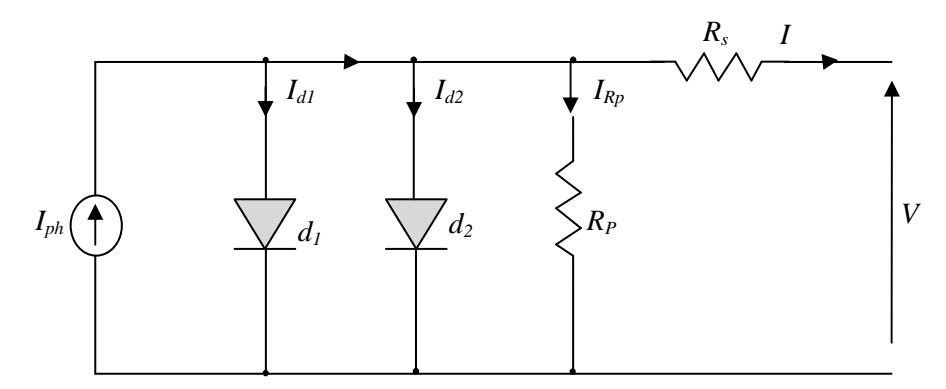

Figure 1.15. Circuit équivalent d'une cellule solaire

L'expression mathématique de la caractéristique courant-tension (I-V) d'une cellule solaire en se référant au schéma équivalent de la figure 1.15 est donnée par [31]:

$$
I = I_{ph} - I_{d1} \left[ e^{\frac{q(V+I.R_s)}{n_1kT}} - 1 \right] - I_{d2} \left[ e^{\frac{q(V+I.R_s)}{n_2kT}} - 1 \right] - \frac{V+IR_s}{R_P}
$$
(1.1)

Où  $I_{d1}$  et  $I_{d2}$  sont les courants de saturation des diodes;  $n_1$  et  $n_2$  les facteurs de pureté de la diode; *R<sup>s</sup>* et *R <sup>p</sup>* sont respectivement la résistance série et la résistance parallèle, et *T* est la température absolue en Kelvin. L'équation contient également la charge élémentaire constante *q* (1,602⋅10<sup>-19</sup>C) et la constante de Boltzmann k (1,380⋅10<sup>-23</sup> J/K). Le photo-courant *I*<sub>ph</sub> et les courants de saturation inverse des diodes sont donnés par [30]:

$$
I_{ph}(T) = I_{ph}|_{(T=298\,K)} \left[ 1 + (T - 298 \cdot K) \cdot (5 \cdot 10^{-4}) \right]
$$
 (1.2)

$$
I_{d1} = K_1 T^3 e^{-\frac{E_g}{kT}}
$$
 (1.3)

$$
I_{d2} = K_2 T^{\frac{5}{2}} e^{-\frac{E_g}{kT}}
$$
 (1.4)

$$
K_1 = 1, 2 \ \ A/cm^2 \cdot K^3 \tag{1.5}
$$

$$
K_2 = 2.9 \cdot 10^5 \ A/cm^2.K^{5/2}
$$
 (1.6)

#### **1.5.2. Les convertisseurs statiques DC-DC (Les hacheurs)**

Le champ PV génère une puissance électrique qui varie selon les fluctuations notamment de l'éclairement et de la température. Afin de pouvoir utiliser cette puissance variable, nous faisons appel à des convertisseurs qui permettent de générer les tensions et les courants souhaités ainsi que d'assurer l'adaptation des modules solaires avec les différentes charges.

L'utilisation des convertisseurs DC-DC permet le contrôle de la puissance électrique dans les circuits fonctionnant en courant continu avec une très grande souplesse et un rendement élevé qui dans notre cas va nous permettre de poursuivre le point de fonctionnement optimum.

Nous allons illustrer les principes de fonctionnement des convertisseurs du type continucontinu, dont le rôle primordial est de transformer une puissance d'entrée  $P_e = V_e I_e$  en une puissance de sortie  $P_s = V_s I_s$  ( $V_s \neq V_e$ ) avec un rendement de conversion *ee SS e S*  $V \sim l$  $V$ <sub>s</sub>  $I$ *P*  $\eta = \frac{P_s}{P}$ 

très élevé (≈100%). En effet, contrairement aux alimentations classiques (linéaires) qui utilisent un transistor ballast, les alimentations à découpage mettent en œuvre un commutateur qui travaille en tout ou rien. Dans cette partie nous présentons le principe des trois types des convertisseurs à découpage (Buck, Boost et Buck-Boost). Ces structures sont largement utilisées dans les systèmes photovoltaïques autonomes [32].

Ce type de convertisseurs n'est constitué que par des éléments réactifs (selfs, capacités, commutateur) et qui, dans le cas idéal, ne consomment aucune énergie, c'est pour cette raison qu'ils sont caractérisés par un rendement élevé. [32, 33].

Le commutateur est réalisé avec un dispositif semi-conducteur, habituellement un transistor MOSFET ou un IGBT. Pendant le fonctionnement du convertisseur, son transistor est attaqué par un signal PWM (*Pulse Width Modulation*), avec une fréquence *Fs* fixe et un rapport cyclique *D* variable pour commander le convertisseur (figure 1.16). Le transistor sera commuté à la fréquence constante *F<sup>S</sup>* avec un temps de fermeture égal à (*D*.*T<sup>S</sup>* ) et un temps d'ouverture égal à (1−*D*) *Ts .* 

- $T<sub>S</sub>$  représente la période de commutation qui est égale à  $1/F<sub>S</sub>$ .
- D représente le rapport cyclique du commutateur ( $D \in [0,1]$ ).

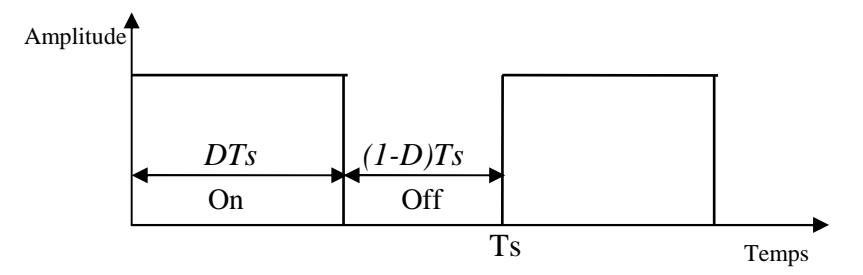

Figure 1.16. Tension PWM pour la commande du commutateur

#### **1.5.2.1. Le convertisseur Buck**

Dans les applications PV, la topologie «Buck» est communément utilisée pour la charge des batteries de stockage. Cette topologie est aussi employée dans les systèmes PV de pompage d'eau car elle permet de fournir un courant de démarrage élevé. La structure «Buck» est la plus simple des structures utilisables dans les systèmes PV. Cependant, elle présente la caractéristique de destruction de l'interrupteur de puissance (transistor) la plus sévère de toutes les configurations [34]. Un autre inconvénient réside dans le courant d'entrée qui est discontinu car l'interrupteur de puissance est situé à l'entrée, ce qui nécessite une conception minutieuse du filtre d'entrée. La topologie du convertisseur «Buck» est représentée par la figure 1.17. Les composants clés sont l'inductance (L), le commutateur (S), la diode (D) et les condensateurs C1 et C2.

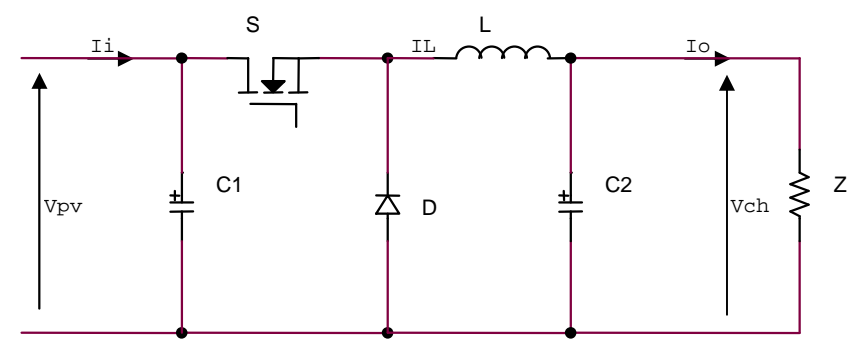

Figure 1.17. Circuit électrique d'un convertisseur DC-DC de type Buck

La tension de la source doit être plus grande que la tension aux bornes de la charge. Le processus de commutation est décrit par la position de l'interrupteur (S). Dans le premier laps de temps (DT) l'interrupteur (S) est dans un état de saturation, alors l'inductance (L) se charge d'énergie avec une augmentation du courant IL. Dans le deuxième laps de temps (1-D)T, l'inductance (L) libère cette énergie à la charge avec une diminution de courant  $I_L$ . La tension aux bornes de la charge:

$$
V_{ch} = \frac{t_{on}}{T} V_{pv} = \text{DV}_{pv} \tag{1.7}
$$

## Avec

D: Rapport cyclique du convertisseur.

 $t_{on}$ : Temps de fermeture de l'interrupteur.

T: Période de commutation de l'interrupteur.

Vch: Tension de sortie du convertisseur (tension de la charge).

Vpv: Tension d'entrée du convertisseur (tension du générateur PV).

## **1.5.2.2. Le convertisseur Boost**

Le convertisseur «Boost» est connu sous le nom d'élévateur de tension. Le schéma de la figure 1.18 représente le circuit électrique du «Boost». Dans le premier laps du temps  $(DT)$ , l'interrupteur (S) est fermé, le courant dans l'inductance croit progressivement, donc elle emmagasine de l'énergie, jusqu'à la fin de la première période. Dans le deuxième laps de temps, l'interrupteur (S) s'ouvre et l'inductance (L) s'opposant à la diminution du courant  $(I_L)$ , générant une tension qui s'ajoute à la tension de source, qui s'applique sur la charge  $(Z)$  à travers la diode (D). La tension de charge du convertisseur «Boost» est donnée par l'équation 1.8:

$$
V_{ch} = \frac{1}{1 - D} V_{pv} \tag{1.8}
$$

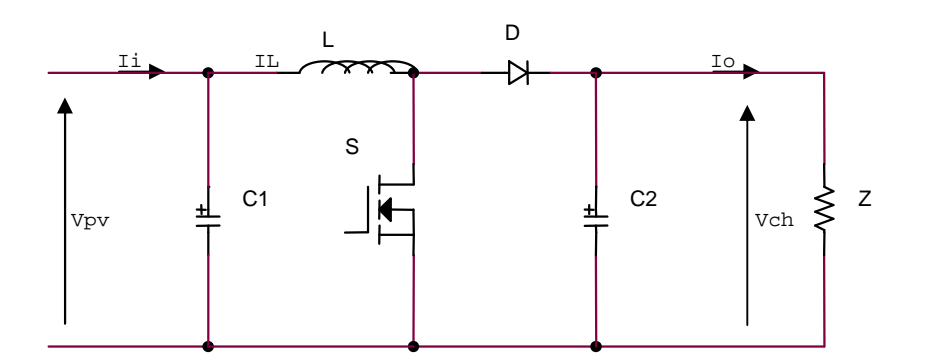

Figure 1.18. Circuit électrique d'un convertisseur DC-DC de type Boost

#### **1.5.2. 3 Le convertisseur Buck-Boost**

Le convertisseur Buck-Boost combine les propriétés des deux convertisseurs précédents, il est utilisé comme un transformateur idéal de n'importe quelle tension d'entrée pour n'importe quelle tension de sortie désirée [33]. La figure 1.19 représente le circuit électrique du «Buck-Boost».

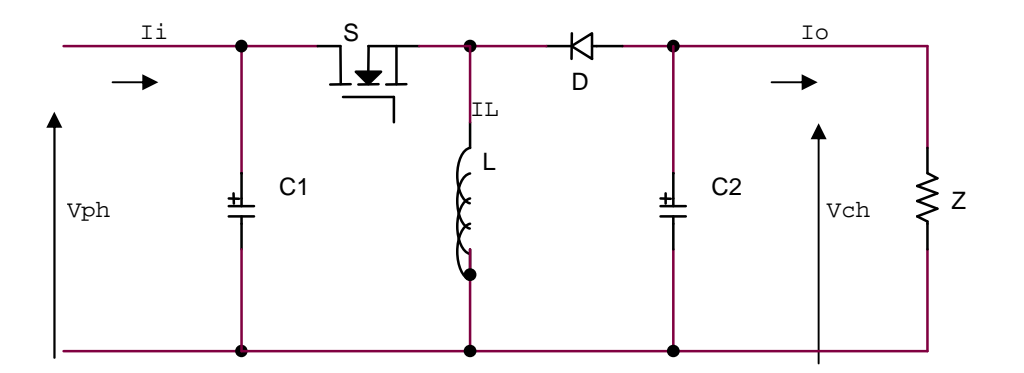

Figure 1.19. Circuit électrique d'un convertisseur DC-DC de type Buck-Boost La tension de charge du convertisseur «Buck-Boost» est donnée par l'équation 1.9:

$$
V_{ch} = -\frac{D}{1 - D} V_{pv} \tag{1.9}
$$

Dans cette partie, nous avons exposé brièvement quelques topologies de base de convertisseurs continus/continus.

Malgré le rendement élevé du convertisseur Buck, le convertisseur Boost est le plus approprié aux systèmes photovoltaïques associés à une commande de poursuite du point de puissance maximale (MPPT) puisque ce convertisseur fonctionne en mode de courant continu extrayant autant de puissance que possible à partir des cellules solaires. Par conséquent le rendement énergétique du convertisseur Boost est plus grand que le convertisseur Buck. Le convertisseur Boost est généralement employé pour obtenir une tension de sortie plus élevée par rapport à celle de son entrée, tandis que le convertisseur Buck est employé pour abaisser la tension de sortie [35]. Pour ces raisons, le convertisseur Boost sera utilisé comme un étage d'adaptation entre le GPV et la charge dans la suite de notre travail.

## **1.5. 3. Le stockage de l'énergie dans les systèmes photovoltaïques**

L'apparition de nouveaux concepts de production décentralisée d'électricité et le développement des sources renouvelables suscitent un vif intérêt pour les techniques de stockage de l'énergie. Le stockage contribue à stabiliser l'offre et la demande, à améliorer les conditions d'utilisation des réseaux de transport et de distribution. L'aspect intermittent de l'énergie solaire, pour diverses raisons (météorologiques, moment dans la journée, saisons, ..) requiert l'utilisation d'accumulateurs comme étage tampon ou '*Buffer'* d'énergie pour garantir une disponibilité permanente et constante de l'énergie quelles que soient les conditions extérieures de fonctionnement.

## **1.5.3.1. Les batteries**

Les deux principaux types de batteries utilisés actuellement dans les systèmes photovoltaïques sont: les batteries au plomb-acide et celles à base de nickel-cadmium (Ni-Cd). Le choix de la technologie d'accumulateur dépend principalement du coût d'investissement et de la durée de vie des batteries dans les conditions de fonctionnement correspondant à l'application choisie. Les batteries de technologie plomb-acide sont actuellement les plus utilisées pour les applications photovoltaïques en raison de son coût relativement faible et de sa large disponibilité.

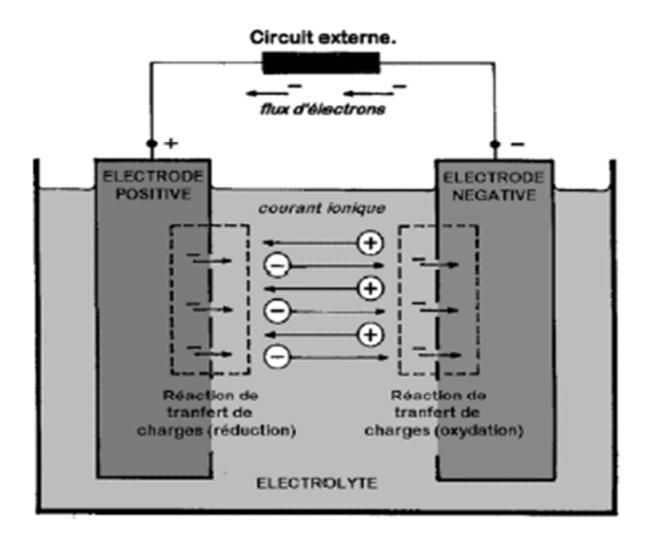

Figure 1.20. Batterie au plomb-acide [35]

# **1.5.3.2. Principales caractéristiques des batteries solaires**

Une batterie solaire appelée aussi batterie stationnaire est caractérisée par un certain nombre de paramètres:

a) Sa capacité en Ampère-heure: les Ampères-heures d'une batterie sont le nombre d'Ampères qu'elle fournit multiplié par le nombre d'heures pendant lesquelles circule le courant. Théoriquement, par exemple, une batterie de 200 Ah peut fournir 200 A pendant une heure.

b) Température: la variation de température influence le rendement de la batterie. Le comportement d'une batterie est spécifié à une température de 27°C. Des températures plus faibles réduisent leur capacité significativement. Des températures plus hautes produisent une légère augmentation de leur capacité, mais ceci peut augmenter la perte d'eau et diminuer la durée de vie de la batterie [36].

c) Durée de vie: un accumulateur peut être chargé puis déchargé complètement un certain nombre de fois avant que ces caractéristiques ne se détériorent. Par ailleurs, quelque soit le mode d'utilisation de l'accumulateur, il y'a une durée de vie totale exprimée en année (ou en nombre de cycles) [37].

d) Profondeur de décharge: la profondeur de décharge est le pourcentage de la capacité totale de la batterie qui est utilisé pendant un cycle de charge/décharge.

# **1.5.3.3. Modélisation électrique de la batterie**

Le comportement de la batterie a été largement décrit dans la littérature par de nombreux auteurs tels que Pasteur, Monegon, Mayer, Hymam, et Copetti [38-40]. Lu, Liu et Wu [41] ont utilisé un modèle qui est représenté sur la figure 1.21. Le modèle décrit le comportement primaire d'une batterie, mais n'explique pas les propriétés lentement changeantes d'une batterie telles que l'augmentation et la diminution de la tension de fonctionnement provoquée par le processus de la charge et de la décharge. La simplicité de son implémentation nous a encouragé à l'utiliser comme modèle de batterie dans ce travail.

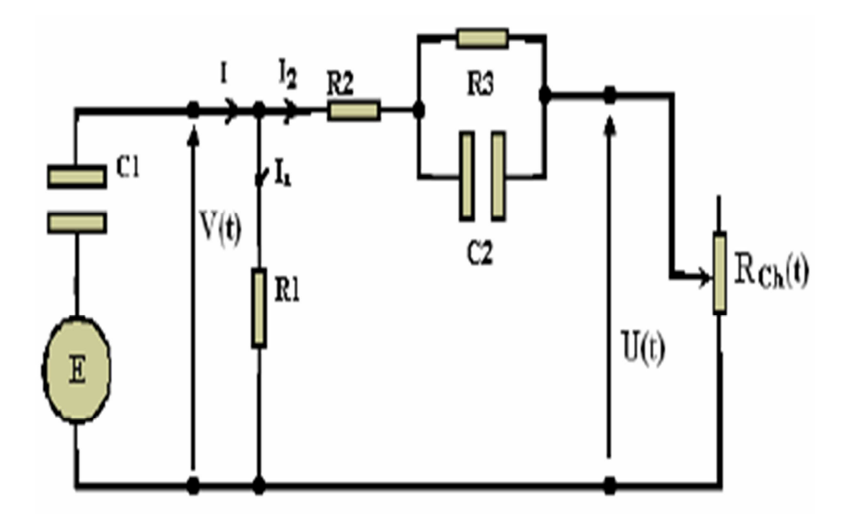

Figure 1.21. Schéma électrique équivalent d'une batterie

La capacité électrochimique de la batterie est représentée par le condensateur  $C_1$  ayant une tension V(t) à ses bornes qui est donnée par:

$$
V(t) = \frac{q(t)}{c_1} + E \tag{1.10}
$$

Avec:

*q*(*t*) est la charge électrique du condensateur *C*1 au temps *t*, son énergie est donnée par l'équation :

$$
Wc = \frac{1}{2}C_1V^2(t)
$$
 (1.11)

Cependant le comportement de la capacité d'une batterie est autre que le comportement de la capacité d'un simple condensateur. Cela se concrétise au niveau de l'équation (1.10), à

 $t=0 \Rightarrow Vc = \frac{q(0)}{c} = 0$ , or celle de la batterie ne vaut pas zéro à son plus bas état de charge,  $V(0) = E$  c'est équivalent à un condensateur ayant un niveau minimum de charge, qui est modélisé par une source de tension *E* en série avec le condensateur *C*1, et qui est équivalent à une énergie minimale W*C*1, min

*R*<sub>1</sub> est une résistance de fuite, c'est à travers elle que s'effectue la décharge d'une batterie en circuit ouvert. *R*2 résistance du bloc d'électrolyte et de plaque et *R*3 résistance de la diffusion d'électrolyte. *U*(*t*) est la tension mesurée au niveau des bornes externes de la batterie.

Lorsque la capacité de la batterie  $C_1$  est entièrement chargée, cet état est représenté par un niveau maximum de son énergie *WC*, max.

$$
W_{bat} = W_{c1,max} - W_{c1,min} = \frac{1}{2}C_1V_{max}^2(t) - \frac{1}{2}C_1V_{min}^2(t) = \frac{1}{2}C_1(V_{max}^2(t) - V_{min}^2(t))
$$
 (1.12)

L'énergie *Wbat* est donnée en (KWh).

La tension de la batterie *U*(*t*) est exprimée en fonction de la tension de la batterie en circuit ouvert et les autres composants  $R_2$ ,  $R_3$  et  $C_2$  avec la constante de temps  $\tau = R_3 C_2$ .

$$
U = U_{OC} + R_3 \left( 1 - \exp\left(\frac{-t}{\tau}\right) \right) I_2 + R_2 I_2 \tag{1.13}
$$

Le circuit présenté sur la figure 1.21 exprime l'impédance équivalente d'entrée d'une batterie plomb-acide par:

$$
Z(s) = R_2 + R_3(C_2 + R_1)C_1 = R_2 + \frac{R_3}{R_3C_2s + 1} + \frac{R_1}{R_1C_1s + 1}
$$
(1.14)

Pour une utilisation dans le modèle mathématique du système, l'équation (1.14) peut être transformée sous la forme suivante :

$$
Z(s) = \frac{a_2 s^2 + a_1 s + a_0}{b_2 s^2 + b_1 s + b_0}
$$
 (1.15)

Les coefficients  $a_i$  et  $b_j$  sont utilisés pour représenter les différents composants:

$$
a_2 = R_1 R_2 R_3 C_1 C_2,
$$
  
\n
$$
a_1 = R_1 R_2 C_1 + R_1 R_3 C_1 + R_1 R_3 c_2 + R_2 R_3 C_2,
$$
  
\n
$$
a_0 = R_1 + R_2 + R_3,
$$
  
\n
$$
b_2 = R_1 R_3 C_1 C_2,
$$
  
\n
$$
b_1 = R_1 C_1 + R_3 C_2,
$$
  
\n
$$
b_0 = 1.
$$
\n(1.16)

C'est la forme finale du modèle mathématique de la batterie qui sera employé dans les simulations.

# **1.5.4. Connexion générateur-charge**

## **1.5.4.1. Connexion directe entre le GPV et la charge**

Initialement, l'utilisation la plus répandue de l'énergie solaire photovoltaïque se faisait en connexion directe. Dans cette configuration, le point de fonctionnement du GPV dépendait de l'impédance de la charge à laquelle il est connecté. En d'autres termes le champ photovoltaïque a une tension *VOPT* fixée par la tension nominale de l'application. Ce choix est principalement lié à la simplicité, la fiabilité et le faible coût (figure 1.22). La présence de la diode anti retour est indispensable pour empêcher la circulation d'un courant négatif vers les modules PV.

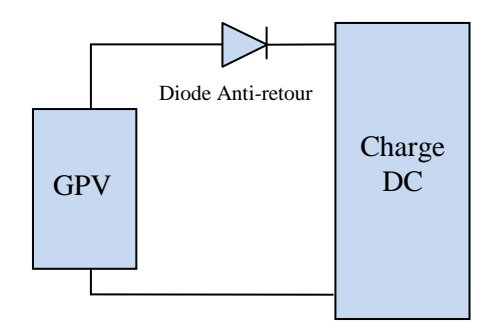

Figure 1.22. Connexion directe GPV-Charge via une diode anti-retour.

Cependant, cette configuration n'offre aucun type de limitation et/ou de réglage de la tension de la charge. Ce qui la restreint à des applications nécessitant une tension fixe ou faiblement variable. Par exemple, le cas de batteries de stockage dans les systèmes isolés. Toutefois, des études approfondies de ces applications montre que même dans ce cas, le transfert d'énergie électrique disponible aux bornes du GPV vers la charge dépend fortement de l'état de la batterie ayant une tension à ses bornes variant d'un pourcentage non négligeable. Ainsi, la puissance extraite d'un GPV connecté directement à une application est souvent très éloignée du maximum de puissance que peut délivrer le GPV.

## **1.5.4.2. La connexion GPV-charge via un étage d'adaptation continu-continu**

Afin d'éviter les problèmes évoqués dans le paragraphe précédent, les premiers modules solaires étaient généralement dimensionnés pour que leurs PPM correspondent à la tension nominale des batteries de 12 ou 24Volts. Grâce à cette configuration, une simple connexion

directe via une diode anti-retour suffit à effectuer le transfert d'énergie du GPV à la charge. Cependant, les caractéristiques non-linéaires du module photovoltaïque et sa sensibilité aux conditions climatiques, comme l'éclairement et la température, induisent des pertes énergétiques. Ainsi, l'utilisation d'un étage d'adaptation pour optimiser la production d'énergie à tout moment est de plus en plus préconisée (figure 1.23) [24]. Cet étage joue le rôle d'interface entre le GPV et la charge en assurant à travers une action de contrôle le transfert du maximum de puissance fournie par le générateur pour qu'elle soit la plus proche possible de la puissance Pmax disponible.

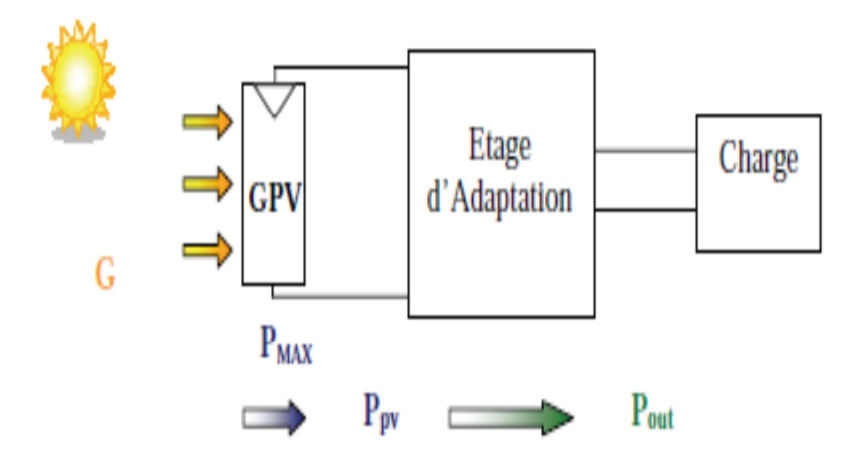

Figure 1.23. Chaîne de conversion photovoltaïque via un étage d'adaptation [24].

L'introduction d'un étage d'adaptation permettant de fixer le point de fonctionnement du GPV indépendamment de celui de la charge, conduit à l'extraction de la puissance optimale. L'ensemble peut fonctionner de façon idéale, si diverses boucles de contrôle en entrée et en sortie de l'étage d'adaptation sont prévues. En entrée, elles garantissent l'extraction à chaque instant, du maximum de puissance disponible aux bornes du GPV et en sortie, elles permettent un fonctionnement optimal de chaque application dans son mode le plus approprié. Les techniques utilisées pour les boucles de contrôle en entrée consistent à associer à l'étage d'adaptation une commande appelée MPPT ou Maximum Power Point Tracking, qui effectue une recherche permanente du point de puissance maximale PPM.

#### **1.6. Principe de la recherche du point de puissance maximale**

#### **1.6.1 Généralités**

Des lois de commandes spécifiques existent pour amener des dispositifs à fonctionner à des points maximums de leurs caractéristiques sans qu'à priori ces points ne soient connus à l'avance, ni sans savoir à quel moment ils ont été modifiés, ni qu'elles sont les raisons de ce

changement. Pour le cas de sources énergétiques, cela se traduit par des points de puissance maximums. Ce type de commandes est souvent désigné dans la littérature par ' Recherche (Ou Poursuite) du Point de Puissance Maximale' ou bien 'Maximum Power Point Tracking' (MPPT). Le principe de ces commandes consiste à effectuer une recherche du point de puissance maximale (PPM) tout en assurant une parfaite adaptation entre le générateur et sa charge de façon à transférer le maximum de puissance. La figure 1.24 présente une chaine de conversion PV pourvue d'une commande MPPT.

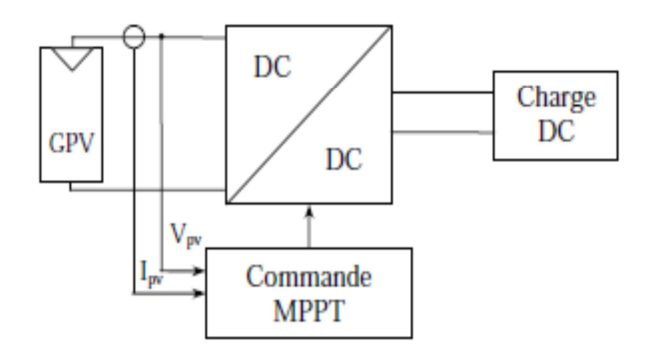

Figure 1.24. Chaine de conversion photovoltaïque avec un convertisseur DC/DC contrôlé par une commande MPPT sur charge DC.

#### **1.6.2. Synthèse des commandes MPPT classiques rencontrées dans la littérature**

Diverses publications sur les commandes assurant un fonctionnement de type MPPT apparaissent régulièrement dans la littérature depuis 1968, date de publication de la première loi de commande de ce genre, adaptée à une source d'énergie renouvelable du type photovoltaïque [42]. De nombreuses méthodes classiques ont été développées pour commander la poursuite du PPM. Parmi ces méthodes nous citons:

• La méthode Bêta [43]: la méthode bêta est une approximation du point de la puissance maximale par l'équation d'une variable intermédiaire β :

$$
\beta = \ln\left(\frac{lpv}{Vpv}\right) - c_{Vpv} \tag{1.17}
$$

Où  $c=q/(<sup>ij</sup>$ .K.T.Ns) est une constante qui dépend de la charge d'électron, du facteur de qualité de la jonction du module PV, de la constante de Boltzmann K, de la température et du nombre de cellules photovoltaïques montées en série [43]. Alors que les conditions de fonctionnement changent, la valeur de β au point optimal demeure presque constante. Ainsi, β peut être calculé continuellement en utilisant la tension et le courant du module et être inséré sur une boucle fermée conventionnelle avec des références constantes.

• Méthode à tension de référence fixe [44]: cette méthode est basée sur une simple comparaison entre la tension de sortie du GPV avec une tension de référence prédéfinie, pour ajuster continuellement le rapport cyclique du convertisseur DC-DC. Cette tension correspond à la tension moyenne de l'intervalle des points des puissances maximales, relevées par des tests sous différentes conditions de l'éclairement et de la température en agissant simplement sur les différents facteurs de pondération lors de la mise au point afin de générer le maximum de puissance. A cause de la dépendance de la tension du GPV de l'éclairement et de la température, la tension de puissance maximale est déviée, la tension de référence doit alors être corrigée pour différents éclairements et températures tout au long de l'année.

• Méthode MPPT avec cellule pilote [43]: la cellule pilote est une cellule photovoltaïque simple qui est électriquement indépendante du reste de la rangée photovoltaïque. Sa tension V<sub>OC</sub> est constamment mesurée, elle fournit donc l'information implicite du reste des conditions de fonctionnement courantes du panneau. La tension de la cellule pilote est multipliée par un facteur constant pour être comparée à la tension de référence de la boucle de contre réaction.

• Incrémentation de conductance (Incrémental Conductance) [5,6]: Dans cet algorithme la dérivée de la puissance de sortie du panneau est calculée en fonction de la tension V, sa différence dV, du courant I et sa différence dI. Cette dérivée est nulle au point de puissance maximale, positive à gauche du point PPM et négative à droite.

Nous citons aussi la méthode la plus utilisée actuellement dans les applications PV qui est la méthode perturber et observer (P&O) surtout dans la pratique en raison de sa simplicité d'implémentation [45]. Nous présenterons dans ce qui suit le principe de fonctionnement de cette technique.

• *La méthode Perturber et observer (P&O)* 

La méthode P&O est une approche largement répandue dans le domaine de la commande MPPT. Comme son nom l'indique, la méthode P&O fonctionne par la perturbation de la tension *VPV* et l'observation de son impact sur le changement de la puissance de sortie du GPV. La forme la plus classique de l'algorithme P*&*O est donnée par l'organigramme de la

figure 1.25. Supposons que nous avons la caractéristique P-V d'un panneau PV, sous une irradiation uniforme et une température constante. Assumons que le GPV fonctionne à un point quelconque de la caractéristique P(V); on perturbe la tension de fonctionnement du GPV par une petite incrémentation et on mesure le changement de puissance résultant ∆P qui est donné par la différence de la puissance actuelle et la puissance à l'instant précèdent:

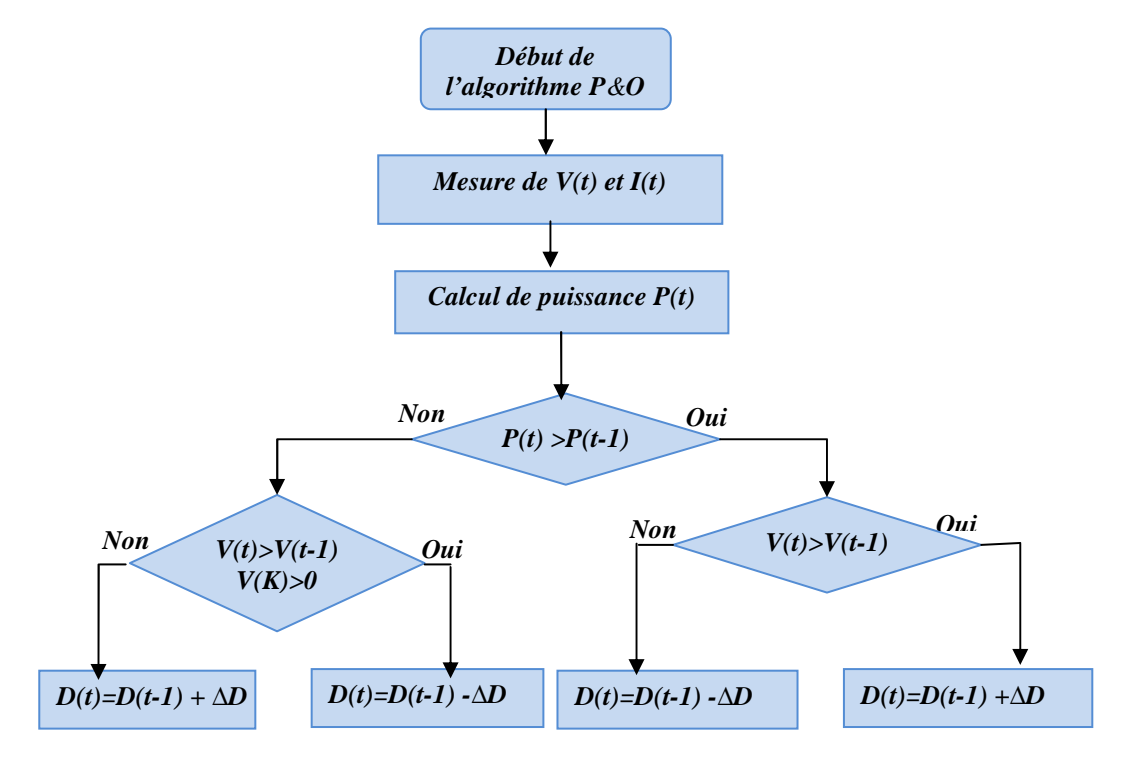

Figure 1.25. Organigramme de la méthode P&O.

- 1. Si ∆P est positive (la puissance croit) donc le PPM n'est pas atteint, dans ce cas on garde la même direction de perturbation de la tension de fonctionnement du GPV.
- 2. Si ∆P est égale à zéro donc le maximum est atteint.
- 3. Si ∆P est négative (la puissance diminue), donc le PPM est dépassé, dans ce cas on inverse le sens de perturbation.

D'une manière générale cet algorithme de commande peut prendre quatre états différents selon la position du point de fonctionnement du GPV et le changement de puissance de sortie résultant après chaque perturbation. Ces quatre états sont résumés dans le tableau 1.3.

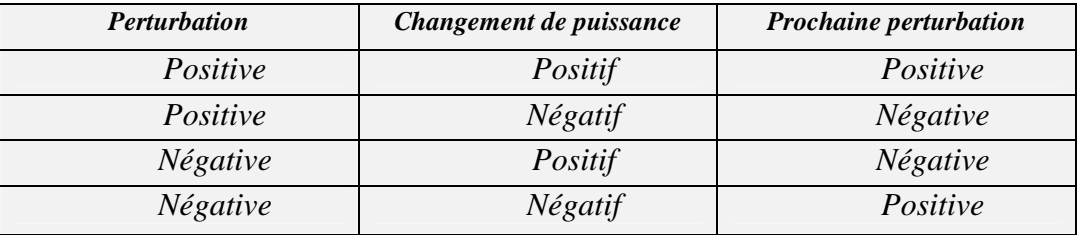

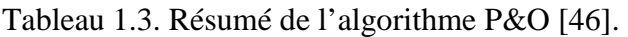

Ces méthodes MPPT présentées varient selon de nombreux aspects, tels que le nombre de capteurs nécessaires, le coût, la complexité d'implémentation, le rendement, la vitesse de convergence, la robustesse.

Eltawil et Zhao [42] et Esram et al. [46] ont détaillé les différentes techniques MPPT rencontrées dans la littérature, en précisant leurs caractéristiques majeures. En se référant à leurs travaux, le tableau 1.4 illustre quelques techniques MPPT classiques accompagnées avec leurs caractéristiques qui peuvent être utilisées pour les applications PV.

La majorité de ces techniques sont largement utilisées pour la poursuite de point de puissance maximale notamment la technique P&O [42]. Leur principal avantage réside dans la simplicité d'implémentation [45]. Néanmoins, elles présentent plusieurs inconvénients tels que la lenteur de convergence qui induisent des pertes en énergie. Les résultats des travaux de Fangrui et al [47] et Marcelo et al [48] ont montré les limites des techniques conventionnelles, à titre d'exemple: la commande P&O, présente un inconvénient majeur qui réside dans la lenteur de sa réponse dynamique en cas de variations rapides des conditions atmosphériques [47].

Pour contourner les problèmes liés à ces commandes, de nouvelles techniques intelligentes sont mises en œuvre pour la commande MPPT tels que les algorithmes génétiques, les réseaux de neurones artificiels et la logique floue dans le but d'une tentative de prédiction d'une meilleure commande qui conduira à mieux extraire la puissance maximale disponible quel que soit les conditions de fonctionnement du système PV.

| Technique<br><b>MPPT</b>                      | Dépendance<br>du panneau<br><b>PV</b> | Analogique<br>ou<br>digitale | Réglage<br>de<br>période | Vitesse de<br>convergence | Complexité<br>d'implémentation | Paramètres<br>sensibles |
|-----------------------------------------------|---------------------------------------|------------------------------|--------------------------|---------------------------|--------------------------------|-------------------------|
| Contre réaction<br>de tension                 | Non.                                  | Les deux                     | Oui                      | Rapide                    | Moyenne                        | Tension                 |
| Méthode àtension<br>de référence fixe         | Non.                                  | Les deux                     | Oui                      | Moyenne                   | Moyenne                        | Tension                 |
| MPPT avec<br>mesure de $V_{OC}$<br>du panneau | Oui                                   | Les deux                     | Oui                      | Moyenne                   | Moyenne                        | Tension                 |
| <b>MPPT</b> avec<br>cellule pilote            | Oui                                   | Les deux                     | Oui                      | Moyenne                   | Moyenne                        | Tension                 |
| P&O                                           | Non                                   | Les deux                     | Non                      | Variable                  | Faible                         | Tension/<br>courant     |
| Incrémentation<br>d'inductance                | Non                                   | Digitale                     | <b>Non</b>               | Variable                  | Moyenne                        | Tension/<br>courant     |
| Contre réaction<br>de courant                 | <b>Non</b>                            | Digitale                     | Non.                     | Rapide                    | Moyenne                        | courant                 |
| Méthode B                                     | Non                                   | Digitale                     | Oui                      | Lente                     | Elevée                         | Tension/<br>courant     |

Tableau 1.4. Caractéristiques majeures de quelques techniques MPPT classiques.

## **1.7. Conclusion**

Dans ce chapitre, nous avons positionné l'énergie solaire photovoltaïque dans le mix énergétique national. Nous avons présenté par la suite les différentes composantes d'une chaine PV ainsi que la problématique de production de puissance du GPV.

Dans ce contexte, une solution permettant d'optimiser la puissance fournie par le GPV a été présentée, consistant à introduire un étage d'adaptation associé à une commande de poursuite du point de puissance maximale. Cet étage d'adaptation doit assurer un fonctionnement du GPV à sa puissance maximale (fonctionnement à  $P_{\text{max}}$ ) et doit aussi fonctionner de façon optimale quels que soient les comportements aléatoires de la source et de la charge, avec toujours des hauts rendements de conversion. Nous avons présenté des techniques classiques couramment utilisées dans le domaine de la poursuite du point de puissance maximale en nous focalisant plus sur la technique P&O qui sera utilisée dans le cadre de notre travail. Pour remédier aux problèmes liés à ces commandes, nous nous intéresserons dans la suite de ce travail à d'autres commandes-MPPT basées sur l'intelligence artificielle. Nous détaillons ces commandes intelligentes en mettant en évidence leurs performances dans le chapitre 2.

# CHAPITRE 2

**Techniques intelligentes appliquées à la commande de la poursuite du point de puissance maximale** 

## **2.1. Introduction**

Dans le chapitre précédent, nous avons démontré que l'on pouvait faire fonctionner un GPV à son point optimal à l'aide d'un étage d'adaptation inséré entre ce générateur et la charge. Cet étage d'adaptation est un convertisseur DC-DC. Pour que cet étage intermédiaire soit efficace, en présence d'une variation de son point de fonctionnement lié, soit à la charge, soit à la source PV, l'adaptation d'impédance est indispensable. Cet étage d'adaptation est doté d'une commande MPPT jouant sur la valeur du rapport cyclique pour atteindre la valeur optimale du GPV, en fonction des instabilités météorologiques ou des variations de charge pouvant survenir à tout moment.

Dans le chapitre précédent, quelques techniques MPPT classiques utilisées pour la commande MPPT ont été présentées. La technique P&O a été détaillée.

Dans cette partie, nous présenterons des techniques intelligentes nouvellement introduites dans le monde de la commande MPPT. Celles-ci sont basées sur des algorithmes de l'intelligence artificielle, à savoir la logique floue, les réseaux de neurones, les systèmes hybrides neuro-flous et les algorithmes génétiques.

Ce chapitre sera subdivisé en deux parties. La première partie portera sur les notions de base des techniques intelligentes utilisées dans notre travail et la deuxième partie sera consacrée au développement de ces techniques appliquées à notre commande MPPT.

# **2.2. L'intelligence artificielle**

Le terme «intelligence artificielle», créé par John McCarthy en 1956 [49], est souvent abrégé par le sigle 'IA' ou 'AI', pour *Artificial Intelligence*. Il est défini par la recherche de moyens susceptibles de doter les systèmes informatiques de capacités intellectuelles comparables à celles des êtres humains. Le côté «artificiel» défini par l'usage des ordinateurs ou de processus électroniques élaborés, et le côté «intelligence» est associé à son but d'imiter le comportement humain. Cette imitation peut se faire dans le raisonnement, par exemple dans les jeux ou la pratique de mathématiques, dans la compréhension des langues naturelles, dans la perception: visuelle (interprétation des images et des scènes), auditive (compréhension du langage parlé) ou par d'autres capteurs, dans la commande d'un robot dans un milieu inconnu ou hostile. Les définitions de l'IA peuvent également être classées dans les quatre catégories suivantes [50]:

- Les systèmes qui pensent comme des humains [51,52].
- Les systèmes qui agissent comme des humains [53,54].
- Les systèmes qui pensent rationnellement [55,56].

- Les systèmes qui agissent rationnellement [57,58].

## **2.3. Généralités sur les techniques de l'intelligence artificielle**

L'intelligence artificielle se compose de plusieurs branches, à savoir, les systèmes experts, la résolution de problème et la planification, la représentation des connaissances, la programmation logique, la reconnaissance des formes, les systèmes intelligents hybrides, l'épistémologie, l'ontologie. Dans notre travail, certaines techniques de l'IA sont utilisées comme les réseaux de neurones artificiels, la logique floue, les algorithmes génétiques et les systèmes hybrides intelligents, qui sont des combinaisons de deux ou plusieurs techniques mentionnées précédemment. Les définitions et les notions de base des techniques intelligentes utilisées dans ce travail seront présentées dans les prochaines sections.

## **2.3.1. La logique floue**

#### **2.3.1.1. Définition**

La logique floue est un axe de recherche important sur lequel se sont focalisés de nombreux scientifiques. Elle utilise la méthodologie du raisonnement humain, pour la résolution de problèmes sans avoir besoin d'une modélisation mathématique. En 1965 le professeur L. Zadeh [59] a fondé les bases théoriques de la logique floue. L'application de cette théorie à la régulation n'a eu lieu qu'a partir des années soixante dix [60]. A partir de 1985, la logique floue est devenue une actualité scientifique pour un large public de chercheurs.

Dans la théorie classique des ensembles, un élément ne peut avoir que deux états différents {0,1} alors qu'en logique floue, l'idée est de remplacer l'ensemble binaire {0,1} par un intervalle [0 1]. Ceci permet des graduations dans l'appartenance d'un élément à une situation. Ces graduations sont définies par des degrés de vérité, ce qui permet la modélisation de l'observation humaine exprimée par des expressions linguistiques [61].

## **2.3.1.2. Structure de base d'un système flou**

Un système flou comporte les trois blocs suivants: Fuzzification, Règles d'inférence et Défuzzification. Dans cette section, nous allons donner une description de chaque bloc composant ce système, qui est représenté sur la figure 2.1.

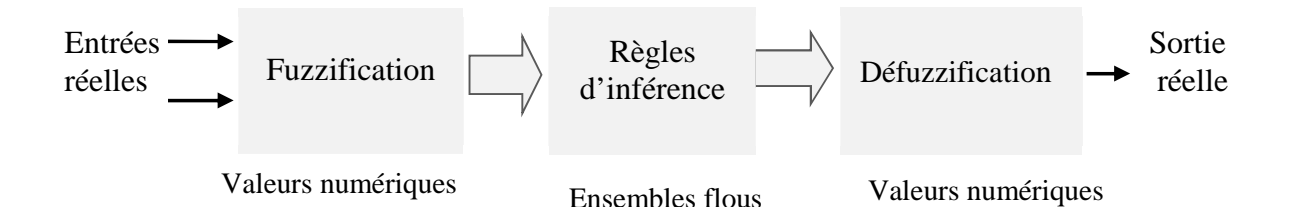

Figure 2.1. Schémas de principe de la logique floue

**a. Fuzification**: il s'agit d'établir une relation entre le degré de vérité d'une variable floue et la grandeur d'entrée correspondante via des fonctions d'appartenance, réalisant le passage d'une grandeur physique à une grandeur linguistique [60].

- Variable linguistique: la description d'une certaine situation imprécise ou incertaine peut contenir des expressions floues comme: très grand, grand, moyen, petit, …etc. Ces expressions forment les valeurs d'une variable *x*, appelée "linguistique", soumise à des fonctions appelées les fonctions d'appartenance.
- Fonctions d'appartenance: permettent de définir le degré de vérité d'une variable floue. La variable "*x*" varie dans un domaine appelé univers de discours, ce dernier est partagé en sous-ensembles flous à l'aide de la théorie des ensembles flous, et l'expertise humaine, de façon que dans chaque zone il y a une situation dominante. Ces zones sont décrites par des fonctions convexes sous forme triangulaire, trapézoïdale, …etc, admettant comme argument la position de la variable "*x*" dans l'univers de discours, et comme sortie le degré d'appartenance de " $x$ " à une situation décrite par la fonction; notée : $\mu E(x)$ : degré d'appartenance de "*x*" à l'ensemble E. Quelques formes de fonctions d'appartenance sont illustrées sur la figure 2.2.

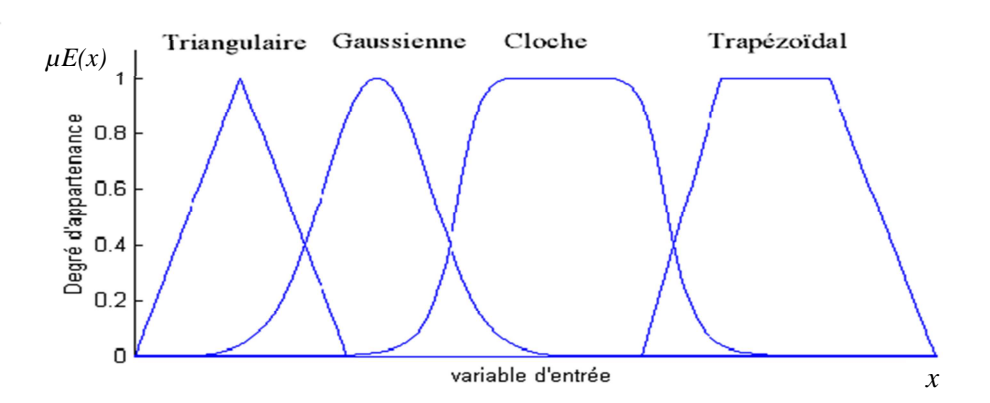

Figure 2.2. Formes de fonctions d'appartenance [61]

Pour éclaircir la notion de fonctions d'appartenance, nous prenons comme exemple la figure 2.3 qui présente les fonctions d'appartenance de la variable linguistique «taille» définie sur l'ensemble des entiers positifs et caractérisée par les ensembles flous: petit, moyen, grand. La variable taille est alors représentée par le triplet suivant :{(petit, moyen, grand)}. Par exemple, une personne mesurant 1.36 m est petite avec un degré d'appartenance 0.4 et moyenne avec un degré de 0.6.

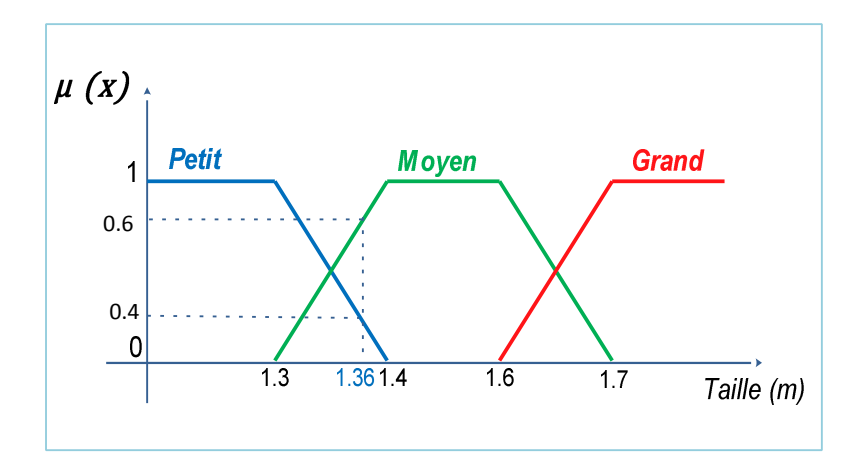

Figure 2.3. Exemple de fonctions d'appartenance de la variable «taille» [62]

**b. Les règles d'inférence floues:** cette tâche est réalisée par le moteur d'inférence flou qui applique les règles de fonctionnement du système sur les entrées floues, et fourni une ou plusieurs sorties floues. Ces inférences sont basées sur plusieurs règles établies par l'expertise et le savoir-faire humain concernant le système à régler. Elles sont structurées sous forme compacte dans une matrice multidimensionnelle dite *matrice d'inférence*. On exprime les inférences généralement par une description linguistique et symbolique à base de règles pré définies dans la matrice d'inférence. Chaque règle est composée d'une *condition* précédée du symbole *'SI'* appelée prémisse, et d'une *conclusion* (action, décision, opération ou commande) précédée du symbole *'ALORS'*. un exemple quotidien est présenté par la règle suivante:

## *Si (la vitesse de la voiture est très grande) et (le feu rouge est proche) ALORS on freine fort*

Le traitement numérique des règles d'inférence qui permet d'obtenir la sortie linguistique ou floue du régulateur se fait par différentes méthodes, nous citons principalement: la méthode Max-Min, la méthode Max-Produit et la méthode Somme-Produit [63].

Nous nous limitons dans cette étude à la méthode Max-Min ou la méthode de Mamdani [63] qui est décrite comme suit:

 Au niveau de la *condition* : "ET" est traduit par la fonction Min, la liaison entre toutes les règles (opérateur "OU") est traduit par la fonction Max.

 Au niveau de la *conclusion* : "OU" est traduit par la fonction Max, "Alors" est traduit par la fonction Min.

**c. Défuzzification:** a la fin de l'inférence, l'ensemble flou de sortie est déterminé mais il n'est pas directement utilisable pour donner une information précise à l'opérateur. Il est nécessaire de passer du «monde flou» au «monde réel», c'est la défuzzification. Pour réaliser cette opération, il existe plusieurs méthodes de défuzzification à noter :

La méthode du maximum, de la moyenne des maxima, du centre de gravité, des hauteurs pondérées et celle des hauteurs pondérées modifiées [63].

La méthode souvent utilisée est la méthode de centre de gravité qu'elle permet de calculer le centre de gravité de la fonction d'appartenance de la variable de sortie [64].

Le calcul du centre de gravité permet d'obtenir une seule valeur pour la grandeur de sortie. Son calcul est relativement complexe puisqu'il nécessite le calcul d'une intégrale, ou dans le cas simple de fonctions d'appartenance en raies (Figure.2.4), d'une somme pondérée. Le résultat de la défuzzification est le centre de gravité de la surface de l'ensemble flou [64].

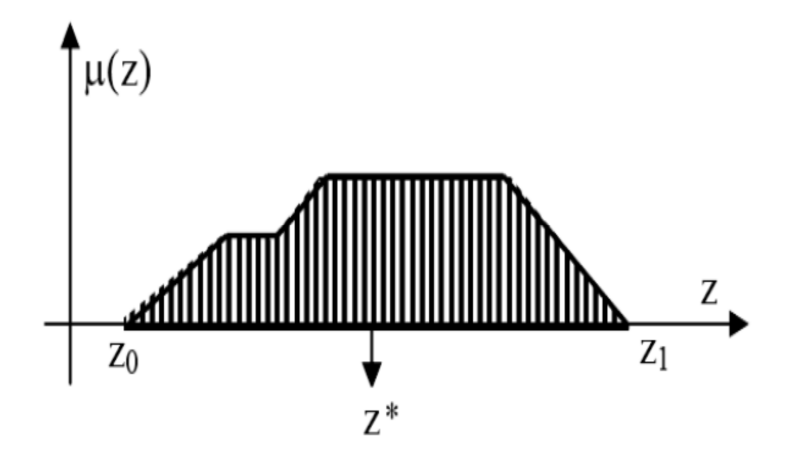

Figure 2.4. Défuzzification par centre de gravité [64]

L'abscisse de centre de gravité Z\* peut être déterminé à l'aide de l'équation 2.1 [64]:

$$
z^* = \frac{\int_{z_0}^{z_1} z \mu (z) dz}{\int_{z_0}^{z_1} \mu (z) dz}
$$
 (2.1)

#### **2.3.2. Les réseaux de neurones artificiels**

#### **2.3.2.1. Modélisation mathématique**

Un réseau de neurones artificiels est composé de plusieurs éléments arrangés sur plusieurs couches [65]. Ces éléments sont inspirés du système biologique nerveux et les opérations du réseau sont déterminées par des connexions entre elles [66]. La figure 2.5 présente le schéma général d'un réseau de neurones artificiels.

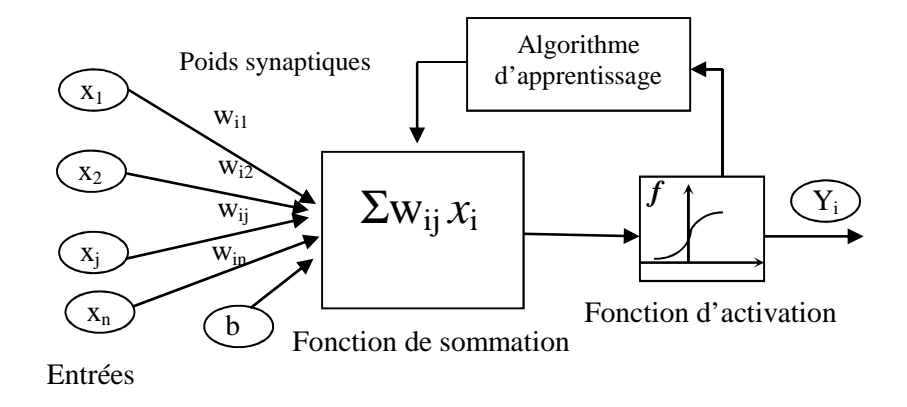

Figure 2.5. Schéma général d'un réseau de neurones artificiels [65]

Plusieurs paramètres déterminent le fonctionnement d'un réseau de neurones artificiels qui est composé de plusieurs parties (figure 2.5) à savoir:

**a. Les neurones artificiels:** un neurone contient des variables d'entrée qui parviennent de l'extérieur ou de la sortie d'un autre neurone. La première fonction du neurone artificiel est la sommation des poids des entrées *(Wij)*, qui sont des coefficients qui déterminent la contribution de chaque entrée. Ces poids synaptiques varient selon l'utilisation des règles d'apprentissage. La fonction de sommation  $\Sigma$  est la fonction qui calcule l'effet des entrées et les poids sur le processus du neurone. La sommation des poids (net)  $_i$  est calculée par l'équation (2.2) [66]:

$$
(net)_j = (\sum_{i=1}^n W_{ij} x_i) + b \tag{2.2}
$$

Où: *x*<sub>j</sub> représente l'entrée j connectée au neurone i. b représente le seuil interne du neurone. *Wij* désigne le poids de la connexion reliant l'entrée j au neurone.

**b. Les fonctions d'activation (de transfert):** elles définissent les propriétés du neurone artificiel et représentent l'effet de chaque neurone sur un flux de données d'entrées. Une fonction de transfert évalue la valeur de l'état du neurone. C'est cette valeur qui sera transmise aux neurones en aval. Il existe de nombreuses formes possibles pour la fonction

de transfert dont les plus courantes sont présentées sur la figure 2.6. La plupart des fonctions de transfert sont continues, offrant une infinité de valeurs possibles dans l'intervalle [0,1] ou [-1,1].

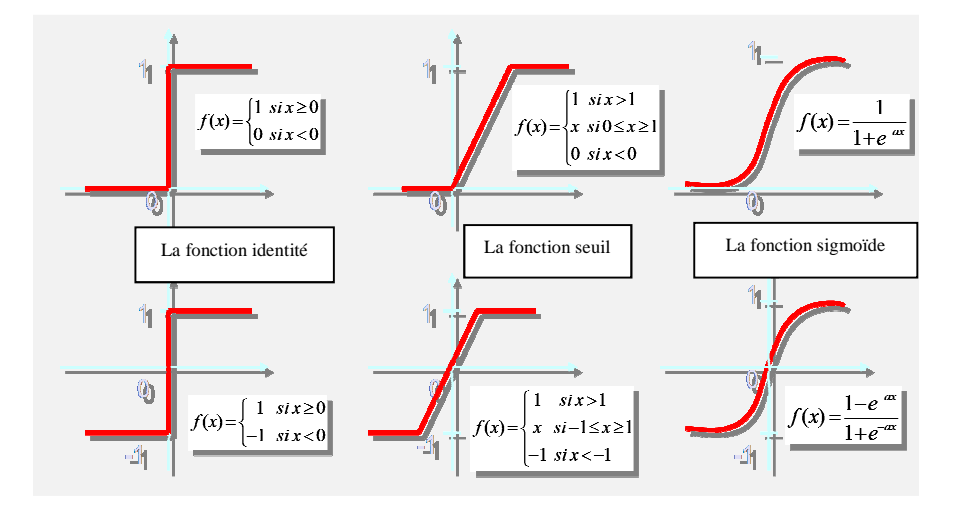

Figure 2.6. Exemple de types de fonctions d'activation

La valeur de sortie du neurone artificiel est calculée par l'équation (2.3) [66]:

$$
Y_{j} = f(net)_{j} \tag{2.3}
$$

## **2.3.2.2. Architecture d'un réseau de neurones artificiels**

L'architecture d'un réseau de neurones artificiels est un facteur déterminant pour garantir la robustesse d'un réseau de neurones. Elle définit l'organisation des neurones (modèle en couches, modèle 2D), le modèle d'interconnexion entre les différents neurones (connexion directe ou récurrente, connexion totale ou partielle). L'architecture d'un réseau de neurones détermine également la cardinalité des neurones à l'intérieur de chaque couche. Les réseaux de neurones artificiels les plus utilisés sont les perceptrons multicouches.

Un perceptron est un réseau de neurones artificiels du type *feedforward*, c'est à dire à propagation directe. L'architecture de ce réseau est composée de plusieurs couches: une couche d'entrée, une ou plusieurs couches cachées et une couche de sortie (figure 2.7). A noter que les cercles représentent les neurones et les connexions entre les couches de neurones représentent les poids des liaisons.

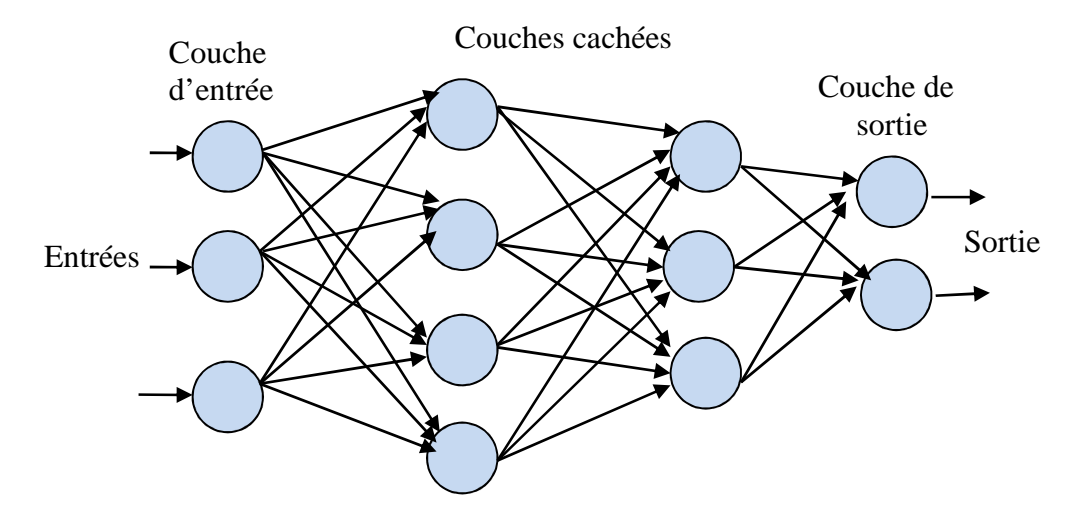

Figure. 2.7. Architecture d'un réseau de neurones artificiels de type perceptron

#### **2.3.2.3. L'algorithme d'apprentissage**

L'apprentissage est la propriété la plus intéressante des réseaux neuronaux. Un algorithme d'apprentissage décrit un processus d'ajustement des poids. Au cours du processus d'apprentissage, les poids d'un réseau sont ajustés afin de réduire les erreurs entre les sorties obtenues du réseau et celles désirées. De nombreux algorithmes ont été utilisés dans la littérature, tel que l'algorithme non supervisé de Kohonen [67] et Hopfield [68]. Parmi les algorithmes qui permettent d'ajuster les poids, l'algorithme de rétro-propagation est le plus connu. Les poids du réseau sont mémorisés de manière itérative avec les erreurs propagées en retour de la couche de sortie [69,70]. Deux facteurs doivent être optimisés: le nombre d'époques qui représente le temps d'apprentissage, et la performance d'apprentissage qui est l'erreur quadratique moyenne minimale (MSE) entre les sorties obtenues du réseau et les sorties désirées. L'erreur quadratique moyenne (MSE) est donnée par l'équation 2.4:

$$
MSE = \frac{1}{2} \sum (Y_{desirée} - Y_{estimée})^2
$$
 (2.4)

Où Y<sub>Désirée</sub> est la sortie cible désirée, et Y<sub>estimée</sub> est la sortie obtenue.

 Au cours de cette étape, l'algorithme de rétro-propagation de gradient cherche les poids des connexions appropriés aux données qui assurent la convergence vers la sortie désirée. Une fois l'apprentissage terminé, les poids ne sont plus modifiés, ce qui correspond à la structure optimale du réseau.

## **2.3.3. Les algorithmes génétiques**

Les algorithmes génétiques ont été introduit par John Holland [71] au cours des années 1960 et 1970, et popularisés par un de ses élèves, David Goldberg [72]. Depuis lors, de nombreuses versions de la programmation évolutive ont été essayées avec plus ou moins de succès. Les algorithmes génétiques sont des algorithmes d'optimisation stochastiques fondés sur les mécanismes de la sélection naturelle et de la génétique, inspirés de la théorie de survie de Darwin. En raison des performances remarquables des algorithmes génétiques, ces derniers ont envahi plusieurs domaines de recherche dans lesquels ils ont apporté des satisfactions appréciables en raison de leurs avantages à savoir: la rapidité et la possibilité de résoudre des équations non linéaires à plusieurs variables.

# **2.3.3.1. Fonctionnement d'un algorithme génétique (AG)**

Dans cette partie, nous expliquons brièvement le fonctionnement des algorithmes génétiques. La figure 2.8 donne l'organigramme simplifié d'un AG [61,73].

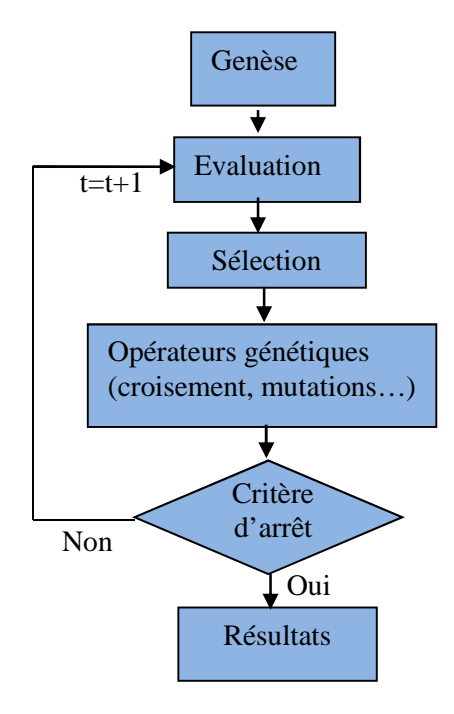

Figure 2.8. Principe général des algorithmes génétiques

Un algorithme génétique recherche le ou les extrema d'une fonction définie sur un espace de données. Pour l'utiliser, nous devons disposer des éléments suivants :

1. Codage de l'élément de population: la première étape est de définir et de coder convenablement le problème. A chaque variable d'optimisation *x i*  (à chaque paramètre du dispositif), nous faisons correspondre un *gène*. Nous appelons *chromosome* un ensemble de

gènes. Chaque dispositif est représenté par un *individu* doté d'un génotype constitué d'un ou plusieurs chromosomes. Nous appelons *population* un ensemble de *N* individus que nous allons faire évoluer.

2. Génération de la population initiale: ce mécanisme doit être capable de produire une population d'individus non homogène qui servira de base pour les générations futures. Le choix de la population initiale est important car il peut rendre plus ou moins rapide la convergence vers l'optimum global. Dans le cas où l'on ne connaît rien du problème à résoudre, il est essentiel que la population initiale soit répartie sur tout le domaine de recherche.

3. L'évaluation: est la phase au sein de laquelle l'ensemble des individus devant être évalués via une fonction d'évaluation (*fitness*) qu'il faudra maximiser ou minimiser.

4. Les opérateurs génétiques:

L'algorithme génétique réalise l'optimisation par la manipulation d'une population de chromosomes. À chaque génération, l'AG crée un ensemble de nouveaux chromosomes au moyen de diverses opérations appelées opérateurs génétiques:

• Sélection: selon la qualité des individus, chacun se voit attribuer un pourcentage de chances d'être choisi pour la reproduction, qui correspond à l'importance relative de la qualité de l'individu par rapport à la qualité totale de la population. La méthode la plus courante est celle initiée par Holland lui même en 1975: s*élection par Roulette (Roulette wheel selection)*  [74].

• Croisement: les croisements permettent de simuler des reproductions d'individus dans le but d'en créer des nouveaux. Il est tout à fait possible de faire des croisements aléatoires. Toutefois, une solution largement utilisée est d'effectuer des croisements multipoints comme il est montré sur la figure 2.9 [61].

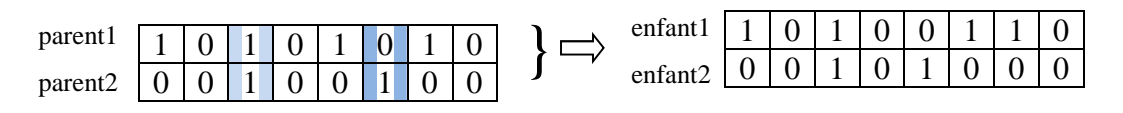

Figure 2.9. Exemple de croisement

• Mutation: une autre solution que le croisement pour créer de nouveaux individus est de modifier ceux déjà existants. Une fois de plus, le hasard va nous être d'une grande utilité. Il peut s'avérer efficace de modifier aléatoirement quelques individus de notre population

en modifiant un gène ou un autre. Rien ne nous dit que l'individu muté sera meilleur ou moins bon, mais il apportera des possibilités supplémentaires qui pourraient bien être utiles pour la création de bonnes solutions. De même que pour les croisements, il n'est pas recommandé de faire muter tous les individus. La figure 2.10 présente un exemple de mutation [61].

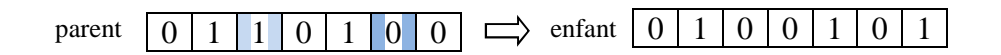

Figure 2.10. Exemple de mutation.

## **2.3.3.2. Les paramètres d'un algorithme génétique**

La convergence d'un AG dépend fortement de certains paramètres qu'on doit fixer à l'avance. Dans ce qui suit nous présentons chacun de ces paramètres et leurs rôles dans le fonctionnement d'un algorithme génétique [61].

La taille de la population:

Les conditions de convergence changent avec la taille de la population; lorsque celle ci est grande, sa diversité augmente ce qui diminue la convergence vers un optimum local. Mais le temps d'exécution de chaque génération augmente, et la recherche risque de s'effectuer d'une façon redondante et l'efficacité de l'algorithme est globalement affectée. Cette taille selon le cas se situe entre 25 et 100 individus. Par contre, si la taille de la population est petite, alors la probabilité de s'attarder sur des minima locaux est grande.

Le taux de croisement:

Le taux de croisement détermine la proportion des individus qui sont croisés parmi ceux qui remplaceront l'ancienne génération. L'opérateur de croisement est appliqué avec une probabilité *Pc*, et plus cette valeur est grande plus de nouvelles structures (individus) sont introduites dans la nouvelle génération. Mais quand ce taux est élevé, les structures performantes sont trop fréquemment détruites. Par contre, si ce taux est trop bas, la population n'évolue pas assez vite. En général *Pc* varie entre 0.6 et 1.

Le taux de mutation:

L'opérateur de mutation est appliqué avec une probabilité *Pm.* Si ce taux est grand alors la recherche devient purement aléatoire et la population est diversifiée, et l'algorithme génétique perd de son efficacité. Si au contraire ce taux est faible, la population est moins diversifiée et en plus il y a risque de stagnation.

## **2.3.4. Les systèmes intelligents hybrides**

Les systèmes intelligents hybrides combinent plusieurs techniques intelligentes citées auparavant. Par exemple, un système neuro-flou est une hybridation entre les réseaux de neurones artificiels et la logique floue. Un autre exemple des systèmes intelligents hybrides est celui qui combine les réseaux de neurones artificiels et les AGs où le réseau de neurones est utilisé pour dériver certains paramètres et l'AG est utilisé aussi dans le même système afin de trouver une solution optimale à un problème [75,76].

#### **2.3.4.1. Les systèmes neuro-flous**

Les réseaux de neurones artificiels et la logique floue sont complémentaires sur plusieurs points. La logique floue permet une spécification rapide des tâches à accomplir à partir de la connaissance symbolique disponible. Le réglage précis du système obtenu et l'optimisation de ses différents paramètres flous reste néanmoins difficile dans de nombreux cas. Les modèles les plus courants des réseaux de neurones, au contraire, n'autorisent pas l'incorporation de connaissance à priori mais permettent de régler par apprentissage le comportement du système. De nombreux auteurs ont donc tout naturellement cherché à combiner ces deux paradigmes depuis le début des années 90 et ceci de plusieurs manières. La figure 2.11 résume le principe de base d'une hybridation neuro-floue.

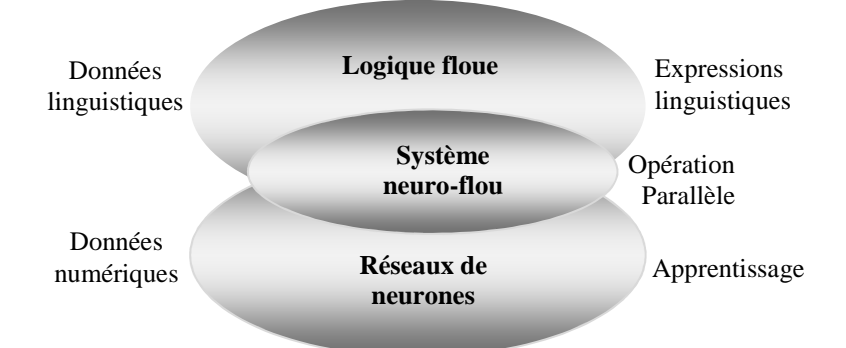

Figure 2.11. Principe du système hybride neuro-flou [64]

Différentes architectures, mettant en œuvre cette approche hybride, sont décrites dans la littérature [77]. Ces architectures peuvent être classées en trois groupes essentiels:

 Le modèle de FALCON et GARIC [78]: il s'agit de modèle à 5 couches utilisant la fuzzification en entrée et la défuzzification en sortie. Ceci correspond à une interprétation juste de la méthode de Mamdani. La précision accrue des résultats provoque une lenteur dans

l'exécution du système. Ce modèle est rarement utilisé en pratique mais il donne de meilleurs résultats en commande.

Le modèle de NEFCLASS [78]: est un modèle utilisé généralement pour la classification, il est constitué de 3 couches: une couche d'entrée avec les fonctions d'appartenance, une couche cachée représentée par l'ensemble des règles et une couche de sortie définissant l'ensemble des classes. Ce modèle est facile à mettre en application, il évite l'étape de défuzzification, tout en étant précis dans le résultat final, avec une rapidité supérieure aux autres modèles.

•Le modèle ANFIS: ANFIS (Adaptive-Network-based Fuzzy Inference System), objet de cette thèse, est un système flou mis en application dans le cadre des réseaux adaptatifs. Il a été proposé par Jang en 1950 [79]. Ce modèle donne de très bons résultats d'approximation des fonctions non linéaires. il est considéré comme le modèle le plus utilisé en pratique. Des applications dans plusieurs domaines ont été réalisées avec cette architecture [80,81]. ANFIS met en application un Système d'inférence flou du type Takagi Sugeno [82] et a une architecture composée de cinq couches comme représentée sur la figure 2.12 [64].

Nous considérons un système à deux entrées  $x_1$  et  $x_2$  et une sortie y. Considérant aussi un modèle flou de type Takagi Sugeno de ce système, composé des deux règles suivantes:

*Si*  $x_1$  *est*  $A_1$  *et*  $x_2$  *est*  $B_1$  *alors*  $f_1(x_1, x_2) = a_1x_1 + b_1x_2 + c_1$ *Si*  $x_1$  *est*  $A_2$  *et*  $x_2$  *est*  $B_2$  *alors*  $f_2(x_1, x_2) = a_2x_1 + b_2x_2 + c_2$ 

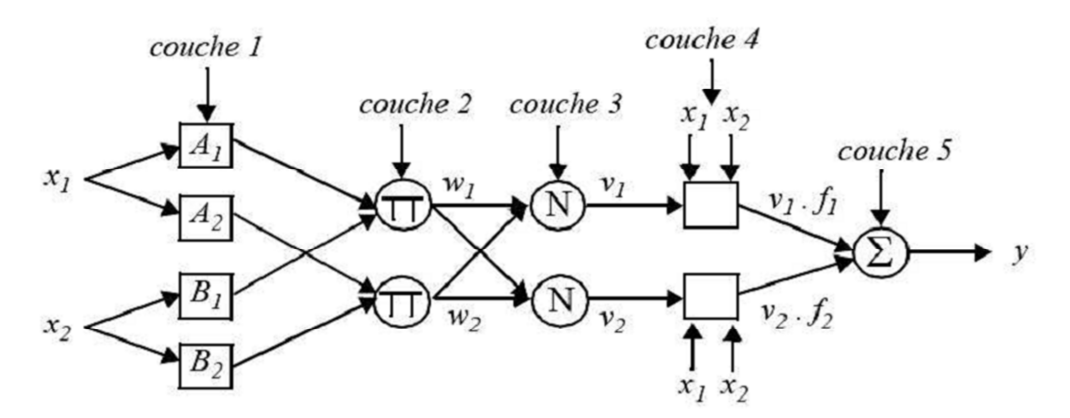

Figure 2.12. Architecture équivalente d'un réseau neuro-flou de type ANFIS pour deux entrées à deux règles [64].

Couche 1: La première couche représente les fonctions d'appartenance floues. Chaque nœud de cette couche est un nœud carré avec une fonction:

$$
O_i^l = \mu_{Ai}(x) \tag{2.5}
$$

Où  $x$  est l'entrée du nœud i, et  $A_i$  le terme linguistique associé à sa fonction. En d'autres termes,  $O_i^l$  est le degré d'appartenance de  $x$  à  $A_i$ .

Couche 2: Chaque nœud i de cette couche est un nœud circulaire appelé  $\pi$  qui engendre en sortie le produit de ses entrées. Ce produit représente le degré d'activation d'une règle:

$$
w_{i} = \mu_{Ai} (x_{1}), \mu_{Bi} (x_{2}) \qquad i=1,2 \qquad (2.6)
$$

Couche 3: Chaque nœud de cette couche est un nœud circulaire appelé N. La sortie du nœud i est le degré d'activation normalisé de la règle i:

$$
v_{i} = \frac{w_{i}}{w_{1} + w_{2}}
$$
 (2.7)

Couche 4 : La quatrième couche calcule les coefficients de l'équation du premier ordre d'une règle de type Takagi-Sugeno et cela pour chaque règle floue. Chaque nœud de cette couche est un nœud carré avec une fonction réalisant le calcul:

$$
O_{i}^{4} = v_{i} f_{i} = v_{i} (a_{i} x + b_{i} x_{2} + c_{i}) , i=1,2
$$
 (2.8)

Où vi est la sortie de la couche 3, et {ai, bi, ci} est l'ensemble des paramètres de sortie de la règle i.

 Couche 5 : La cinquième couche qui représente la couche de sortie, calcule la sortie globale (pondérée) du système. Le seul nœud de cette couche est un nœud circulaire qui effectue la somme des signaux provenant de la couche 4, c'est-à -dire,

$$
O_i^5 = y = \sum_i v_i f_i \tag{2.9}
$$

Pour les utilisateurs de MATLAB, ANFIS est implanté dans la boite à outils 'Neuro fuzzy' accompagné de son algorithme d'apprentissage hybride basé sur la rétro propagation du gradient et la méthode des moindres carrés

#### **2.3.4.2. Optimisation de la logique floue par des algorithmes génétiques**

Les difficultés rencontrées dans la conception des commandes floues, ont guidé les chercheurs à s'orienter vers l'utilisation des algorithmes génétiques à cause de leur caractéristique d'exploration globale dans un environnement complexe. On rencontre souvent, dans la littérature, trois stratégies d'application des AG pour la conception des commandes floues [78].

1. les règles floues sont bien définies et leurs fonctions d'appartenance sont optimisées par  $l'AG.$ 

2. Les fonctions d'appartenance associées aux variables d'entrées et de sorties sont fixées et l'AG est utilisé pour l'optimisation des conclusions des règles floues.

3. Les fonctions d'appartenance et les règles floues associées sont optimisées simultanément. Dans notre travail de thèse, nous nous intéressons à la première stratégie d'optimisation ou les fonctions d'appartenance des variables d'entrée et de sortie seront optimisées par les AGs afin d'améliorer les qualités de notre commande MPPT dont les AGs seront appliqués sur les valeurs délimitant les fonctions d'appartenance.

# **2.3.5. Avantages et inconvénients des techniques intelligentes**

Dans la section 2.3, nous avons présenté les notions de base de différentes techniques intelligentes à savoir: la logique floue, les réseaux de neurones, les systèmes neuro-flous (ANFIS) et les algorithmes génétiques.

Les réseaux de neurones, de part la quantité des travaux de recherche et des réalisations existantes, présentent plusieurs points forts. Ils constituent des approximateurs universels capables de modéliser des systèmes complexes à partir d'une base de données entrées/sorties et un processus d'optimisation. Leur capacité d'apprentissage permet de simplifier la synthèse d'une commande par un réglage de paramètres sans qu'il ne soit nécessaire de faire appel au modèle mathématique. Cependant, leur inconvénient majeur réside dans le fait que l'on ne peut pas incorporer les connaissances des experts, qualifiées d'une certaine intelligence, et qui peuvent être utiles pour accélérer le processus d'apprentissage.

Contrairement aux réseaux de neurones, les systèmes flous fonctionnent à base de ce type de connaissances et permettent désormais une exploitation de l'intelligence humaine pour accomplir des tâches complexes. Cependant, les applications utilisant la logique floue ne sont pas très performantes. Elles sont plus faciles à réaliser puisqu'elles emploient des expressions du langage courant qui sont compréhensibles pour les personnes non expertes.

Les algorithmes génétiques à leur tour ont monté leurs performances dans plusieurs domaines d'application. Le grand avantage des algorithmes génétiques est qu'ils parviennent à trouver de bonnes solutions pour des problèmes complexes. Afin d'opérer leurs sélections, on les emploie dans les domaines où un grand nombre de paramètres entrent en jeu, et où l'on a besoin d'obtenir de bonnes solutions en quelques itérations. Cependant, les algorithmes

génétiques sont coûteux en temps de calcul, puisqu'ils manipulent plusieurs solutions simultanément. C'est le calcul de la fonction de performance (fitness) qui est la plus pénalisante, et on optimise généralement l'algorithme de façon à éviter d'évaluer trop souvent cette fonction.

Les systèmes intelligents hybrides qui combinent plusieurs techniques intelligentes ont prouvé leur efficacité notamment le modèle ANFIS qui est largement utilisé. Il a ainsi pu régler les défauts de la logique floue et des réseaux de neurones artificiels. Cependant, sa robustesse dépend du réglage des paramètres flous.

Le vocabulaire utilisé par les communautés qui étudient et développent ces méthodes est assez vaste et non encore uniformisé. Il nous a donc semblé nécessaire de préciser celui utilisé dans notre domaine d'application afin de permettre une lecture claire et sans ambiguïté dans les chapitres et les sections qui vont suivre. Nous présentons dans la prochaine section de ce chapitre l'application de ces méthodes dans le domaine de la commande MPPT dans un système PV autonome. Nous mettrons en lumière ce que les techniques intelligentes apportent comme améliorations sans occulter leurs désavantages.

## **2.4. Techniques intelligentes appliquées à la commande MPPT**

Comme indiqué dans [26], les rendements actuels des différents modules commercialisés de la technologie PV varient entre 6% et 20%. En outre, le rendement d'une cellule/module photovoltaïque dépend fortement des conditions environnementales, l'accumulation de la poussière, l'ombrage, le mismatch. En référence à [26], l'optimisation de la production énergétique du GPV nécessite en premier lieu une production maximale de puissance. Celleci est traitée généralement de deux manières [83]:

- En recherchant une configuration optimale des modules photovoltaïques.
- En élaborant des commandes MPPT efficaces.

Dans ce travail, nous nous concentrons sur le deuxième point où le développement des algorithmes efficaces pour la commande MPPT est indispensable pour assurer une production optimale de l'énergie photovoltaïque. Pour cela, nous présentons dans cette section le développement des commandes MPPT basées sur les techniques intelligentes exposées dans la section 2.3.

Avant d'élaborer nos commandes MPPT intelligentes, nous ferons tout d'abord pour chaque commande MPPT un état de l'art sur les travaux existant dans la littérature dans ce domaine d'application afin de situer notre propre travail.

## **2.4.1. Commande MPPT par logique floue**

## **2.4.1.1. Etat de l'art**

Les commandes basées sur la logique floue (Fuzzy Logic Control) sont de plus en plus utilisées grâce à l'évolution des microcommandes. L'avantage de ces techniques est qu'elles peuvent fonctionner avec des valeurs d'entrées peu précises et qu'elles n'ont pas besoin de modèle mathématique de grande précision. De plus, elles peuvent traiter des non linéarités. La logique floue est une technique utilisée largement pour la poursuite de la puissance maximale dans les installations photovoltaïques.

Mellit et al [83] et Zainal et al [84] ont présenté dans leurs travaux un état de l'art sur l'application de la logique floue à la commande MPPT dans les systèmes photovoltaïques (autonomes et connectés au réseau électrique). En se référant à leurs travaux, le tableau 2.1 résume quelques travaux de recherche concernant l'application de la logique floue à la commande MPPT dans les systèmes photovoltaïques autonomes.

Tableau 2.1. Applications de la logique floue à la commande MPPT dans les systèmes photovoltaïques autonomes

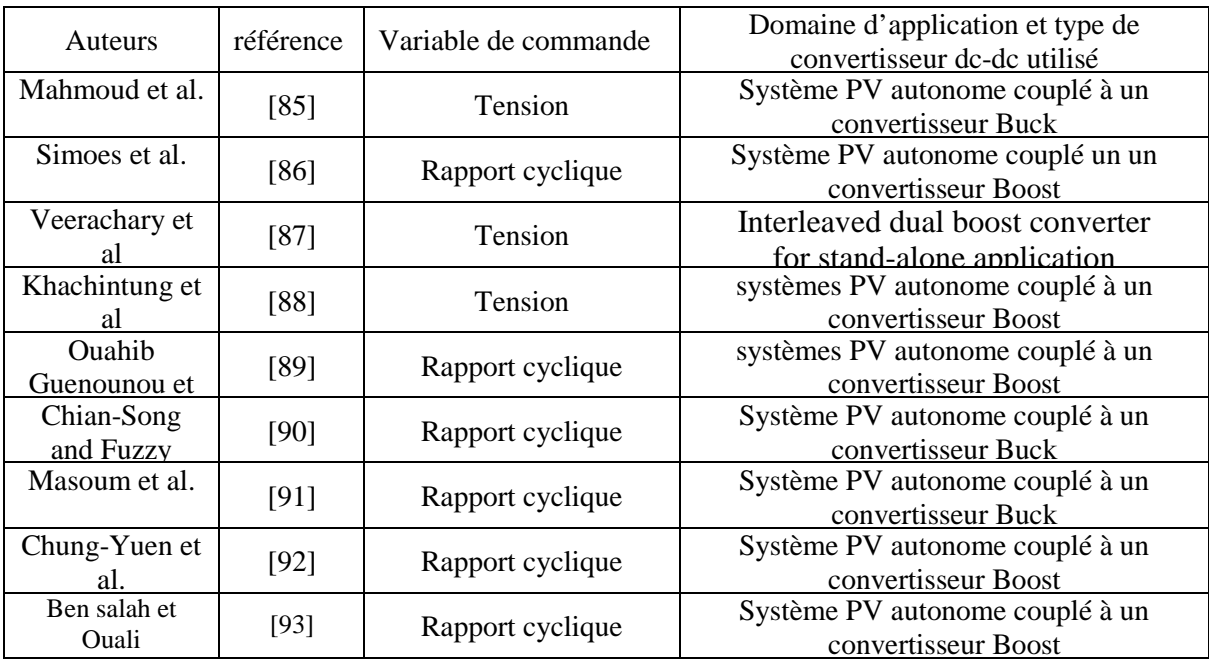

## **2.4.1.2. Développement de la commande MPPT-floue (FL-MPPT)**

La commande floue élaborée dans notre travail se compose de trois blocs (figure 2.13):

- Le bloc de fuzification des variables d'entrée qui permet le passage du domaine réel au domaine flou,
- Le bloc des règles d'inférence,
- Le bloc de défuzzification permettant le retour vers le domaine réel. Cette dernière opération utilise la méthode du centre de gravité [64] pour déterminer la valeur de la sortie. La figure 5 donne la structure de base de la commande FL-MPPT élaborée.

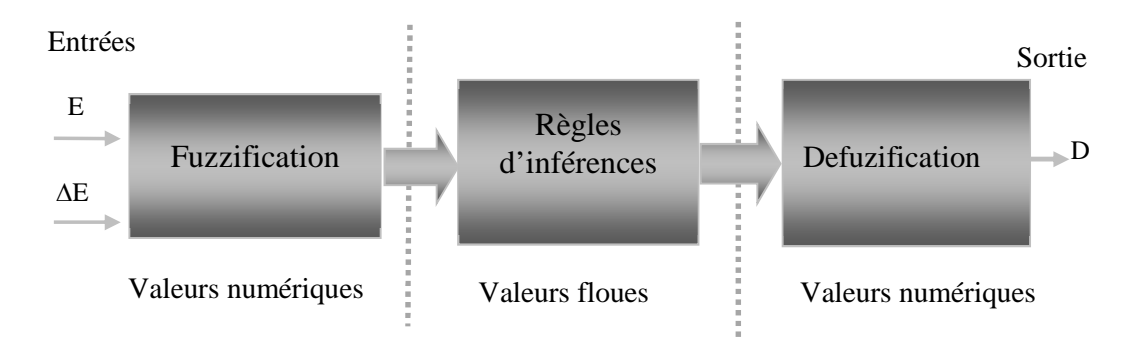

Figure. 2.13. Structure de base de la commande FL-MPPT

En utilisant la boite à outil «Fuzzy» sous Simulink, notre commande FL-MPPT est représentée globalement sur la figure 2.14:

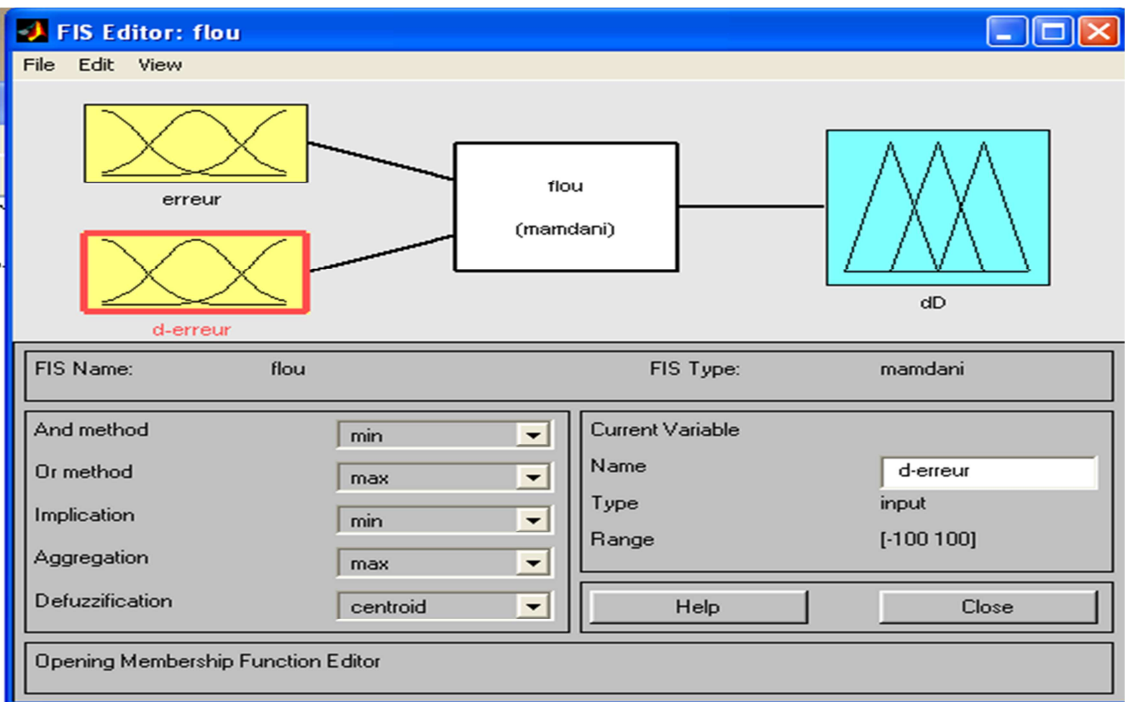

Figure 2.14. Schéma général de la commande FL-MPPT sous MATLAB-Simulink

#### **a. Fuzification**

Initialement, les valeurs instantanées du courant et de la tension de sortie du générateur photovoltaïque sont mesurées et converties par un convertisseur analogique numérique (CAN). La puissance à l'instant actuel k est obtenue par la multiplication de ces deux grandeurs**:** 

$$
P (k) = V (k). I(k)
$$
 (2.10)

Les variables d'entrées sont l'erreur sur la puissance (E) et la dynamique de l'erreur (∆E), on donne leurs expressions respectives comme suit :

$$
E(k) = \frac{p(k) - p(k-1)}{V(k) - V(k-1)}
$$
\n(2.11)

$$
\Delta E(k) = E(k) - E(k-1) \tag{2.12}
$$

Le signe de la valeur de l'entrée  $E(k)$  nous indique de quel coté est situé le point de fonctionnement par rapport au point de puissance maximale PPM (figure 2.15).

- $\triangleright$  Si  $E(k)$  est positif, le point de fonctionnement est à gauche du point de puissance maximale.
- $\triangleright$  Si  $E(k)$  est négatif, le point de fonctionnement est à droite du point de puissance maximale (figure 2.15).
- $\triangleright$  *Si E(k)* est égale à Zéro, le point de fonctionnement est au point de puissance maximale (figure 2.15).

Le signe de la valeur de l'entrée ∆*E k* )( montre la direction du point de fonctionnement.

- $\triangleright$  Si Δ*E*(*k*) >0, pousser vers la droite le point de fonctionnement qui se situe à gauche du point de puissance maximale ce qui veut dire augmenter la tension.
- Si ∆*E k* )( < 0, pousser vers la gauche le point de fonctionnement qui se situe à droite du point de puissance maximale ce qui veut dire diminuer la tension.

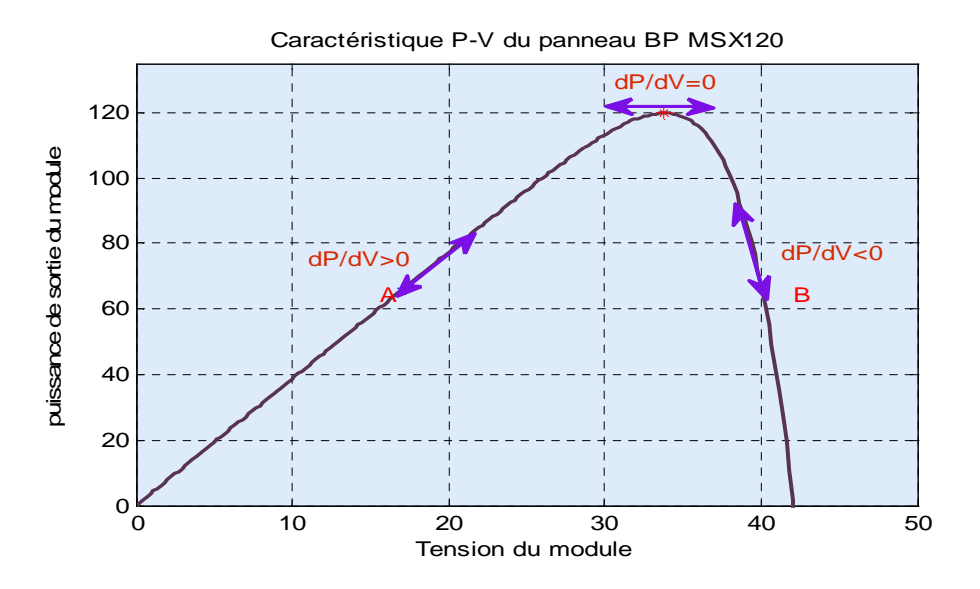

Figure 2.15. Signes de dP/dV pour différentes zones de fonctionnement

 Ces deux entrées nous permettent de prendre la décision appropriée sur la valeur de la sortie  $dD(k)$  du pas du rapport cyclique. L'augmentation du rapport cyclique du convertisseur *DC* − *DC* permet d'augmenter la tension du point de fonctionnement et inversement. Nous appliquons la théorie des ensembles flous aux entrées-sorties, et nous exprimons chacune d'entre elles par cinq fonctions d'appartenance qui sont:

- NG: négatif grand,
- NP: négatif petit, ZE: zéro,
- PP: positif petit,
- PG: positif grand.

Le choix de cette classification est basé sur le raisonnement suivant :

Nous travaillons sur plusieurs phases de poursuite, la première phase est brute où nous utilisons un pas de recherche important pour diminuer le temps de réponse de la commande. Une fois le point est proche du PPM, nous utilisons un pas plus faible pour diminuer les amplitudes des ondulations, c'est la phase fine. Donc nous choisissons des variables linguistiques pour savoir si le point de fonctionnement est loin ou proche du PPM, afin d'arriver le plus vite possible à ce point.

La figure 2.16 montre les fonctions d'appartenance des cinq sous ensembles flous des variables d'entrées et de la sortie.
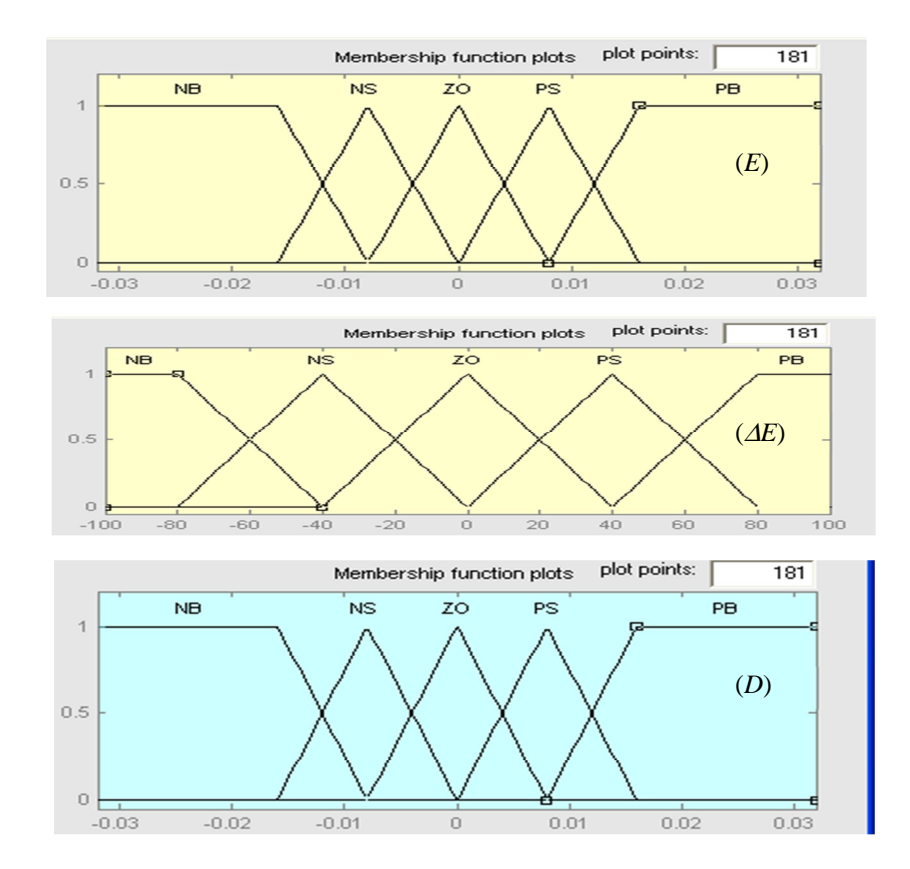

Figure 2.16. Fonctions d'appartenance des variables d'entrées et de la variable de sortie de la commande FL-MPPT

#### **b. Règles d'inférence**

La méthode d'inférence utilisée pour l'élaboration de la commande FL-MPPT est celle de «Mamdani». Elle utilise l'opérateur MIN pour le «ET» et l'opérateur MAX pour le «OU». Les règles d'inférence permettent de définir les valeurs de la sortie dD à partir des valeurs des entrées E et ∆E.

Le tableau 2.2 résume les règles d'inférence de la commande FL-MPPT [94].

| $dE\rightarrow$<br>$\rm{E}$ | <b>NG</b> | <b>NP</b> | <b>ZE</b> | PP        | PG |
|-----------------------------|-----------|-----------|-----------|-----------|----|
| <b>NG</b>                   | ZE        | ZΕ        | PG        | PG        | PG |
| NP                          | ZE        | ZE        | PP        | PP        | PP |
| EZ                          | <b>PS</b> | PP        | ZE        | ZE        | NP |
| <b>PP</b>                   | NP        | <b>NP</b> | <b>NP</b> | <b>ZE</b> | ZE |
| PG                          | NG        | NG        | <b>NG</b> | ZΕ        | ZE |

Tableau 2.2. Table d'inférence de la commande FL-MPPT

Pour bien comprendre cette table, nous prenons à titre d'exemple la règle suivante: Si E est NG et ∆E est PP alors dD est PG : Si E(k) est négatif grand (NG) et ∆E(k) est positif petit (PP), cela veut dire que le point de fonctionnement est à droite du point PPM, et en plus il est éloigné de ce dernier. La décision à prendre sera alors d'incrémenter le rapport cyclique d'un grand pas, c'est-à-dire dD sera positif grand (PG). Les règles sont liées entre elles par un « OU » logique, et on calcule donc le maximum entre les fonctions d'appartenance résultantes pour chaque règle. L'ensemble flou global de la sortie dD est construit par agrégation des ensembles flous obtenus par chacune de ces règles.

#### c. Défuzzification

A partir de l'ensemble flou obtenu par les règles d'inférences, on doit obtenir une seule valeur de la variable de commande dD. L'opération de défuzzification est réalisée par la méthode du centroïde (figure 2.4). Elle permet de calculer le centre de gravité de la surface obtenue par l'équation 2.13 [ 94] :

$$
dD_o = \frac{\sum_{i=1}^{n} D_i \mu (D_i)}{\sum_{i=1}^{n} \mu (D_i)}
$$
(2.13)

D*i* représente les différents rapports cycliques obtenus par la table de vérité.

#### **2.4.2. Commande MPPT par réseaux de neurones artificiels**

#### **2.4.2.1. Etat de l'art**

Ces dernières années, l'utilisation des réseaux de neurones artificiels dans divers domaines d'application ne cesse d'augmenter car ils fonctionnent à partir d'une boite noire qui n'exige pas d'informations détaillées sur le fonctionnement du système.

Ces réseaux peuvent traiter des problèmes d'une grande complexité grâce à des paramètres interdépendants. Grâce à leurs performances, les algorithmes à base de réseaux de neurones artificiels ont été appliqués dans la commande MPPT.

En se basant sur les travaux de Mellit et al [83] et Zainal et al [84], le tableau 2.3 résume les quelques travaux de recherche qui concernant l'application des réseaux de neurones artificiels à la commande MPPT dans les systèmes PV autonomes.

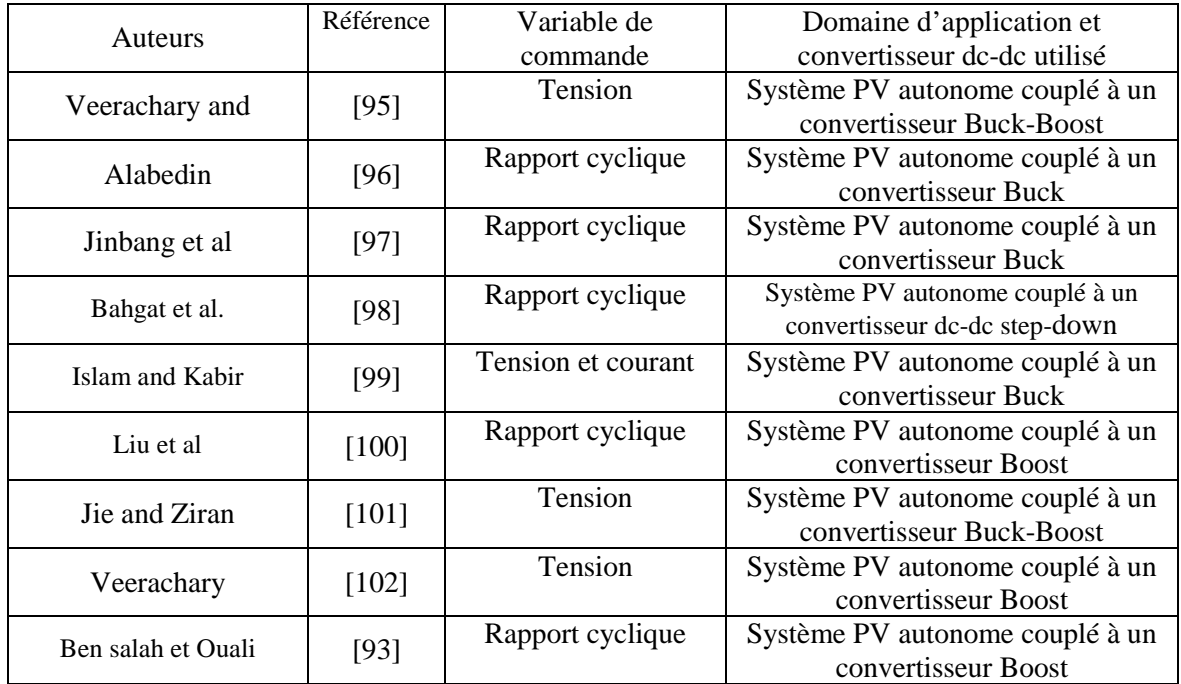

Tableau 2.3: Applications de réseaux de neurones à la commande MPPT dans les systèmes photovoltaïques autonomes.

Dans la majorité des travaux cités dans le tableau 2.3, les variables d'entrée des réseaux de neurones développés pour la commande MPPT sont les paramètres du module PV tels que la tension Voc et le courant Isc ou les conditions atmosphériques tels que la température et l'éclairement. La variable de sortie est le rapport cyclique utilisé pour forcer le convertisseur de puissance à fonctionner autour du PPM. Notre travail consiste à choisir des entrées/sorties différentes par rapport à celles mentionnées précédemment. Les entrées sont l'erreur et le changement de l'erreur. La sortie est le rapport cyclique D. Dans ce qui suit nous présenterons notre commande MPPT basée sur les réseaux de neurones artificiels.

#### **2.4.2.2. Développement d'une commande MPPT neuronale (ANN-MPPT)**

L'architecture du réseau neuronal développé dans le cadre de notre étude est donnée sur la figure 2.17(a). Les variables d'entrées sont l'erreur E et le changement d'erreur ∆E (données par les équations (2.11) et (2.12) respectivement) tandis que la variable de sortie c'est le rapport cyclique D. La structure développée est constituée des trois couches suivantes:

• La couche d'entrée constituée de deux neurones, dont le rôle est de transmettre les valeurs des entrées qui correspondent aux variables (E, ∆E) à la couche suivante appelée la couche cachée.

• Une couche cachée qui est composée d'un nombre de neurones dont la fonction d'activation est la sigmoïde tangentielle. Le nombre de neurones dans les couches cachées sera

empiriquement optimisé au cours de la phase d'apprentissage. Différents essais effectués ont montré que la structure optimale est composée de 8 neurones. La figure 2.17 (b) représente la structure de la couche cachée sous Matlab-Simulink.

• La couche de sortie quant à elle ne comporte qu'un seul neurone qui représente le signal de commande D dont la fonction d'activation est de type linéaire.

La base de données utilisée est constituée de 1200 échantillons de E, AE et D, qui a été divisée en deux sous- bases de données, 70% des échantillons sont utilisés pour entrainer le réseau de neurones et 30% sont utilisés pour tester et valider le réseau.

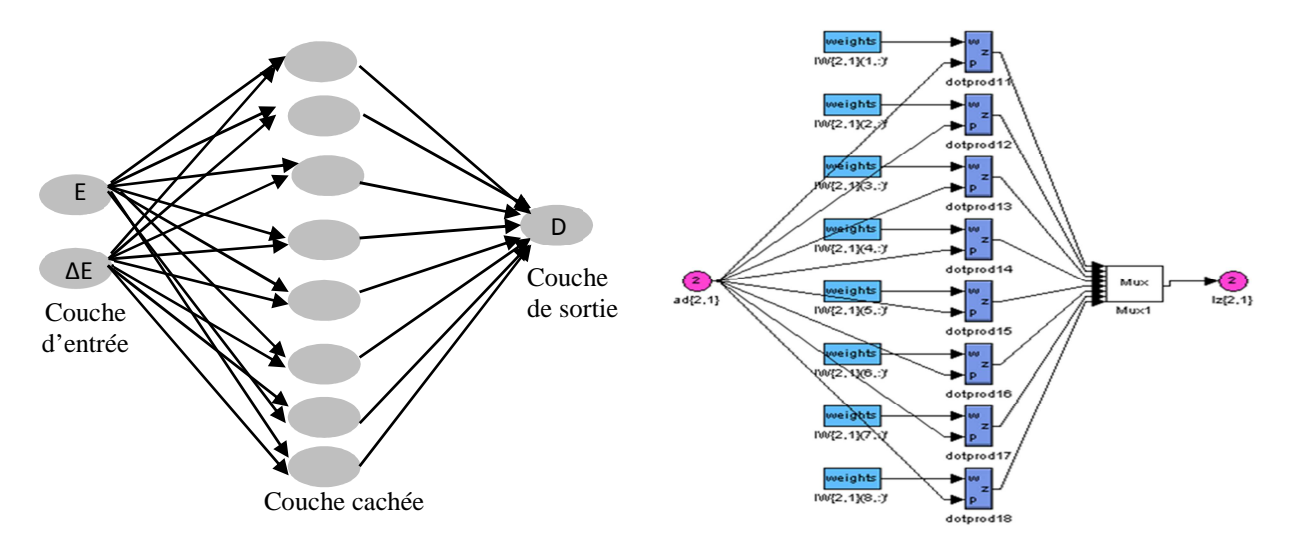

Figure. 2.17. (a) : L'architecture de la commande ANN-MPPT proposée, (b) : La structure interne de la couche cachée Sous Matlab-Simulink

Le processus d'apprentissage a été effectué en utilisant un apprentissage supervisé basé sur l'algorithme de rétro-propagation de gradient [36,70]. Deux paramètres doivent être optimisés: le nombre d'époques qui représente la période d'apprentissage, et la performance d'apprentissage qui est l'erreur quadratique moyenne minimale (MSE) entre les valeurs présentées au réseau «Patrons entrées-sorties» et les valeurs obtenues. L'erreur quadratique moyenne est utilisée comme critère pour arrêter le processus d'apprentissage. Au cours de cette étape, l'algorithme de retro-propagation de gradient vérifie les poids Wi qui minimisent l'erreur quadratique moyenne (MSE) donnée par l'équation 2.14:

$$
MSE = \frac{1}{2} \sum (D_{desir\acute{e}} - D_{estim\acute{e}})^2
$$
 (2.14)

Ou D<sub>désiré</sub> est la valeur désirée du rapport cyclique et D<sub>éstimé</sub> est la valeur de sortie obtenue. Pendant l'apprentissage, les poids du réseau sont modifiés en continu aussi longtemps que l'erreur MSE est supérieure à une certaine valeur de seuil. Le but est de trouver les poids qui

conduisent à la convergence de la valeur souhaitée. Une fois la phase d'apprentissage terminée, l'erreur quadratique moyenne minimale est atteinte, les poids ne sont pas modifiés, ce qui correspond à la structure optimale du réseau de neurones. La figure 2.18 (a) montre l'évolution de l'erreur quadratique moyenne tandis que la figure 2.18 (b) présente la progression de la phase d'apprentissage de la commande ANN-MPPT développée. Nous pouvons remarquer que l'erreur quadratique moyenne au cours d'apprentissage est d'environ 8,053 \* 10-6 après 205 itérations. L'erreur relative entre les deux rapports cycliques désirés et calculés est 1% seulement. Le tableau 2.4 présente les paramètres de la commande ANN-MPPT.

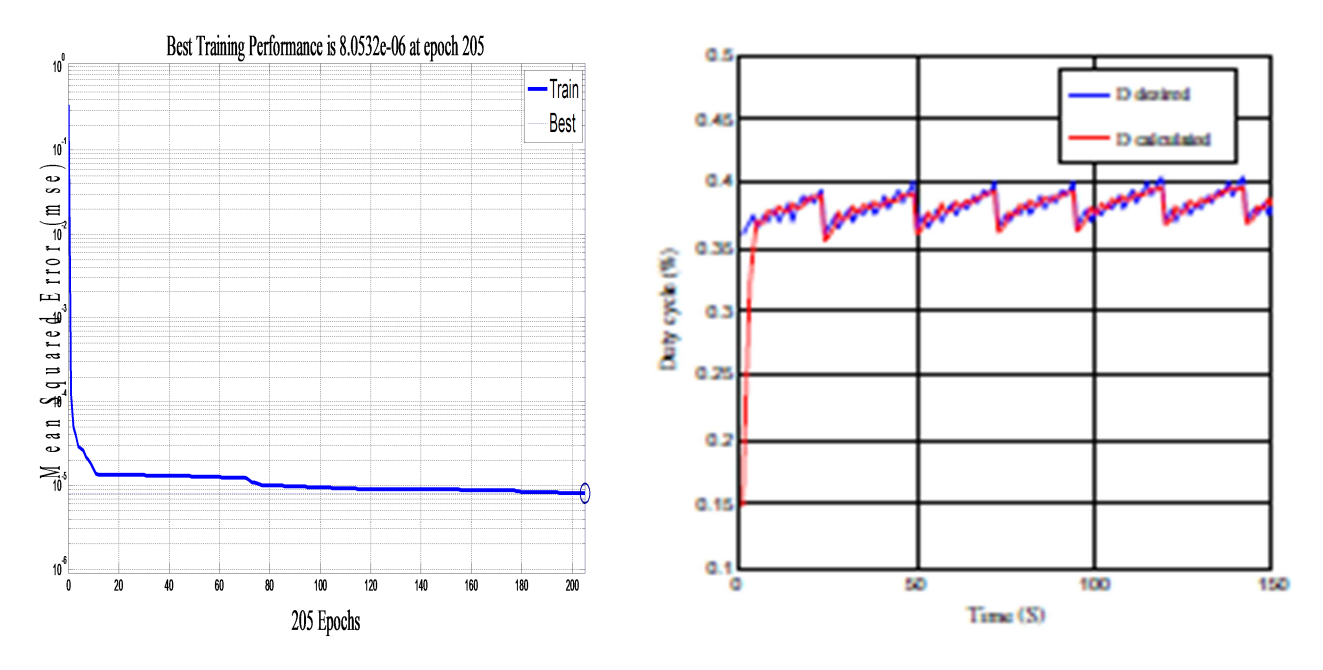

Figure. 2.18. (a): Evolution de l'erreur quadratique moyenne, (b): Progression de la phase d'apprentissage de la commande ANN-MPPT

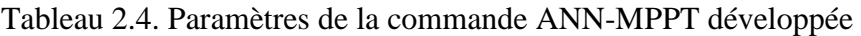

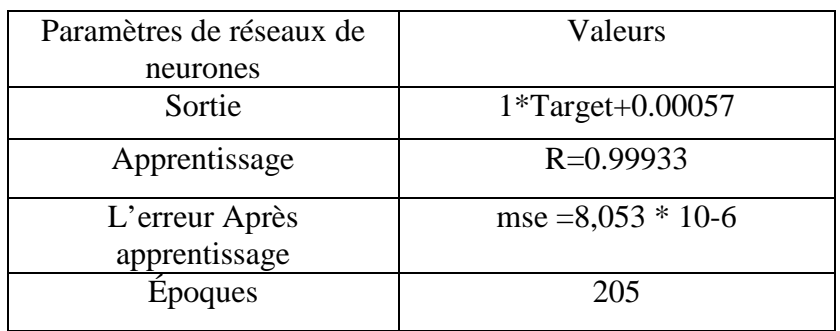

#### **2.4.3. Commande MPPT par les réseaux neuro-flous**

#### **2.4.3.1. Etat de l'art**

Comme cité dans la section 2.3.4.1, les réseaux de neurones artificiels et la logique floue peuvent être complémentaires. Pour bénéficier des points forts de chaque technique, un système hybride neuro-flou qui combine les concepts des deux paradigmes sera utile. Des travaux de recherche utilisant ce système hybride pour la commande MPPT ont été démontrés dans [83]. Le tableau 2.5 résume quelques travaux concernant l'application de ces systèmes à la commande MPPT dans les systèmes PV autonomes.

Tableau 2.5. Applications des systèmes neuro-flous à la commande MPPT dans les systèmes

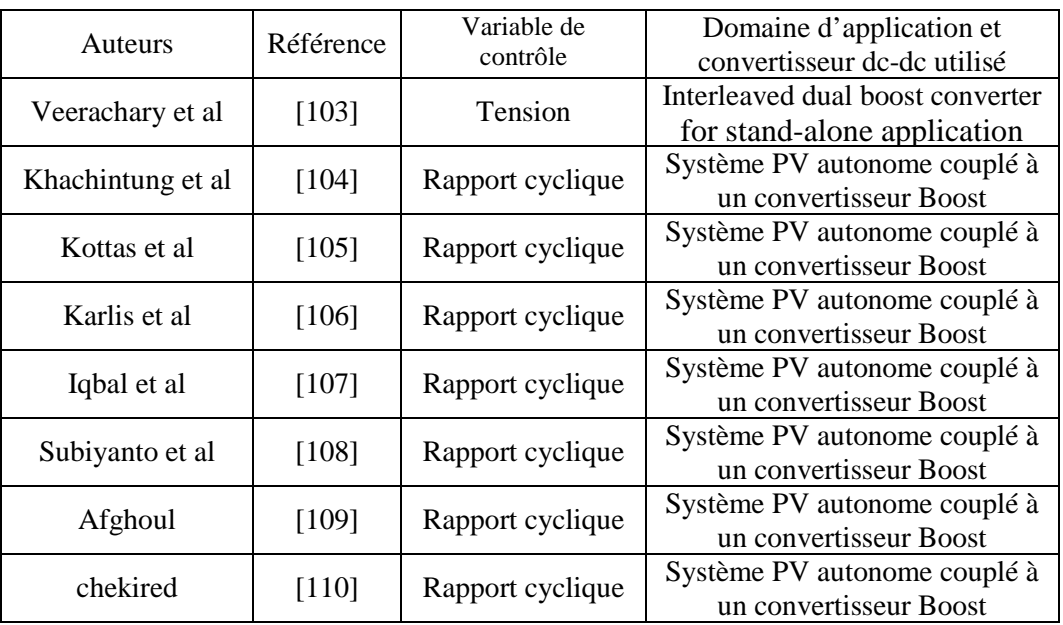

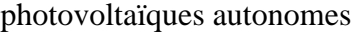

Contrairement à la majorité des travaux cités dans le tableau 2.5 ou les auteurs ont utilisé plusieurs hybridations entre les réseaux de neurones et la logique floue afin d'élaborer des commande MPPT, nous avons choisi pour notre travail un Système d'inférence floue basé sur les réseaux de neurones adaptatifs (ANFIS) pour élaborer la commande MPPT. Nous avons opté pour ce modèle grâce à ses bonnes performances dans plusieurs domaines d'application. Dans la prochaine section, nous allons présenter le développement de notre commande MPPT basé sur le système intelligent ANFIS.

#### **2.4.3.2. Développement de la commande MPPT neuro-floue (ANFIS-MPPT)**

Notre commande MPPT neuro-floue que nous avons développé est basée sur le système *ANFIS* (Système d'inférence floue basé sur les réseaux de neurones adaptatifs) qui met en application un système d'inférence flou (SIF) du type Takagi Sugeno et qui a une architecture composée de cinq couches comme représenté dans la figure 2.19 [110]. La commande ANFIS-MPPT développée permet une génération automatique de règles floues basées sur le modèle d'inférence de Sugeno [80]:

Règle 1: Si *E* est  $A_1$  et  $\Delta E$  est  $B_1$  Alors  $D_1 = f(E, \Delta E)$ Regle2: Si *E* est  $A_1$  et  $\Delta E$  est  $B_2$  Alors  $D_2 = f(E, \Delta E)$ 

• • •

• • •

• • Règle 25: Si est *E* est  $A_5$  et  $\Delta E$  est  $B_5$  Alors  $D_{25} = f(E, \Delta E)$ 

Où  $A_1, A_2, \ldots, A_5, B_1, B_2, \ldots, B_5$  sont des ensembles flous. La formule du rapport cyclique D est donnée donc par l'équation 2.15 :

$$
D = \frac{w_1 D_1 + w_2 D_2 + \dots + w_{25} D_{25}}{w_1 + w_2 + \dots + w_{25}}
$$
(2.15)

Où  $w_i$  sont les poids. Di sont les rapports cycliques de chaque règle floue.

L'architecture du modèle ANFIS proposé est représentée sur la figure 2.19.

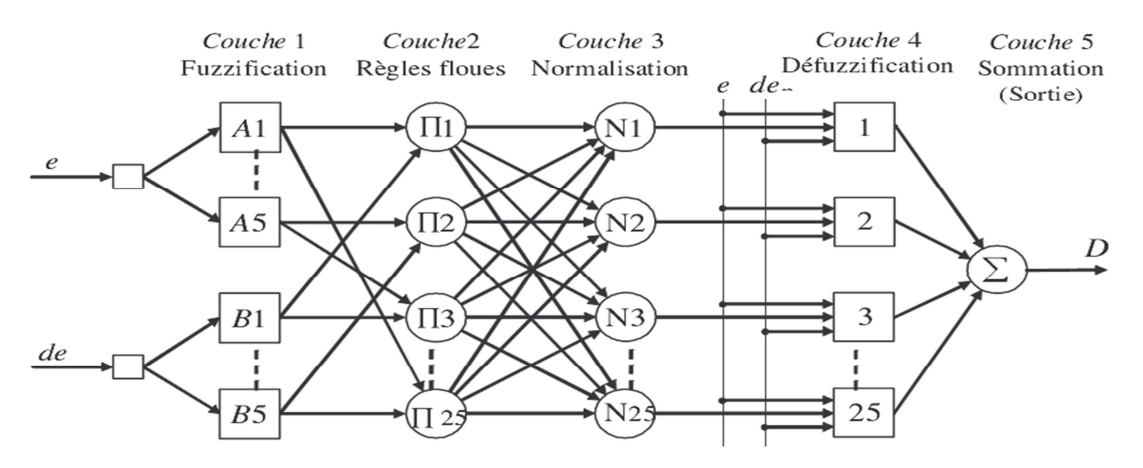

Figure 2.19. Architecture du modèle ANFIS proposé**.** 

Les nœuds des entrées «E» et «∆E» transmettent simplement les données des entrées à la couche de fuzzification. La commande «ANFIS-MPPT» est implémentée sous Matlab/Simulink en utilisant la boite à outil «Fuzzy» disponible sous Simulink comme représenté sur la figure 2.20:

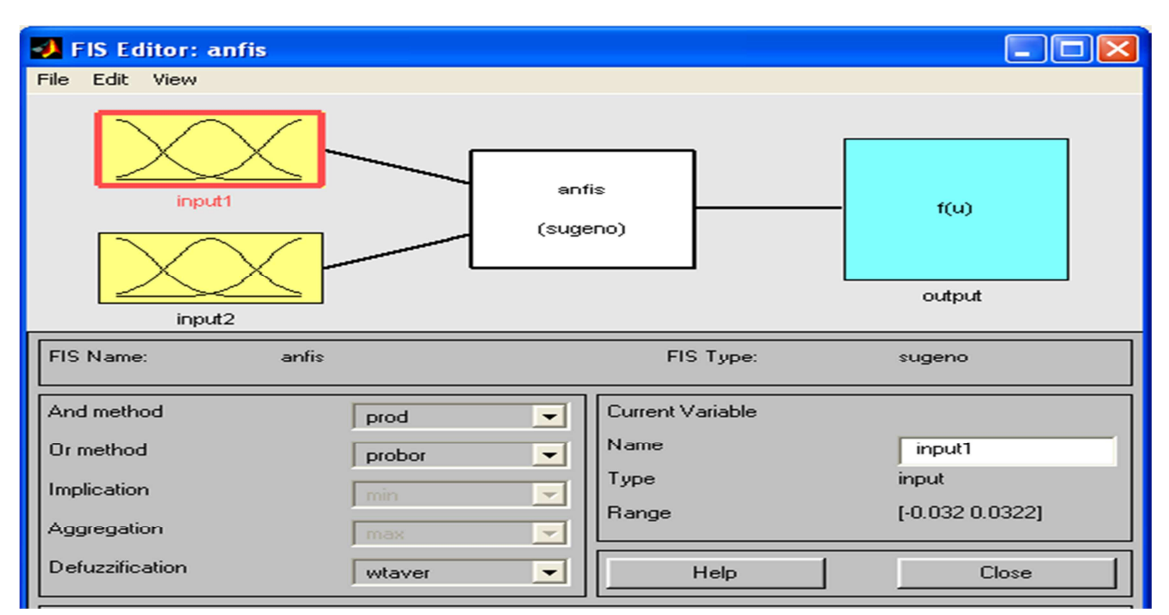

Figure 2.20. Schéma général de la commande «ANFIS-MPPT» proposée sous Matlab-Simulink

La structure équivalente proposée et la variation des entrées-sorties de la commande ANFIS-MPPT sous Matlab/Simulink sont représentées sur la figure 2.21(a) et 2.21(b) respectivement.

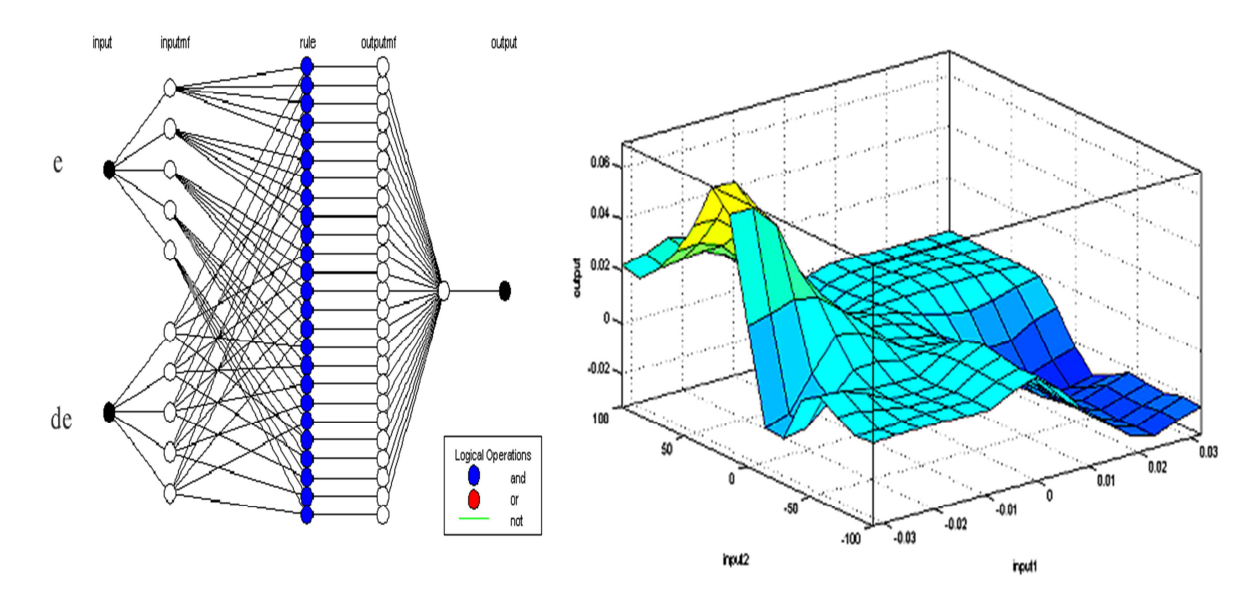

Figure 2.21. (a) : Structure neuronale du modèle proposé, (b) : Variation des entrées-sorties de la commande ANFIS-MPPT.

La figure 2.22 représente les fonctions d'appartenance des variables d'entrées. Le tableau 2.6 montre les règles générées par la commande «ANFIS-MPPT».

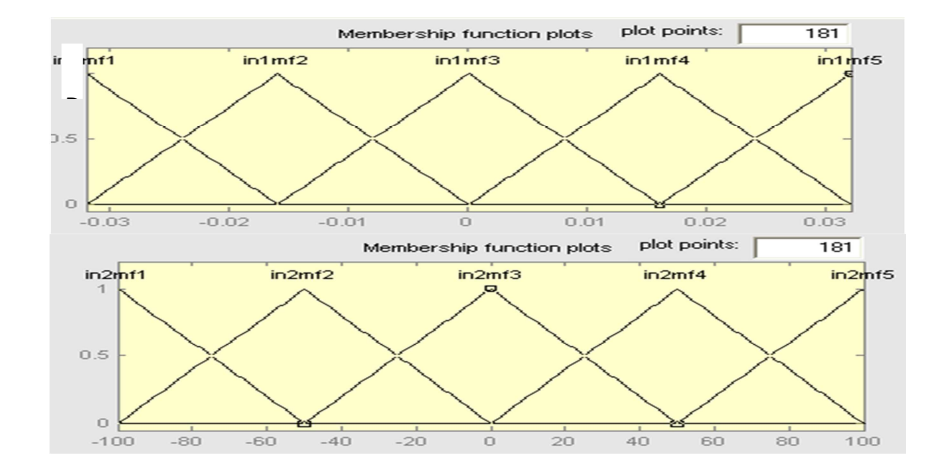

# Figure 2.22. Les fonctions d'appartenance de l'erreur et du changement de l'erreur de la commande ANFIS-MPPT

| ΛF<br>E        | B1              | B <sub>2</sub>  | B <sub>3</sub> | <b>B4</b>       | B <sub>5</sub>  |
|----------------|-----------------|-----------------|----------------|-----------------|-----------------|
| A <sub>1</sub> | D <sub>1</sub>  | D2              | D <sub>3</sub> | D <sub>4</sub>  | D <sub>5</sub>  |
| A2             | D <sub>6</sub>  | D7              | D <sub>8</sub> | D <sub>9</sub>  | D10             |
| A <sub>3</sub> | D11             | D12             | D13            | D14             | D15             |
| A <sub>4</sub> | D <sub>16</sub> | D17             | D18            | D <sub>19</sub> | D20             |
| A5             | D21             | D <sub>22</sub> | D23            | D24             | D <sub>25</sub> |

Tableau 2.6. Table des règles générées par la commande ANFIS-MPPT

# **2.4.4. Commande MPPT par la logique floue optimisée par les algorithmes génétiques (GA-FL-MPPT)**

#### **2.4.4.1. Etat de l'art**

Les algorithmes génétiques comptent parmi les approches intelligentes utilisées pour la poursuite du point de puissance maximale dans les systèmes photovoltaïques pour pouvoir profiter au maximum de l'énergie solaire et suivre rapidement ce point. Plusieurs travaux ont montré les performances de ces algorithmes [83]. Néanmoins, les algorithmes génétiques présentent un inconvénient qui réside dans l'utilisation des relations de probabilité rendant ainsi le résultat parfois imprévisible et les performances moins contrôlées. Dans ces applications, les algorithmes génétiques sont utilisés généralement pour l'optimisation des performances d'une autre technique intelligente comme la logique floue et les réseaux de neurones artificiels. Le tableau 2.7 résume quelques travaux de recherche utilisant les AGs pour la commande MPPT dans les systèmes PV autonomes.

| Auteurs       | Référence | Variable de      | Domaine d'application et convertisseur |
|---------------|-----------|------------------|----------------------------------------|
|               |           | commande         | dc-dc utilisé                          |
| Akkaya et al. | [111]     | Rapport cyclique | Système PV autonome couplé à           |
|               |           |                  | un convertisseur Boost                 |
| Larbes et al. | $[112]$   | Rapport cyclique | Système PV autonome couplé à           |
|               |           |                  | un convertisseur Boost                 |
| Liao          | [113]     | Rapport cyclique | Système PV autonome couplé             |
|               |           |                  | à un convertisseur Boost               |
| Messai et al. | [114]     | Rapport cyclique | Système PV autonome couplé             |
|               |           |                  | à un convertisseur Boost V             |
| Afsin and     | [115]     | Rapport cyclique | Système PV autonome couplé             |
| Akkaya        |           |                  | à un convertisseur Boost               |

Tableau 2.7. Applications des algorithmes génétiques à la commande MPPT dans les systèmes photovoltaïques autonomes [83]

# **2.4.4.2. Développement de la commande MPPT floue optimisée par les AG (GA-FL-MPPT)**

Le développement des commandes floues nécessite des connaissances spécialisées et un bon choix des paramètres flous et de leurs fonctions d'appartenance, un choix optimal doit accélérer le développement du contrôle flou. Cependant, localiser les fonctions d'appartenance optimales s'avère être difficile car les performances de la commande restent sensibles aux petits changements dans la base des règles ou dans les fonctions d'appartenance. Ce contrôle devient plus difficile et certains défauts peuvent apparaître. L'aptitude adaptative ainsi que la nature robuste des AGs font d'eux un outil potentiel pour l'établissement des fonctions d'appartenance des commandes floues. Les AGs sont également efficaces dans la génération des règles floues. Afin d'améliorer l'efficacité de la commande FL-MPPT, les AGs sont utilisés pour trouver les fonctions d'appartenance et les paramètres optimaux comme indiqué dans [1l2]. Ceci est réalisé en suivant les étapes suivantes:

a. Choix du critère d'optimisation

Le critère quadratique à minimiser est donné par l'équation 2.16 [112]:

$$
J = \int (P_{max} - P)^2 dt \tag{2.16}
$$

Où : *P* est la puissance désirée et *Pmax* est la puissance maximale délivrée par le module sous les conditions normalisées (*T=25°C* et *S=1000W/m<sup>2</sup> )*.

b. Création de la population initiale

• Lors de la conception de la commande GA-FL-MPPT proposée, deux entrées (E, ∆E) et la sortie (D) sont utilisées. Chaque variable est décrite par cinq fonctions d'appartenance. La population se compose d'un ensemble d'individus, chacun ayant trois chromosomes: E, ∆E et D tel que rapporté dans [112].

c. Fonctions d'appartenance optimisées de la commande GA-FL-MPPT

Les AGs convergent progressivement vers une solution optimale qui est représentée par le meilleur individu de la population de la dernière génération. Cet individu donne les valeurs des paramètres recherchés. La solution optimale obtenue donne les formes des fonctions d'appartenance de la figure 2.23.

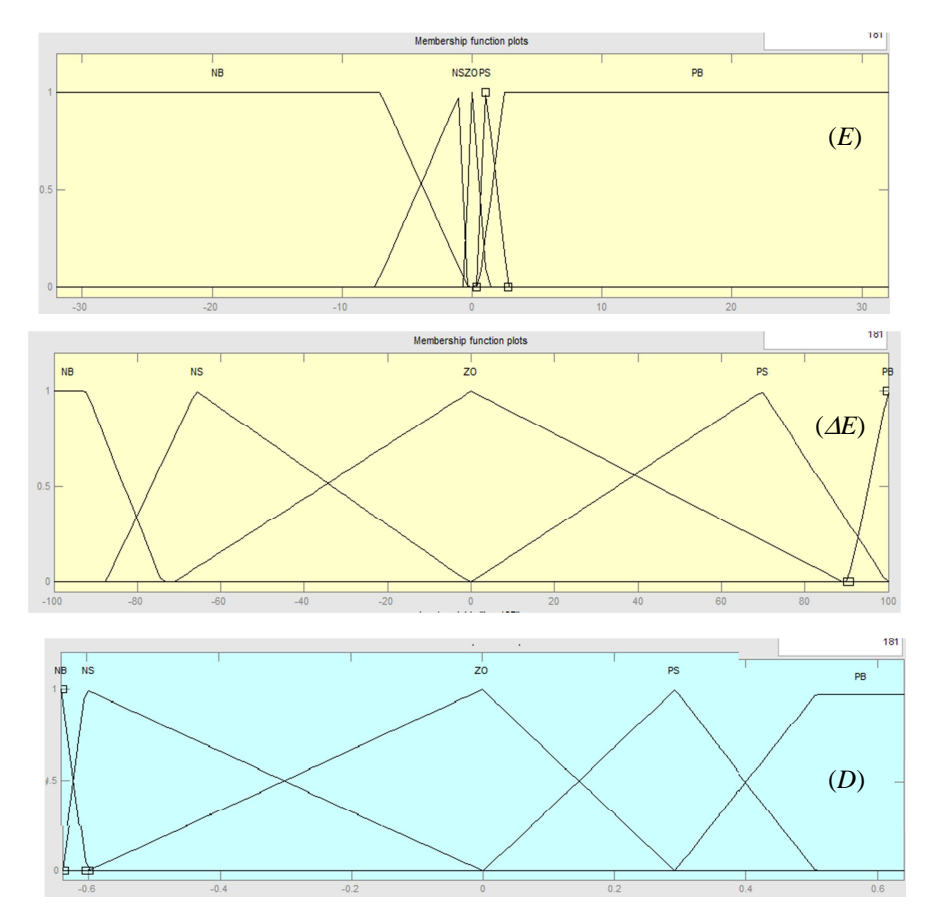

Figure 2.23. Fonctions d'appartenance de la commande GA-FL-MPPT

Une population de 100 individus a été prise pour atteindre la solution optimale. Le critère d'arrêt est effectué lorsque le nombre maximum de génération atteint 50, là ou la fonction fitness est à son minimum. Le tableau 2.8 résume les paramètres de l'AG utilisés pour la commande GA-FL-MPPT élaborée.

| Paramètres               | Valeur              |
|--------------------------|---------------------|
| Représentation           | <b>Binaire</b>      |
| Tailles de population    | 100                 |
| Générations              | 50                  |
| Nombre des gènes         | 12                  |
| Rate of crossover        | 100%                |
| Méthode de Mutation      | variables Continues |
| Méthode de Réintégration | Elitiste            |
| Rapport de mutation      | $1/12 = 8.33\%$     |
| L'index de distribution  | $n = 5$             |

Tableau 2.8. Les paramètres de la commande GA-FL-MPPT

## **2.5. Conclusion**

Dans ce chapitre, nous avons présenté tout d'abord des définitions et des notions de base sur les techniques intelligentes utilisées dans notre travail: la logique floue, les réseaux de neurones artificiels, le système hybride ANFIS, et les algorithmes génétiques. Par la suite, nous avons exposé un état de l'art des travaux de recherche réalisés pour l'application de ces techniques à la commande MPPT, suivi par notre contribution qui consiste à développer des nouveaux algorithmes de commande-MPPT à base de ces techniques.

Les performances des commandes développées seront étudiées en détail en chapitre 3.

# CHAPITRE 3

**Simulations des commandes MPPT intelligentes et discussion** 

# **3.1. Introduction**

Il ressort de la littérature plusieurs critères pour comparer les différentes techniques MPPT [12, 42, 45]. C'est dans ce contexte que nous allons choisir des critères afin d'évaluer les performances des commandes MPPT développées dans le chapitre précédent.

Pour une évaluation des commandes MPPT en statique, le rendement en énergie constitue un critère très important. En effet, il permet de définir la position du point de fonctionnement du système PV par rapport au PPM du GPV à un instant «t» donné. Cependant, d'autres critères définissant les performances d'une commande MPPT doivent être définis et pris en compte comme la simplicité d'implémentation, le temps de réponse et la robustesse contre les oscillations.

Le but de ce chapitre est de proposer une étude comparative entre les techniques MPPT développées au chapitre 2, utilisant des simulations élaborées sous différentes conditions de fonctionnement en tenant compte les critères cités ci-dessus. L'introduction de la technique classique P&O, comme référence a pour objet de comparer les performances des techniques intelligentes introduites pour la commande MPPT par rapport à celles dites classiques. L'environnement Matlab/Simulink sera utilisé pour effectuer des simulations de différentes commandes MPPT proposées.

## **3.2. Méthodologie de simulation des commandes MPPT**

Après avoir étudié et développé les différentes commandes MPPT au chapitre 2, nous allons réaliser plusieurs simulations dans le but de faire une comparaison entre les commandes MPPT proposées. Pour cela, nous allons suivre une méthodologie qui consiste à définir le cas étudié (système PV choisi pour la simulation), puis présenter les scénarios utilisés pour les simulations, et enfin les critères de performance fixés pour comparer les commandes MPPT simulées.

# **3.2.1. Description du système PV autonome étudié**

Le système photovoltaïque étudié est représenté sur la figure 3.1 avec les différents blocs constitutifs. Ceux-ci sont modélisés au chapitre 1. Les paramètres de chaque bloc sont donnés ci-dessous.

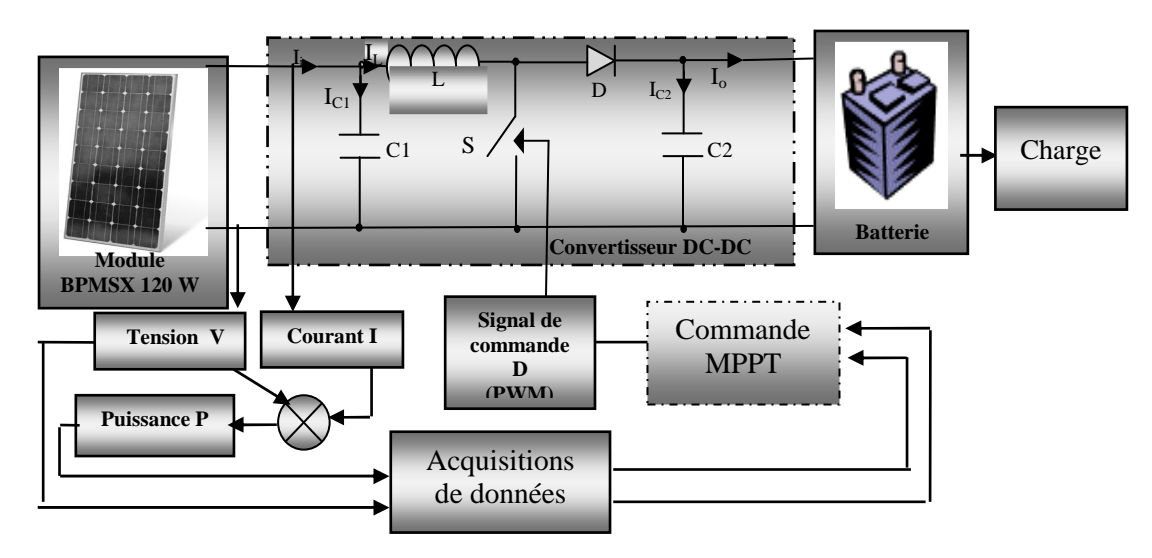

Figure 3.1. Synoptique du système PV autonome étudié

Paramètres du module photovoltaïque

Le modèle mathématique du module photovoltaïque utilisé pour la simulation est présenté au chapitre 1 par la figure 1.15 et les équations (1.1), (1.2), (1.3), (1.4), (1.5) et (1.6). Les valeurs des paramètres de ce modèle sont:

- La résistance parallèle: *Rp=*30 Ω
- La résistance série: *Rs=*30.10−3Ω
- L'énergie de Gap Eg=1.1 eV ;
- Le nombre de cellules *Nbr= 72 cellules ;*
- Caractéristiques des deux diodes:  $n1 = 1$ ;  $n2 = 2$ ;  $K1 = 1,2$  *A/cm<sup>2</sup>*  $K^3$ .  $K2 = 2,9.10^5$  A/cm<sup>2</sup>.  $K^{5/2}$ .
- Paramètres du convertisseur Boost

Le modèle mathématique du convertisseur Boost utilisé pour la simulation est donné au chapitre1 par la figure 1.18 et l'équation (1.9). Les valeurs calculées de différents composants du convertisseur Boost sont:

$$
L = \frac{Vi - Vo - R_L I_L}{2\Delta I_L} DTs = 3.5 \text{mH}, \qquad C_1 = \frac{I_i - I_L}{2\Delta V_i} DTs = 5.6 \text{mF}, \qquad C_2 = \frac{I_L - I_o}{2\Delta V_o} DTs = 5.6 \text{mF},
$$

Fréquence=20 kHz, Switch(S) = IRFP360, Diode (D) = UF5402.

Paramètres de la batterie au plomb-acide

Le modèle mathématique choisi pour la batterie est présenté au chapitre 1 par la figure 1.21 et les équations (1.10), (1.11), (1.12), (1.13), (1.14), (1.15) et (1.16). Les valeurs des paramètres sont [41]:

 $2.5F$ ,  $C_2 = 2/(125^2 - 90^2)(45)(9)(12)(3600) = 4.6501kF$ .  $0.0013\Omega, R_2 = 2.84\Omega, R_3 = 10e^3$  $C_1 = 2.5F$ ,  $C_2 = 2/(125^2 - 90^2)(45)(9)(12)(3600) = 4.6501kF$  $R_1 = 0.0013\Omega, R_2 = 2.84\Omega, R_3 = 10e^3\Omega$ 

Donc, la fonction de transfert du modèle mathématique utilisé pour la batterie est donnée par l'équation 3.1:

$$
f(s) = \frac{4.2920.10^5 S^2 + 1.3218.10^8 S + 1.0003.10^4}{330157100 S^2 + 4.6501.10^7 S + 1}
$$
(3.1)

#### **3.2.2. Scénarios utilisés pour la simulation des commandes MPPT**

Plusieurs scénarios sont utilisés dans le but de voir la réaction des commandes MPPT sous des conditions de fonctionnement dynamiques. Nos commandes sont simulées sous les conditions suivantes:

- Conditions constantes de l'éclairement et de la température.
- Température constante et diminution rapide et lente de l'éclairement.
- Température constante et augmentation rapide et lente de l'éclairement.
- Eclairement constant et diminution rapide et lente de la température.
- Eclairement constant et augmentation rapide et lente de la température.
- Conditions aléatoires de l'éclairement et de la température.

#### **3.2.3. Plate-forme de simulation des commandes MPPT**

Pour la simulation des différentes commandes MPPT, nous avons utilisé l'environnement Matlab/Simulink en raison de la possibilité de simuler des systèmes mixtes (continus et discrets). Le système continu est utilisé pour la simulation des différentes parties analogiques (module solaire, batterie, convertisseur DC-DC). Le système discret est utilisé pour simuler les tehniques MPPT. Simulink nous permet aussi de changer facilement les conditions atmosphériques (éclairement, température) afin d'évaluer la trajectoire de poursuite du PPM des différentes commandes MPPT vis-à-vis des changements rapides ou lents de ces conditions, il nous permet aussi de calculer les différents paramètres caractéristiques du système (rendement, temps de réponse, rapport cyclique…). Le modèle de simulation du système photovoltaïque autonome étudié est présenté sur la figure 3.2. Ce dernier est composé de plusieurs blocs: le bloc GPV qui est représenté par un seul module PV de 120Wc, le bloc de calcul qui permet de calculer l'erreur E et le changement de l'erreur ∆E à partir de la tension et du courant généré par le module PV , un convertisseur DC/DC de type BOOST, des

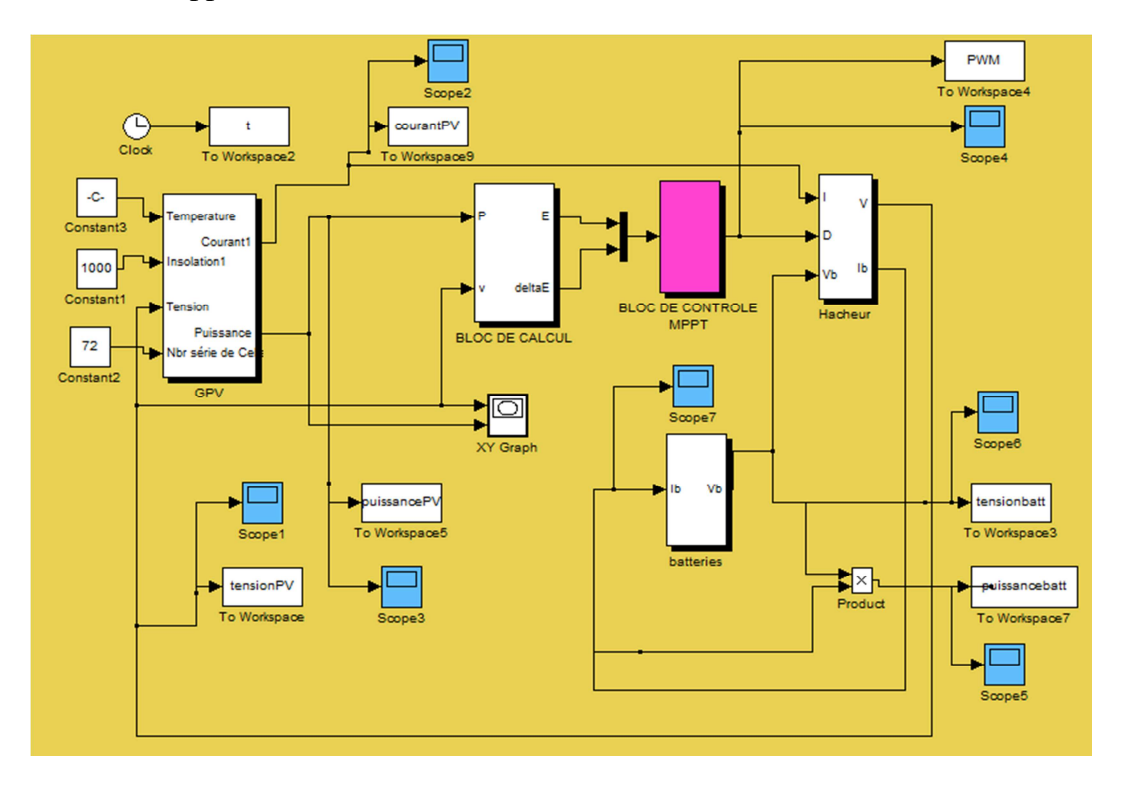

batteries pour le stockage de l'énergie et un bloc de contrôle qui contient les algorithmes de commande développés.

Figure. 3.2. Schéma fonctionnel du système PV utilisé pour la simulation

#### **3.2.4. Critères de performance des commandes MPPT**

L'utilisation d'une commande MPPT par rapport à une autre ou bien à une connexion directe doit apporter un gain énergétique et économique quantifiable. Malheureusement, il n'existe pas encore de standard international qui définisse comment il faut mesurer les performances d'une commande MPPT. Dans ce qui suit, on va présenter quelques critères de performance qui nous semblent essentiels pour la conception d'une commande MPPT ou bien pour effectuer un choix parmi plusieurs:

a) Rendement: la qualité d'une commande MPPT peut être définie comme la position du point de fonctionnement du système PV par rapport au PPM. Le rapport entre la puissance délivrée par le GPV et la puissance maximale qu'il pourrait produire, Présente le rendement de la commande. En résumé, cela donne le % de pertes de puissance d'un module PV par rapport à sa puissance maximale [116]. Ce rendement est défini par l'équation (3.2).

$$
\eta_{MPPT} = \frac{\text{Pin}}{\text{Pmax}} \tag{3.2}
$$

Les performances d'une commande MPPT ne se résument pas à ce seul critère (*ηMPPT*). D'autres critères, présentés dans la suite, tels que le temps de réponse, la simplicité d'implémentation et la stabilité sont importants pour évaluer les qualités de ce type de commande.

b) Simplicité et Coût**:** en plus de ses performances théoriques, il est important de connaître le niveau de complexité d'une commande MPPT entraînant des difficultés d'implémentation et des pertes liées directement au nombre de calculs nécessaires. En résumé, une commande MPPT doit avoir un niveau de simplicité important favorisant une faible consommation et donc un coût de développement raisonnable pour que sa présence compense le surcoût généré. En effet, il ne faut pas oublier que dans un contexte énergétique fortement concurrentiel, le fait d'insérer un étage d'adaptation avec une commande MPPT doit avoir un gain du point de vue énergétique recouvrant le surplus économique. Sinon, cette solution ne sera jamais viable du point de vue industriel. Dans le cas contraire, la commande aussi performante soit-elle en termes de rendement, présente trop de contraintes pour être choisie pour ce type d'application.

c) Réponse dynamique: une commande MPPT doit avoir un bon comportement en dynamique et être réactive le plus rapidement possible aux variations des conditions de fonctionnement afin de pouvoir piloter l'étage d'adaptation et assurer la recherche permanente du PPM. Plus la recherche est rapide, plus les pertes en termes d'énergie seront réduites.

d) Robustesse vis à vis des perturbations: habituellement, les perturbations d'un système de commande sont principalement un bruit d'entrée, des erreurs de la mesure ou une variation des paramètres, celles-ci peuvent rendre le système instable. Donc, il est important de concevoir une commande MPPT robuste par rapport à toutes sortes de perturbations.

Il est à noter que les critères de performance d'une commande MPPT se veulent une contribution à une réflexion générale et ne sont en aucun cas exhaustifs. Ils vont cependant aider à mettre au point une commande MPPT qui soit la plus performante possible dans une large plage de fonctionnement. C'est en se basant sur ces critères, que nous pouvons estimer les performances et les limites des commandes MPPT notamment celles dites intelligentes. Ce travail fera l'objet des prochaines sections.

#### **3.3. Résultats de simulations des commandes MPPT développées**

Dans cette section nous présentons les différents résultats de simulation des diverses commandes de poursuite du point de puissance maximale que nous avons élaboré. Les simulations sont réalisées par les scénarios indiqués dans la section 3.2.2.

# **3.3.1. Résultats de simulation des commandes MPPT sous des conditions constantes de l'éclairement et de la température**

# **a) Fonctionnement sous les conditions standards (S=1000W/m<sup>2</sup> , T=25°C)**

La figure 3.3 montre l'évolution de la puissance de sortie fournie à la charge et le rapport cyclique de chaque commande MPPT développée en fonction du temps aux conditions standards (STC):  $(S=1000W/m^2, T=25^{\circ}C)$ . Les signaux des puissances et des rapports cycliques de chaque commande MPPT sont superposés pour pouvoir comparer leurs performances.

Le tableau 3.1 présente le rendement calculé  $\eta$ , le temps de réponse  $t_r$  et le taux du rapport cyclique D obtenus par chaque commande aux STC. Le rendement est calculé par le rapport de la puissance de sortie sur la puissance maximale générée par le module PV dans des conditions similaires comme indiqué dans l'équation 3.2. Le temps de réponse représente le temps mis par la commande MPPT pour se stabiliser autour du PPM. Les outils de l'environnement Matlab/Similink ont été utilisés pour calculer facilement ces paramètres.

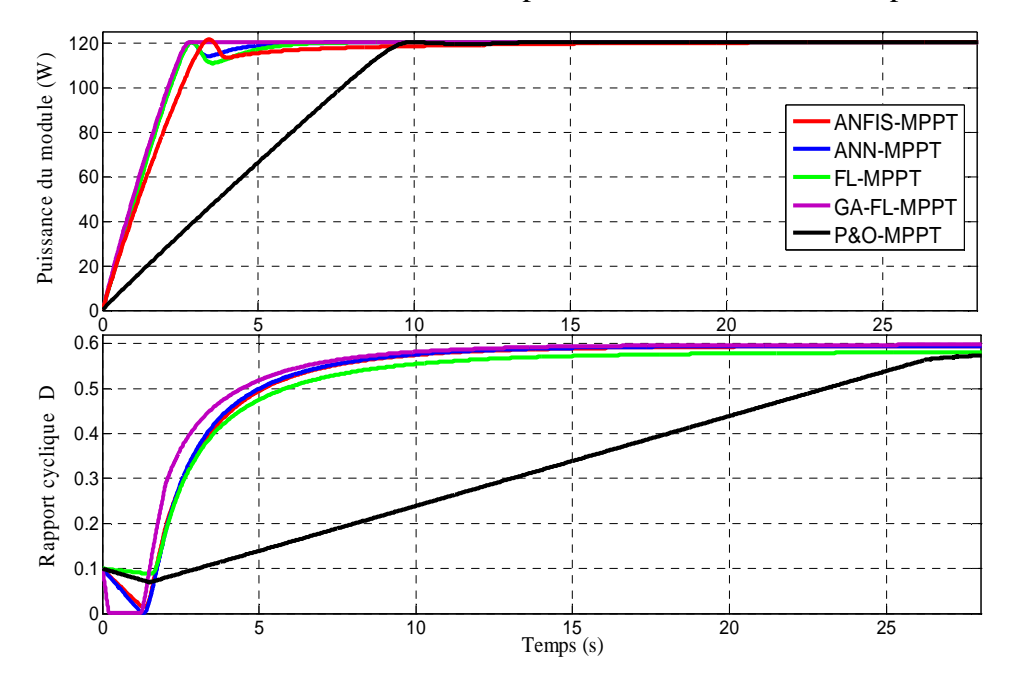

Figure 3.3. Rapport cyclique et puissance de sortie des différentes commandes MPPT aux STC. Tableau 3.1. Rendement, temps de réponse et rapport cyclique obtenus par

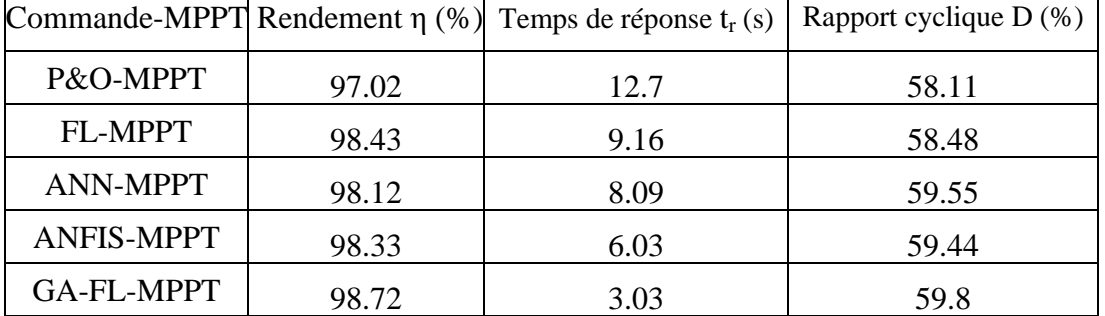

chaque commande aux STC

La commande P&O-MPPT converge lentement vers le PPM  $(t=12.7s)$ . Les oscillations autour de ce point ne s'éliminent pas. Ces oscillations causent des pertes d'énergie et représentent le plus grand inconvénient de cette commande.

La commande FL-MPPT converge vers le PPM après environs 9.16s. Les oscillations autour de ce point sont très faibles, cela est expliqué par le choix de la variable d'incrémentation qui est relativement faible. La commande ANN-MPPT à son tour converge rapidement vers le PPM. Elle met 8.09 s pour s'immobiliser sur le PPM. Les oscillations autour de ce point sont aussi négligeables, même discussion pour la commande ANFIS-MPPT qu'elle marque un temps de réponse plus court par rapport aux autres commandes ( $t_r$ =6.03 s). La commande GA-FL-MPPT est plus rapide par rapport aux commandes précédentes, elle met 3s seulement avant de converger vers le PPM. Les oscillations autour de ce point sont négligeables.

 En référence au tableau 3.1, le rendement est d'environ 98% pour toutes les commandes intelligentes, le rendement est un peu moins pour la commande P&O-MPPT (97.02%). Le meilleur est obtenu par la commande GA-FL-MPPT (98.72%).

Les quatre commandes intelligentes montrent de très bonnes améliorations vis à vis les ondulations en régime permanent, notamment la commande GA-FL-MPPT. Les oscillations autour du PPM sont presque éliminées.

On conclut que pour le cas traité (fonctionnement aux STC), que la commande GA-FL-MPPT s'avère la plus performante et converge rapidement vers le PPM.

## **b) Fonctionnement sous des conditions constantes de l'éclairement et de la température**

Dans ce test, la température et l'éclairement sont maintenus constants. Ce test vise à évaluer le décalage du point de fonctionnement par rapport au point de puissance maximale. Il sert aussi à évaluer les pertes dues aux oscillations autour de ce point. Le tableau 3.2 et le graphe de la figure 3.4 présentent le rendement de chaque commande MPPT pour des éclairements incrémentés de 100W/m² et des températures incrémentées de 5°C. Il est à noter que a puissance Pmax disponible représente la puissance maximale qui peut la produire le GPV dans des conditions considérées tandis que la puissance extraite (P<sub>extraite</sub>) représente la puissance délivrée dans des conditions similaires.

Tableau 3.2: Rendement, temps de réponse et rapport cyclique obtenus par chaque commande MPPT sous des conditions constantes de l'éclairement et de la température

|                    |                          |                           | P&O-MPPT             |                |                      | <b>FL-MPPT</b>   |                      | <b>ANN-MPPT</b>   |                      | <b>ANFIS-MPPT</b> | <b>GA-FL-MPPT</b>    |             |
|--------------------|--------------------------|---------------------------|----------------------|----------------|----------------------|------------------|----------------------|-------------------|----------------------|-------------------|----------------------|-------------|
| T<br>$(C^{\circ})$ | S<br>(W/m <sup>2</sup> ) | Pmax<br>disponible<br>(W) | P<br>extraite<br>(W) | $\eta$<br>(% ) | P<br>extraite<br>(W) | $\eta$<br>$(\%)$ | P<br>extraite<br>(W) | $\eta$<br>$(\% )$ | P<br>extraite<br>(W) | ŋ<br>$(\%)$       | P<br>extraite<br>(W) | ŋ<br>$(\%)$ |
| 10                 | 200                      | 28.5                      | 25.2                 | 88.42          | 26.02                | 91.29            | 26.5                 | 92.98             | 26.7                 | 93.68             | 27.5                 | 95.81       |
| 15                 | 300                      | 40                        | 37.6                 | 94             | 38.15                | 95.37            | 38.3                 | 95.75             | 38.9                 | 95                | 39.2                 | 98          |
| 20                 | 400                      | 51.5                      | 49.5                 | 96.11          | 50.1                 | 97.28            | 50.25                | 96.11             | 50.62                | 98.28             | 51.05                | 99.12       |
| 25                 | 500                      | 62                        | 50.85                | 82.01          | 60.3                 | 97.25            | 60.7                 | 97.90             | 61.1                 | 98.54             | 61.2                 | 89.70       |
| 30                 | 600                      | 71.7                      | 68.6                 | 95.67          | 68.95                | 96.16            | 69.05                | 96.3              | 69.5                 | 96.93             | 70.2                 | 97.9        |
| 35                 | 700                      | 81                        | 77.3                 | 95.43          | 78.5                 | 96.91            | 79.1                 | 97.65             | 79.8                 | 98.51             | 80.5                 | 99.38       |
| 40                 | 800                      | 88.7                      | 84.5                 | 95.26          | 86.2                 | 97.18            | 86.5                 | 97.51             | 87                   | 98.08             | 87.9                 | 99.09       |
| 45                 | 900                      | 95.4                      | 91.9                 | 96.33          | 92.5                 | 96.96            | 93                   | 97.48             | 92.7                 | 97.16             | 94.25                | 98.97       |
| 50                 | 1000                     | 103.5                     | 98.4                 | 95.07          | 99.5                 | 96.13            | 99.7                 | 96.32             | 99.9                 | 96.52             | 100                  | 96.61       |

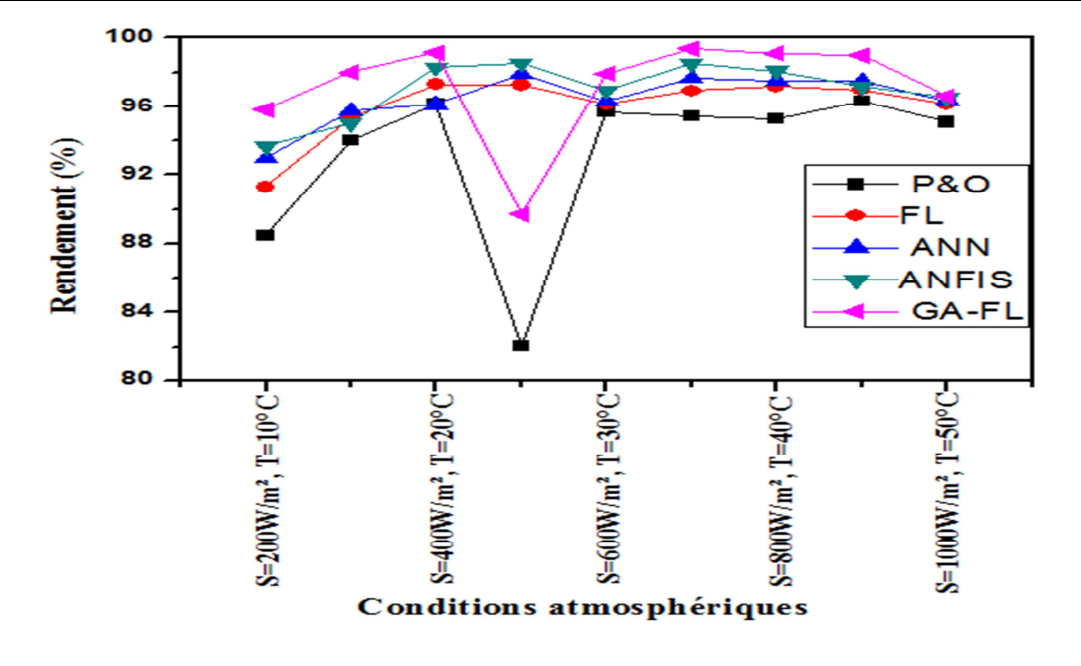

Figure 3.4. Graphe des rendements des différentes commandes MPPT sous des conditions constantes de l'éclairement et de la température

Les résultats de la figure 3.4, montre que les rendements de différentes techniques augmentent en fonction de l'augmentation de l'éclairement. Cependant une diminution de puissance est observée pour un éclairement d'environs  $400W/m^2$  et une température de  $20^{\circ}C$  où une baisse remarquable des rendements est considérée dans les conditions médianes de l'éclairement et de la température.

Les plus grands rendements sont observés pour des éclairements élevés  $(>700W/m^2)$ , l'incrémentation de la température n'influe pas sur ces rendements notamment pour les commandes MPPT intelligentes. La commande GA-FL-MPPT affiche les meilleurs rendements pour toutes les conditions de fonctionnement.

#### **3.3.2. Simulation des commandes MPPT sous des conditions météorologiques variables**

#### **3.3.2.1. Résultats de simulation sous un éclairement variable**

Afin d'évaluer le temps de réponse et le rendement des différentes commandes de poursuite, ces dernières sont soumises à des variations des conditions de l'éclairement. Le premier test est fait pour une diminution ou une augmentation rapide de l'éclairement à température constante. Ce cas est observé dans les stations mobiles (Exemple: véhicule solaire) lors du changement brusque de l'angle d'incidence des rayons solaires. Le deuxième test est fait sous des changements lents d'éclairement (diminution ou augmentation), cas observé dans des stations fixes lors de passage de nuages ou d'un obstacle.

#### *a) Résultats de simulation sous diminution rapide de l'éclairement*

Dans ce test la température de la cellule est supposée constante et égale à 25°C. L'éclairement chute de 1000 W/m<sup>2</sup> à 500 W/m<sup>2</sup> dans un intervalle du temps de simulation 't<sub>s</sub>' de 5s.

La figure 3.5 montre les signaux de puissance et ceux du rapport cyclique des différentes commandes MPPT. Le rendement estimé, le temps de réponse et le taux du rapport cyclique de chaque commande, sous une diminution rapide de l'éclairement, sont présentés dans le tableau 3.3. Les allures des rendements obtenus sont présentées sur la figure 3.6.

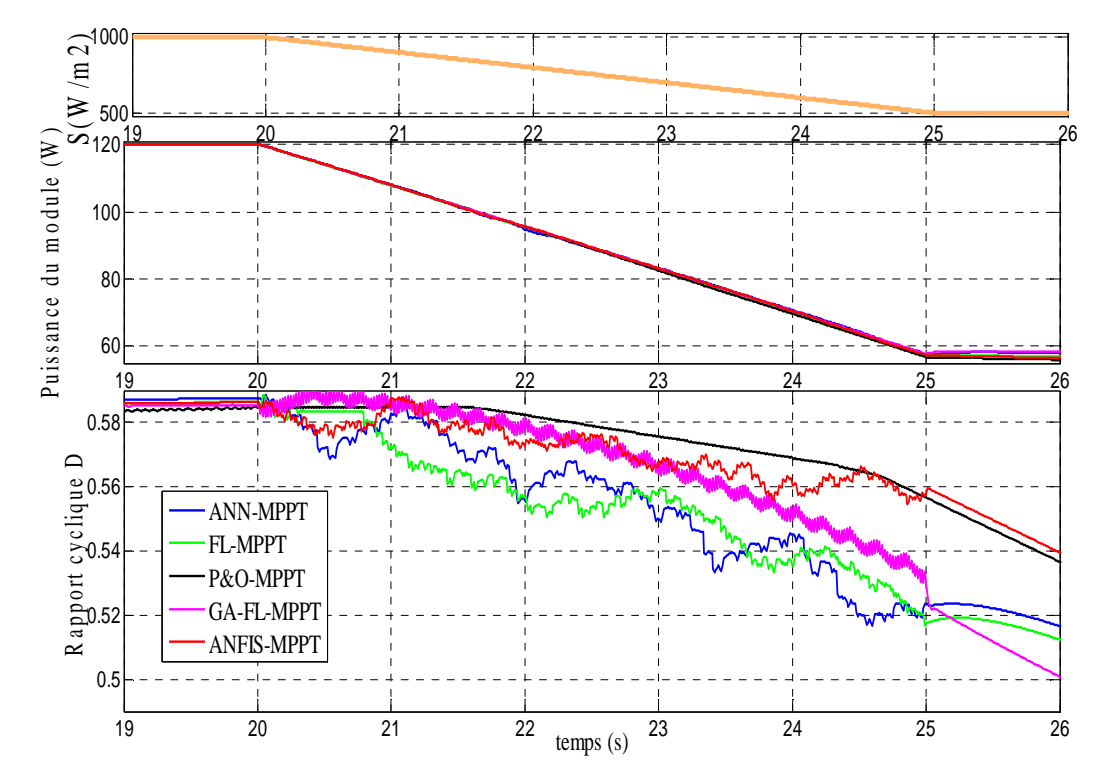

Figure. 3.5. Réponse des différentes commandes MPPT sous une chute rapide de l'éclairement de 1000W/m² à 500 W/m² à T=25°C.

Tableau 3.3: Rendement, temps de réponse et rapport cyclique obtenus par chaque commande sous une chute rapide de l'éclairement de 1000W/m² à 500 W/m², T=25°C

|                                  |                  |                             | P&O-MPPT         |                   | FL-MPPT          |                  | <b>ANN-MPPT</b>  |                | <b>ANFIS-MPPT</b> |                | <b>GA-FL-MPPT</b> |                |
|----------------------------------|------------------|-----------------------------|------------------|-------------------|------------------|------------------|------------------|----------------|-------------------|----------------|-------------------|----------------|
| S<br>(W/m <sup>2</sup> )         | $P_{max}$<br>(W) | temps<br>$t_{\rm s}$<br>(s) | Pextraite<br>(W) | $\eta$<br>$(\% )$ | Pextraite<br>(W) | $\eta$<br>$(\%)$ | Pextraite<br>(W) | $\eta$<br>(% ) | Pextraite<br>(W)  | $\eta$<br>(% ) | Pextraite<br>(W)  | $\eta$<br>(% ) |
| 1000                             | 120              | 19                          | 120              | 100               | 120              | <b>100</b>       | 120              | 100            | 120               | 100            | 120               | 100            |
| 1000                             | 120              | 20                          | 120              | 100               | 120              | 100              | 120              | 100            | 120               | 100            | 120               | 100            |
| 900                              | 109              | 21                          | 108              | 99.08             | 107.69           | 98.80            | 108.19           | 99.26          | 108               | 99.08          | 107.89            | 98.99          |
| 800                              | 97.5             | 22                          | 95               | 97.43             | 95.55            | 98.01            | 94.69            | 97.12          | 95.55             | 98             | 95.67             | 98.13          |
| 700                              | 85.7             | 23                          | 82               | 95.68             | 82.89            | 96.73            | 83.31            | 97.22          | 83.10             | 96.97          | 83.19             | 97.08          |
| 600                              | 73.5             | 24                          | 68               | 92.51             | 69.91            | 95.12            | 70.62            | 96.09          | 70.62             | 96.09          | 70.56             | 96.01          |
| 500                              | 60               | 25                          | 56.6             | 94.33             | 57.19            | 95.33            | 57.46            | 95.78          | 57.37             | 95.63          | 57                | 95             |
| 500                              | 60               | 26                          | 56.02            | 93.38             | 57               | 95               | 57.94            | 96.58          | 56.52             | 94.21          | 58.20             | 97             |
| $\eta_{\text{moyen}}(\% )$       |                  | 96.55                       |                  | 97.37             |                  | 97.75            |                  | 97.49          |                   | 97.77          |                   |                |
| Temps de réponse $t_r(s)$        |                  |                             | 9                |                   | 8.23             |                  | 7.75             |                | 7.67              |                | 3.97              |                |
| <b>Rapport cyclique D</b><br>(0) |                  | 42                          |                  | 42.98             |                  | 42.87            |                  | 42.32          |                   | 43.07          |                   |                |

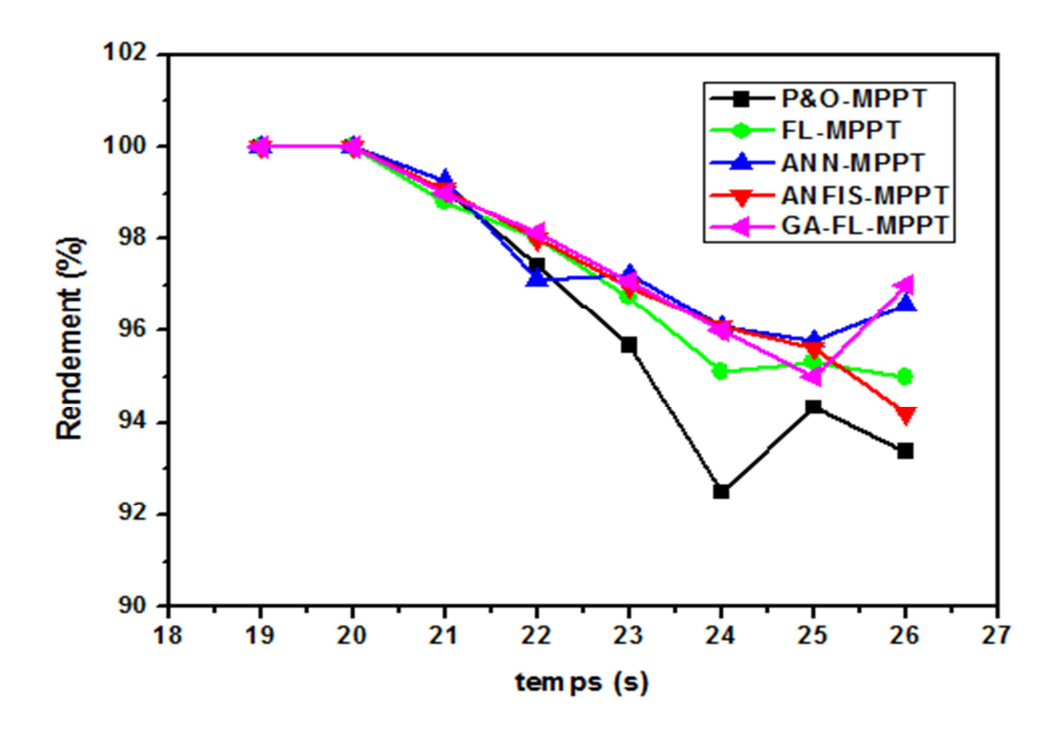

Figure 3.6. Graphe des rendements des différentes commandes MPPT sous une chute rapide de l'éclairement de 1000W/m² à 500 W/m² à T= 25°C.

On peut remarquer que la commande P&O-MPPT ne réagit pas rapidement durant le temps de la chute de l'éclairement. Au fait que les deux sens de perturbations engendrent la diminution de la puissance de sortie, ainsi le point de fonctionnement reste oscillant autour du point précédent. Cet effet demeure jusqu'à la stabilisation de l'éclairement où la commande P&O-MPPT agit sur le rapport cyclique pour traquer la puissance maximale. Par contre la commande FL-MPPT réagit rapidement où l'utilisation d'un pas d'incrémentation important lorsqu'une grande déviation de la puissance est détectée permet de poursuivre le point de puissance maximale ainsi de garder un rendement élevé tout au long de la chute de l'éclairement sans autant augmenter le taux d'ondulation et en utilisant un pas d'incrémentation faible une fois l'éclairement stabilisé.

La commande ANN-MPPT quand à elle réagit rapidement ( $t = 7.75$ s) avec des oscillations non remarquables. Les résultats obtenus montrent aussi que le temps de réponse et le rendement en puissance sont légèrement améliorés par la commande ANFIS.

La commande GA-FL-MPPT atteint le PPM après 3s avec des oscillations négligeables.

Pendant la période de simulation, le rapport cyclique suit parfaitement la variation de l'éclairement, néanmoins des petites variations existent pendant l'état transitoire. Sa valeur varie entre 58% à 42%, selon la variation de l'éclairement.

Le rendement varie entre 96-97% pour toutes les commandes intelligentes, la commande GA-FL-MPPT présente une petite amélioration en rendement. Dans ces conditions de fonctionnement, cette commande est la plus performante.

## *b) Résultats de simulation sous une augmentation rapide de l'éclairement*

Dans ce test la température de la cellule est maintenue constante et égale à 25°C. L'éclairement augmente de 500W/m² à 1000W/m² dans un intervalle de temps de simulation ts=5s. La figure 3.7 montre les réponses en puissance et en rapport cyclique des différentes commandes.

Le rendement estimé, le temps de réponse et le taux du rapport cyclique de chaque commande sous les conditions d'augmentation rapide de l'éclairement sont présentés dans le tableau 3.4. Les allures des rendements de différentes commandes sont présentées sur la figure 3.8.

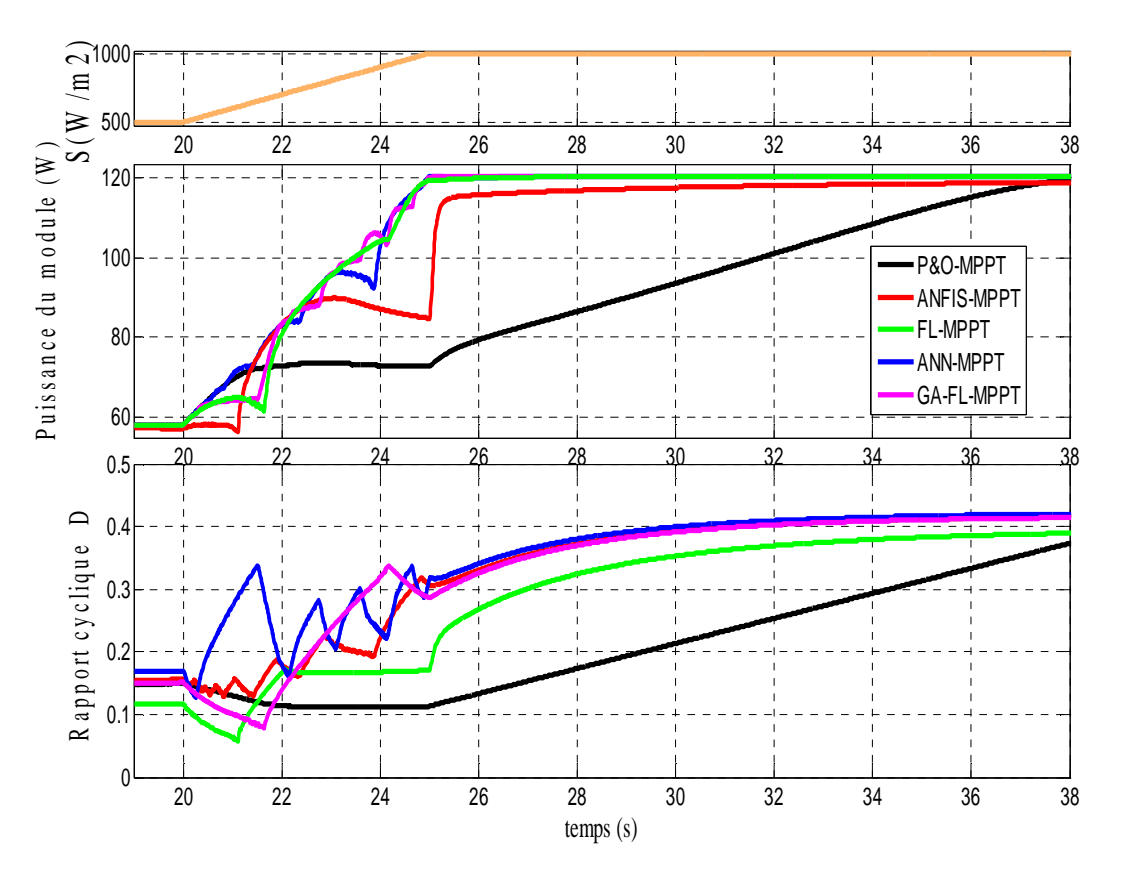

Figure.3.7. Réponse des différentes commandes MPPT sous une augmentation rapide de l'éclairement de 500W/m² à 1000 W/m² à T=25°C.

|                       |                            |                                                      | P&O-MPPT         |           |                  | <b>FL-MPPT</b> |                  | <b>ANN-MPPT</b> | <b>ANFIS-MPPT</b> |           | GA-FL-MPPT       |              |
|-----------------------|----------------------------|------------------------------------------------------|------------------|-----------|------------------|----------------|------------------|-----------------|-------------------|-----------|------------------|--------------|
| S<br>W/m <sup>2</sup> | Pmax<br>(W)                | Temps<br>$t_s(s)$                                    | Pextraite<br>(W) | ŋ<br>(% ) | Pextraite<br>(W) | ŋ<br>(% )      | Pextraite<br>(W) | ŋ<br>(% )       | Pextraite<br>(W)  | ŋ<br>(% ) | Pextraite<br>(W) | ŋ<br>$(\% )$ |
| 500                   | 60                         | 19                                                   | 58.20            | 97.01     | 58.20            | 97.01          | 58.20            | 97.01           | 57.40             | 95.68     | 57.99            | 96.65        |
| 500                   | 60                         | 20                                                   | 58.33            | 97.23     | 58.20            | 97.01          | 58.32            | 97.21           | 57.21             | 95.36     | 59.99            | 96.65        |
| 600                   | 73.5                       | 21                                                   | 69.46            | 94.51     | 64.85            | 88.24          | 70.53            | 95.96           | 57.69             | 78.5      | 64.30            | 87.49        |
| 700                   | 85.7                       | 22                                                   | 73               | 85.18     | 80.48            | 93.92          | 83.20            | 97.09           | 83.09             | 96.96     | 83.48            | 97.42        |
| 800                   | 97.5                       | 23                                                   | 73.64            | 75.53     | 94.31            | 96.73          | 95.61            | 98.07           | 89.79             | 92.1      | 95.73            | 98.19        |
| 900                   | 109                        | 24                                                   | 73.04            | 67.01     | 104.09           | 95.5           | 108.89           | 99.9            | 87.06             | 79.88     | 105.39           | 96.69        |
| 1000                  | 120                        | 25                                                   | 72.80            | 60.67     | 119.19           | 99.33          | 119.88           | 99.9            | 84.74             | 70.62     | 119.88           | 99.9         |
| 1000                  | 120                        | 26                                                   | 79.36            | 66.14     | 119.70           | 99.75          | 120              | 100             | 115.59            | 96.33     | 120              | 100          |
|                       | $\eta_{\text{moyen}}(\% )$ |                                                      | 80.41            |           | 95.93            |                | 98.14            |                 | 88.17             |           | 96.62            |              |
|                       |                            | Temps de réponse (s)                                 | $\boldsymbol{9}$ |           | 7.85             |                | 7.65             |                 | 8.45              |           | 7.78             |              |
|                       | (%)                        | <b>Rapport cyclique D</b><br>58.11<br>59.55<br>59.48 |                  | 59.44     |                  | 59.8           |                  |                 |                   |           |                  |              |

Tableau 3.4. Rendement, temps de réponse et rapport cyclique obtenus par chaque commande sous une augmentation rapide de l'éclairement, T=25°C

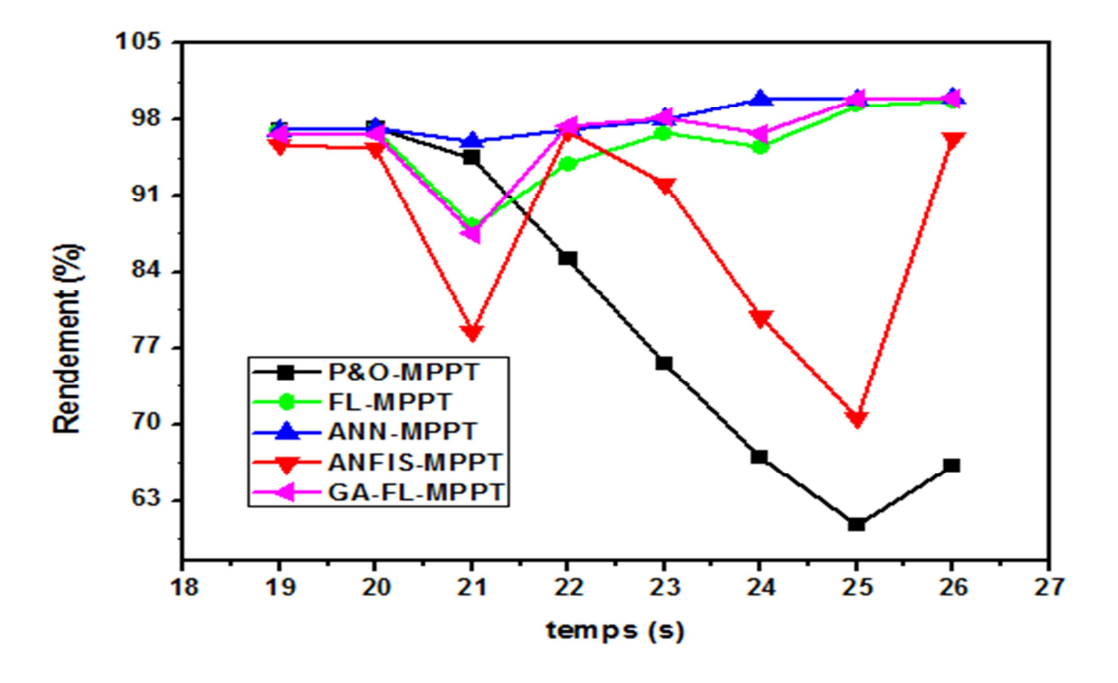

Figure 3.8. Graphe des rendements des différentes commandes MPPT sous une augmentation rapide de l'éclairement de 500W/m² à 1000 W/m² à T=25°C.

Dans ces conditions, on observe qu'une augmentation brutale de l'éclairement produit une augmentation de la puissance du module PV.

La commande P&O-MPPT réagit comme si cette augmentation est produite par l'effet de perturbation précédente, alors elle continue dans la même direction (mauvaise direction), donc le point de fonctionnement s'éloigne du PPM. L'algorithme de commande ne revient au vrai PPM que lorsque l'éclairement se stabilise. Ceci occasionne un retard de réponse lors des changements soudains des conditions de fonctionnement (figure 3.7) donc des pertes de puissance comme indiqué sur la figure 3.8. Ces changements atmosphériques se produisent souvent dans les véhicules solaires par le passage dans l'ombre des végétations et des bâtiments, ainsi que le changement de l'angle d'incidence pour des véhicules en mouvement.

La commande ANFIS-MPPT montre aussi quelque oscillations avant d'atteindre le PPM et se stabilise autour de lui, cela cause une lenteur de convergence (8.45s). La commande FL-MPPT et GA-FL-MPPT réagissent mieux par rapport à la commande ANFIS avec des temps de réponse plus courts. La commande ANN-MPPT présente le meilleur temps de réponse qui est de l'ordre de 7.65s

Le tableau 3.4 et la figure 3.8 montrent que les techniques intelligentes offrent de très bon résultats à l'exception de la technique ANFIS qui enregistre une lenteur de convergence donc un rendement relativement faible. Cependant, dans ces conditions de fonctionnement, les meilleures performances sont obtenues par la commande ANN-MPPT aussi bien pour son temps de réponse  $(t_s = 7.65 \text{ s})$  que pour son rendement qui est de l'ordre de 98.14 %.

## *c) Résultats de simulation une sous diminution lente de l'éclairement*

Les résultats de simulation obtenus sur la figure 3.9 sont obtenus lorsque le niveau de l'éclairement démunie de 1000 W/m² à 500 W/m², alors que la température reste constante à T=25<sup>°</sup>C sur tout l'intervalle de simulation dans un intervalle du temps de simulation 't<sub>s</sub>' de 120s.

Le rendement estimé, le temps de réponse et le taux du rapport cyclique de chaque commande sous les conditions de diminution lente de l'éclairement sont présentés dans le tableau 3.5. Les allures de rendement de différentes commandes sont présentées sur la figure 3.10.

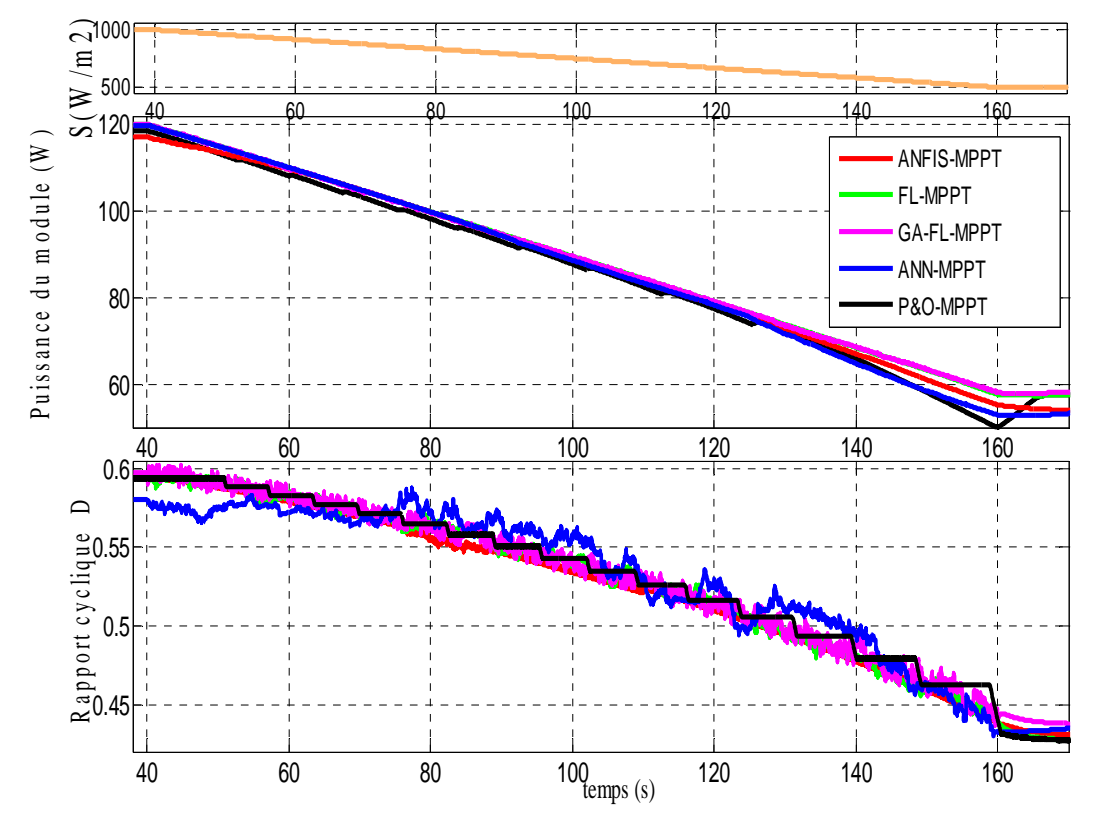

Figure 3.9. Réponse des différentes commandes MPPT pour une diminution lente de l'éclairement de 1000W/m² à 500 W/m² à T= 25°C.

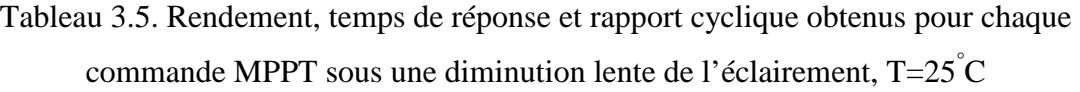

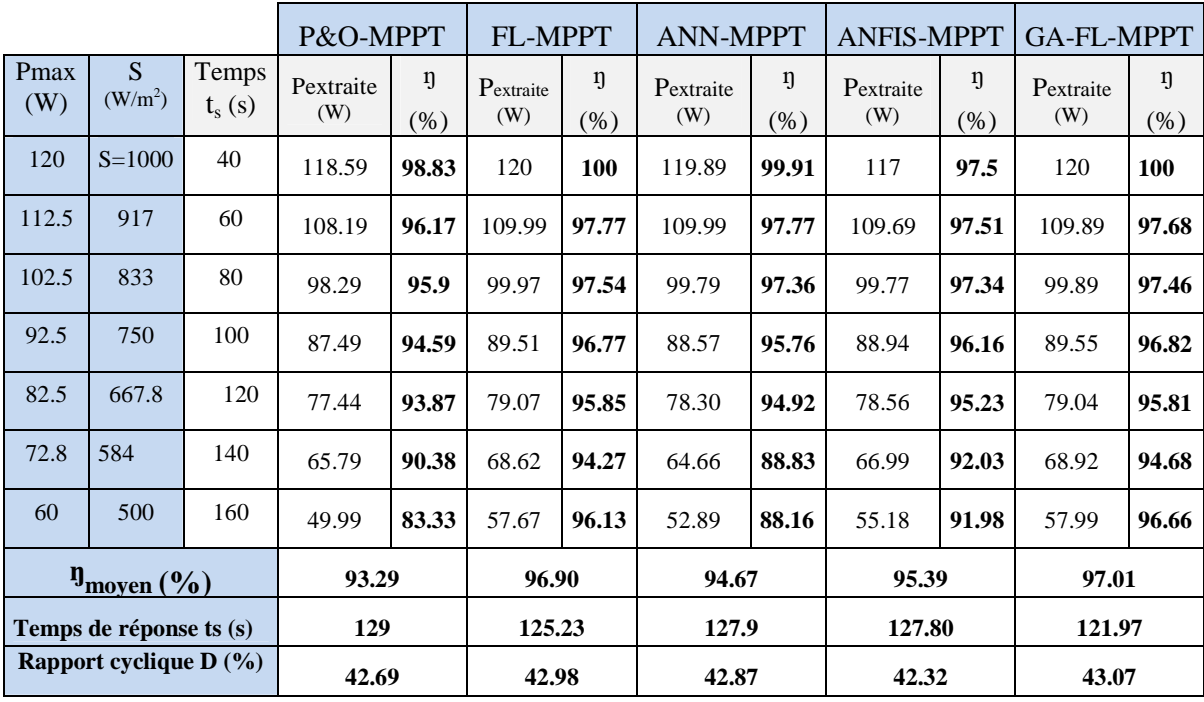

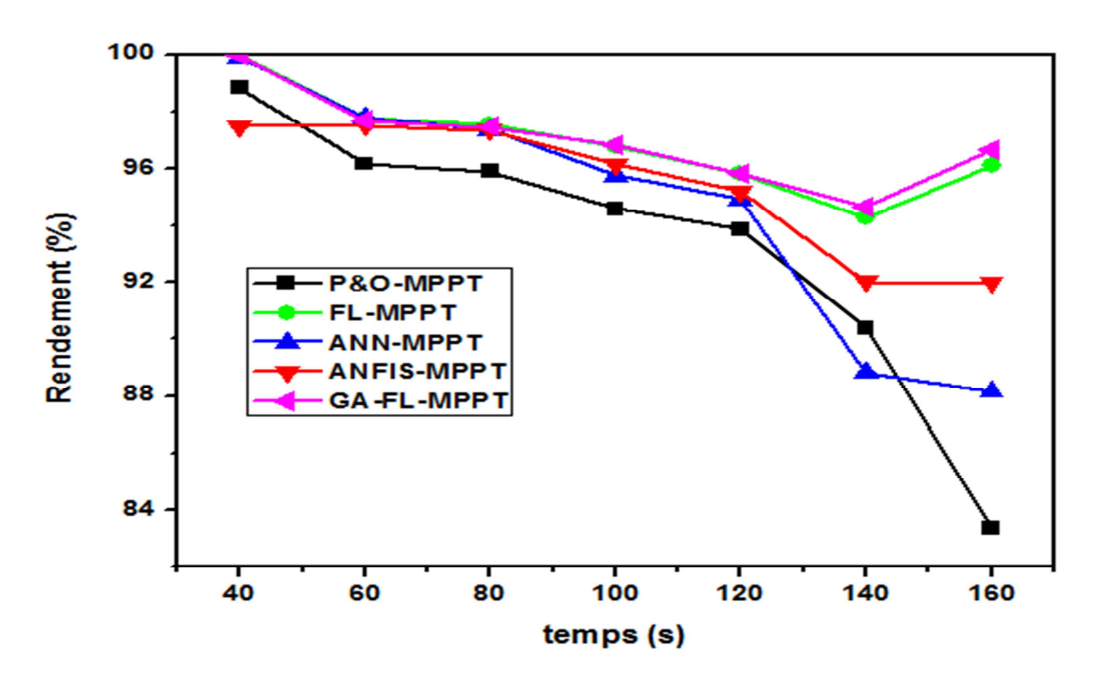

Figure 3.10. Graphe des rendements des différentes commandes MPPT sous une diminution lente de l'éclairement de 1000W/m² à 500 W/m² à T= 25°C.

Pour les conditions de test considérées, la figure 3.9 montre que les allures des puissances obtenues sont presque similaires pour toutes les méthodes étudiées, elles ne présentent pas un vrai indice important de comparaison.

Dans ce cas, le comportement des différentes commandes est presque identique notamment celles intelligentes. Il est caractérisé par des variations du rapport cyclique de forme triangulaire ce qui cause des ondulations indésirables superposées avec la puissance de sortie. Ces ondulations sont causées lorsque le point de fonctionnement atteint le point PPM en mouvement à plusieurs reprises. Ces remarques sont confirmées par les temps de réponses de et les rendements des différentes techniques qui sont quasiment identiques comme indiqué dans le tableau 3.5.

Cependant la méthode GA-FL-MPPT montre une petite amélioration pour le coté rendement avec une valeur de 97.01%.

#### *d) Résultats de simulation sous une augmentation lente de l'éclairement*

Dans ce test l'éclairement augmente de  $500W/m^2$  à  $1000W/m^2$  dans un temps t<sub>s</sub>=120s avec une température constante de 25°C. Dans ce cas aussi, le comportement des différentes commandes MPPT est presque identique (figure 3.11). Le tableau 3.6 montre le rendement, le temps de réponse et le rapport cyclique pour chaque technique MPPT. Les allures des rendements des différentes commandes sont présentées sur la figure 3.12.

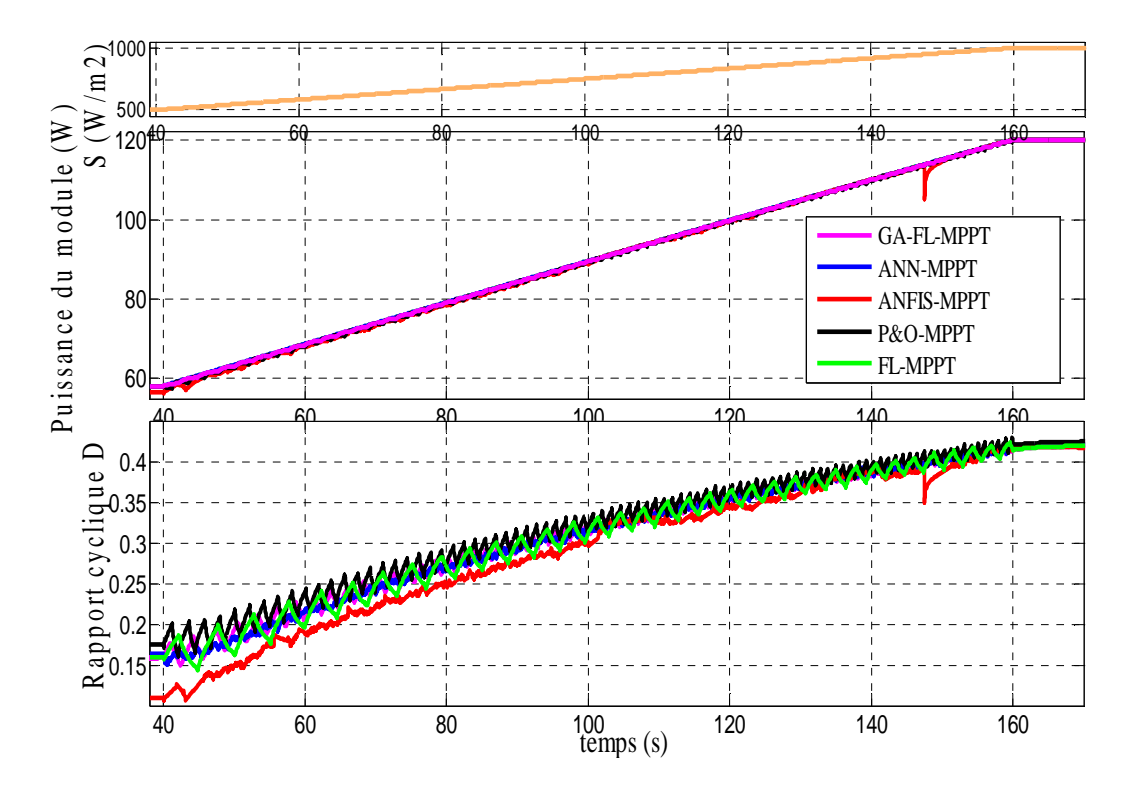

Figure 3.11. Réponse des différentes commandes MPPT sous une augmentation lente de l'éclairement de 500W/m² à 1000W/m² à T=25°C .

Tableau 3.6. Rendement, temps de réponse et rapport cyclique obtenus par chaque commande sous une augmentation lente de l'éclairement à T=25°C

|                                    |                          |                   | P&O-MPPT         |              | <b>FL-MPPT</b>   |           | <b>ANN-MPPT</b>  |          | <b>ANFIS-MPPT</b> |              | GA-FL-MPPT       |            |
|------------------------------------|--------------------------|-------------------|------------------|--------------|------------------|-----------|------------------|----------|-------------------|--------------|------------------|------------|
| Pmax<br>W                          | S<br>(W/m <sup>2</sup> ) | Temps<br>$t_s(s)$ | Pextraite<br>(W) | ŋ<br>$(\% )$ | Pextraite<br>(W) | ŋ<br>(% ) | Pextraite<br>(W) | ŋ<br>(%) | Pextraite<br>(W)  | ŋ<br>$(\% )$ | Pextraite<br>(W) | ŋ<br>(% )  |
| 60                                 | $S = 500$                | 40                | 57.79            | 96.33        | 58.20            | 97.01     | 58.18            | 96.98    | 56.58             | 94.3         | 58.20            | 97.01      |
| 72.8                               | 584                      | 60                | 67.99            | 93.40        | 68.69            | 94.36     | 68.68            | 94.35    | 68.10             | 93.55        | 68.45            | 94.03      |
| 82.5                               | 667.8                    | 80                | 79.15            | 95.95        | 79.10            | 95.89     | 79.20            | 96       | 78.54             | 95.21        | 79.12            | 95.91      |
| 92.5                               | 750                      | 100               | 89.56            | 96.83        | 89.64            | 96.91     | 89.75            | 97.03    | 89.29             | 96.54        | 89.68            | 96.96      |
| 102.5                              | 833                      | 120               | 99.63            | 97.20        | 99.97            | 97.54     | 99.90            | 97.47    | 99.59             | 97.17        | 99.74            | 97.31      |
| 112.5                              | 917                      | 140               | 109.89           | 97.68        | 110.19           | 97.95     | 110.19           | 97.95    | 109.99            | 97.77        | 110.19           | 97.95      |
| 120                                | 1000                     | 160               | 120              | 100          | 119.19           | 99.33     | 120              | 100      | 120               | 100          | 120              | <b>100</b> |
| $\mathbf{\eta}_{\text{moyen}}(\%)$ |                          | 96.81             |                  | 96.99        |                  | 97.11     |                  | 96.36    |                   | 97.02        |                  |            |
|                                    | Temps de réponse (s)     |                   | 129              |              |                  | 125.23    |                  | 127.9    | 127.80            |              | 121.97           |            |
| Rapport cyclique D<br>$(\%)$       |                          | 59.48             |                  | 58.11        |                  | 59.88     |                  | 59.44    |                   | 59.8         |                  |            |

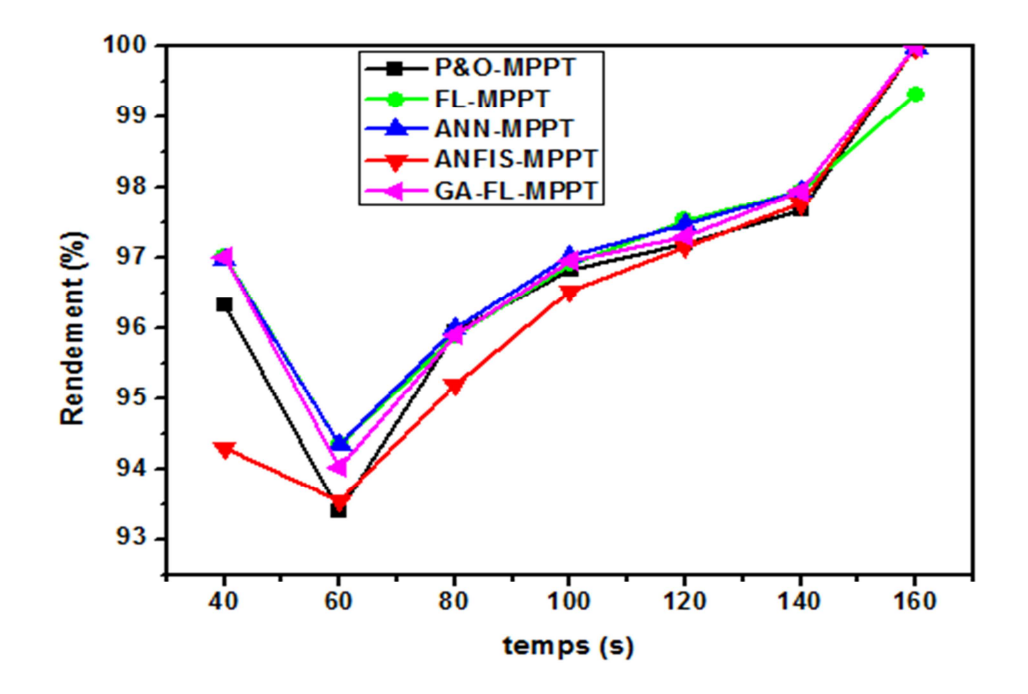

Figure 3.12. Graphe des rendements des différentes commandes MPPT sous une augmentation lente de l'éclairement de 500W/m² à 1000 W/m² à T=25°C.

Dans ce cas aussi, le comportement des différentes commandes MPPT est presque identique, il est caractérisé par des variations de rapport cyclique de forme triangulaire.

En se référant au tableau 3.6 et la figure 3.12, les rendements et les temps de réponse ainsi que les valeurs de rapports cycliques sont quasiment identiques. Le rendement en puissance est légèrement amélioré par la commande GA-FL-MPPT.

#### **3.3.2.2. Résultats de simulation sous température variable**

En plus de l'éclairement, la température de la cellule solaire est un facteur important qui influe sur les caractéristiques du GPV.

L'effet de la température est moins net sur la grandeur de la puissance maximale alors qu'il se manifeste essentiellement sur la position du point de puissance maximale PPM par le fait que la tension en circuit ouvert dépend fortement de la température de la cellule. A cause de la masse thermique importante du module solaire, la variation de la température est très lente ou le gradient est très faible par rapport au gradient de l'éclairement, des changements rapides de la température ont rarement lieu. Ainsi la température dépend du flux des radiations solaires, dans le cas d'un fort éclairement la température croit progressivement jusqu'à ce que l'équilibre thermique soit atteint. Alors que pour un temps nuageux la température décroît graduellement, une diminution rapide de la température ne peut avoir lieu que lorsque des

pluies orageuses tombent soudainement. Généralement une augmentation rapide de la température ne se produit jamais.

#### *a) Résultats de simulation sous une diminution rapide de la température*

Une diminution rapide de la température de 45°C à 25°C en 5s avec pour un éclairement constant de 1000W/m² est simulée dans ce test.

Les signaux de puissance et ceux du rapport cyclique de chaque commande sont présentés sur la figure 3.13. Le rendement, le temps de réponse et le taux du rapport cyclique de chaque commande sous un changement rapide de température sont présentés sur le tableau 3.7. Les allures de rendement de différentes commandes sont présentées sur la figure 3.14.

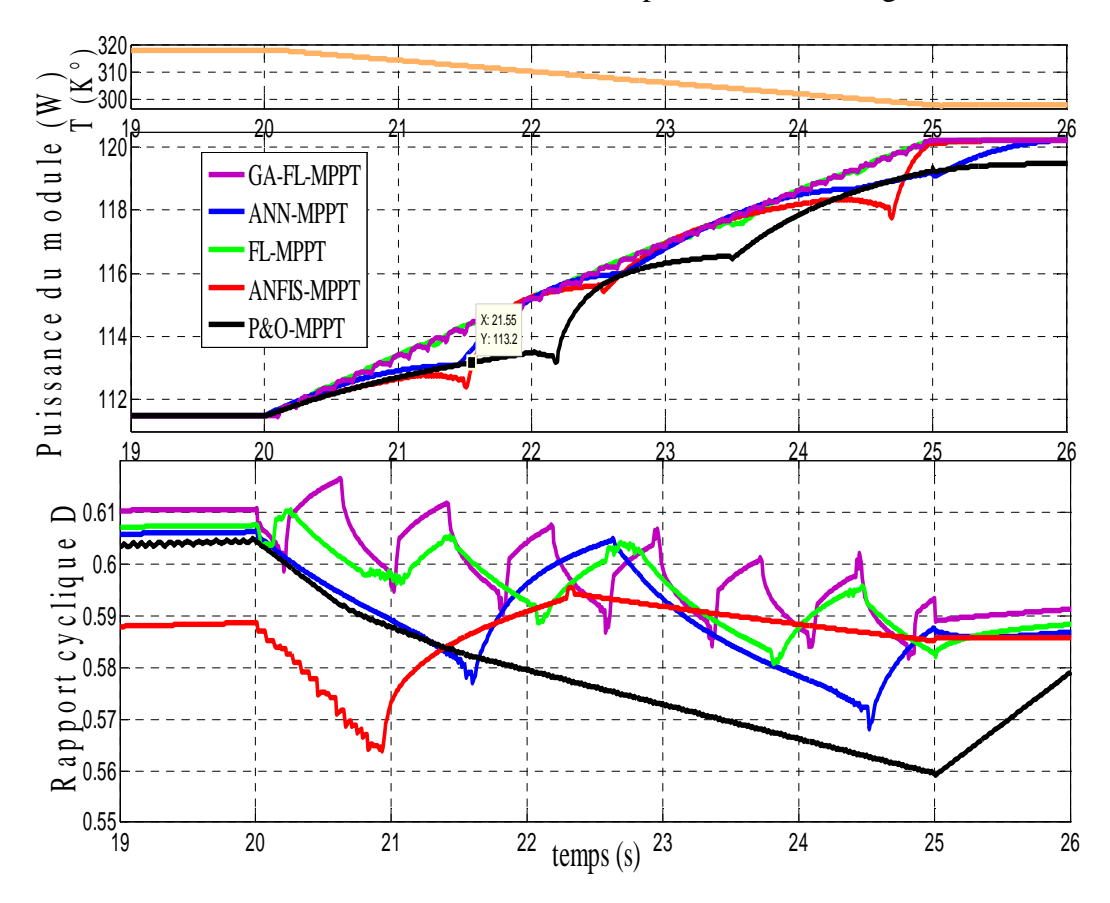

Figure 3.13. Rapport cyclique et puissance de sortie des différentes commandes MPPT sous une diminution rapide de la température de 45<sup>°</sup>C à 25<sup>°</sup>C à S=1000W/m<sup>2</sup>.

.

|             |                                  |                                                          | P&O-MPPT         |                   | <b>FL-MPPT</b>   |            | <b>ANN-MPPT</b>  |              | <b>ANFIS-MPPT</b> |                  | GA-FL-MPPT       |           |
|-------------|----------------------------------|----------------------------------------------------------|------------------|-------------------|------------------|------------|------------------|--------------|-------------------|------------------|------------------|-----------|
| Pmax<br>(W) | T<br>$\rm (C)$                   | Temps<br>$t_s(s)$                                        | Pextraite<br>(W) | $\eta$<br>$(\% )$ | Pextraite<br>(W) | ŋ<br>(% )  | Pextraite<br>(W) | ŋ<br>$(\% )$ | Pextraite<br>(W)  | $\eta$<br>$(\%)$ | Pextraite<br>(W) | ŋ<br>(% ) |
| 112         | 45                               | 19                                                       | 106.99           | 95.53             | 106.99           | 95.53      | 106.99           | 95.53        | 106.99            | 95.53            | 106.99           | 95.53     |
| 112         | 45                               | 20                                                       | 106.99           | 95.53             | 106.99           | 95.53      | 106.99           | 95.53        | 106.99            | 95.53            | 106.99           | 95.53     |
| 114         | 41                               | 21                                                       | 112.68           | 98.85             | 113.39           | 99.47      | 112.89           | 99.03        | 112.68            | 98.85            | 113.39           | 99.47     |
| 116         | 37                               | 22                                                       | 113.49           | 97.84             | 114.99           | 99.13      | 115.19           | 99.31        | 115.29            | 99.39            | 115.19           | 99.31     |
| 118         | 33                               | 23                                                       | 116.28           | 98.55             | 116.99           | 99.15      | 116.79           | 98.98        | 116.99            | 99.15            | 116.89           | 99.06     |
| 119.5       | 29                               | 24                                                       | 117.79           | 98.57             | 118.69           | 99.33      | 118.49           | 99.16        | 118.19            | 98.91            | 118.69           | 99.33     |
| 120         | 25                               | 25                                                       | 119.40           | 99.5              | 120              | 100        | 118.69           | 99.33        | 120               | <b>100</b>       | 120              | 100       |
| 120         | 25                               | 26                                                       | 119.49           | 99.58             | 120              | <b>100</b> | 120              | 100          | 120               | 100              | 120              | 100       |
|             |                                  | $\mathbf{\eta}_{\text{moyen}}(\mathcal{V}_{0})$<br>97.99 |                  |                   | 98.51            |            | 98.35            |              | 98.42             |                  | 98.52            |           |
|             | (s)                              | Temps de réponse t <sub>r</sub>                          | 7                |                   | 8.23             |            | 7.75             |              | 7.87              |                  | 2.97             |           |
|             | <b>Rapport cyclique D</b><br>(%) |                                                          | 56.39            |                   | 58.8             |            | 58.93            |              | 58.9              |                  | 58.67            |           |

Tableau 3.7. Rendement, temps de réponse et rapport cyclique obtenus par chaque commande sous une diminution rapide de la température à  $S=1000W/m^2$ 

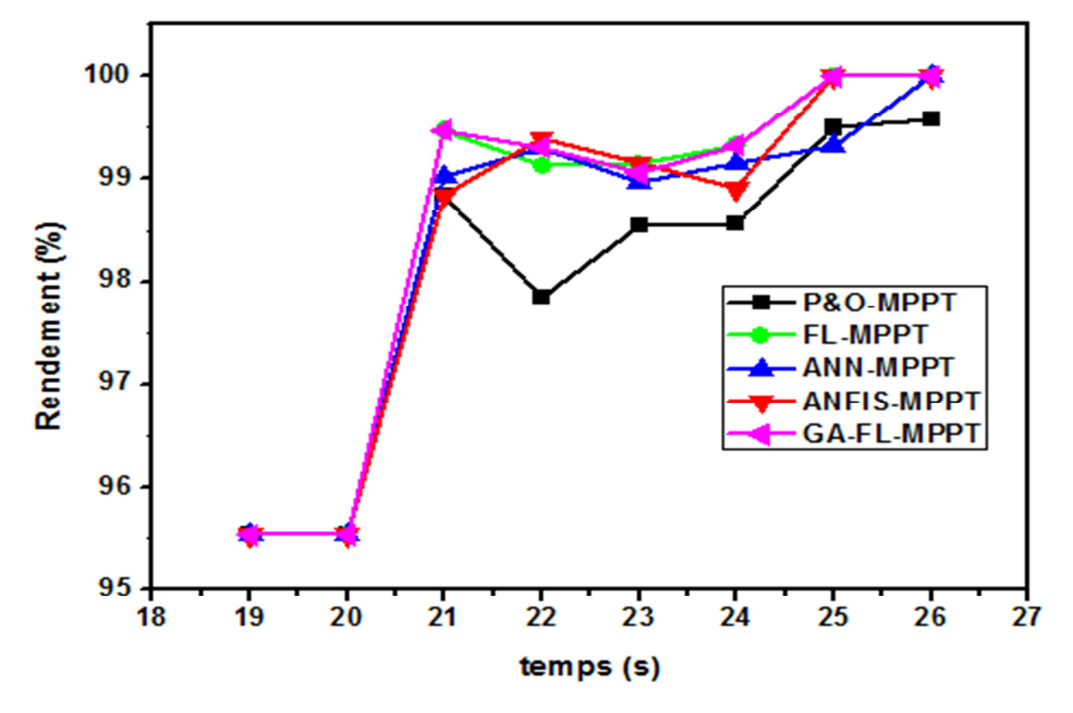

Figure 3.14. Graphe des rendements des différentes commandes MPPT sous une diminution rapide de la température de 45<sup>°</sup>C à 25<sup>°</sup>C à S=1000W/m<sup>2</sup>.

Cette diminution produit une augmentation de la puissance de sortie accompagnée d'un déplacement du point de puissance maximale PPM vers des rapports cycliques un peu moins

importants, ce déplacement est détecté par la commande de poursuite afin de le compenser par une légère diminution du rapport cyclique.

Cette petite diminution ne présente pas un vrai challenge pour les différentes commandes MPPT. Toutes les commandes étudiées s'adaptent parfaitement vis-à-vis de ce changement avec une amélioration apportée par les techniques intelligentes notamment la technique GA-FL-MPPT sur les ondulations.

La puissance obtenue est d'environ 107W à T=45°C. Toutefois, lorsque la température diminue à 25°C, toutes les commandes détectent rapidement le nouveau PPM (120W) avec plus ou moins d'oscillations. Le rapport cyclique présente aussi peu de variations dans la période de transition qui est négligeable. Le rendement obtenu par les différentes commandes est environ 98%. Ces commandes ne sont que peu influencées par cette variation de température.

#### *b) Résultats de simulation sous une diminution lente de la température*

Une diminution lente de la température de 45°C à 25°C durant un temps de 120s avec un éclairement de 1000W/m² est simulée dans ce test. Les résultats de simulation sont présentés sur la figure 3.15. Le tableau 3.8 présente les rendements, les temps de réponse et les taux des rapports cycliques de chaque commande sous une diminution lente de température, tandis que la figure 3.16.présente les allures de rendement de différentes commandes.

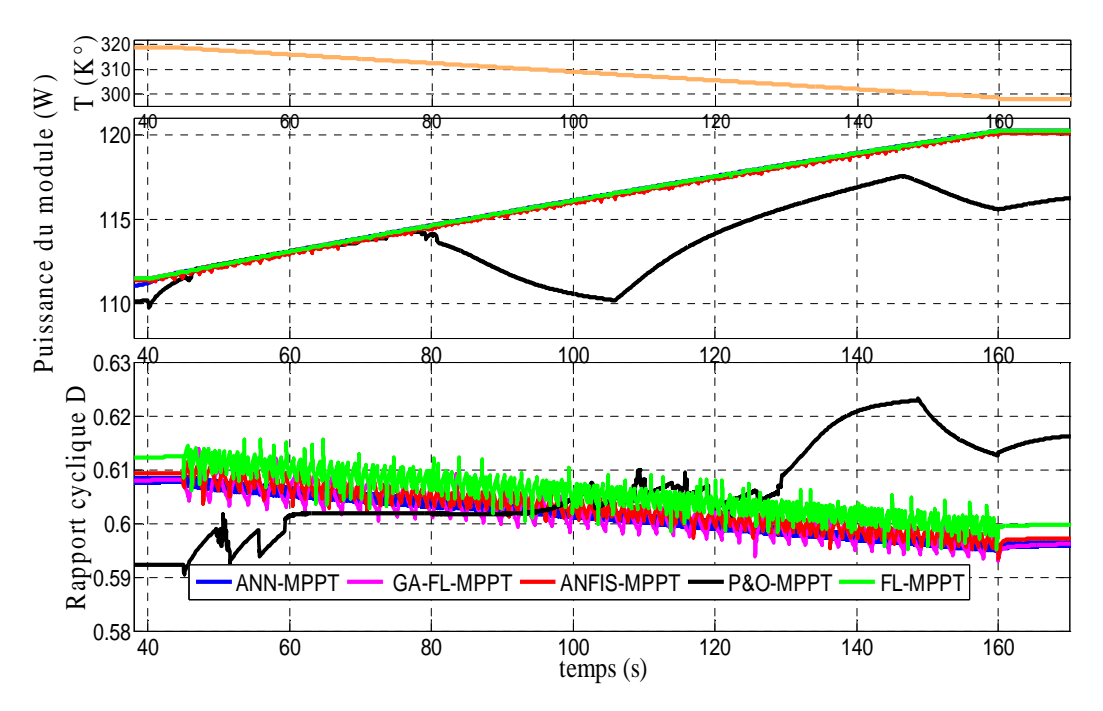

Figure 3.15: Rapport cyclique et puissance de sortie des différentes commandes MPPT sous une diminution lente de la température de  $45^{\circ}$ C à  $25^{\circ}$ C à S=1000W/m<sup>2</sup>

|                                                           |                                             |                   | P&O-MPPT         |                | FL-MPPT          |                | <b>ANN-MPPT</b>  |                  | <b>ANFIS-MPPT</b> |                  | <b>GA-FL-MPPT</b> |           |
|-----------------------------------------------------------|---------------------------------------------|-------------------|------------------|----------------|------------------|----------------|------------------|------------------|-------------------|------------------|-------------------|-----------|
| Pmax<br>(W)                                               | T<br>$\binom{^{\circ}C}{ }$                 | Temps<br>$t_s(s)$ | Pextraite<br>(W) | $\eta$<br>(% ) | Pextraite<br>(W) | $\eta$<br>(% ) | Pextraite<br>(W) | $\eta$<br>$(\%)$ | Pextraite<br>(W)  | $\eta$<br>$(\%)$ | Pextraite<br>(W)  | ŋ<br>(% ) |
| 112                                                       | 45                                          | 40                | 109.79           | 98.03          | 111.49           | 99.55          | 111.19           | 99.28            | 111.39            | 99.46            | 111.49            | 99.55     |
| 113.5                                                     | 43                                          | 60                | 113.29           | 99.82          | 113.09           | 99.64          | 110.92           | 97.73            | 112.89            | 99.47            | 113.09            | 99.64     |
| 115                                                       | 39                                          | 80                | 113.99           | 99.13          | 114.59           | 99.65          | 114.59           | 99.65            | 114.49            | 99.56            | 114.59            | 99.65     |
| 116                                                       | 37                                          | 100               | 109.99           | 94.82          | 115.89           | 99.91          | 115.89           | 99.91            | 115.79            | 99.82            | 115.79            | 99.82     |
| 119                                                       | 32                                          | 120               | 114.19           | 95.96          | 117.48           | 98.73          | 117.48           | 98.73            | 117.39            | 98.65            | 117.48            | 98.73     |
| 119.5                                                     | 29                                          | 140               | 116.89           | 97.82          | 118.89           | 99.49          | 118.79           | 99.41            | 118.79            | 99.41            | 118.89            | 99.49     |
| 120                                                       | 25                                          | 160               | 115.59           | 96.33          | 120              | <b>100</b>     | 120              | 100              | 119.94            | 99.95            | 120               | 100       |
|                                                           | $\mathbf{\eta}_{\text{moyen}}(\%)$<br>97.41 |                   |                  | 99.56          |                  | 99.24          |                  | 99.47            |                   | 99.55            |                   |           |
|                                                           | Temps de réponse tr<br>131<br>(s)           |                   |                  | 126.5          |                  |                | 128.66           | 128.47           |                   | 123.52           |                   |           |
| <b>Rapport cyclique D</b><br>$\left( \frac{9}{6} \right)$ |                                             | 56.39             |                  |                | 58.8             |                | 58.93            |                  | 58.9              |                  | 58.6              |           |

Tableau 3.8. Rendement, temps de réponse et rapport cyclique obtenus par chaque commande sous une diminution lente de la température à  $S=1000W/m^2$ 

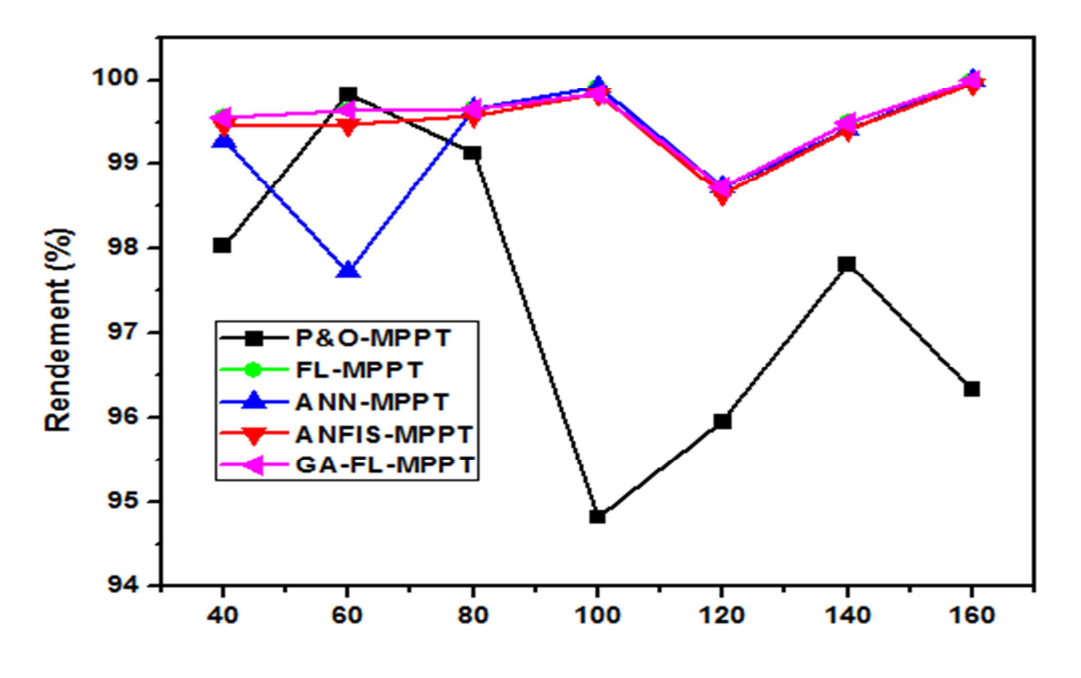

Figure 3.16. Graphe des rendements des différentes commandes MPPT sous une diminution lente de la température de 45  $\rm \tilde{C}$  à 25  $\rm \tilde{C}$  de 45  $\rm \tilde{C}$  à 25  $\rm \tilde{C}$  à S=1000W/m<sup>2</sup>.

En se référant à la figure 3.15, les allures montrent que le phénomène d'oscillation est remarqué pour la commande classique P&O. Les commandes intelligentes réagissent avec une finesse en évitant toute oscillation possible. Toutes les commandes MPPT intelligentes se

comportent parfaitement vis-à-vis de ce changement de température avec une amélioration apportée par la commande GA-FL-MPPT.

Le rapport cyclique présente aussi peu de variations dans la période de transition qui est négligeable. Il varie entre 58.6 % et 58.9 % pour les quatre commandes intelligentes.

La puissance récoltée est d'environ 110W à T=45°C. Toutefois, lorsque la température diminue à 25°C, toutes les commandes élaborées détectent rapidement le nouveau PPM (120W) avec quelques oscillations. Le rapport cyclique présente aussi peu de variations dans la période de transition qui est négligeable. Leurs rendements varient entre 99.24 à 99.56%.

#### *c) Résultats de simulation sous augmentation lente de la température*

Une croissance dans la température de 25°C à 45°C au cours d'une période de 120 secondes a été simulée en utilisant les cinq commandes MPPT. L'éclairement a été maintenu constant à 1000 W/m². Cette simulation a menée aux courbes de puissance et aux signaux du rapport cyclique qui sont présentées sur la figure 3.17.

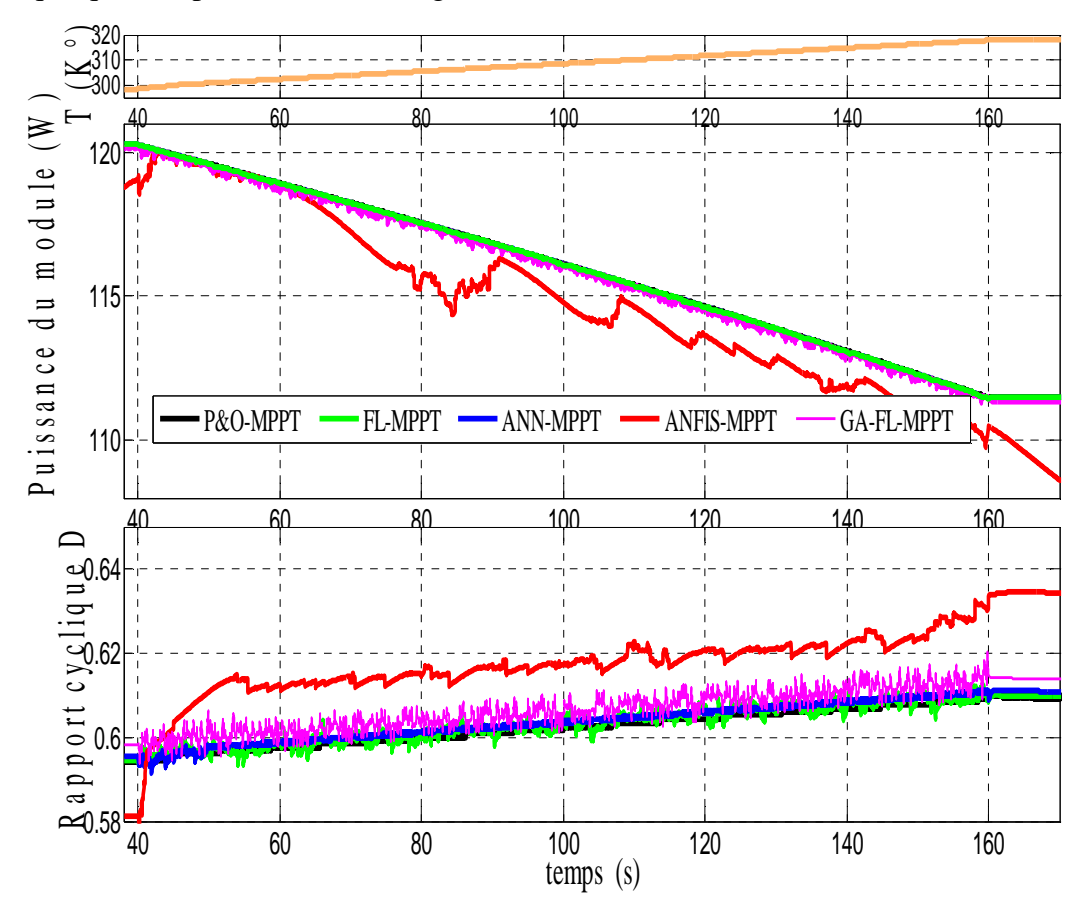

Figure 3.17. Rapport cyclique et puissance de sortie des différentes techniques MPPT sous une augmentation lente de la température de  $25^{\circ}$ C à  $45^{\circ}$ C à S=1000W/m<sup>2</sup>.
|                                        |                           |          | P&O-MPPT         |        | <b>FL-MPPT</b>   |        | <b>ANN-MPPT</b>  |        |                  | <b>ANFIS-MPPT</b> | <b>GA-FL-MPPT</b> |         |
|----------------------------------------|---------------------------|----------|------------------|--------|------------------|--------|------------------|--------|------------------|-------------------|-------------------|---------|
| Pmax                                   | T<br>$\mathsf{\check{C}}$ | Temps    | Pextraite<br>(W) | $\eta$ | Pextraite<br>(W) | $\eta$ | Pextraite<br>(W) | $\eta$ | Pextraite<br>(W) | ŋ                 | Pextraite<br>(W)  | ŋ       |
| W                                      |                           | $t_s(s)$ |                  | (% )   |                  | (% )   |                  | $(\%)$ |                  | (% )              |                   | $(\% )$ |
| 120                                    | 25                        | 40       | 120              | 100    | 120              | 100    | 120              | 100    | 118.59           | 98.83             | 120               | 100     |
| 119.5                                  | 29                        | 60       | 118.89           | 99.49  | 118.89           | 99.49  | 118.89           | 99.49  | 118.89           | 99.49             | 118.69            | 99.33   |
| 119                                    | 32                        | 80       | 117.48           | 98.73  | 117.59           | 98.82  | 117.59           | 98.82  | 115.29           | 96.89             | 117.39            | 98.65   |
| 116                                    | 37                        | 100      | 115.89           | 99.91  | 115.89           | 99.91  | 115.89           | 99.91  | 114.79           | 98.96             | 115.79            | 99.82   |
| 115                                    | 39                        | 120      | 114.59           | 99.65  | 114.59           | 99.65  | 114.68           | 99.73  | 113.68           | 98.86             | 114.39            | 99.47   |
| 113.5                                  | 43                        | 140      | 112.98           | 99.55  | 112.98           | 99.55  | 113.09           | 99.64  | 111.89           | 98.59             | 112.89            | 99.47   |
| 112                                    | 45                        | 160      | 111.49           | 99.55  | 111.49           | 99.55  | 111.49           | 99.55  | 110.09           | 98.30             | 111.39            | 99.46   |
| $\eta_{\text{moyen}}(\% )$             |                           |          | 99.55            |        | 99.56            |        | 99.59            |        | 98.56            |                   | 99.45             |         |
| Temps de réponse t <sub>r</sub><br>(s) |                           |          | 131              |        | 126.5            |        | 128.66           |        | 128.47           |                   | 123.52            |         |
| <b>Rapport cyclique D</b><br>$($ %)    |                           |          | 56.39            |        | 58.8             |        | 58.93            |        | 58.9             |                   | 58.67             |         |

Tableau 3.9. Rendement, temps de réponse et rapport cyclique obtenus par chaque commande sous une augmentation lente de la température à  $S=1000W/m^2$ 

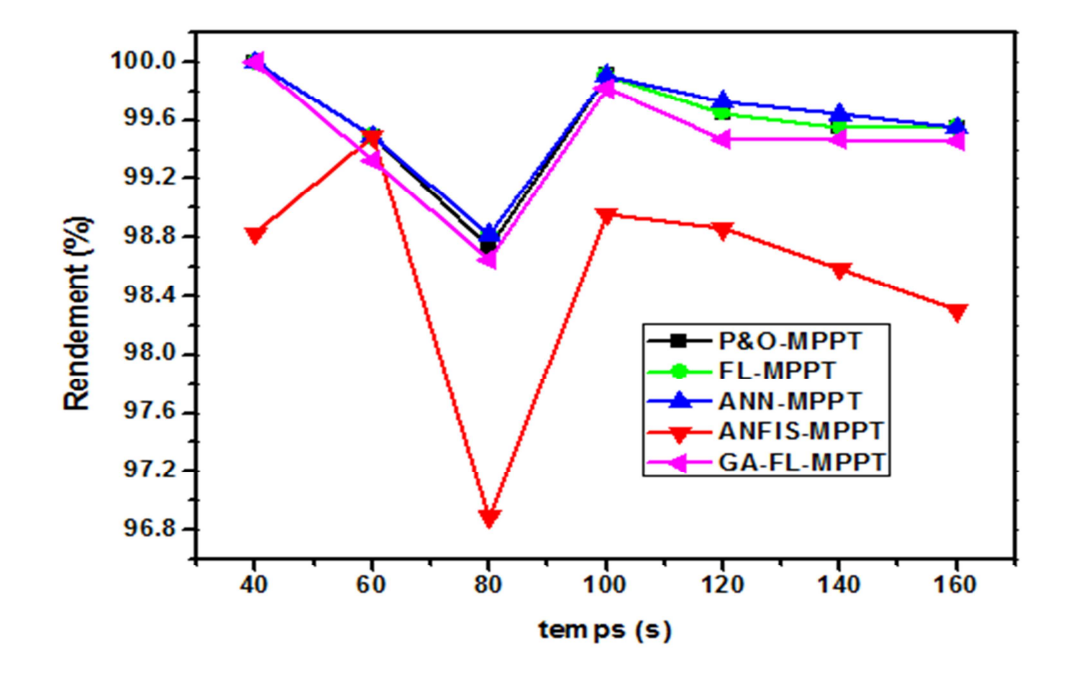

Figure 3.18. Graphe des rendements des différentes commandes MPPT sous une augmentation lente de la température de 25<sup>°</sup>C à 45<sup>°</sup>C à S=1000W/m<sup>2</sup>.

Toutes les techniques intelligentes examinées réagissent de la même manière à ce genre de situation, leur rendement en puissance de sortie est presque identique. Au point où la température se stabilise, chacune des commandes MPPT détecte la légère déviation du PPM et réajuste sa sortie de commande. En conséquence, l'amplitude de l'oscillation de la commande autour de son vrai point de fonctionnement, diffère d'une commande à l'autre. Cette oscillation est très apparente au niveau de commande ANFIS qui perturbe tout de même la sortie de puissance, tandis que les autre commandes intelligentes présentent des bonnes performances sans oscillation.

#### **3.3.2.3. Simulation sous des conditions aléatoires de l'éclairement et de la température**

Dans la simulation suivante les différentes techniques de tracking sont soumises à des conditions d'éclairement et de température aléatoires. Dans un tel environnement des variations rapides et indépendantes de l'éclairement et de la température sont rarement produites.

Le but de cette simulation est de faire un test global des commandes MPPT et qui vise à résumer toutes les simulations précédentes.

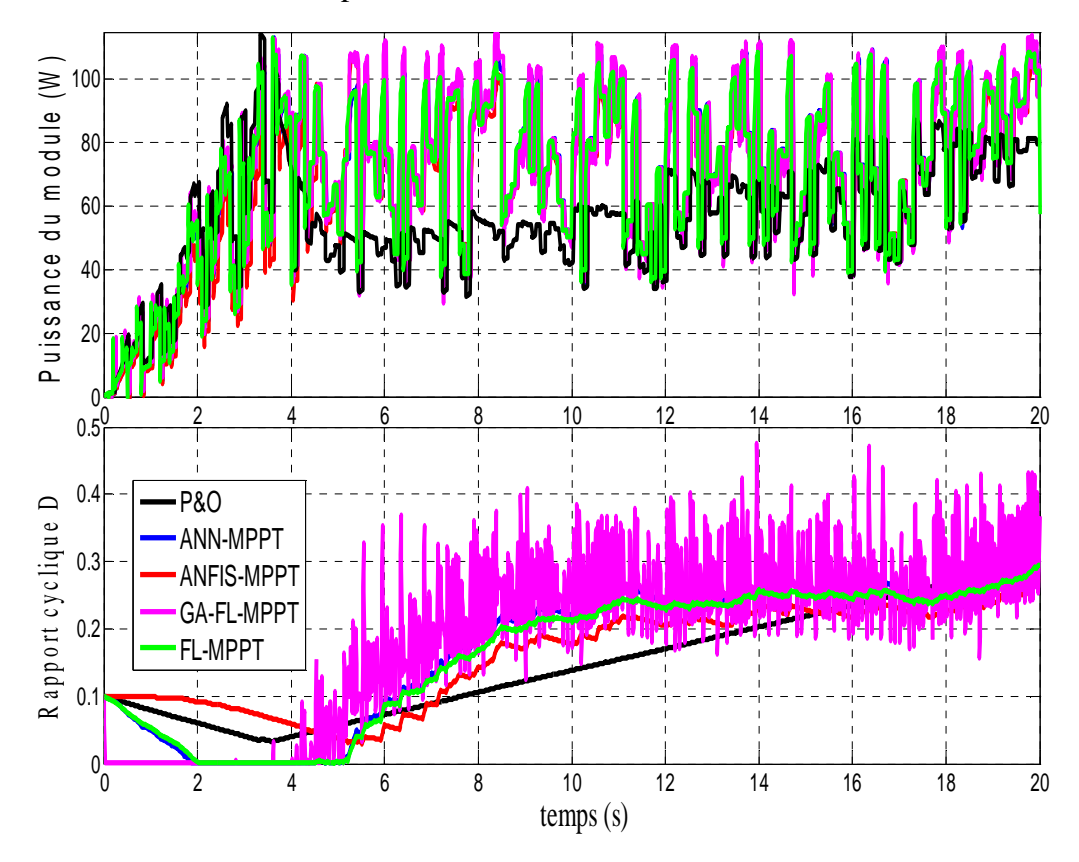

Figure 3.19. Réponse de différentes commandes MPPT face aux changements aléatoires de l'éclairement et de la température

Les résultats présentés sur la figure 3.19 montrent l'inconvénient des commandes MPPT dans ce cas de fonctionnement. Elles sont très agitées vis-à-vis des variations aléatoires des conditions de fonctionnement ce qui cause des dépassements et des déviations du vrai point PPM. Ces commandes nécessitent une étude plus poussée des différents paramètres pour trouver un compromis entre l'augmentation de vitesse de réponse et la diminution des dépassements afin de donner des résultats meilleurs.

#### **3.4. Synthèse des commandes MPPT intelligentes**

Dans la section 3.3 nous avons présenté plusieurs simulations de différentes commandes MPPT élaborées dans le cadre de notre travail, sous plusieurs conditions de fonctionnement. En se basant sur ces simulations, les conclusions suivantes peuvent être tirées:

- Le seul avantage de l'algorithme P&O développé pour notre commande MPPT est sa facilité d'implémentation dans l'environnement Matlab/Simulink. La commande P&O-MPPT présente plusieurs inconvénients qui se résument au fait que sa réponse dynamique est lente surtout dans le cas de variation rapide des conditions atmosphériques. Les oscillations autours du PPM sont importantes sous plusieurs conditions de fonctionnement. ainsi que leur rendement qui est toujours inferieure par rapport aux autres commandes. Cela est dû à l'utilisation d'un pas constant d'incrémentation du rapport cyclique D, et une fois le point de puissance maximale atteint, l'algorithme continue à osciller autour de ce point provoquant des ondulations indésirables et par la suite des pertes de puissance. Le choix du pas d'incrémentation ∆D est un compromis à faire entre la rapidité de la réponse de l'algorithme et l'amplitude des oscillations autour de l'état stable. Cependant, ce choix n'est pas toujours évident.
- La commande FL-MPPT donne de bons résultats par rapport à la commande classique P&O du point de vue du temps de réponse, du rendement en puissance et de robustesse vis à vis les ondulations. L'inconvénient majeur rencontré dans cette commande réside dans la complexité de son développement et de son implémentation. Le problème se pose aux niveaux de la table de vérité employée, de fonctions d'appartenance et des règles d'inférence floues où le choix des bonnes fonctions d'appartenance en prenant en compte leur forme et leur intervalle de variation n'est pas évident.
- L'application des réseaux de neurones à la commande MPPT a prouvé ses performances dans plusieurs conditions de fonctionnement. Sa vitesse de convergence vers le PPM, son

rendement élevé et sa robustesse vis-à-vis les oscillations sont des critères qui sont observés dans les différentes simulations effectuées. Cela est du au fait que pour le réseau de neurones élaboré pour notre commande, un apprentissage automatique est effectué à partir des situations et des résultats précédents. Cependant, la commande ANN-MPPT se comporte comme une véritable boîte noire et il n'existe pas une forme qui explique la relation entre les entrées et les sorties. Cela cause des difficultés d'interprétation des résultats obtenus pour cette commande. De plus il n'y a pas de méthode définie pour déterminer la meilleure structure du réseau de neurones utilisé ni l'algorithme d'apprentissage. La réalisation des essais est le seul moyen pour choisir l'architecture et l'algorithme d'apprentissage du réseau de neurones les plus appropriés.

- Le système ANFIS a prouvé ces performances pour la commande-MPPT, il a pu améliorer les performances des commandes FL-MPPT et ANN-MPPT dans plusieurs conditions de fonctionnement. La commande ANFIS-MPPT a montré une lenteur de convergence et des pertes en puissances seulement dans le cas d'une augmentation rapide de la température. Cependant, sa robustesse dépend du réglage des paramètres flous.
- La commande GA-FL-MPPT est la plus performante quelque soient les conditions de fonctionnement considérées. Sa rapidité de convergence, son rendement élevé et sa robustesse vis à vis des oscillations sont des critères qui lui permettent d'être la meilleure commande développée. Cela grâce à l'optimisation des règles d'inférence floues de la commande FL-MPPT par les algorithmes génétiques. Cette optimisation a fait une différence de performances entre ces deux commandes intelligentes. Cependant, son implémentation est complexe notamment dans le choix de la fonction d'optimisation « fitness ».

Le tableau 3.10 résume les caractéristiques des différentes techniques MPPT développées dans ce chapitre. Nous avons adopté plusieurs critères pour pouvoir les évaluer. Nous avons pris en compte leur temps de réponse à prévoir en recouvrement de PPM, leur complexité d'implémentation et leur rendement.

| Commande<br><b>MPPT</b> | Rendement               | Oscillations autour<br>du PPM | Vitesse de convergence     | Complexité<br>d'implémentation |
|-------------------------|-------------------------|-------------------------------|----------------------------|--------------------------------|
| $GA-FL$<br><b>MPPT</b>  | Trés grand<br>rendement | Négligeables                  | Très rapide                | Complexe                       |
| <b>ANFIS-MPPT</b>       | Grand<br>rendement      | <b>Faibles</b>                | <b>Relativement Rapide</b> | Moyenne                        |
| <b>ANN-MPPT</b>         | Grand<br>rendement      | Faibles                       | Rapide                     | Moyenne                        |
| FL-MPPT                 | Grand<br>rendement      | Faibles                       | Relativement rapide        | Complexe                       |
| P&O-MPPT                | Faible<br>rendement     | Considérables                 | Lent                       | Simple                         |

Tableau 3.10. Caractéristiques des commandes MPPT développées

Ce tableau récapitulatif donne une idée sur les critères d'évaluation de performances de chaque commande MPPT. Dans le chapitre suivant, nous allons confirmer ces performances en nous basant sur des simulations et des implémentations réelles de chaque commande en utilisant un circuit électronique FPGA.

# **3.4. Conclusion**

Les simulations effectuées dans ce chapitre, ont une dimension purement théorique, car la seule manière d'évaluer les performances d'une commande numérique avant d'établir un prototype réel est d'effectuer d'abord des simulations.

De ce fait, les simulations fournissent la meilleure opportunité pour évaluer les diverses commande MPPT présentées, et d'analyser leurs comportements sous les mêmes conditions de fonctionnement. Nous avons adopté plusieurs critères pour pouvoir les évaluer.

Cette étude comparative entre les différentes commandes MPPT, nous permet de sélectionner la commande la mieux appropriée à une application déterminée. Elle nous permet aussi de prévoir le comportement réel et les performances de chaque commande MPPT.

L'implémentation de ces commandes sur un circuit FPGA sera le sujet du chapitre suivant.

# CHAPITRE 4

**Implémentation des commandes MPPT** **intelligentes sur FPGA**

#### **4.1. Introduction**

Grace à la grande souplesse de leur programmation qui permet de les réutiliser à volonté ainsi que l'augmentation croissante de leurs niveaux de performances, les circuits FPGA (Field Programmable Gate Arrays) sont aujourd'hui utilisés dans diverses applications telles que le traitement de signal, les télécommunications, la robotique et le contrôle/commande des systèmes électriques. Dans le cas de la commande des systèmes photovoltaïques, les FPGA ont déjà été utilisés avec succès dans ce domaine. Récemment, les circuits FPGA sont l'objet de nombreux travaux de recherche, notamment pour l'implémentation des commandes MPPT dans les systèmes PV [16-18]. L'intégration de l'intelligence artificielle dans ce genre d'implémentation a fait l'objet de plusieurs travaux [19, 83]. C'est dans le contexte d'implémentation sur FPGA des commandes MPPT intelligentes développées aux chapitres 2 et 3 que le présent chapitre se focalisera.

Ce chapitre commence par la présentation d'un état de l'art sur les circuits FPGA. La plus grande partie de ce chapitre sera consacrée à l'implémentation des commandes MPPT élaborées sur un circuit FPGA «Virtex5-ML501-XC5VLX50». Cette implémentation suit plusieurs étapes, en commençant par la programmation des commandes, puis en utilisant le langage VHDL, la simulation, la synthèse et enfin la programmation du circuit FPGA. La simulation nous a permis de valider les programmes écrits en langage VHDL avant de les implémenter sur le circuit FPGA. Une fois les programmes chargés sur le circuit et implémentés, il faut effectuer des tests réels afin de les valider expérimentalement.

Nous terminons ce chapitre par l'interprétation des résultats obtenus et par une étude comparative entre les commandes MPPT en prenant en compte plusieurs critères, notamment le rendement en énergie, le temps de réponse et la complexité d'implémentation, dans le but de montrer les performances et les limites de chaque commande.

#### **4.2. Les circuits FPGA**

Le principe de la logique programmable remonte au début des années 1960. Le concept ayant été proposé par G. Estrin [117]. Il a cependant fallu attendre les années 1980 pour que les premières réalisations matérielles apparaissent sur le marché. L'apparition de ce type de circuits s'est d'abord faite au travers de circuits logiques programmables simples de type PAL (Programmable Array Logic). Avec les évolutions en micro-électronique, différentes familles de circuits programmables ont commencé à apparaître: les CPLD (Complex Logic Programmable Device), puis les FPGA (Field Programmable Gate Arrays), introduits par la société Xilinx en 1985. L'industrialisation de ce type de circuits s'est faite à grande échelle avec l'apparition de circuits de plus en plus performants et reprogrammables à volonté.

Les circuits FPGA sont des circuits reprogrammables, construits autour d'une matrice régulière (array) constituée d'un grand nombre de cellules logiques élémentaires programmables, d'un réseau d'interconnexions, lui aussi programmable et d'un certain nombre de bornes d'entrées et de sorties (I/O) [118].

La disposition des différents éléments qui constituent un circuit FPGA est représentée de façon schématique dans la figure 4 .1.

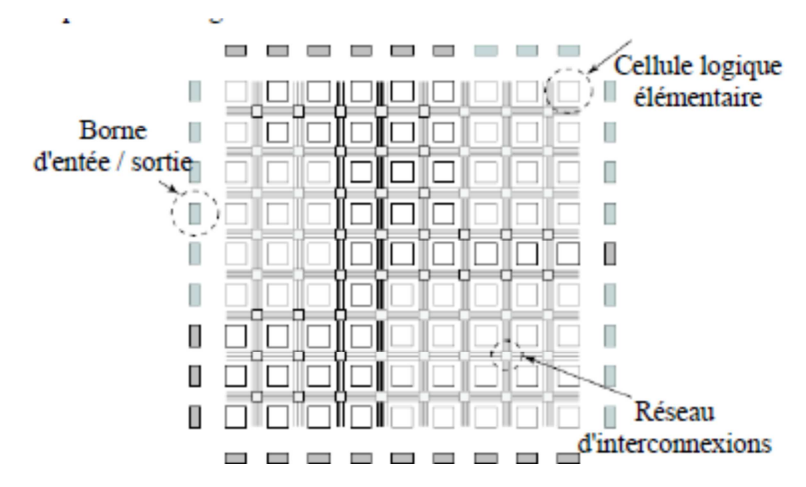

Figure.4.1. Architecture des circuits FPGA.

## **4.3. Positionnement des FPGA**

Le choix de l'utilisation des technologies reconfigurables telles que les FPGA est d'apporter une solution intermédiaire entre les circuits spécifiques (ASIC) possédant un degré de flexibilité faible pour un temps de développement élevé et les processeurs MPU (Micro-Processing Unit) possédant une forte flexibilité et une puissance de calcul limitée pour un temps de développement court. Ces technologies présentent donc une solution intermédiaire permettant un compromis entre puissance de calcul (supérieur à celle des processeurs) et un degré de flexibilité (supérieur à celui des ASIC). La figure 4.2 schématise le rapport performance/flexibilité pour les principales technologies disponibles actuellement. Outre leur compromis puissance/flexibilité, les technologies programmables permettent des phases de développement et de prototypage rapides par rapport à la conception d'un circuit ASIC [119].

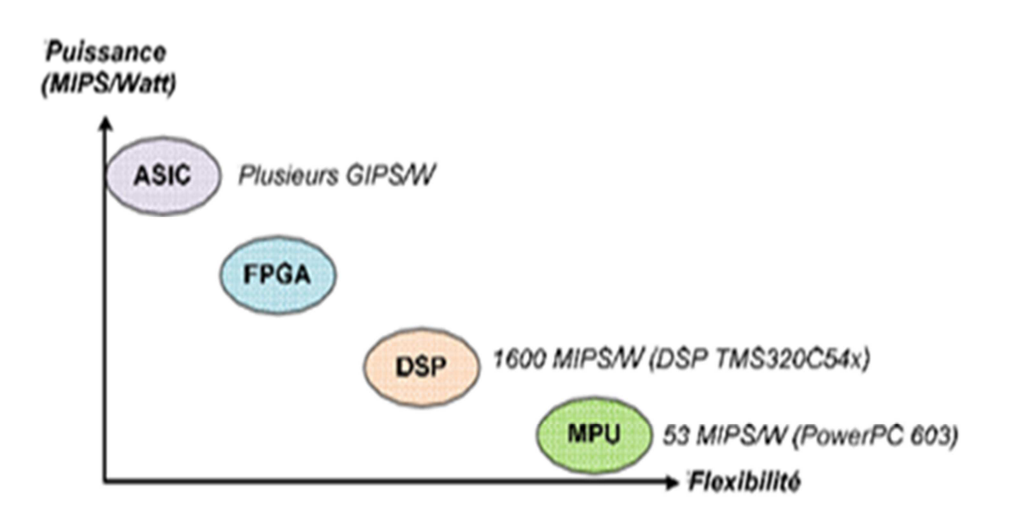

Figure 4.2. Rapport performances/flexibilité pour les principales technologies [119]

## **4.4. Technologies de programmation des circuits FPGA**

Il existe trois types de mémoires pour programmer un circuit FPGA [118,120]:

• Les SRAM (Static Random Access Memory): sont des mémoires volatiles, qui perdent leur contenu lorsqu'elles ne sont plus alimentées électriquement. Ces mémoires sont utilisées lors de la programmation du circuit et sont reliées à la grille d'un transistor programmable du FPGA (figure 4.3.a). L'avantage de cette technologie est qu'elle permet une reconfiguration rapide du circuit. L' inconvénient majeur est la surface nécessaire pour la SRAM.

- EPROM/EEPROM: sont des mémoires mortes reprogrammables qui peuvent être lues par l'électronique de l'équipement sur lequel elles sont utilisées. L'effacement et l'écriture de l'EPROM exigent de la retirer du circuit (figure 4.3.b).
- La technologie anti-fusible: il s'agit d'une technologie moins chère que la SRAM, elle permet d'atteindre des vitesses plus élevées et occupe moins de place sur le circuit. Par contre, un tel FPGA ne peut être programmé qu'une seule fois. Les performances électriques sont supérieures à celles des autres technologies. Cependant cette technologie n'est pas adaptée au prototypage (figure 4.3.c).

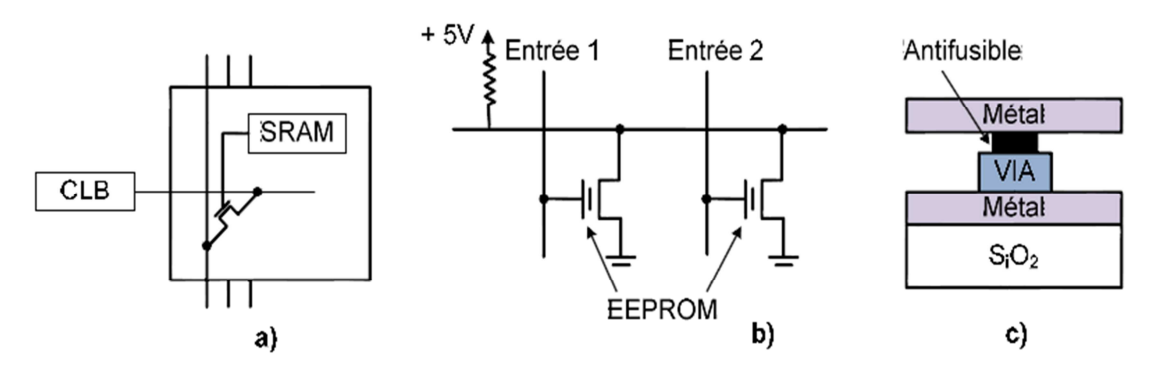

Figure 4.3. Supports technologiques de programmation des FPGA: a) SRAM, b) EPROM, c) Anti-fusible [121]

# **4.5. Principaux atouts des FPGA**

- Performances: les FPGA offrent une puissance de calcul supérieure à celle des processeurs de signaux numériques (DSP), car ils s'affranchissent du modèle d'exécution séquentielle et exécutent plus d'opérations par cycle d'horloge.
- Temps de mise sur le marché: la technologie FPGA représente une solution souple offrant des capacités de prototypage rapide. Ainsi, vous pouvez tester une idée ou un concept, puis le vérifier sur du matériel sans avoir à passer par le long processus de fabrication d'un ASIC personnalisé.
- Coût: les coûts des ASIC sont bien supérieurs à ceux des solutions matérielles basées sur circuits FPGA.
- Fiabilité: tandis que les outils logiciels fournissent l'environnement de programmation, les circuits FPGA présentent une véritable implémentation matérielle de l'exécution logicielle.

# **4.6. Les deux grandes familles des FPGA**

Actuellement, nous trouvons sur le marché des circuits FPGA produits par les deux principaux producteurs de circuits logiques programmables: Xilinx et Altera. D'autres fabricants, de moindre envergure, proposent également leurs propres produits, on peut citer à titre d'exemple: Actel, Abound Logic, Achronix, Atmel, Cypress, Lattice Semi-conductor, etc. Dans ce qui suit, nous décrivons les deux grandes familles: Xilinx et Altera.

## **4.6.1. La famille Xilinx**

Xilinx, Inc. (1984) est une entreprise américaine de semi-conducteurs. Inventeur du FPGA avec un premier produit en 1985, Xilinx fait partie des plus grandes entreprises spécialisées dans le développement et la commercialisation de composants logiques programmables.

Xilinx fabrique une large gamme de FPGA et de CPLD pour diverses applications. En effet, l'offre commerciale de Xilinx est répartie en plusieurs gammes:

- FPGA de hautes performances: gamme Virtex,

- FPGA pour la fabrication en grande série : gamme Spartan et CPLD, gammes XC9500 et Coolrunner.

- Les plus onéreux sont les FPGA Virtex (Virtex II/pro, Virtex4, Virtex5, Virtex 6, Virtex 7). Les composants Virtex 5 sont disponibles avec plusieurs catégories (LX, LXT, SXT, TXT et FXT). Les Virtex 5 offrent une densité supérieure à 12 Méga portes logiques. Ils peuvent atteindre une fréquence de fonctionnement de 550 MHz.

Dans notre travail nous utilisons pour notre plateforme de prototypage une carte FPGA Vitex 5 : la plateforme ML501 avec un circuit FPGA type LX50 [122].

En plus du matériel, Xilinx commercialise toute une gamme d'outils de développement pour exploiter ses composants. Les principaux outils sont :

- > Xilinx ISE: Environnement de développement intégré ;
- Xilinx EDK : Environnement de développement intégré ciblant les processeurs intégrés au FPGA ;
- Xilinx ChipScope Pro: Outil de débogage temps-réel des circuits FPGA.

# **4.6.2. La famille Altéra**

Le principal concurrent de Xilinx dans le marché des FPGA est Altera. En effet, la société américaine Altera, créée en 1983, est un fabricant de composants reprogrammables (FPGA, CPLD et ASIC) et des processeurs embarqués. Pour la gamme de hautes performances on trouve les FPGA: Stratix et Stratix GX (2002), Stratix II (2004), Stratix II GX (2005), Stratix III (2006) et Stratix IV et HardCopy (2008). Pour les FPGA de grande série on trouve: Cyclone (2002), Cyclone II (2004), Cyclone III (2007), Cyclone IV et Arria GX (2007), etc. Altera possède aussi ses propres outils de développement tels que Quartus, Altera SDK…..

## **4.7. Description des systèmes sur circuit FPGA**

## **4.7.1. La description schématique**

Parmi les outils de conception FPGA, on peut mentionner les outils graphiques suivants [123]:

- Xilinx System Generator<sup>TM</sup> for DSP
- Altera DSP Builder<sup>TM</sup>
- Matlab Filter Design and Analysis Toolbox<sup>TM</sup>

Ces outils d'implémentation ont plusieurs avantages [123]. Cependant ils nécessitent une bonne maitrise des environnements de programmation Matlab/Simulink et le code VHDL généré n'est pas optimisé.

## **4.7.2. La description littérale**

Les langages de description de matériel (HDL: Hardware Description Langage) font partie des outils de base pour la conception de systèmes logiques intégrés câblés, afin que le produit final soit construit sur des composants électriquement configurables FPGA ou des circuits intégrés spécifiques ASIC.

Il existe deux standards de langages de description de matériel: Le Verilog et le VHDL. Leurs syntaxes sont assez différentes mais mettent en œuvre les mêmes concepts.

# **4.7.2.1. Le langage Verilog**

Le Verilog, de son nom complet Verilog HDL est un langage de description matériel de circuits logiques en électronique, utilisé pour la conception de circuits ASIC et des FPGA. Le succès grandissant du VHDL, autre langage aux objectifs similaires, a incité ses concepteurs à faire du Verilog un standard ouvert; c'est le standard IEEE 1364 dont il existe plusieurs versions, qui ont été enrichies pour offrir des fonctions équivalentes à celles du VHDL.

## **4.7.2.2. Le langage VHDL**

Le VHDL (Very High Speed Integrated Circuit Hardware Description Langage), été demandé par le DoD (Département de la défense américaine) pour décrire les circuits complexes, de manière à établir un langage commun avec ses fournisseurs. C'est un langage, standard IEEE 1076 depuis 1987, qui assure la portabilité du code pour différents outils de travail (simulation, synthèse pour tous les circuits et tous les fabricants). Une mise à jour du langage VHDL s'est faite en 1993 (IEEE 1164) et en 1996. La norme 1076.3 a permis de standardiser la synthèse VHDL [124,125]. L'implantation d'un code VHDL est principalement un processus en deux étapes qui sont la synthèse et le placement-routage [126].

# **4.8. Flot de conception d'un projet sur circuit FPGA**

Le flot de conception d'un projet sur un circuit FPGA est établi à travers plusieurs étapes comme le montre la figure 4.4. Ces étapes sont présentées brièvement comme suit:

- Description**:** la première étape du flot de conception comprend la description formelle du circuit à partir des spécifications. Aujourd'hui la description des circuits logiques est faite la plupart de temps à l'aide des langages à haut niveau d'abstraction tels que le VHDL ou Verilog.
- Vérification des erreurs: la vérification fonctionnelle de la description se fait à l'aide d'un simulateur. A la description de circuit sont associés les différents stimuli sous forme des bancs d'essai, décrits également en langage VHDL. La description du circuit et le fichier de stimulus sont ensuite passés au logiciel de simulation, permettant d'effectuer une vérification fonctionnelle de la description.
- Synthèse**:** après la vérification de la description, la synthèse du circuit peut être effectuée à l'aide de l'outil XST-Xilinx Synthesis Technology. Après l'étape de la synthèse il est possible d'effectuer une analyse fonctionnelle du circuit (vérification de la description à travers la simulation) et de se rendre compte d'éventuelles erreurs, avant de passer à l'étape de l'implémentation.
- Implémentation**:** l'étape de synthèse fourni au processus d'implémentation un fichier contenant la description physique de circuit, le processus d'implémentation proprement dit, en fait les trois sous-étapes : translate, map et place and route.

Dans la suite de ce travail, nous allons détailler ces étapes en implémentant nos commandes MPPT sur le circuit FPGA-Virtex 5.

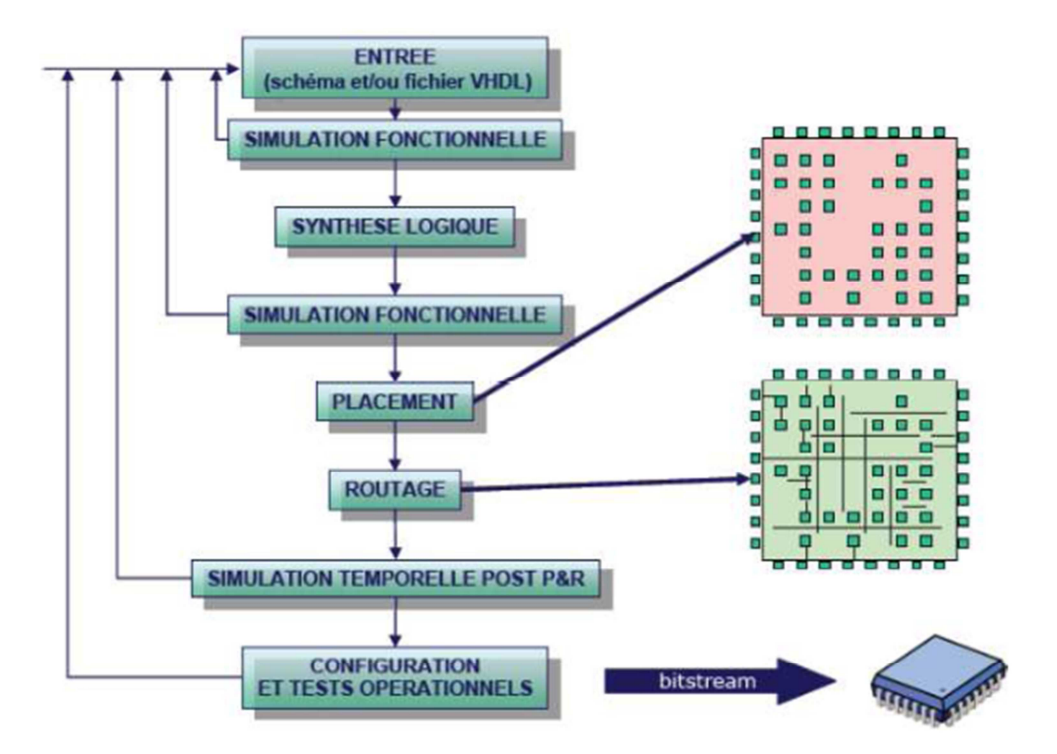

Figure 4.4. Flot classique de conception FPGA utilisant le langage de description VHDL.

## **4.9. Implémentation des commandes MPPT intelligentes sur FPGA**

Cette partie de notre travail se focalise sur l'implémentation des commandes MPPT développées sur un circuit FPGA-Virtex 5. Dans ce qui suit, nous allons présenter la stratégie d'implémentation de ces commandes.

## **4.9.1. Apport des FPGA dans la commande MPPT**

Aujourd'hui les circuits FPGA sont devenus indispensables dans les systèmes numériques et sont utilisés dans plusieurs domaines d'applications en raison des nombreux avantages obtenus lors de leur utilisation [127]. Parmi tous ces avantages, nous peuvons notamment citer [123]:

- Une grande souplesse de programmation qui permet de les réutiliser à volonté pour implémenter des systèmes en un temps très court.
- Une augmentation croissante du niveau de performance en temps réel.
- Un rapport coût/performances intéressant.

Parmi les domaines d'application des FPGA, nous citons la commande de systèmes photovoltaïques [83]. Des commandes MPPT classiques telles que perturber et observer (P&O) ont été implémentées sur FPGA, en raison de leur simplicité d'implémentation [128,129]. Cependant, ces commandes sont moins performantes par rapport aux commandes MPPT basées sur l'intelligence artificielle comme la logique floue ou les réseaux de neurones artificiels.

Les résultats présentés dans les références [18, 19, 130, 131] montrent les performances obtenues par les commandes MPPT intelligentes implémentées sur des circuits FPGA en temps réel. Certaines d'entre elles ont été testées expérimentalement [131]. Mellit et al. [83] ont démontré l'apport des FPGA pour la commande MPPT. Le tableau 4.1 résume l'état de l'art concernant certains sur l'implémentation des commandes MPPT sur les circuits FPGA.

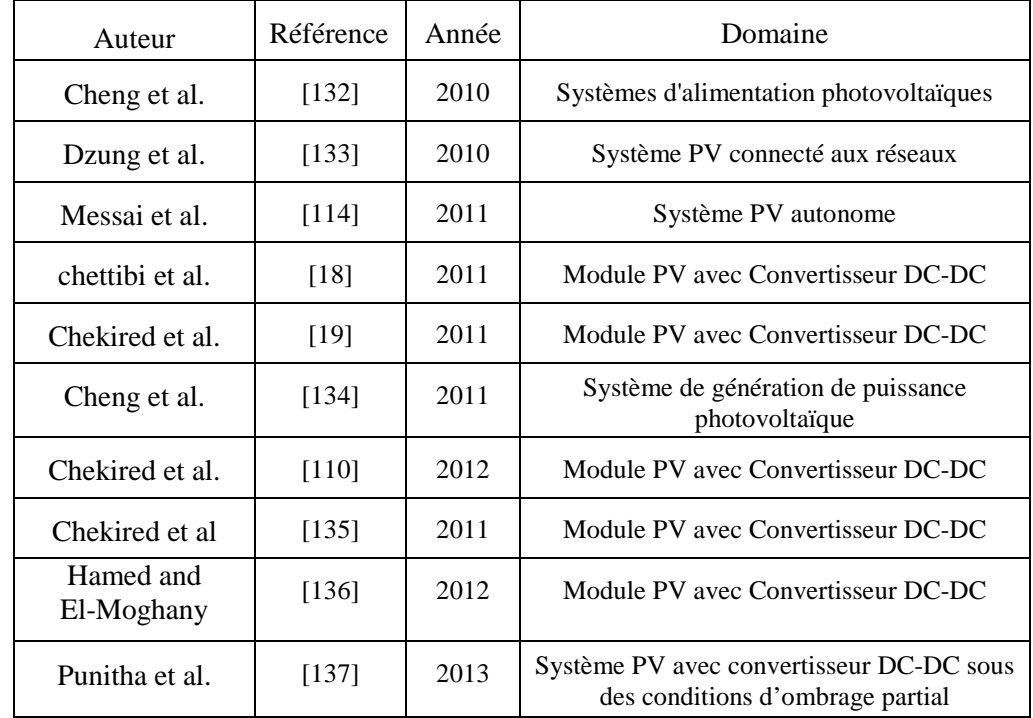

Tableau 4.1. Etat de l'art sur l'implémentation des commandes MPPT intelligentes sur FPGA [83]

#### **4.9.2.Présentation de la plate-forme de test des commandes MPPT**

Cette partie présente la plate-forme utilisée pour le test des commandes MPPT. Nous présenterons tout d'abord la carte de développement FPGA, sur laquelle nos commandes MPPT seront implémentées.

#### **4.9.2.1. Carte de développement FPGA-VIRTEX5**

L'implémentation des commandes MPPT développées utilise une carte de développement ML501 de Xilinx [122] comportant un circuit FPGA de type VIRTEX-5-XC5VLX50 de la famille Xilinx [138]. La figure 4.5 présente cette carte de développement. On y trouve les éléments suivants:

- Circuit FPGA-Virtex-5- XC5VLX50-1FFG676
- Un bloc mémoire composé de:
	- Une mémoire externe d'une capacité de 256MB.
	- Xilinx Platform Flash XCF32P; 9Mb ZBT synchronous SRAM; 32MB Intel P30 Strata Flash; 2MB SPI Flash; System ACE™ Compact Flash configuration controller avec un connecteur Compact Flash; IIC-EEPROM de 8Kbits.
- Connectivité:
	- Port JTAG utilisé avec un câble parallèle (III); câble parallèle(IV) ou bien plateforme de téléchargement USB ;
	- Ethernet PHY 10/100/1000 tri-speed; Codec Stéréo AC97 avec connecteurs linein/microphone, line-out/headphone, et audio SPDIF ; Piezo Speaker
	- Port PS/2 pour souris/clavier ; des E/S d'extension ;
	- Port série RS-232 permettant au FPGA de communiquer des données séries avec un autre appareil.
	- Connecteur vidéo (DVI/VGA).
	- Composants divers :
		- Générateur d'horloge programmable ; CPLD type XC95144XL de Xilinx ;
		- Support d'oscillateur d'horloge (3.3V) avec un oscillateur à 100MHz ;
		- Contrôleur de température et de tension ;
		- Boutons-poussoirs à usage général ;
		- Afficheur LCD de 16 caractères sur 2 lignes ; entrée d'alimentation ;
		- LED d'indication (d'alimentation, d'initialisation et d'activation) ainsi que plusieurs switchers et ports d'E/S.

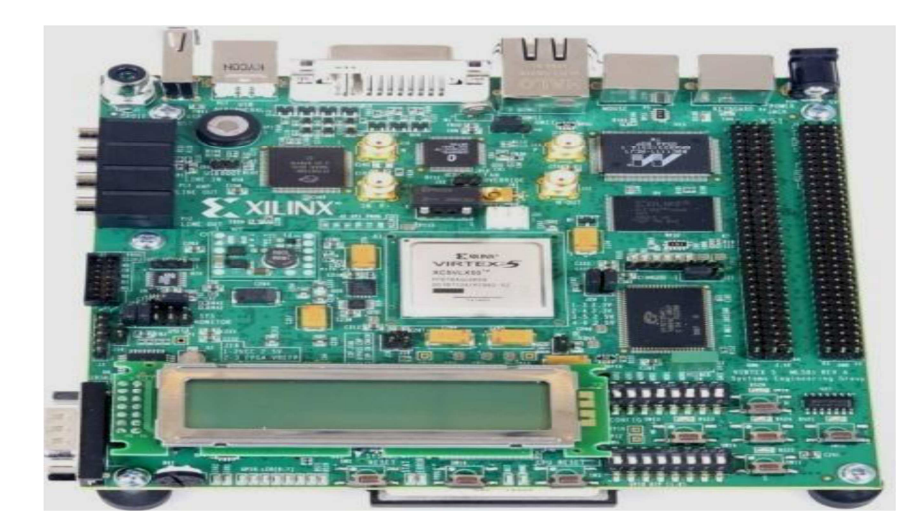

Figure 4.5. Carte de développement Virtex 5-ML501 de Xilinx [138]

# **4. 9. 2. 2. Prototypage FPGA**

Notre banc d'essais est une plate-forme constituée des éléments suivants (figure 4.6):

- Un générateur PV
- Un convertisseur Analogique/Numérique pour convertir les valeurs du courant et de la tension issus du GPV
- Un ordinateur pour la description des commandes MPPT utilisant le langage VHDL.
- Une carte FPGA-Virtex 5-ML501 pour l'intégration des commandes MPPT.
- Une interface JTAG pour configurer le circuit FPGA qui est connecté d'un coté à la carte de développement, et de l'autre coté au port parallèle du PC. Nous utilisons alors l'outil iMPACT de Xilinx pour charger les programmes des commandes MPPT élaborées directement sur le circuit FPGA en mode JTAG.
- Un oscilloscope pour l'affichage des résultats de l'implémentation lié à la carte FPGA.

Nous pouvons tester et visualiser les résultats directement sur la carte de développement Virtex-5 à travers ces nombreuses interfaces, soit directement sur l'écran LCD disponible sur la carte FPGA, soit à travers l'interface RS232 ou bien à travers l'interface LVDS.

• Un étage de puissance (convertisseur DC/DC de type Boost), qui sera contrôlé par les rapports cycliques obtenus de chaque commande sous forme des signaux PWM afin de piloter le GPV et le forcer à fonctionner à son point de puissance maximale.

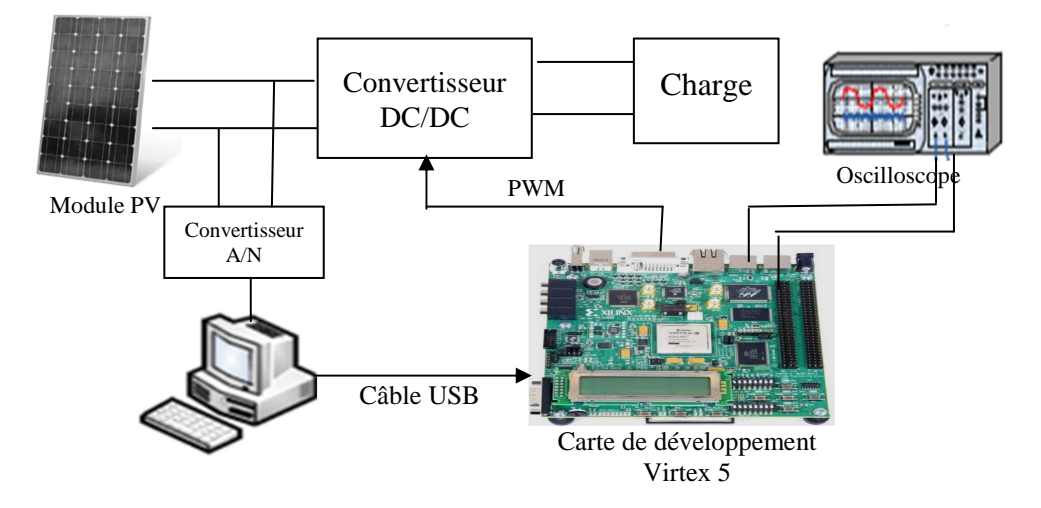

Figure 4.6. Plateforme de prototypage FPGA

Afin de tester en temps réel les commandes MPPT développées par une simulation matérielle, deux caractéristiques I-V mesurées du module BP-Solar-120Wp dans notre laboratoire ont été utilisées. La carte FPGA-Virtex 5-ML501-XC5VLX50 a été utilisé pour une implémentation matérielle des commandes MPPT proposées moins couteuse pour des applications dans des systèmes PV (figure 4.4).

## **4.9.3. Méthodologie d'implémentation des commandes MPPT développées sur FPGA**

Dans cette partie, nous présentons les différentes étapes d'implémentation des commandes MPPT sur FPGA. Les outils utilisés pour cette implémentation sont:

- Le logiciel ISE (Integrated Software Environment) de Xilinx [139] qui est un environnement intégré de développement de systèmes numériques ayant pour but la synthèse/implémentation matérielle sur FPGA. Les designs peuvent être décrits sous trois formes principales: sous forme de schémas, sous forme HDL ou bien sous forme de diagrammes d'états. Pour cela, ISE intègre différents outils permettant de passer à travers tout le flot de conception d'un système numérique. Il inclut des éditeurs et des outils pour la saisie du système. Il dispose aussi d'un ensemble d'outils de synthèse et d'implémentation regroupés dans un seul flot de conception.
- Le logiciel ModelSim qui est un outil de simulation HDL de Mentor Graphics. Il est aussi intégré au flot de conception Xilinx. Il permet une simulation à un plus bas niveau d'abstraction. ModelSim est un simulateur VHDL largement répandu et un simulateur mixte combinant le VHDL et le Verilog.

Les étapes d'implémentation des commandes MPPT en utilisant les outils de Xilinx ISE et Model Sim se déroulant chronologiquement présentées comme suit (figure 4.7):

- Description littérale de différentes commandes MPPT en utilisant le langage VHDL.
- Simulation des commandes MPPT par le logiciel ModelSim-Altera Starter la version 6.5E [140].
- Synthèse qui permet l'implémentation physique des commandes MPPT en utilisant l'outil XST (Xilinx Synthesis Technology).
- Optimisation, le placement et le routage des commandes développées en utilisant l'outil Xilinx FPGA Editor.
- Génération du fichier « bit».
- Configuration de la carte FPGA et l'implémentation des signaux de commande PWM en utilisant l'outil IMPACT.

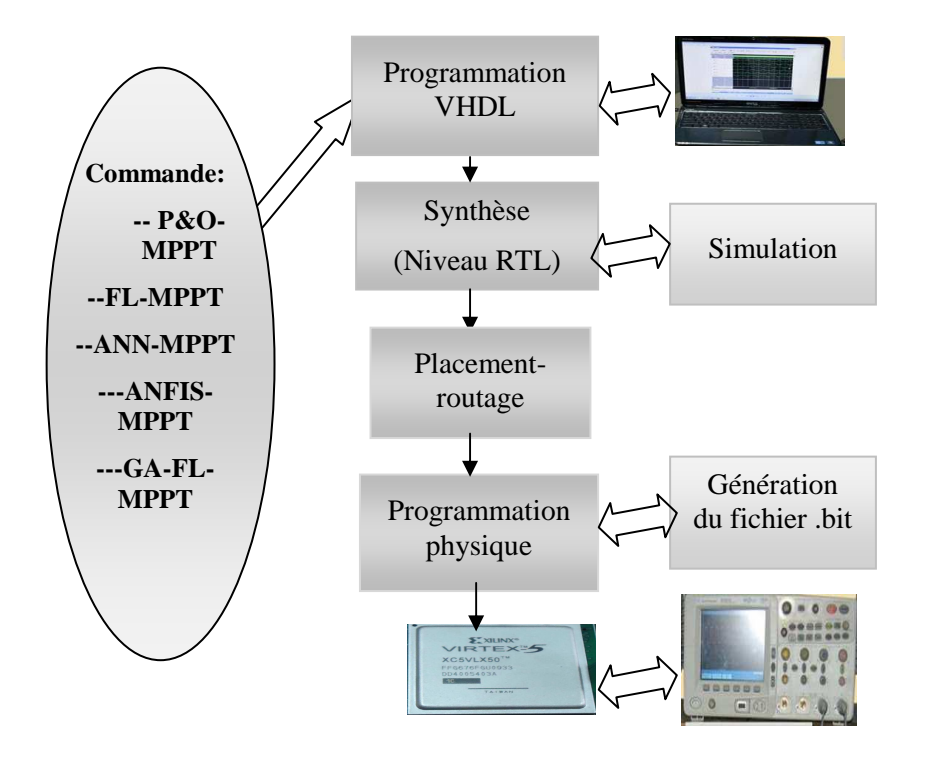

Figure 4.7. Méthodologie d'implémentation des commandes MPPT sur FPGA

## **4.9. 3.1. Description des commandes MPPT implémentées sur FPGA**

Dans cette partie, nous faisons une description générale des programmes des commandes écrits en VHDL. Nous expliquons le rôle de chaque bloc dans le programme et la relation existante entre les différents blocs. Notons juste que pour les cinq commandes-MPPT, nous avons utilisé un codage binaire des variables sur 8 bits. Et pour éviter la répétition dans ce qui suit, nous notons que le bloc d'entrée utilisé dans tous les programmes des commandes-MPPT permet de calculer

les valeurs de l'erreur E et de la variation de l'erreur ∆E définies par les équations (1.1) et (1.2) alors que celui de la sortie calcule la valeur du rapport cyclique D.

#### **a. Description de la commande P&O-MPPT**

L'organigramme de la méthode Perturbation et Observation (P&O) a été présenté dans la section 1.6.2 du chapitre 1. Nous avons traduit cet organigramme et nous l'avons écrit en langage VHDL. Le programme du contrôleur P&O est commandé par un signal d'horloge (*CLK*), ayant comme entrée la valeur de la puissance instantanée (*P*) qui est calculée par le produit de la tension et du courant issus du module PV, et comme sortie la valeur du rapport cyclique (*D*) qui sera appliquée au convertisseur continu-continu (Figure 4.8). Les valeurs de *P* et *D* sont mémorisés à chaque étapes à l'intérieur du bloc «mémoire», et le calcul de *dP*=*P(k)-P(k-1)* et de *dD*=*D(k)-D(k-1)* est effectué à l'intérieur de ce bloc.

Le programme est écrit sous forme d'un processus qui se déclenche à chaque front montant de l'horloge (CLK). Le choix de la valeur de D(k+1) se fait par des instructions d'assignation conditionnelle (instruction IF) et les résultats sont envoyés en sortie instantanément.

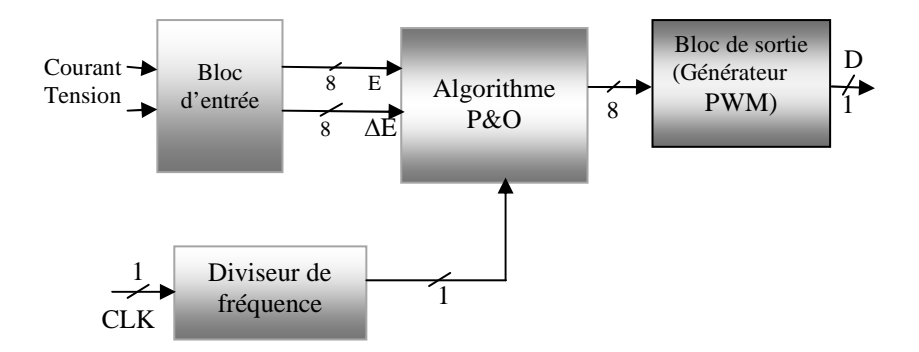

Figure 4.8. Schéma synoptique de la commande P&O-MPPT

#### **b. Description de la commande FL-MPPT**

La structure de base du FL-MPPT a été expliquée dans la section 2.4.1.2 du chapitre 2. Nous avons écrit le programme en VHDL conformément à cette structure en le divisant en trois blocs principaux comme suit (Figure 4.9):

• Le premier bloc, fuzzification, contient les formes des fonctions d'appartenance qui sont mémorisées sous forme de tableaux ; il permet de calculer les valeurs des degrés de vérité des différentes fonctions d'appartenance (NG, NP, ZE, PP, PG) pour l'entrée E, et (NG, NP, ZE, PP, PG) pour l'entrée ∆E à partir des valeurs des entrées E et ∆E.

•Le second bloc, Inférences, contient les règles d'inférences qui permettent de calculer, à partir des degrés de vérité de E et ∆E, le degré d'activation de chacune des fonctions d'appartenance (NG, NP, ZE, PP, PG) de la sortie dD.

• Enfin, le troisième bloc, défuzzification, construit par agrégation l'ensemble flou de sortie et calcule la valeur réelle de la sortie D par la méthode du centre de gravité.

Chacun de ces blocs est écrit sous forme de plusieurs processus qui se déclenchent à chaque changement d'état de leurs entrées, et fournissent les résultats en sortie instantanément. Seul le premier bloc (entrée) est commandé par un signal d'horloge (CLK), donc toute la chaîne ne commence à travailler qu'à partir d'un front montant du signal d'horloge. Le programme peut être représenté par une boite noire commandée par un signal d'horloge (CLK), ayant comme entrée le courant I et la tension V, et comme sortie la valeur du rapport cyclique (D) qui sera appliquée au convertisseur continu-continu.

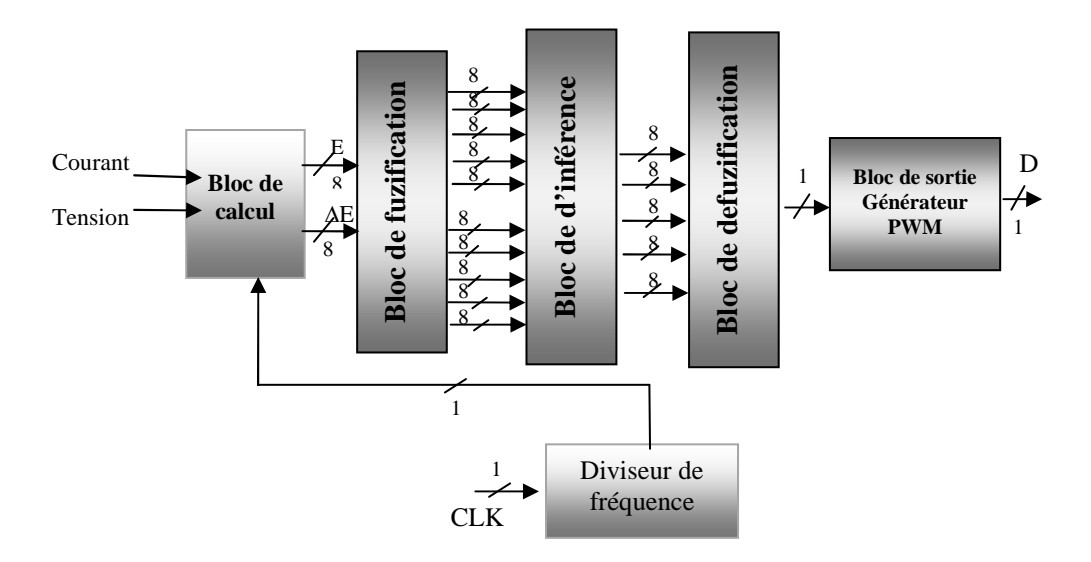

Figure 4.9. Schéma synoptique de la commande FL-MPPT

## **c. Description de la commande ANN-MPPT**

La structure de base de la commande ANN-MPPT a été expliquée dans la section 2.4.2.2 du chapitre 2. Le programme VHDL écrit est composé de (Figure 4.10):

- L'algorithme neuronal de commande: le réseau de neurones développé est utilisé pour la programmation de la commande neuronale. Les entrées et les poids utilisés pour notre implémentation sont obtenus après la phase d'apprentissage.
- Le codage de la fonction sigmoïde.

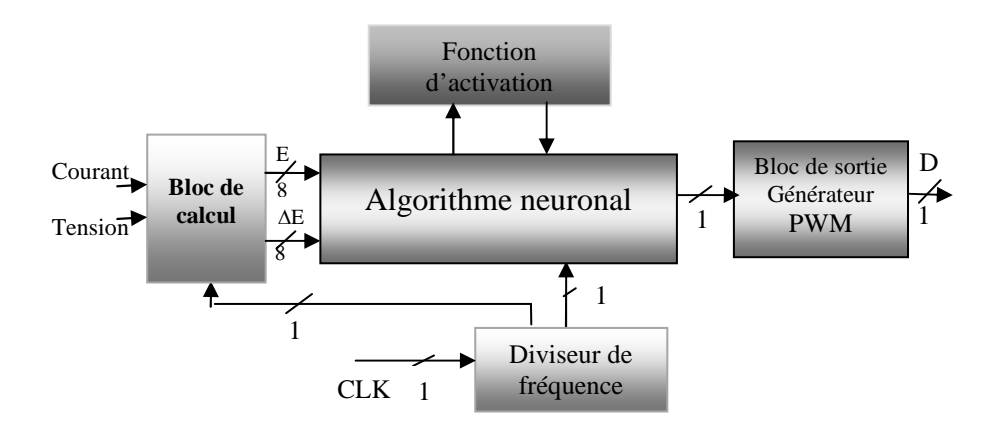

Figure 4.10. Schéma synoptique de la commande ANN-MPPT

#### **d. Description de la commande ANFIS-MPPT**

 La commande ANFIS-MPPT a été développée dans la section 2.4.3.2 du chapitre 2. Le code VHDL élaboré pour cette commande est divisé en trois blocs comme suit (Figure 4.11):

- Entité fuzzification, couche de fuzzification, contient les formes des fonctions d'appartenance qui sont mémorisées sous forme de tableaux. Elle permet de calculer les valeurs des degrés de vérité des différentes fonctions d'appartenance (A1, A2, A3, A4, A5) pour l'entrée E et (B1, B2, B3, B4, B5) pour l'entrée ∆E à partir des valeurs des entrées E et ∆E.
- Entité inférence (la couche de règles floues): cette couche calcule les valeurs des poids *w1,w2…….w25* à partir des valeurs des fonctions d'appartenance *A1, A2, A3, A4 ,A5 ,B1, B2, B3, B4, B5 (voir section 2.4.3.2.).* Le rôle de ce composant est de déduire les règles correspondantes aux E et ∆E à partir de leurs valeurs fuzzifiées. Les valeurs obtenues sont les entrées de la phase de défuzzification.
- Entité de défuzzification (couche de défuzzification)

Cette couche a pour rôle de calculer les sorties D<sup>i</sup> à partir des sorties de la couche de normalisation et les valeurs des règles générées par ANFIS (d1, d2, d3…...d25) (voir tableau 2.6, chapitre 2). Par programmation, nous avons inclu la couche de « normalisation », qui permet de calculer les poids normalisés*Wi*, dans la couche de défuzzification. Il s'agit de faire combiner les règles d'inférence en se basant sur les valeurs des éléments de l'entité précédente (inférence) et la connaissance des zones de travail pour chaque intervalle des fonctions d'appartenance .

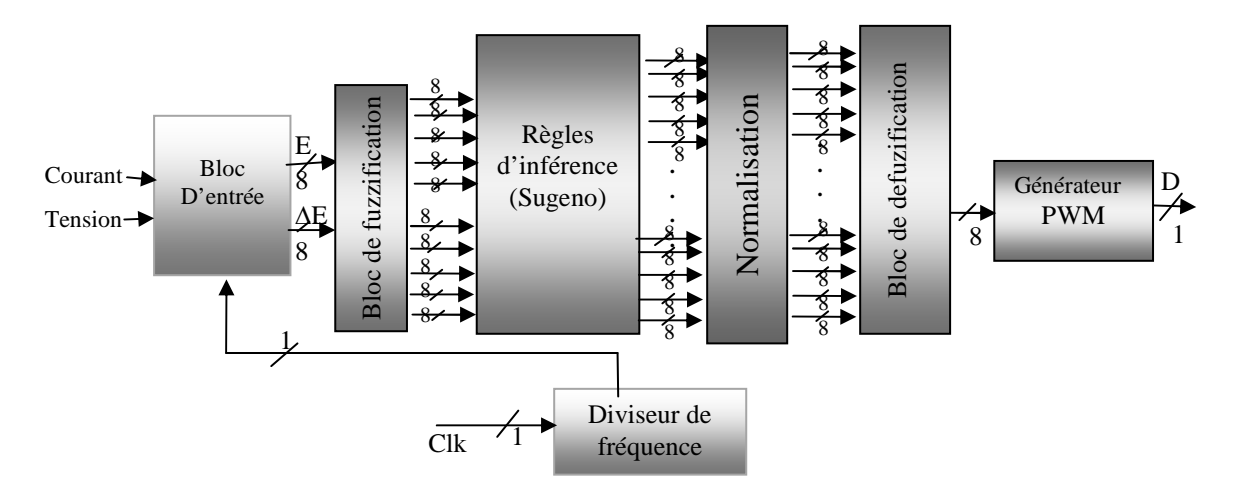

Figure 4.11. Schéma synoptique de la commande ANFIS-MPPT

## **e. Description de la commande GA-FL-MPPT**

La structure de base de la commande GA-FL-MPPT a été expliquée dans la section 2.4.4.2 du chapitre 2. Le programme VHDL écrit est composé de plusieurs blocs qui ressemblent dans l'ensemble à ceux de la commande FL-MPPT (Figure 4.12):

- Le Bloc de fuzzification contient les formes des fonctions d'appartenance. Ce bloc permet de calculer les degrés de vérité des différentes fonctions d'appartenance (*NG*, *NP*, *ZE*, *PP*, *PG)* pour l'entrée *E* et (*NG*, *NP*, *ZE*, *PP*, *PG)* pour l'entrée ∆*E* à partir des valeurs des entrées *E* et *∆E*.
- Le bloc d'inférence contient les règles d'inférences qui permettent de calculer, à partir des degrés de vérité des entrées E et ∆E, le degré d'activation des fonctions d'appartenance (NG, NP, ZE, PP, PG) de la sortie dD.
- Le bloc de défuzzification construit par agrégation l'ensemble flou de sortie et calcule la valeur réelle de la sortie *dD* par la méthode du centre de gravité.

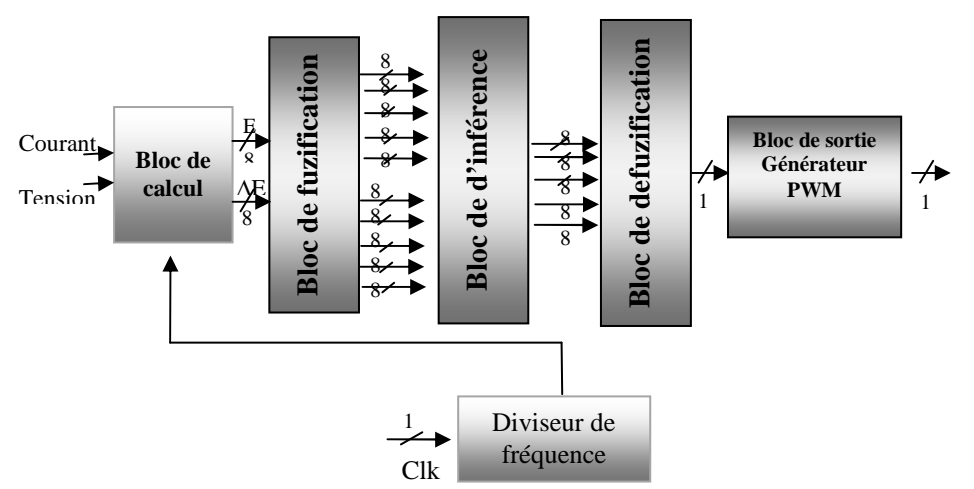

Figure 4.12. Schéma synoptique de la commande GA-FL-MPPT

#### **4.9.3.2. Développement du code VHDL des commandes MPPT**

Nous avons élaboré le code VHDL de chaque commande. L'outil utilisé pour le développement du code VHDL est le logiciel Xilinx ISE 11.1 [139]. Chaque code est composé de plusieurs blocs comme indiqué dans la section 4.9.3.1.

#### **4.9.3.3. Résultats de simulation utilisant le logiciel ModelSim et XILINX-ISE**

Cette opération nous permet de valider le projet à chaque étape du développement des commandes MPPT. C'est donc dans cette partie que nous pourrons visualiser les résultats obtenus par les commandes élaborées et évaluer ainsi leurs performances. Dans une première étape, nous testons les performances de chaque commande dans la recherche du point PPM; nous imposons la recherche à partir d'un point donné et nous calculons par la suite le temps nécessaire pour qu'il atteigne le PPM et se stabilise autour de celui-ci. Dans une seconde étape, nous agissons sur la caractéristique courant-tension du module PV en basculant d'une courbe à l'autre pour simuler un changement brusque des conditions atmosphériques et voir comment la commande simulée se stabilise autour du PPM. L'outil utilisé pour la simulation est ModelSim. Les résultats expérimentaux obtenus au laboratoire ont été utilisés pour la validation des commandes étudiées (Figure 4.13).

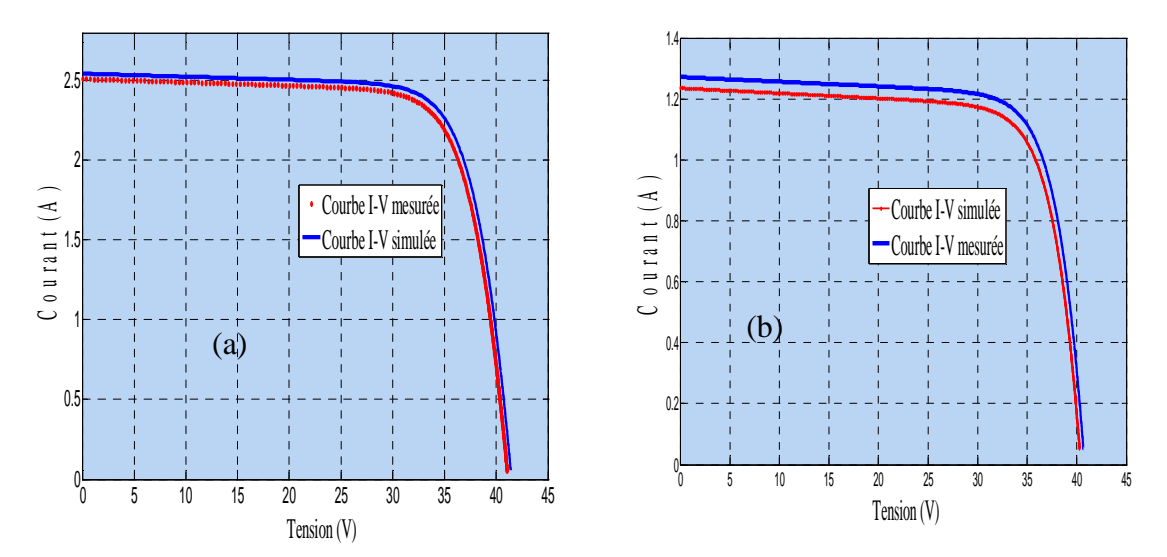

Figure 4.13. Caractéristiques I-V mesurées et simulées: (a)  $S=700W/m^2$ ,  $T=24^{\circ}C$ , (b)  $S = 300 \text{W/m}^2$ ,  $T = 19^{\circ} \text{C}$ .

Initialement, l'algorithme sélectionné commence la recherche. Le temps nécessaire pour atteindre le PPM est affiché automatiquement par le logiciel ModelSim. Les signaux de la puissance de sortie et du rapport cyclique obtenus par les commandes MPPT sous des

conditions de fonctionnement constantes  $(S=700 \text{ W/m}^2, T=24^{\circ} \text{C})$  sont présentés sur les figures 4.14-4.18.

## **a. Résultats de simulation de la commande P&O-MPPT**

La figure 4.14 présente les signaux de la puissance de sortie et du rapport cyclique obtenus par la commande P&O-MPPT sous des conditions constantes de l'éclairement et de la température.

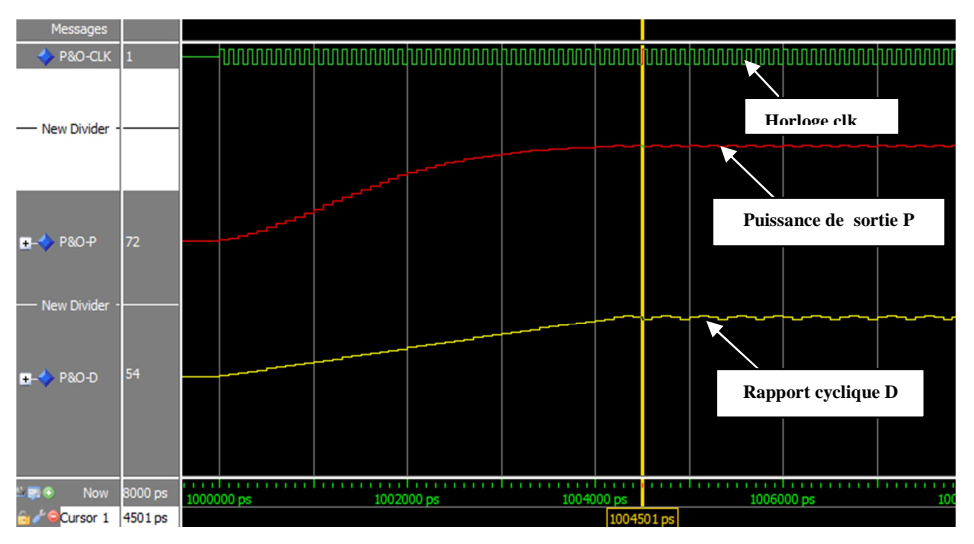

Figure 4.14. L'évolution de la puissance de sortie et du rapport cyclique obtenus par la commande P&O-MPPT: S=700 W/m<sup>2</sup>, T=24  $\rm \tilde{C}$ 

# **b. Résultats de simulation de la commande FL-MPPT**

La figure 4.15 présente les signaux de la puissance de sortie et du rapport cyclique obtenus par commande FL-MPPT sous des conditions constantes de l'éclairement et de la température.

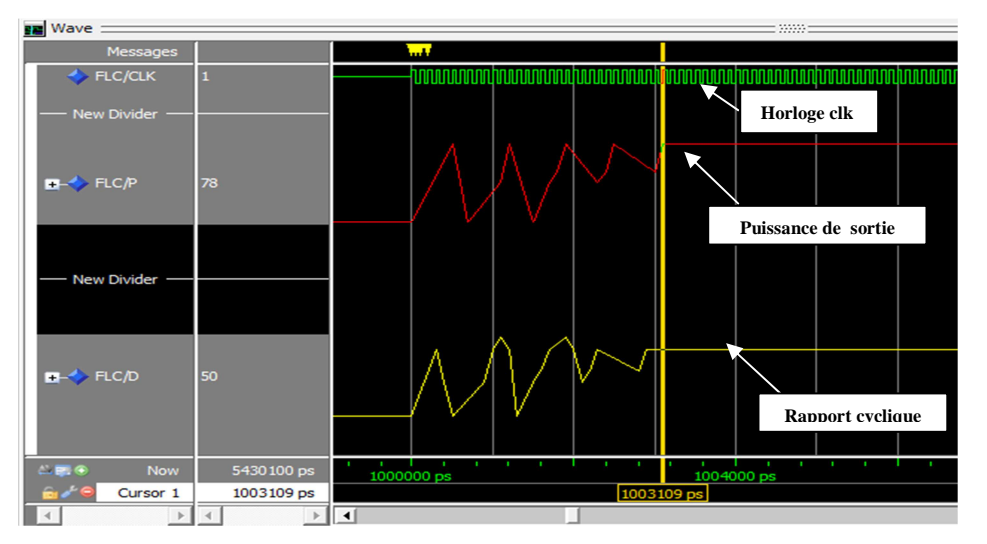

Figure 4.15. L'évolution de la puissance de sortie et du rapport cyclique obtenus par la commande FL-MPPT: S=700 W/m<sup>2</sup>, T=24  $\rm \tilde{C}$ 

#### **c. Résultats de simulation de la commande ANN-MPPT**

La figure 4.16 présente les signaux de la puissance et du rapport cyclique de la commande ANN-MPPT sous des conditions constantes de l'éclairement et de la température.

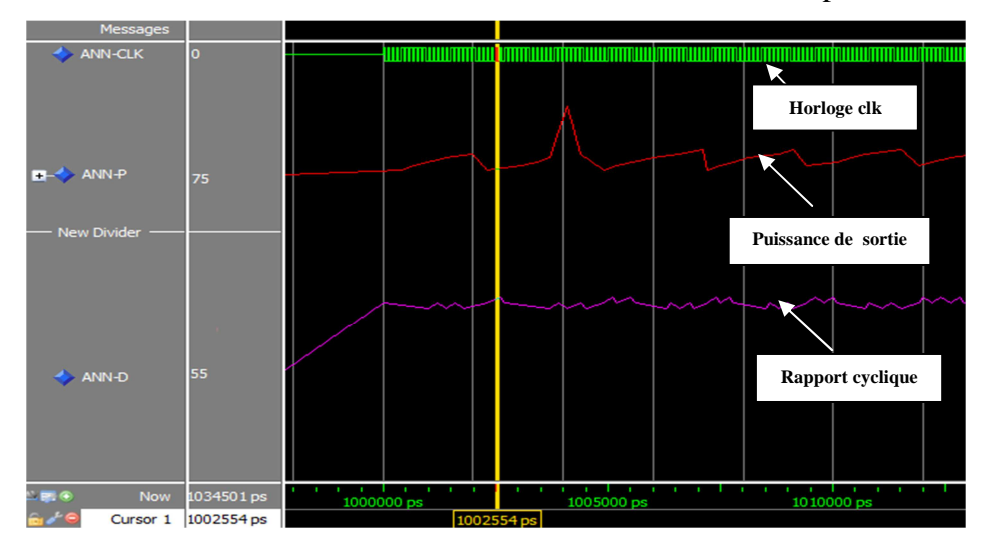

Figure 4.16. L'évolution de la puissance de sortie et du rapport cyclique obtenus par la commande ANN-MPPT: S=700 W/m<sup>2</sup>, T=24  $\rm \tilde{C}$ 

#### **d. Résultats de simulation de la commande ANFIS-MPPT**

La figure 4.17 présente les signaux de la puissance de sortie et du rapport cyclique de la commande ANFIS-MPPT sous des conditions constantes de l'éclairement et de la température.

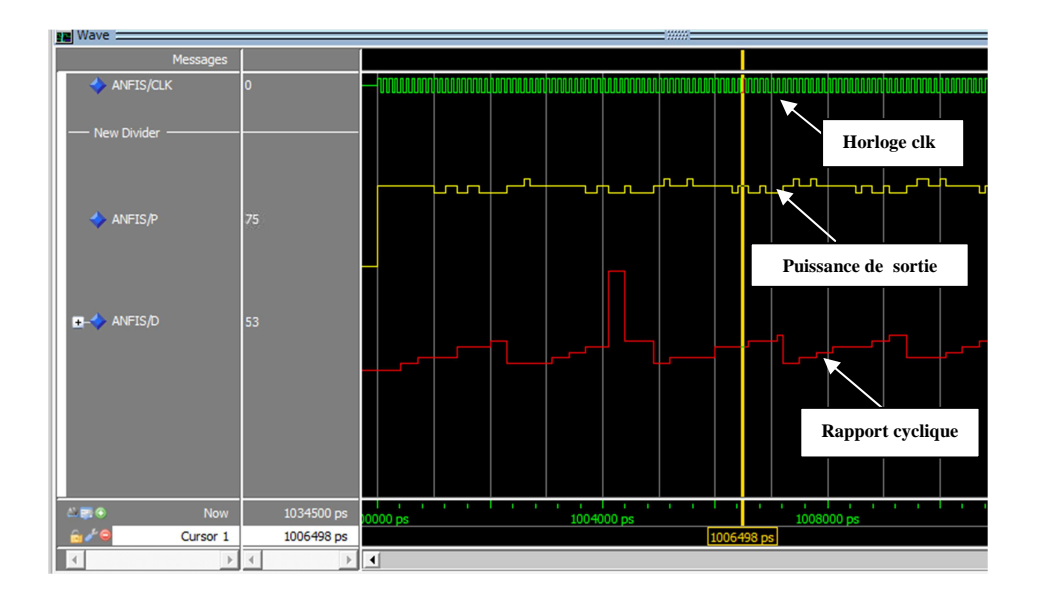

Figure 4.17. L'évolution de la puissance de sortie et du rapport cyclique obtenus par la commande ANFIS-MPPT:  $S=700$  W/m<sup>2</sup>, T=24<sup>°</sup>C

## **e. Résultats de simulation de la commande GA-FL-MPPT**

La figure 4.18 présente les signaux de la puissance de sortie et du rapport cyclique obtenus par commande GA-FL-MPPT sous des conditions constantes de l'éclairement et de la température.

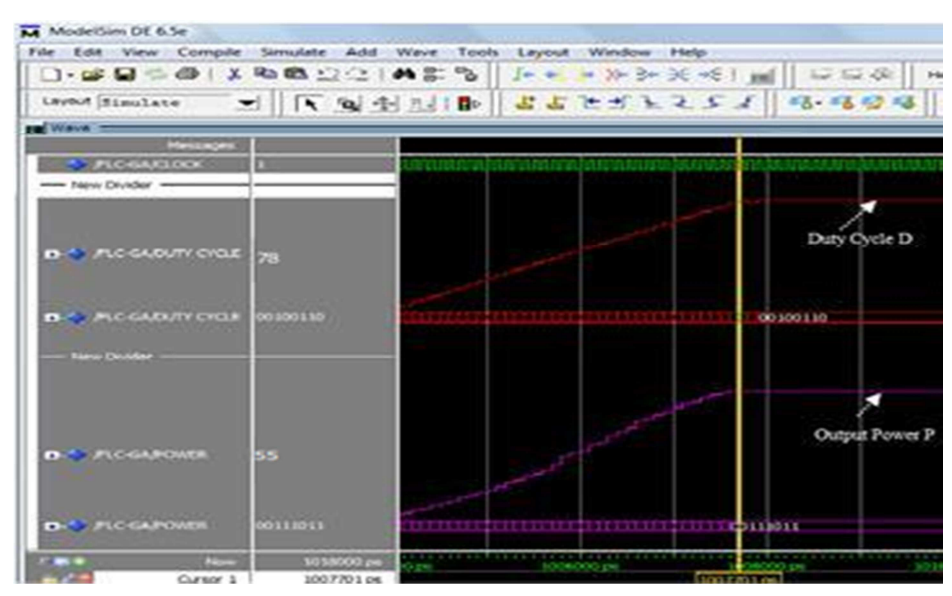

Figure 4.18. L'évolution de la puissance de sortie et du rapport cyclique obtenus par la commande GA- FL-MPPT:  $S=700$  W/m<sup>2</sup>, T=24 °C

D'après les résultats obtenus (Figures 4.18), on remarque que la commande P&O-MPPT converge vers le PPM après 1004501 picosecondes. Une fois ce point atteint, des oscillations sont marquées autour de celui-là et ne s'éliminent pas.

Contrairement à cette commande, les commandes intelligentes sont plus rapides et présentent moins d'oscillation autour de PPM.

La commande FL-MPPT réagit après 1003109 picosecondes, le temps qu'elle met pour atteindre le PPM. Une fois ce dernier est atteint, les oscillations sont éliminées, cela est justifié par le pas d'incrémentation qui n'est pas stable et la recherche du point PPM se divise en deux phases, une phase rude où le pas dD est grand pour atteindre rapidement la zone du PPM, et une phase fine pour affiner la recherche et se stabiliser autour de ce point en éliminant les ondulations. Le temps de réponse de la commande ANN-MPPT est estimé à  $t_{\rm r}=1002554$  picosecondes, avec quelques oscillations autour du PPM, la commande ANFIS-MPPT converge vers le PPM après un temps de réponse  $t_f = 1006498$  picosecondes avec quelques oscillations autour de ce dernier. La commande GA-FL-MPPT est la plus rapide, une fois le PPM atteint, elle se stabilise en éliminant toutes les oscillations.

 Les résultats présentés ci-dessus sont obtenus sous des conditions constantes de l'éclairement et de la température. Pour le cas d'une variation de ces conditions, plusieurs résultats de simulations sont aussi obtenus par les commandes MPPT, nous avons choisi la commande GA-FL-MPPT qui montre les meilleures performances, pour présenter ses courbes de puissance et du rapport cyclique (Figure 4.19) et pour tester par la suite ses performances sous une variation de l'éclairement et de la température de  $(S=900W/m^2, T=24^{\circ}C \; \hat{a}$ S=700W/m<sup>2</sup>, T=19<sup>°</sup>C). Cette simulation est faite en agissant sur les caractéristiques couranttension (figure 4.13) et en basculant d'une courbe *I-V* à une autre; afin que la commande se stabilise autour du PPM.

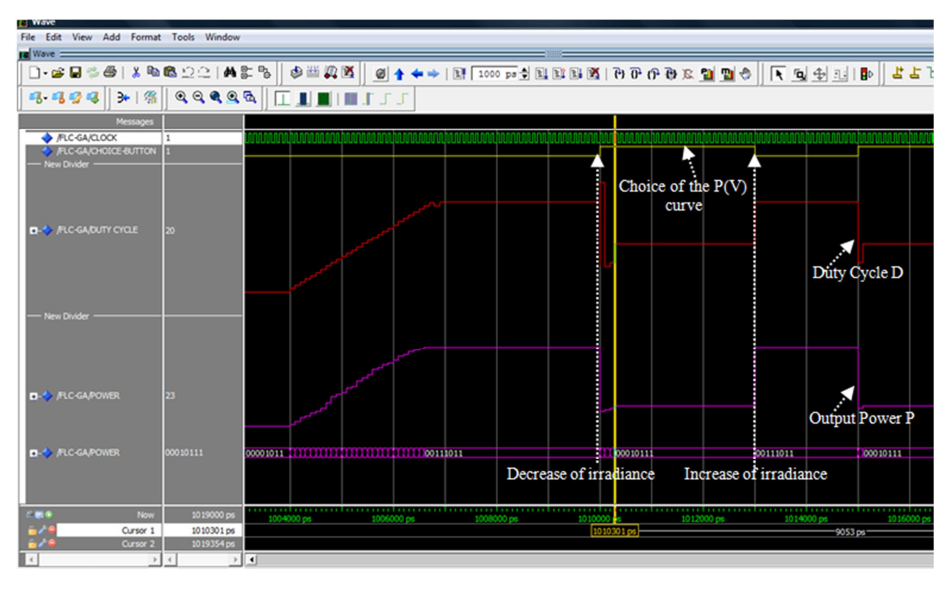

Figure 4.19. L'évolution de la puissance de sortie et du rapport cyclique obtenus par la commande GA-FL-MPPT pour des variations d'éclairement et de température (S=700  $W/m^2$ , T=24°C  $\rightarrow S=300$  W/m<sup>2</sup>, T=19°C $\rightarrow S=700$  W/m<sup>2</sup>, T=24°C)

La commande GA-FL-MPPT met 3 cycles d'horloges seulement (ce qui est équivalent à 0,03s à 100 HZ) lors d'un changement de conditions climatiques (S, T) comme présenté sur la figure 4.19. Les oscillations autour de PPM sont éliminées. Cette commande s'avère très performante dans le cas des variations des conditions climatiques.

#### **4.9.3.4. Synthèse des commandes MPPT**

La synthèse des commandes est effectuée à l'aide de l'outil XST (Xilinx Synthesis Technology). La possibilité de visualiser les circuits des commandes MPPT sous forme des schémas RTL (Register Transfer Level), nous offre une première estimation des performances du circuit décrit. Bien que les performances données ne seront qu'une indication, car les performances réelles ne pourront être obtenues qu'après les placements et les routages définitifs. L'outil View RTL Schematic nous donne les schémas RTL des commandes MPPT développées.

#### **a. Synthèse de la commande P&O-MPPT**

La figure 4.20 montre le schéma RTL global de la commande P&O-MPPT généré par le synthétiseur tandis que la figure 4.21 représente les schémas RTL de l'algorithme P&O-MPPT.

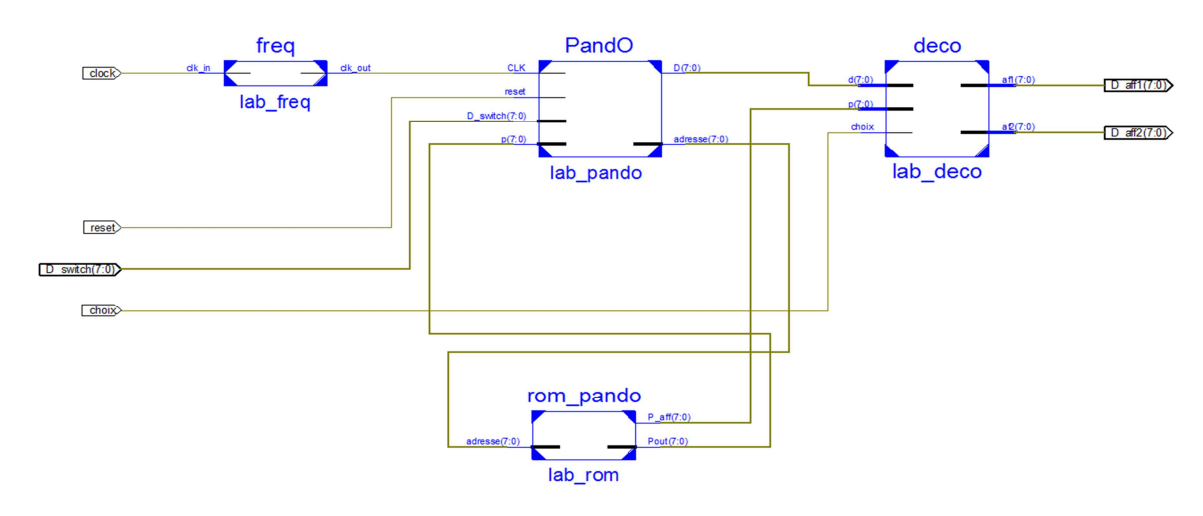

Figure 4.20. Schéma RTL global de la commande P&O-MPPT

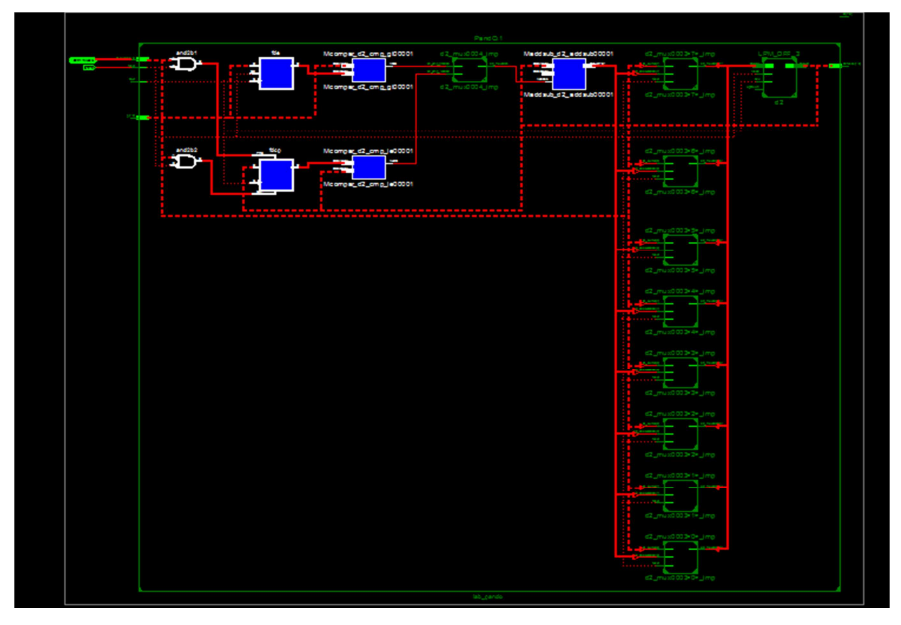

Algorithme P&O Figure 4.21. Schémas RTL de l'algorithme P&O

Pour éviter la répétition, les schémas RTL des blocs communs entre les différentes commandes sont regroupés dans la figure 4.22.

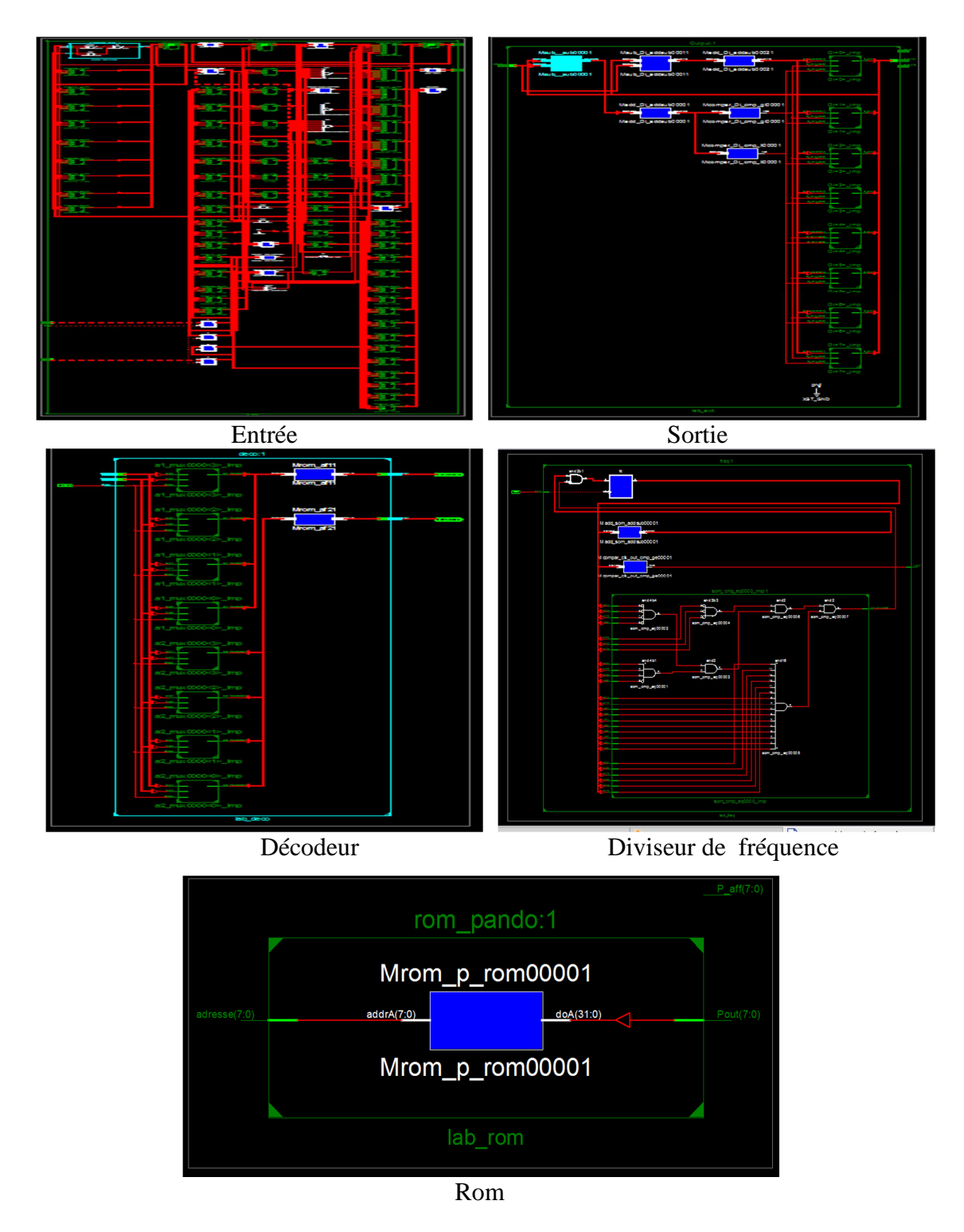

Figure 4. 22. Schémas RTL des blocs communs entre les différentes commandes MPPT

# **b. Synthèse de la commande FL-MPPT**

La figure 4.23 montre le schéma RTL global de la commande FL-MPPT généré par le synthétiseur tandis que la figure 4.24 représente les schémas RTL des blocs constituants cette commande.

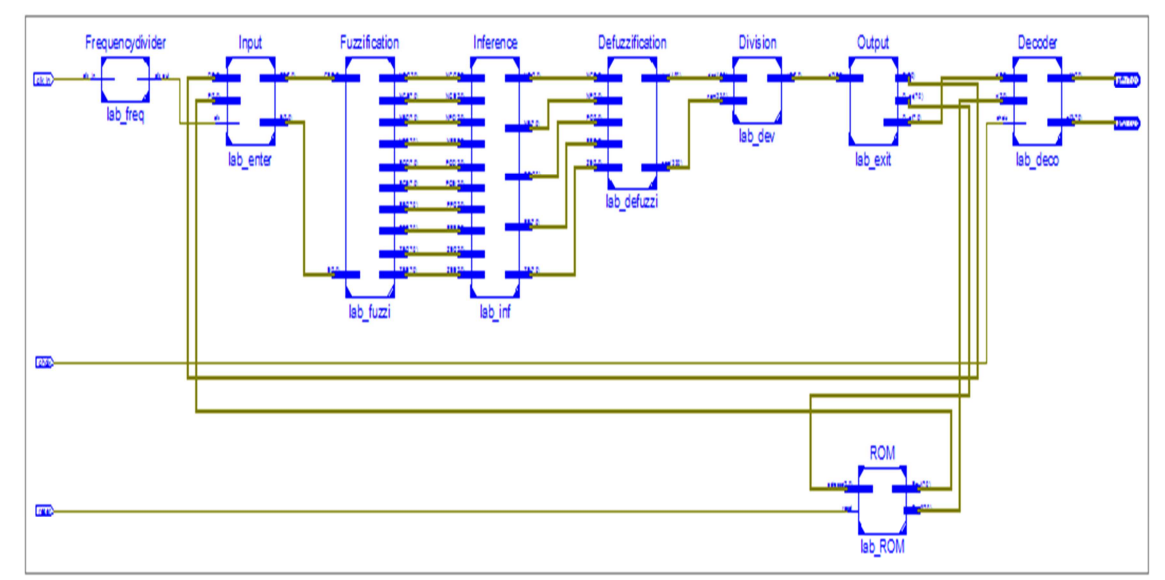

Figure 4. 23. Schéma RTL global de la commande FL-MPPT

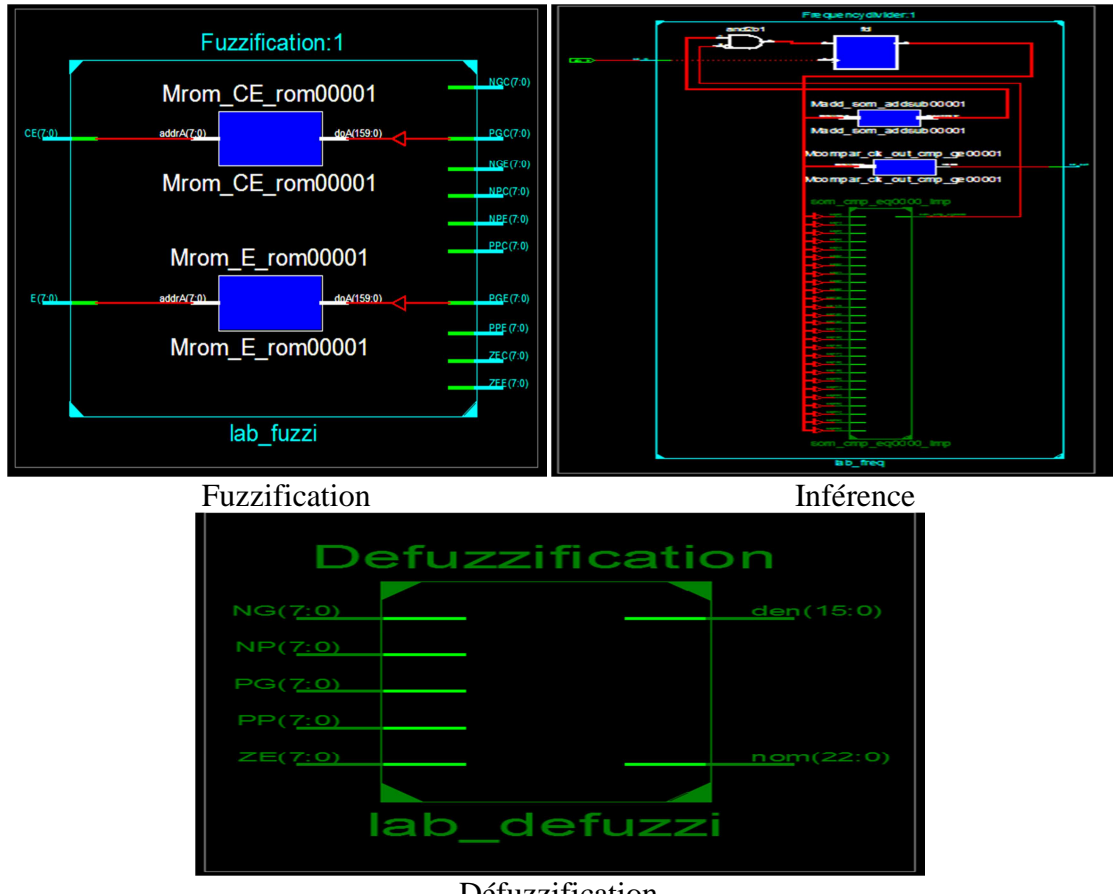

Défuzzification

Figure. 24. Schémas RTL des blocs constituants la commande FL-MPPT

## **c. Synthèse de la commande ANFIS-MPPT**

La figure 4.25 illustre le schéma RTL global de la commande ANFIS-MPPT généré par le synthétiseur tandis que la figure 4.26 représente les schémas RTL des blocs constituants cette commande.

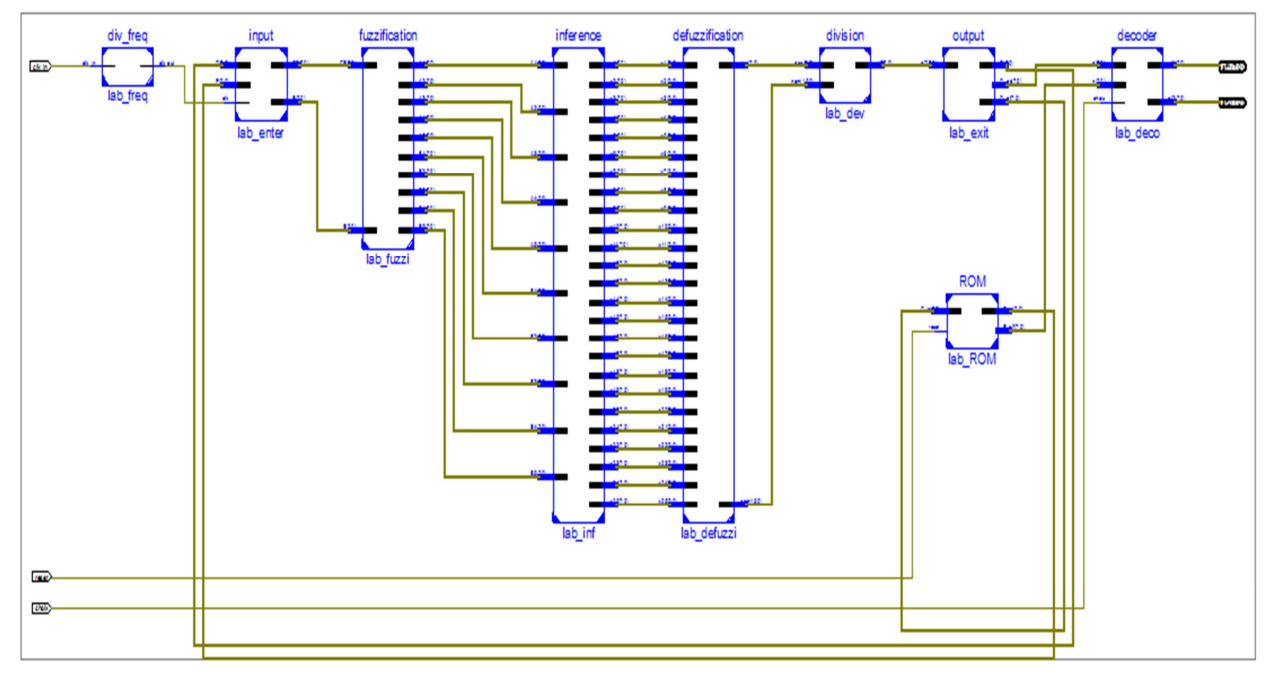

Figure 4.25. Schéma RTL global de la commande ANFIS-MPPT

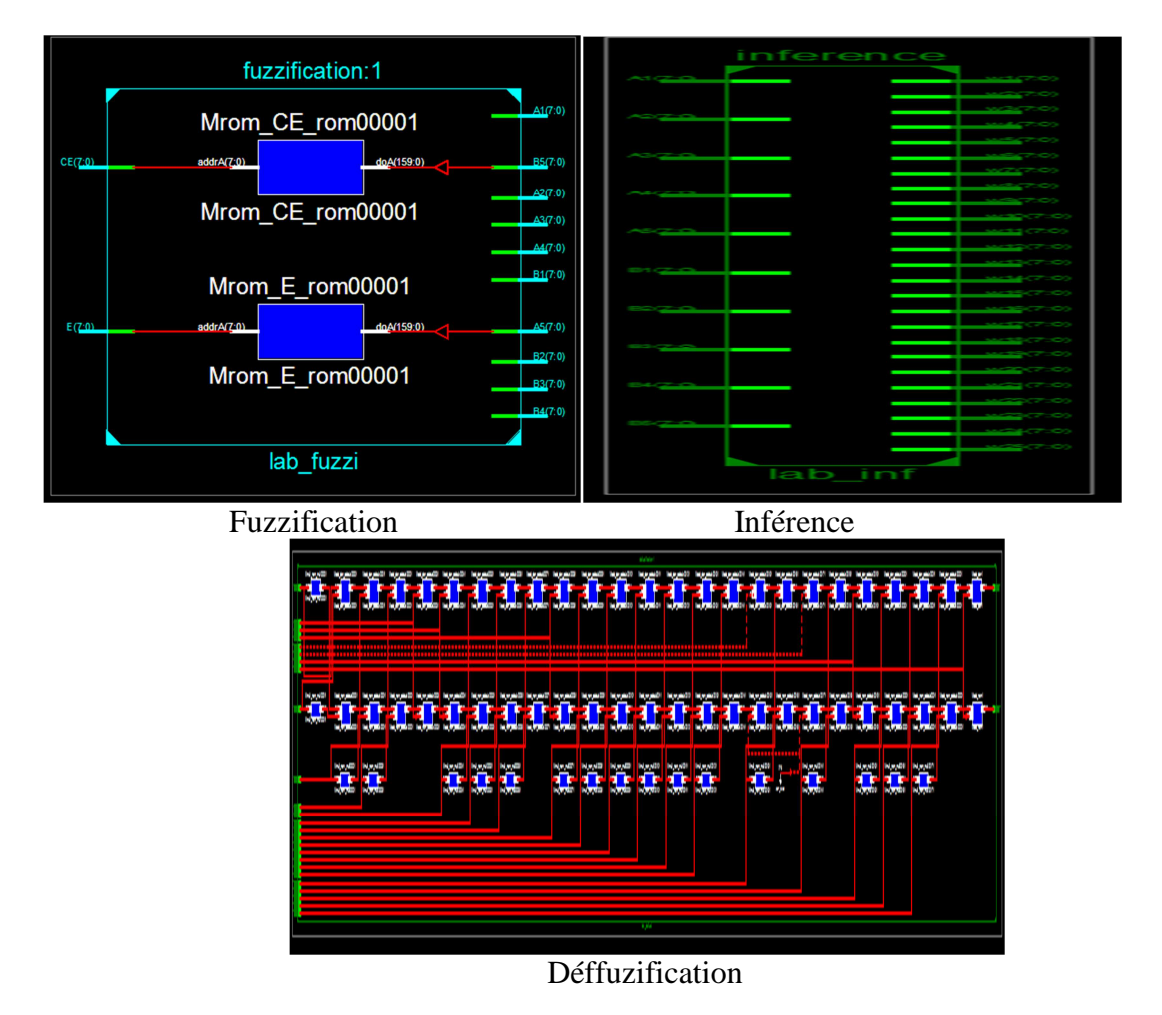

Figure. 4.26. Schémas RTL des blocs constituants la commande ANFIS-MPPT

## **d. Synthèse de la commande ANN-MPPT**

La figure 4.27 montre le schéma RTL global de la commande ANN-MPPT généré par le synthétiseur tandis que la figure 4.28 représente les schémas RTL des blocs constituants cette commande.

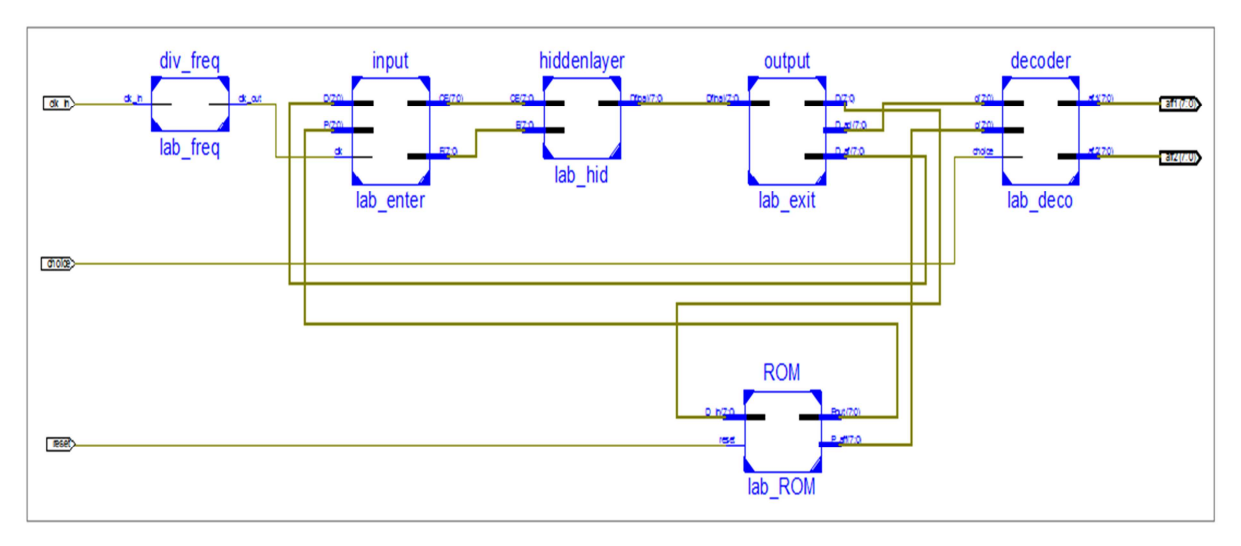

Figure.4.27. Schéma RTL global de la commande ANN-MPPT

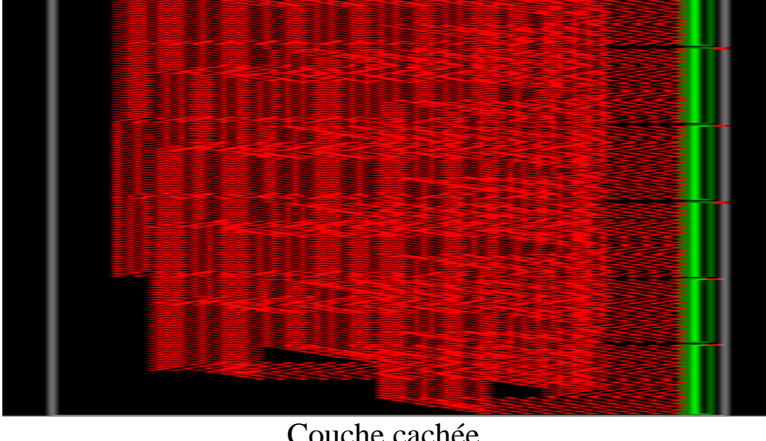

Couche cachée

Figure 4.28. Schéma RTL des blocs constituants la commande ANN-MPPT

# **e. Synthèse de la commande GA-FL-MPPT**

La figure 4.29 montre le schéma RTL global de la commande GA-FL-MPPT généré par le synthétiseur tandis que la figure 4.30 représente les schémas RTL des blocs constituants cette commande.

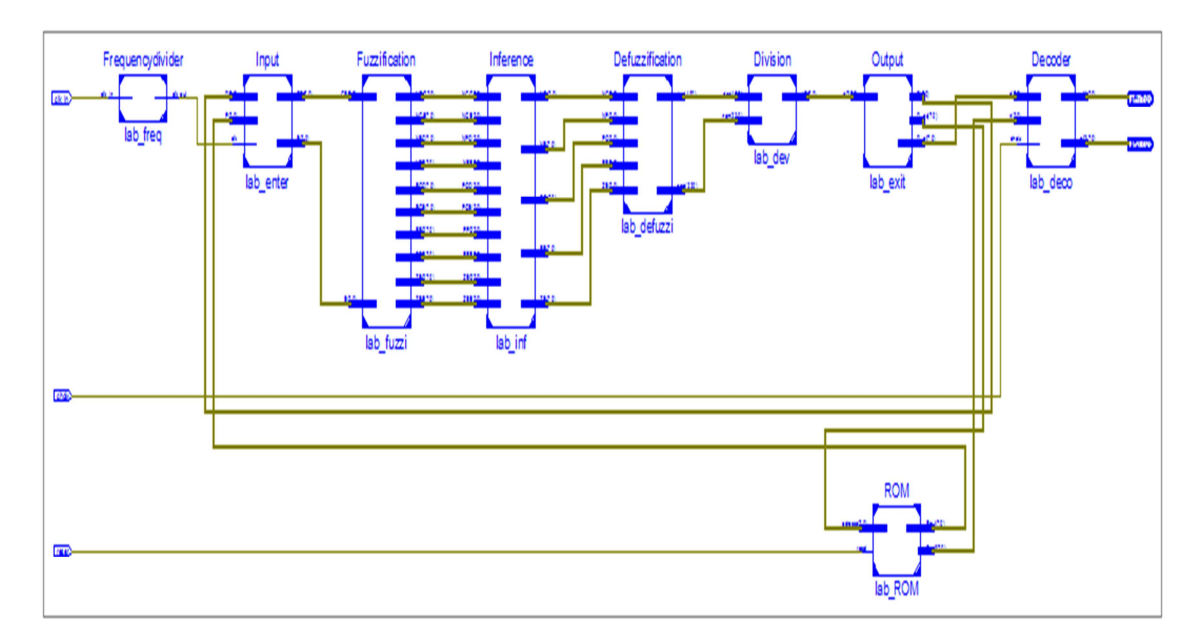

Figure. 4.29. Schéma RTL de la commande GA-FL-MPPT

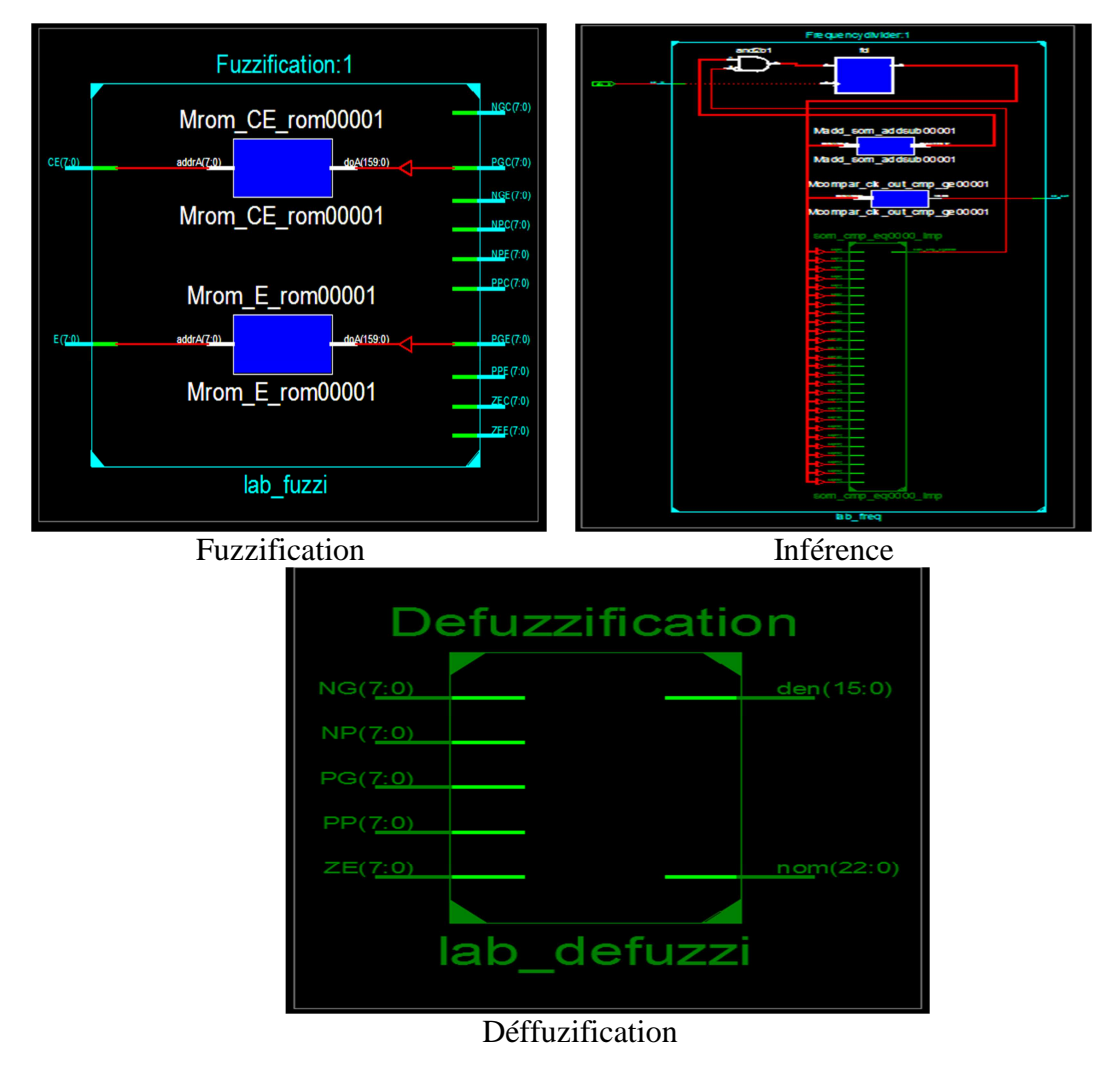

Figure 4. 30. Schémas RTL des blocs constituants la commande GA-FL-MPPT

## **4.9.3.5. Placement et routage des commandes MPPT développées**

Dans cette étape, l'outil de placement et routage trace les pistes sur le circuit FPGA afin qu'il puisse réaliser le fonctionnement attendu.

Avant l'implémentation des commandes dans le circuit cible, le synthétiseur permet à l'utilisateur d'imposer des contraintes de technologie (User constraints) via plusieurs outils: par exemple: fixer la vitesse de fonctionnement (Create Timing Constraints) ; délimiter la zone du circuit FPGA dans laquelle le routage doit se faire (Create Area constraints) ou affecter les broches d'entrées/sorties (Assign Package Pins). La figure 4.31 montre un aperçu de l'outil d'assignation des broches d'entrées/sorties.

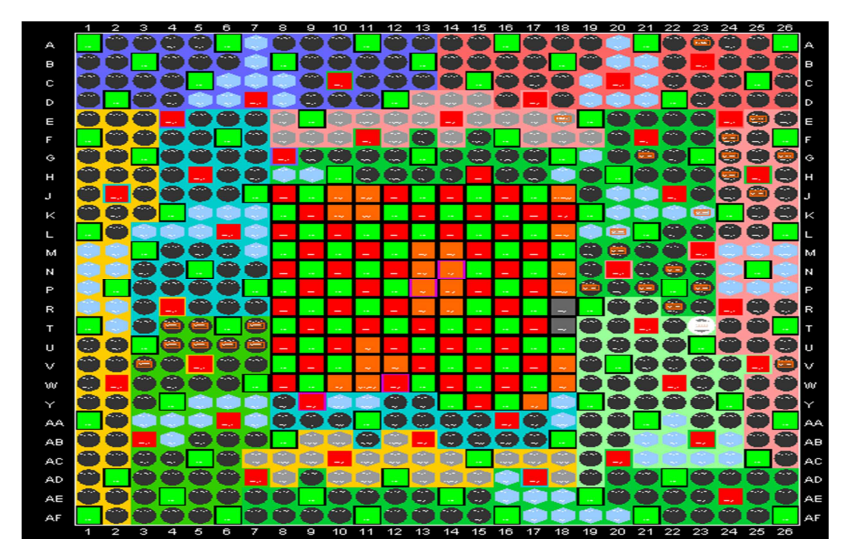

Figure 4.31. Aperçu de l'outil d'affectation des broches d'entrées/sorties des commandes MPPT

L'outil « FPGA Editor » nous permet de visualiser le routage réalisé sur le circuit FPGA. Le résultat du "Placement-Routage" est un fichier binaire dont l'extension est '.bit', qui est le code final à implémenter sur le circuit FPGA. Le routage nous permet de visualisez l'espace mémoire consommé sur le circuit FPGA. La figure 4.32 montre les routages des différentes commandes MPPT développées.

Le résultat de l'étape "Placement-Routage" est un fichier binaire dont l'extension est '.bit', qui est le code final à implémenter sur le circuit FPGA.

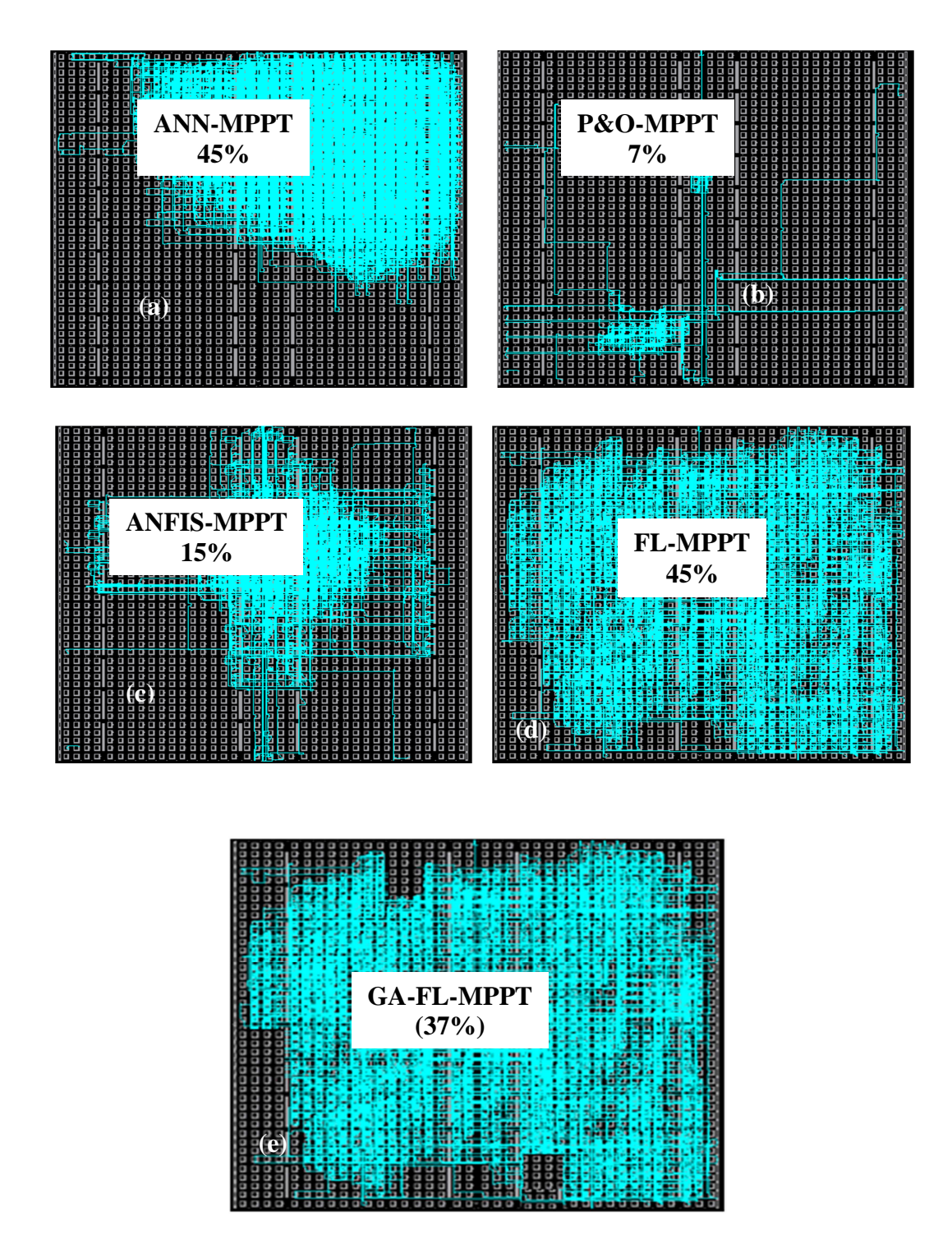

Figure 4.32. Routage du circuit FPGA pour les commandes MPPT développées (a): ANN-MPPT, (b): P&O-MPPT, (c): ANFIS-MPPT, (d): FL-MPPT, (e):GA-FL-MPPT

Les schémas présentés ci-dessus montrent l'espace occupé par chaque commande MPPT sur le circuit cible. Les commandes ANN-MPPT, FL-MPPT et GA-FL-MPPT consomment plus de ressources. Dans la prochaine section, nous allons discuter les résultats trouvés.
# **4.9.3.6. Évaluation des performances des commandes MPPT développées et implémentées sur FPGA**

Les ressources logiques FPGA utilisées et l'énergie consommée par les commandes MPPT sont résumées et représentées dans le tableau 4.2. La consommation d'énergie dépend fortement du circuit FPGA choisi, de l'utilisation des ressources offertes et des fonctions de bas niveau comme la partition de la logique et le placement routage sur le FPGA. En se référant au tableau 4.2, la puissance consommée par chaque algorithme est inférieure à 1W. L'outil «X power analyzer» disponible dans ISE est utilisé pour évaluer la consommation d'énergie. La puissance totale est la sommation de la puissance dynamique et statique. La puissance dynamique est due à l'activité du composant implémenté sur le circuit tandis que la puissance statique représente la puissance électrique consommée due au courant de fuite. La figure 4.33 montre le taux d'utilisation des ressources matérielles pour l'implémentation des commandes-MPPT développées.

| <b>Device Utilization</b><br><b>Summary Virtex-5</b><br>(XC5VLX50) | P&O                         | FL-MPPT                          | ANN-<br><b>MPPT</b>    | <b>ANFIS-</b><br><b>MPPT</b> | GA-FL-<br><b>MPPT</b>   | Disponible |
|--------------------------------------------------------------------|-----------------------------|----------------------------------|------------------------|------------------------------|-------------------------|------------|
| Number of Slice<br>LUTs (Look Up                                   | 85                          | 3448                             | 5029                   | 457                          | 3773                    | 28800      |
| Tables)                                                            | $(1\%)$                     | (11%)                            | (17%)                  | (1%)                         | 13%                     |            |
| Number of Slice<br>Registers                                       | 63<br>$(0\%)$               | 164<br>(1%)                      | $\Omega$<br>$(0\%)$    | $10\overline{7}$<br>(1%)     | 224<br>$(1\%)$          | 28800      |
| Number used as<br>logic                                            | $\overline{144}$<br>$(1\%)$ | 3453<br>$(11\%)$                 | 3381<br>(13%)          | $\overline{457}$<br>(1%)     | 3756<br>(13%)           | 28800      |
| Number of bonded<br><b>IOBs(Input Output</b><br><b>Blocs</b> )     | 18<br>(4%)                  | 18<br>(4%)                       | 18<br>(4%)             | 18<br>(4%)                   | 18<br>(4%)              | 440        |
| Number of BUFCs<br>(Buffer Clocks)                                 | $\mathfrak{D}$<br>(6%)      | $\overline{\mathcal{L}}$<br>(6%) | $\mathfrak{D}$<br>(6%) | $\mathfrak{D}$<br>(6%)       | $\overline{4}$<br>(12%) | 32         |
| Number of DSP48Es<br>(Digital Signal<br>Processor)                 | $\overline{2}$<br>(12%)     | $\overline{2}$<br>(4%)           | $\overline{2}$<br>(4%) | 47<br>(98%)                  | 1<br>$(2\%)$            | 48         |
| Total dynamic<br>power (W)                                         | 0.03509                     | 0.04146                          | 0.00072                | 0.03738                      | 0.04260                 |            |
| Total quiescent<br>power (W)                                       | 0.53558                     | 0.42532                          | 0.00072                | 0.03738                      | 0.04260                 |            |
| Total estimated<br>Power consumption                               | 0.57067                     | 0.46678                          | 0.42531                | 0.46266                      | 0.46798                 |            |
| Junction temperature<br>$(C^{\circ})$                              | 52.6                        | 52.1                             | 51.9                   | 52.1                         | 52.1                    |            |

Tableau 4.2. Ressources du circuit FPGA utilisées par chaque commande MPPT développée

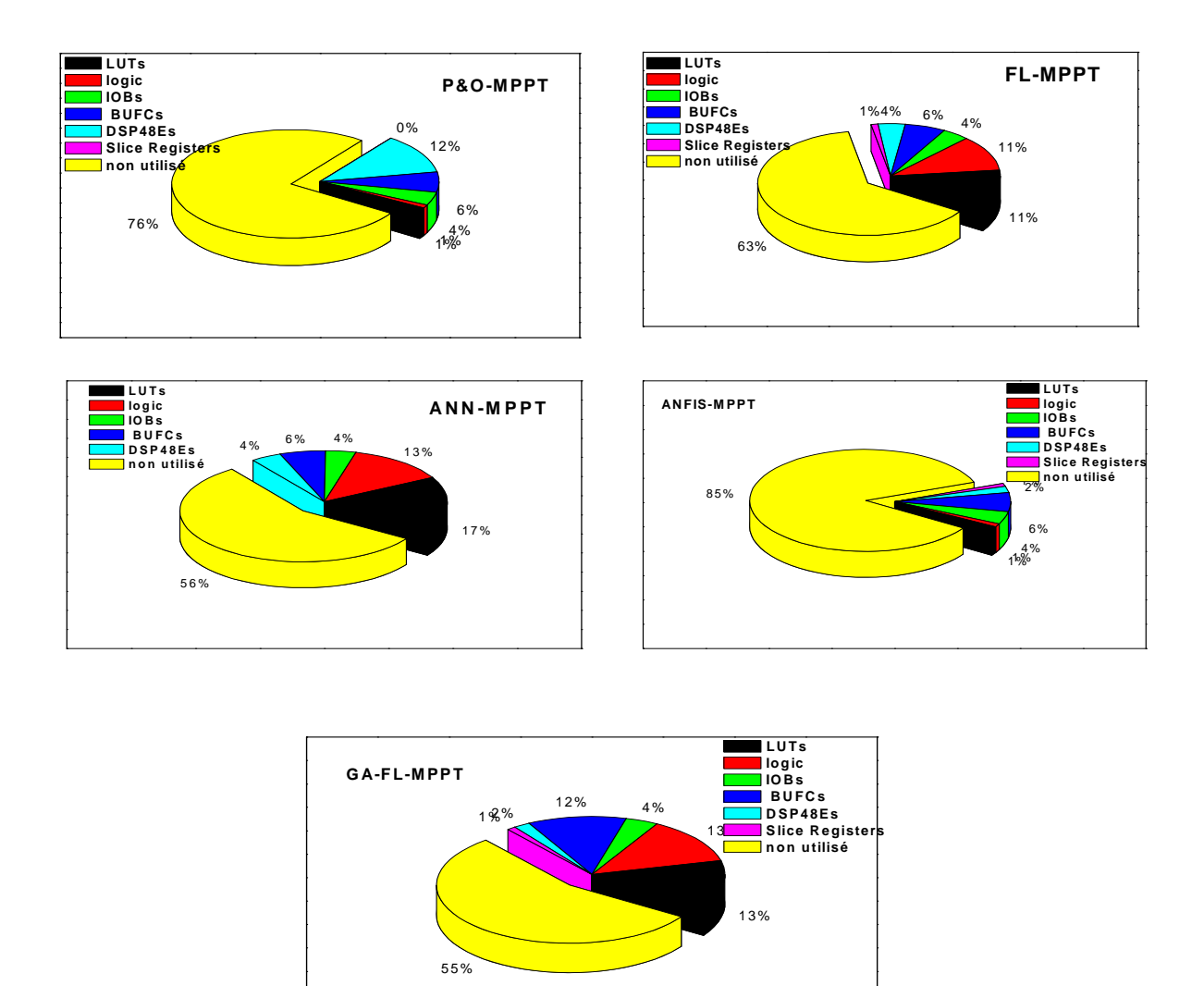

Figure 4.33. Taux d'utilisation de ressources FPGA pour l'implémentation les différentes commandes MPPT

#### **4.9.3.7. Test et vérification des commandes MPPT proposées**

Les résultats obtenus par les différentes commandes MPPT ainsi que leurs performances peuvent être visualisés en temps réel. La figure 4.34(a) montre le signal PWM du rapport cyclique généré par la commande GA-FL-MPPT en utilisant la courbe I-V mesurée: S=300W/m<sup>2</sup>, T=19°C, tandis que la figure 4.34(b) présente le signal PWM généré par la même commande en utilisant une courbe I-V mesurée à  $(S=700W/m^2, T= 24°C)$ . La génération du signal de commande PWM représente la dernière étape d'implémentation qui confirme les performances des commandes intelligentes implémentées sur le circuit FPGA. Il convient de noter que le circuit FPGA-Virtex 5 utilisé est plus puissant par rapport au Virtex-2 utilisé pour l'implémentation des commandes développées dans [110], il est également plus

rapide et offre plus de ressources. L'implémentation de ces commandes intelligentes sur FPGA pour la poursuite du point de puissance maximale est très encourageante. La contrainte du VHDL pourrait maintenant être résolue en utilisant un nouvel outil, appelé «System Generator» créé par Matlab/Simulink, qui permet aux circuits FPGA de Xilinx d'être programmés directement par l'environnement commun de programmation Matlab/Simulink [140].

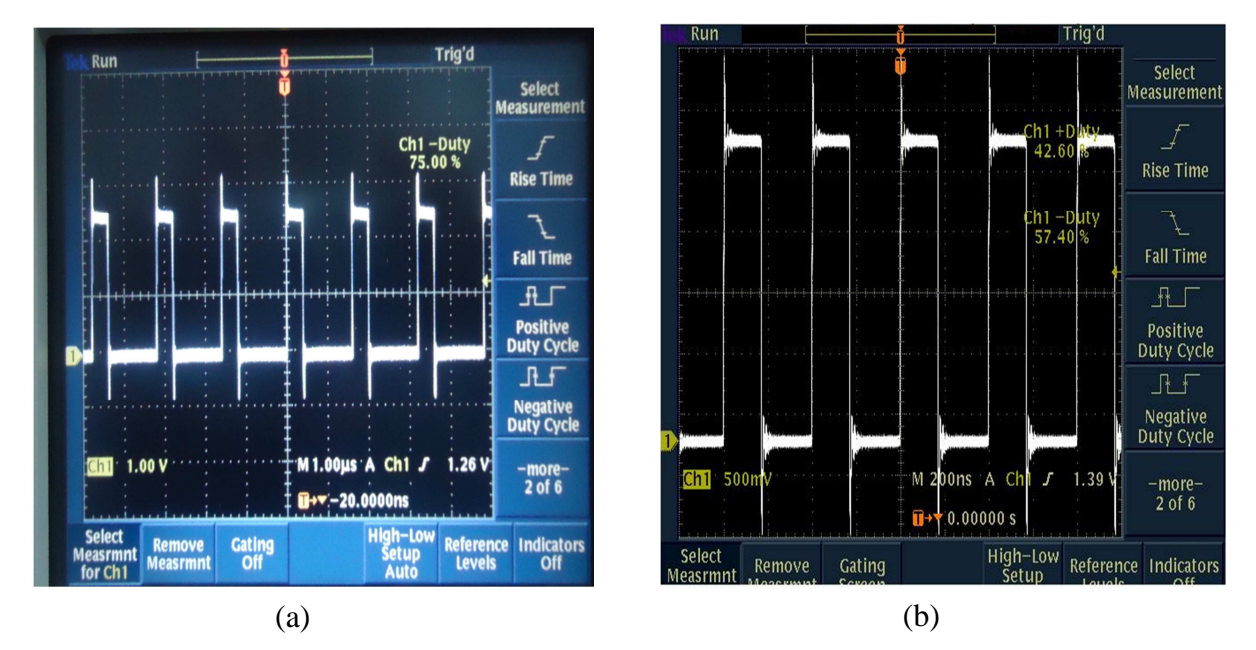

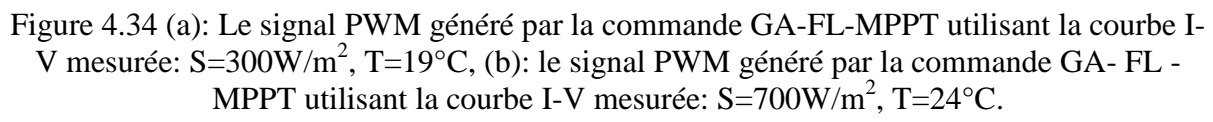

### **4.10. Etude comparative et discussion des résultats**

Le tableau 4.3 présente une comparaison entre les commandes MPPT développées en fonction de leur niveau de complexité, du temps de réponse, du rendement et de l'espace mémoire nécessaire dans le circuit FPGA.

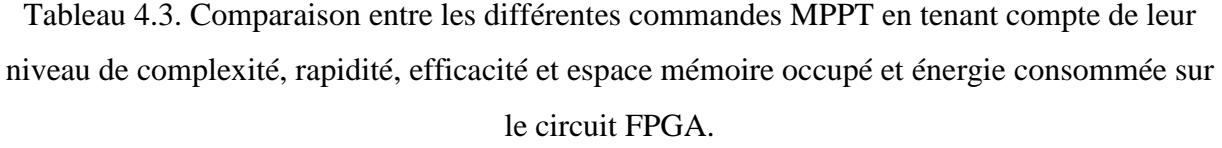

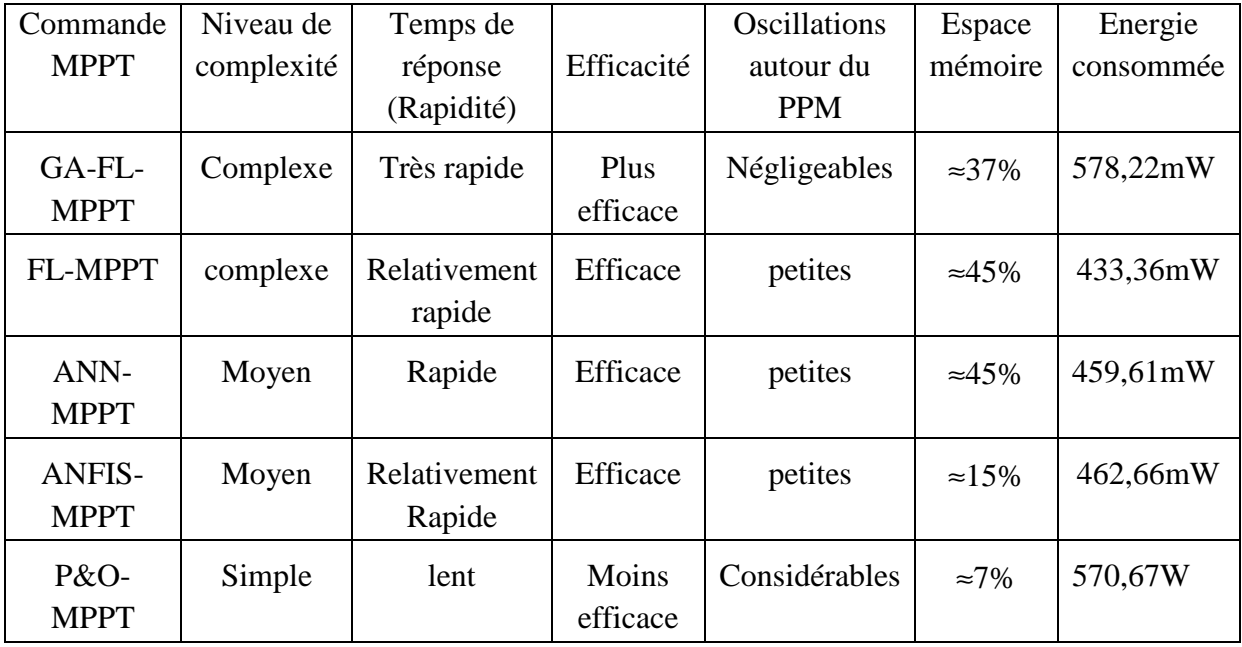

Comme le montrent les résultats présentés ci-dessus, les commandes intelligentes garantissent une poursuite parfaite du PPM et améliorent considérablement les performances du système photovoltaïque. En se référant à ce tableau, les conclusions suivantes peuvent être tirées:

- L'avantage de la commande GA-FL-MPPT est la rapidité de sa réponse, surtout pour des variations brusques des conditions de fonctionnement. Elle converge rapidement vers le point de puissance maximale et se stabilise autour de ce dernier en annulant quasiment les ondulations autours de l'état stable. Cependant, le plus grand inconvénient de cette commande réside dans la complexité de son implémentation et la nécessité d'avoir des connaissances et de compétences techniques dans ce domaine. En effet, elle demande une programmation lourde en VHDL et occupe un espace important dans le circuit FPGA utilisé. Néanmoins, ce problème pourrait être résolu en utilisant 'System Generator' [141].
- La commande ANN-MPPT est relativement lente par rapport à la commande GA-FL-MPPT. Son avantage principal est sa facilité d'implémentation, en plus elle nécessite moins d'espace mémoire sur le FPGA. Cependant, les réseaux de neurones se comportent comme une boîte noire et il n'existe pas de forme explicite expliquant et analysant la relation entre les entrées et les sorties. Cela cause des difficultés d'interprétation des

résultats obtenus. De plus, il n'y a pas de méthode définie pour déterminer la meilleure structure du réseau de neurone conçu. La méthode la plus utilisée est celle de réaliser des essais, puis de les comparer avec l'erreur obtenue. De cette manière nous choisissons la structure de réseau la plus performante. En outre, la robustesse des réseaux de neurones dépend de bons paramètres d'apprentissage. Cela n'empêche pas de constater les bonnes performances de la commande neuronale observées en cas de variation rapide des conditions météorologiques.

- La commande ANFIS-MPPT présente des bonnes performances par rapport à la commande ANN-MPPT du point de vue temps de réponse, rendement et espace mémoire requis. Cependant, sa robustesse dépend du réglage des paramètres flous. Elle est relativement facile à implémenter par rapport à la commande floue optimisée. Elle réagit bien aux variations rapides des conditions météorologiques.
- La commande FL-MPPT présente également des bons résultats mais elle nécessite un grand espace mémoire. Son implémentation est difficile par rapport aux deux techniques précédentes. Cependant, la difficulté du calcul flou réside dans la bonne conception des règles floues et des fonctions d'appartenance qui dépendent fortement de la connaissance préalable du système. Cette conception a un impact sur la robustesse et la fiabilité de la méthode. La commande floue peut également être utilisée dans le cas de variations rapides des conditions météorologiques.
- Le plus grand avantage de la commande P&O-MPPT est sa simplicité d'implémentation. Elle n'occupe pas d'espace sur le circuit FPGA et n'utilise que quelques ressources offertes par le circuit. Son inconvénient majeur est la lenteur de sa réponse car elle utilise un pas constant d'incrémentation (ou de décrémentation) du rapport cyclique *D*, et une fois le point de puissance maximale atteint, l'algorithme continue à osciller autour de ce point provoquant des ondulations indésirables et des pertes de puissance. Le choix du pas d'incrémentation ∆*D* est un compromis à faire entre la rapidité de la réponse de l'algorithme et l'amplitude des oscillations autour de l'état stable. Le choix de la bonne valeur de ∆*D* n'est pas toujours évident.

### **4.11. Conclusion**

Dans le présent chapitre, cinq commandes MPPT ont été implémentées sur un circuit FPGA-Virtex 5 afin d'optimiser les performances des systèmes PV dans des conditions météorologiques variables de la température et/ou de l'éclairement.

Pour l'implémentation de ces commandes, nous avons suivi plusieurs étapes. Nous avons commencé par une description littérale de chaque commande en utilisant le langage de programmation VHDL, cette étape nous a permis d'avoir une idée sur le niveau de complexité d'implémentation de chaque commande. Ensuite, la vérification des erreurs de cette description ainsi que la validation des programmes de chaque commande ont été réalisées par le biais de plusieurs simulations en utilisant le logiel de simulation Model-Sim. La simulation nous a également aidé à comparer quelques performances des commandes MPPT proposées telles que le rendement en puissance, le temps de réponse et la robustesse vis-à vis les oscillations.

L'étape de synthèse et celle du placement-routage nous ont permis de voir les ressources utilisées ainsi que l'espace mémoire occupé par chaque commande sur le circuit FPGA. Le résultat de l'étape "Placement-Routage" pour chaque commande est un fichier binaire dont l'extension est '.bit', qui est le code final à implémenter sur le circuit cible.

Nous avons terminé par la configuration du circuit cible et la visualisation des signaux PWM obtenus par l'implémentation de la commande GA-FL-MPPT sur le circuit FPGA.

A la fin de ce chapitre, un tableau comparatif des commandes présentées a alors été dressé en fonction de plusieurs critères. Ce tableau nous permet de déterminer les avantages et les inconvénients de chaque commande.

Conclusion Générale

## **Conclusion Générale**

La conversion photovoltaïque de l'énergie solaire est l'une des alternatives qui, depuis l'avènement des grands programmes spatiaux, a montré sa grande souplesse et son aptitude à fonctionner en milieu hostile. Il s'agit d'une solution intéressante aux moyens de production conventionnels. Cependant, l'énergie délivrée par les générateurs PV est directement dépendante des conditions atmosphériques et est relativement coûteuse, en raison du prix toujours élevé de ces générateurs. Ses principaux atouts restent sa grande autonomie de fonctionnement, une durée de vie des générateurs garantie supérieure à vingt ans et une absence de pollution lors de la production d'énergie.

Pour assurer le fonctionnement d'un GPV à son point de puissance maximale, des commandes MPPT sont souvent utilisées. Ces commandes sont destinées à la poursuite du PPM et à minimiser ainsi l'erreur entre la puissance de fonctionnement et la puissance maximale de référence qui est variable en fonction de la charge et des conditions climatiques.

Dans le présent travail de thèse, quatre techniques intelligentes appliquées à la commande de la poursuite du point de puissance maximale ont été étudiées et développées afin d'optimiser les performances des systèmes PV dans différentes conditions de fonctionnement. La commande classique P&O a été introduite dans ce travail dont le but de comparer les performances des commandes intelligentes par rapport leurs homologues classiques.

Après avoir présenté le développement de chaque commande MPPT proposée, Des simulations ont été effectuées sous plusieurs conditions de fonctionnement par le biais de l'environnement Matlab/Simulink. Puis, une implémentation de ces techniques sur un circuit FPGA-Virtex 5 a été démontrée.

Les performances de ces commandes ont été évaluées par différentes études et simulations en utilisant plusieurs outils tels que Matlab/Simulink, ModelSim, FPGA Editor….

Nous somme arrivés à déterminer les performances exactes de chaque technique de commande et de faire le meilleur choix en proposant un certain nombre de critères afin de les évaluer comparativement.

Les avantages des commandes MPPT basées sur les techniques intelligentes sont:

• D'offrir une approche alternative aux commandes MPPT classiques;

• De présenter une grande vitesse de convergence, un bon rendement en puissance, moins d'oscillations autour du PPM à l'état stable, et pas de divergence du PPM pendant des conditions météorologiques variables.

L'inconvénient majeur de ces commandes réside dans la nécessité de connaissances techniques et de compétences avancées, en particulier dans la programmation VHDL et l'implémentation sur FPGA.

Une étape critique dans l'implémentation de nos commandes sur FPGA réside dans le bon choix du nombre de bits représentant les mots binaires utilisés dans la programmation VHDL. Ce choix a un effet significatif sur la précision de calcul des commandes. D'une part, le nombre de bits doit être déterminé avec soin, car une grande longueur des mots binaires augmente les ressources FPGA utilisées. D'autre part, un nombre insuffisant de bits se traduit par la réduction de précision et des erreurs de calcul qui affectent l'efficacité des commandes MPPT.

Des études comparatives entre les commandes MPPT ont été présentées au chapitre 3 et chapitre 4 en fonction de plusieurs critères. Ces études peuvent être une aide pour un concepteur, dans le choix d'une commande MPPT, en fonction de ses exigences (coût, complexité, précision, vitesse de convergence,..). Pour aider dans le futur les installateurs, les normes de qualités et la transparence des performances affichées devront nécessairement évoluer pour que ce domaine énergétique soit déclaré fiable par le grand public.

Le choix de l'une de ces commandes est conditionné par l'application dans laquelle elle va être utilisée. La commande P&O satisfait la majorité des applications communes de l'énergie photovoltaïque (consommation domestique, éclairage). Les applications de pointe (domaine spatial) font appel aux commandes complexes ayant des meilleures performances telles que les commandes basées sur l'intelligence artificielle.

Il est à noter que pour le cas de conditions d'ombrage partiel, ces commandes doivent être modifiées ou combinées avec d'autres commandes classiques. En perspective à ce travail, nous allons consacrer nos efforts à l'élaboration des commandes MPPT intelligentes fonctionnant sous des conditions d'ombrage partiel ainsi que leur implémentation sur des circuits FPGA pour des applications photovoltaïques.

# Références Bibliographiques

- [1] 3<sup>e</sup> Conférence des Parties à la Convention (COP 3) Signé le à Kyoto, Japon, 11 décembre 1997.
- [2] http://www.un.org/french/events/rio92/rio-fp.htm
- [3] Reisia A.R, Moradi M.H, Jamas S. Classification and comparison of maximum power point tracking techniques for photovoltaic system: A review. Renewable and Sustainable Energy Reviews, 2013,19 pp 433–443.
- [4] Hohm D P, Ropp M E. Comparative study of maximum power point tracking algorithms.ProgPhotovoltaics: Research and Application, 2003, 11 pp 47–62.
- [5] Salas V, Olias E, Barrado A, Lazaro A. Review of the maximum power point tracking algorithms for stand-alone photovoltaic systems. Solar Energy Materials & Solar Cells,2006, 90 pp1555–1578.
- [6] Houssamo I, Locment F, Sechilariu M.Maximum power tracking for photovoltaic power system: Development and experimental comparison of two algorithms. Renew Energ, 2010,35(10) pp 2381-2387.
- [7] Ahmed M. Othman, Mahdi M.M. El-arini , Ahmed Ghitas , Ahmed Fathy.Real world maximum power point tracking simulation of PV system based on FuzzyLogic control, NRIAG Journal of Astronomy and Geophysics,2012, 1,pp 186–194.
- [8]Ravinder Kumar Kharb, L. Shimi, S. Chatterji, Md. Fahim Ansari. Modeling of solar PV module and maximum power point tracking using ANFIS. Renewable and suitainable energy reviews,2014, 33 pp 602-612.
- [9] Mellit A, Kalogirou S.A Artificial intelligence techniques for photovoltaic applications. A review ProgEnerg combust,2008, 34 pp 574–632.
- [10] Salas V, Olıas E, Barrado A, Lazaro. A Review of the maximum power point tracking algorithms for stand-alone photovoltaic systems. Sol Energ Mat Sol,2006,90 pp 1555–78.
- [11] Larbes C, AıtCheikh M.S, Obeidi T, Zerguerras A Genetic algorithms optimized fuzzy logic control for the maximum power point tracking in photovoltaic system. Renew Energ,2009, 34 pp 2093–2100.
- [12] Subudhi, B., Pradhan, R. A comparative study on maximum power point trackingtechniques for photovoltaic power systems. IEEE Trans. Sustain. Energy, 2013, 4 pp 89–98.
- [13] Khaehintung N, Pramotung K, Tuvirat B, Sirisuk P. RISC microcontroller built-in Fuzzy logic controller of maximum power point tracking for solar-powered light-flasher

applications. In: ICON The 30th Annual Conference of the IEEE Industrial Electronics Society, 2004, pp 2673–2678 .

- [14] Eakburanawat J, Boonyaroonate I. Development of a thermoelectric battery–charger with microcontroller-based maximum power point tracking technique. ApplEnerg, 2006, 83 (7) pp 687–704.
- [15] Akkaya R, Kulaksız, A.A, Aydog˘du O. DSP implementation of a PV system with
- GA-MLP NN based MPPT controller supplying BLDC motor drive. Energ Convers Manage, 2007, 48 (1) pp 210–218.
- [16] Khaehintung N., Wiangtong T., Sirisuk P., FPGA Implementation of MPPT Using Variable Step-Size P&O Algorithm for PV Applications. In IEEE International Symposium on Communication and Information, p.212-215.DOI: 10.1109/ISCIT.2006.340033 (2006).
- [17] Youssef E.B., Stephane P., Bruno E.,Corinne A., New P&O MPPT algorithm for FPGA implementation, in IECON 2010, 36th Annual Conference on IEEE Industrial Electronics Society 7-10 Nov. 2010, p.2868 –2873, DOI: 10.1109/IECON.2010, 5675079.
- [18] Chettibi N., Mellit A., FPGA-based real time simulation and control of grid-connected photovoltaic systems, Simulation Modelling Practice and Theory 43 (2014) 34–53
- [19]Chekired F, Mellit A, Kalogirou SA, Larbes C. Intelligent maximum power point trackers for photovoltaic applications using FPGA chip: a comparativestudy. Sol Energy 2014;10 pp 83-99.

[20] La production d'électricité d'origine renouvelable dans le monde. Quinzième inventaire. Observ'ER, 2013.

- [21] Guide des Energies Renouvelables. Ministère des Energies et des Mines (MEM), www.mem-algeria.org, édition 2007.
- [22] Programme National des Energies Renouvelables et de l'Efficacité Energétique. Ministère des Energies et des Mines (MEM), Algérie.www.mem-algeria.org,
- [23] European Photovoltaic Industry Association, www.**epia**.org
- [24]M. PETIBON Stéphane, "Nouvelles architectures distribuées de gestion et de conversion de l'énergie pour les applications photovoltaïques", Doctorat De l'Université de TOULOUSE, 2009.
- [25] http://www.iea.org/publications/freepublications/publication/etp2008.pdf
- [26] IEA, Technology roadmap solar, photovoltaic energy; 2010.
- [27] Roger A. Messenger & Jerry Ventre "Photovoltaic Systems Engineering" SECOND EDITION CRC PRESS ISBN, 2003, 0-8493-1793-2.
- [28]K. Sobaihi, Etude et réalisation d'un hacheur de tracking (MPPT) à contre réactionde tension, Mémoire de Magister, ENP, Algérie, 2003.
- [29] H.J.Möller, Semiconductors for Solar Cells, Artech House, Inc, Norwood, MA, 1993.
- [30] H. KNOPF, analysis, simulation, and evaluation of maximum power point tracking (MPPT) methods for a solar powered vehicle, Master of Science in Electrical and Computer Engineering, Portland State University,1999.
- [31] R. Gottschalg, M. Rommel, D.G. Ineld, H. Ryssel, Comparison of different methods for the parameter determination of the solar cells double exponential equation. In14th European Photovoltaic Science and Engineering Conference (PVSEC), Barcelona, Spain, 1997.
- [32] S.OuldAmrouche, "Contribution à l'étude du conditionnement de puissance dans les systèmes photovoltaïques" Thèse de Doctorat. Université A. Mira-Béjaia; 2012
- [33] A. Singo, "Système d'alimentation photovoltaique avec stockage hybride pour l'habitat énergétiquement autonome", Thèse Doctorat, université Henri Poincaré, Nancy-I, France; 3 février 2010.
- [34] A. Oi, "Desing and simulation of photovoltaic water pumping system". Thesis for the degree of master of Sciences in Electrical Engineeriing.CaliforniaPolytechnic State University, San Luis Obispo-USA, 2005.
- [35]M. ISSAADI SALIM, Commande d'une Poursuite du Point de Puissance Maximum (MPPT) par les Réseaux de Neurones, DiplômeMagisterd'étaten électronique ENP, promotion, 2006.
- [36] N. Achaïbou, A. Malek, N. Bacha, « Modèle de vieillissement des batteries plomb acide dans l'installation PV ». N. spécial (CHEMSS), pp 61-66, 2000.
- [37]I.Tsuda, K. Kurokawa, K. Nozaki, Annual simulation results of photovoltaic system withredox flow battery, Solar Energy Materials and solar cells, 1994, 35 pp. 503-508.
- [38] J.B.Copetti, F. Chenlo. Internal resistance characterization of lead acid batterie for PV rates.Proceddings of the 11<sup>th</sup> European PV Solar Energy Conference, Montreux, 12-16 October 1992, pp 1116-1119.
- [39] J. B. Copetti, F. Chenlo. F. Chenbo. A general battery model for PV system simulation. Progress in photovoltaics Research and applications, 1993, pp283-292.
- [40] N. Achaïbou, Optimisation du stockage des énergies renouvelables, thèse de doctorat, école nationale polytechnique, Alger, 2011
- [41]C.-F. Lu, C.-C.Liu and C.-J.Wu.Dynamic modelling of battery energy storagesystem and application to power system stability. In IEE Proceedings Generation,Transmission and Distribution, Vol. 142, pp 429-435. IEE, Stevenage, Herts.,U.K., July 1995.
- [42**]** Cédric CABAL, "Optimisation énergétique de l'étage d'adaptation électronique dédié à la conversion photovoltaïque." thèse de doctorat de l'université de Toulouse, 2008.
- [43] Eltawil MA, Zhao Z. MPPT techniques for photovoltaic applications. RenewSustainEnergyRev, 2013, 25 pp 793-813.
- [44]M. S. Ait Cheikh, Etude, Investigation et conception d'algorithmes de commande appliqués aux systèmes photovoltaïques, Thèse de doctorat, ENP, Décembre 2007.
- [45] Youngseok J, et al. Improved perturbation and observation method (IP&O) of MPPT control for photovoltaic power systems. In: Proceedings of 31st IEEE photovoltaic specialists conference; 2005.
- [46] Esram T, Chapman PL. Comparison of photovoltaic array maximum power point tracking techniques. IEEE Trans Energy Convers, 2007, 22 pp 439-449.
- [47] FangruiLiu,etal.AvariablestepsizeINCMPPTmethodforPVsystems.IEEE TransactionsonIndustrialElectronics,2008, 5(7) pp 2622–2628.
- [48] VillalvaMG,Gazoli ,J R, Filho.E R,Analysisandsimulation of theP&OAlgorithmUsingALinearizedPVarraymodel.In:Proceedingsof industrial electronicsconference,IECON' 09; 2009.p.231–6(12044)
- [49]J. McCarthy Programs with common sense Symposium on mechanization of thought processes, National Physical Laboratory, Teddington, UK (1958)
- [50]S.J. Russell, P. NorvigArtificial intelligence: a modern approach (3rd)Prentice-

Hall, Inc., USA, 2009.

[51]J. HaugelandArtificial intelligence: the very idea MIT Press, Cambridge,Massachusetts, 1985.

[52]R.E. Bellman An introduction to artificial intelligence: can computers think? Boyd  $\&$ 

Fraser Publishing Company, San Francisco, 1978.

[53]R. Kurzweil The age of intelligent machines MIT Press, Cambridge, Massachusetts 1990.

- [54]E. Rich, K. Knight Artificial intelligence (2nd ed.)McGraw-Hill, New York (1991)
- [55]E. Charniak, D. McDermott Introduction to artificial intelligence Addison-Wesley,Reading, Massachusetts, 1985.
- [56] P.H. Winston Artificial intelligence (3rd ed.)Addison-Wesley, Reading, Massachusetts 1992.
- [57]R.I. SchalkoffArtificial intelligence: an engineering approach McGraw-Hill, New York ,1990.
- [58] G.F. Luger, W.A. Stubblefield Artificial intelligence: structures and strategies for complex problem solving (2nd ed.)Benjamin/Cummings, Redwood City, California,1993.
- [59]Zadeh, L.A. fuzzy sets. Informatic and Control, 1965, 8 pp 338–353.
- [60]Mamdani, E.H. et S. Assilian, An experiment in linguistic synthesis with a fuzzy
- logic controller. International Journal of Man-Machine Studies, 1975,**7**(1) pp 1–15.
- [61]T. Obeidi, Application des algorithmes génétiques dans la commande des hacheursMPPT, Mémoire de Magister, ENP, Algérie 2006
- [62]Messai A. Contribution à l'amélioration des performances de la commande MPPT d'un système photovoltaïque en utilisant les techniques de l'intelligence artificielle implémentées sur circuits numériques programmables, these de Doctorat, Univ de Blida, Novembre 2012.
- [63]H. BUHLER ˝ Réglage par logique floue˝. Presses polytechniques et universitairesromandes, Lausanne, 1994.
- [64]F. Belhachat, Commande neuro-floue d'un hacheur MPPT, Mémoire de Magister, ENP, Algérie, 2006.
- [65] Ahmed El-Shafie (2012) Neural network nonlinear modeling for hydrogen production using anaerobic fermentation, Neural Comput Appl. DOI 10.1007/s00521-012-1268-8
- [66] GholamrezaKhalaj, Ali Nazari, HosseinYoozbashizadeh, AlirezaKhodabandeh, Mohammad Jahazi.ANN model to predict the effects of composition and heat treatment parameters on transformation start temperature of microalloyed steels, NeuralComput Appl. DOI 10.1007/s00521- 012-1233-6, 2012.

[67]Kohonen T (1989) Self-organization and associative memory,  $3<sup>rd</sup>$ edn. Springer, Berlin

[68] Hopfield JJ, Neural networks and physical systems with emergent collective

computational abilities. ProcNatlAcadSci USA, 1982, 79(8) pp 2554–2558

- [69]ArashZaryabi, A. Ben Hamza(2012)A neural network approach for optimal software testing and Maintenance. Neural Comput Appl. DOI 10.1007/s00521-012-1251-44
- [70] Magoulas GD, Vrahatis MN and roulakis GS, Improving the convergence of the backpropagation algorithm using learning rate adaptation methods. Neural Comput, 1999, 11 pp1769–1796.
- [71] J.H. Holland, Adaptation in natural and artificial systems University of Michigan Press, Ann Arbor, 1975.
- [72] D.E. Goldberg,Genetic algorithms in search, optimization, and machine learningAddison-Wesley, Reading, MA, 1989.
- [73]P.G. CIARLET, Optimisation et Algorithmes Génétiques, Manuel de cours, Université de Pierre et Marie Curie, France, 2000.
- [74] Goldberg, D.E, Algorithmes génétiques. Exploration, optimisation et apprentissageautomatique. Addison-Wesley, France, 1994.
- [75]L.R. Medsker,Hybrid intelligent systems Kluwer Academic Publishers, Boston, 2003.
- [76] S.A. KalogirouArtificial intelligence for the modelling and control of combustion processes: a reviewProg Energy Combust Sci, 2003, 29 pp 515–566.
- [77]D.Ould Abdeslam, Techniques neuromimétiques pour la commande dans les systèmes électriques : application au filtrage actif parallèle dans les réseaux électriques basse tension, Thèse de doctorat, Université de Haute-Alsace, décembre 2005.
- [78] Ouahib GUENOUNOU, Méthodologie de conception de contrôleurs intelligentspar l'approche génétique- application à un bioprocédé, univ de Toulouse, avril 2009.
- [79] J.S.R. Jang, ANFIS:Adaptive-Network-based Fuzzy Inference Systems, IEEE Trans. Syst. Man Cybern. 23 (May/June (3)) (1993) 665–685.
- [80]Ying-Ming Wang a, Taha M.S. Elhag, An adaptive neuro-fuzzy inference system for bridge risk assessment, Expert Systems with Applications, 2008, 34 pp 3099–3106
- [81]S.H. Hosseini , A.H. Etemadi, Adaptive neuro-fuzzy inference system based automatic generation control, Electric Power Systems Research, 2007, 78 (7) pp1230-1239.
- [82] T. Takagi, M. Sugeno, Fuzzy identification of systems and its applications tomodeling and control, IEEE Trans. Syst, Man Cybern, 1985, 15 pp 116–132.
- [83]Adel Mellit, Soteris A. Kalougirou. MPPT-based artificial intelligence techniques for photovoltaic systems and its implementation into field programmable gate array chips: Review of current status and future perspectives ,2014.
- [84]Zainal Salam, Jubaer Ahmed, Benny S. Merugu The application of soft computing methods for MPPT of PV system:A technological and status review Applied Energy,2013, 107 pp 135–148.
- [85]Mahmoud AMA, Mashaly HM, Kandil SA, El Khashab H, Nashed MNF. Fuzzylogic implementation for photovoltaic maximum power tracking,In: Proc.  $9^{\text{th}}$  IEEE int. workshop robot human interactive commun; 2000. pp. 155-160.
- [86]Simoes MG, Franceschetti NN, Friedhofer M. A fuzzy logic based photovoltaicpeak power tracking control. In: Proc. IEEE int. symp. ind.electron.,; 1998.pp. 300-305.
- [87] Veerachary M, Senjyu T, Uezato K. Feed forward maximum power pointtracking of PVsystems using fuzzy logic controller. IEEE Trans Aerospase Electron Syst 2002, 38(3) pp 969–981.
- [88]Abu-Rub H, Iqbal A, Ahmed S, Peng FZ, Yuan L, Baoming G. Quasi-Z-source inverterbased photovoltaic generation system with maximum power tracking control using ANFIS. IEEE Trans Sustain Energy, 2013, 4 pp 11-20.
- [89] Ouahib Guenounou, Boutaib Dahhou, Ferhat Chabour, Adaptive fuzzy controller based MPPT for photovoltaic systems Energy Conversion and Management,2014, pp 843-850.
- [90]Chian-Song C. T–S fuzzy maximum power point tracking controlof solar power generation systems. IEEE Trans Energy Convers, 2010, 25 pp1123–1132.
- [91]Masoum MAS, Sarvi M. Design, simulation and implementation of a fuzzy based maximum power point tracker under variable irradiance andtemperature conditions. Iran J SciTechnol, 2005, 29 pp 27–32.
- [92] Chung-Yuen W, Duk-Heon K, Chen KS. A new maximum power point tracker ofphotovoltaic arrays using fuzzy controller. In: Power electron specialists  $25<sup>th</sup>$ annu IEEE conf, 1994, 1pp 396–403.
- [93]Chokri Ben Salah, Mohamed Ouali Comparison of fuzzy logic and neural network in maximum power point tracker for PV systems, ElectrPowSyst Res,2011, 81 pp 43–50.
- [94]M.S. AïtCheikh, C. Larbes†, G.F. TchoketchKebir and A. Zerguerras, Maximum power point tracking using a fuzzy logic control scheme, Revue des Energies Renouvelables, 2007, 10 (3) pp 387 – 395.
- [95]Veerachary M, Yadaiah N. ANN based maximum power tracking for PVsupplied DC motors. Sol Energy, 2000,69 pp 343-350.
- [96]Alabedin AMZ, El-Saadany EF, Salama MMA. Maximum power point trackingfor photovoltaic systems using fuzzy logic and artificial neural networks. IEEEPower Energy Soc Gen Meet, 2011, pp 1–9.
- [97]Jinbang X, Shen A, Yang C, Rao W, Yang X. ANN based on IncCond algorithmfor MPP tracker. In: IEEE sixth international conference on bio-inspiredcomputing: theories and applications (BIC-TA), 2011, pp 129-134.
- [98]Bahgata A.B.G, Helwab N.H, Ahmadb G.E, El Shenawyb E.T Maximum power point tracking controller for PV systems using neural networks. Renew Energ,2005, 30 pp 1257–1268.
- [99]Islam MA, Kabir MA. Neural network based maximum power point tracking ofphotovoltaic arrays. In: TENCON IEEE region 10 conf, 2011, pp 79–82.
- [100]Liu YH, Liu CL, Huang JW, Chen JH.Neural-network-based maximum power point tracking methods for photovoltaic systems operating under fastchanging environments. Sol Energy, 2013, 89 pp 42- 53.
- [101]Jie L, Ziran C. Research on the MPPT algorithms of photovoltaic system basedon PV neural network. In: Chinese control and decision conference; 2011.
- [102]Veerachary M, Senjyu T, Uezato K. Neural-network-based maximum power-point tracking of coupled-inductor interleaved-boost-convertersuppliedPV system using fuzzy controller. IEEE Trans Ind Electron, 2003, 50(4) pp 749–58.
- [103]Veerachary M, Senjyu T, Uezato K. Neural-network-based maximum-powerpoint tracking of coupled-inductor interleaved-boost-converter-supplied PVsystem using fuzzy controller. IEEE Trans Ind Electron, 2003, 50 pp 749-758.
- [104]Khaehintung N, Sirisuk P, Kurutach W. A novel ANFIS controller for maximum power point tracking in photovoltaic systems. In: The IEEE fifthinternational conference on power electronics and drive systems, 17-20 Nov2003, 2, pp. 833-836.
- [105]Kottas TL, Boutalis YS, Karlis AD. New maximum power point tracker for PVarrays using fuzzy controller in close cooperation with fuzzy cognitive networks. IEEE Trans Energy Convers, 2006, 21pp793-803.
- [106] Karlis AD, Kottas TL, Boutalis YS. A novel maximum power point trackingmethod for PV systems using fuzzy cognitive networks (FCN),Electr Power Syst Res, 2007, 77 pp 315-327.
- [107] Iqbal A, Abu-Rub H, Ahmed SM. Adaptive neuro-fuzzy inference system based maximum power point tracking of a solar PV module. In: IEEE international energy conference and exhibition (EnergyCon); 2010, pp. 51-56.
- [108] SubiyantoSubiyanto, Azah Mohamed, Hannan M.A. Intelligent maximum power point tracking for PV system using Hopfield neural network optimized fuzzy logic controller. Energy Building, 2012, 51 pp 29-38.
- [109] Afghoul H, Krim F, Chikouche D. Increase the photovoltaic conversion efficiency usingneuro-fuzzy control applied to MPPT. In: IEEE international renewable and sustainable energy conference (IRSEC); 2013, pp. 348-353.
- [110] Chekired F., Larbes C., Mellit A., Comparative study between two intelligent MPPTcontrollers implemented on FPGA: application for photovoltaic systems, International Journal of Sustainable Energy, 2012, DOI:10.1080/14786451, 2012, 742896.
- [111]Akkaya R, Kulaksyz AA, Aydogcdu O. DSP implementation of a PV systemwith GA-MLP-NN based MPPT controller supplying BLDC motor drive. EnergyConvers Manag, 2007, 48 pp 210-8.
- [112] Larbes C, Aït-Cheikh SM, Obeidi T, Zerguerras A. Genetic algorithms optimizedfuzzy logic control for the maximum power point tracking inphotovoltaic system. Renew Energy, 2009, 34 pp 2093-2100.
- [113] Liao CC. Genetic k-means algorithm based RBF network for photovoltaic MPPprediction, Energy 2010, 35 pp 529-36.
- [114] Messai A, Mellit A, Guessoum A, Kalogirou SA. Maximum power point tracking using a GA optimized fuzzy logic controller and its FPGA implementation. Sol Energy, 2011, 85 pp 265- 77.
- [115] Afs, in A, Akkaya RK. A genetic algorithm optimized ANN-based MPPT algorithmfor a stand-alone PV system with induction motor drive. Sol Energy,2012, 86 pp 2366-75.
- [116] T. Y. Kim, H. G. Ahn, S. K. Park, Y. K. Le, "A novel maximum power pointtracking control for photovoltaic power system under rapidly changing solarradiation", IEEE International Symposium on, 2001, 2 pp 1011-1014.
- [117] G. Estrin.FIXED+VARIABLE computer.IEEE Transactions on Electronic Computers, 1963.
- [118] J P Deschamps, G JAntoineBioul,"Synthesis of Arithmetic Circuits FPGA, ASIC,
- And Embedded Systems" JOHN WILEY & SONS, 2006.
- [119] S. Jovanovic, ‹‹ Architecture reconfigurable de système embraqué auto-organisé ›› thèse de Doctorat de l'Université Henri Poincaré de Nancy-I, 2009
- [120] Bob Zeidman,"Designing with FPGAs and CPLDs"ELSEVIER 2002
- [121] C. W. Kang, A. Iranli, M. Pedram, A synthesis approach for coarse-grained antifusebased FPGA, IEEE transactions on computer-Aided design of integrated circuits and systems, 2007, 26, pp 1564-1575.
- [122] Xilinx Inc., 'ML501 Getting Started Tutorial', UG228 (v1.0), Août2006.
- [123] Serge Raoul DZONDE NAOUSSI, Implantation de réseaux neuromimetiques sur cible
- FPGA-Application à l'intégration d'un système de filtrage actif, thèse de Doctorat, Université de Strasbourg,2011
- [124] S. Sjoholm, L. Lindh, VHDL for Designers, Prentice Hall, 1997, pp.261-263.
- [125]Volnei A Pedroni, "Circuit Design With VHDL" MIT Press 2004.
- [126] PONG P. CHU. "RTL Hardware design Using VHDL" USA: John Wiley & Sons 2006, pp 669.
- [127] J. Detrey, Arithmétiques réelles sur FPGA-Virgule fixe, flottante et système logarithmique, Thèse de Doctorat de l'Ecole Normale Supérieure de Lyon, 2007.
- [128] Mellit A, Rezzouk H, Messai A, Medjahed B. FPGA-based real time implementation of MPPT controller for photovoltaic systems. Renew Energy 2011;36:1652e61.
- [129] Youssef EB, Stephane P, Bruno E, Corinne A. New P&O MPPT algorithm forFPGA implementation. In: IECON 2010-36th annual conference on IEEE industrialelectronics society, 7-10 Nov2010, pp. 2868-73.
- [130] Hamed BM, El-Moghany MS. Fuzzy controller design using FPGA for photovoltaic maximum power point tracking. Int J Adv Res ArtifIntell, 2012,1(3) pp 14-21.
- [131]Punitha K, Devaraj D, Sakthivel S. Artificial neural network based modified incremental conductance algorithm for maximum power point tracking in photovoltaic system under partial shading conditions, Energy; 2013. http://dx.doi.org/10.1016/j.energy.2013.08.022.
- [132] Cheng Z, Yang H, Sun Y. FPGA-based PV systems fuzzy MPPT control algorithm.In: Seventh international conference on Fuzzy Systems and Knowledge Discovery (FSKD); 2010, pp. 1244-8.
- [133] Dzung PQ, Khoa LD, Lee HH, Phuong LM, Dan-Vu NT.The new MPPT algorithm using ANN-based PV. In: 2010 International Forum on Strategic Technology (IFOST); 2010. pp. 402-7.
- [134] Cheng Z, Yang H, Liu Y. Self-adjusting fuzzy MPPT PV system control by FPGA. In: IEEE Asia-Pacific Power and Energy Engineering Conference (APPEEC); 2011, pp. 1-4.
- [135] Chekired F, Larbes C, Rekioua D, Haddad M. Implementation of a MPPT fuzzy controller for photovoltaic systems on FPGA, Energy procedia, 2011, 6 pp 541-549.
- [136] Hamed BM, El-Moghany MS. Fuzzy controller design using FPGA for photovoltaic maximum power point tracking. Int J Adv Res ArtifIntell 2012, 1(3)pp14-21.
- [137] Punitha K, Devaraja D, Sakthivelb S. Development and analysis of adaptive fuzzy controllers for photovoltaic system under varying atmospheric and partial shading condition. Appl Soft Comput J, 2013, 13 pp 4320-32.
- [138] Xilinx Inc, 'ML501 Evaluation Platform User Guide', UG226 (v1.4), Août 2009.
- [139] Xilinx Corporation, Inc. http://www.xlinx.com.
- [140] Altera, Inc. http://www.altera.com
- [141] Xilinx, System Generator for DSP User Guide, Release 10.1, March 2008.

#### **Publications et communications nationales et internationales durant la thèse**

- **Publications internationales**
- 1. **F. Chekired**, A. Mellit, S.A. Kalogirou , C. Larbes. Intelligent maximum power point trackers for photovoltaic applications using FPGA chip: A comparative study. **Elsevier, Solar Energy** 101 (2014) 83–99.
- 2. **F. Chekired**, C. Larbes & A. Mellit. Comparative study between two intelligent MPPT-controllers implemented on FPGA: application for photovoltaic systems. **International Journal of Sustainable energy**. DOI: 10. 1080 / 14786451. (2012). 742896.
- 3. **F. Chekired,** C. Larbes, D. Rekioua, F. Haddad. Implementation of a MPPT fuzzy controller for photovoltaic systems on FPGA circuit. **Elsevier, Energy Procedia** 6 (2011) 541–549.
- 4. **F. Chekired**, C. Larbes & A. Mellit. FPGA-based real time simulation of ANFIS-MPPT controller for photovoltaic system**. International review on modelling and simulations (I.REM.O.S)** Vol. 4, N. 5 (2011) 2361-2366.
- 5. **F. Chekired**, A. Mahrane, M. Chikh, Z. Smara. Optimization of energy management of a photovoltaic system by the fuzzy logic technique**. Elsevier, Energy Procedia** 6 (2011) 513–521

#### • **Communications nationales et internationales**

- 1. **F. Chekired**, A. Mahrane, Z. Smara, A. Mellit. Maximum power point tracking using neural networks for stand-alone photovoltaic system.  $1<sup>st</sup>$  International Conference on Nanoelectronics, Communications and Renewable Energy « ICNCRE'13 ». Jijel University, September 22, 23, 2013.
- 2. **F. Chekired**, A. Mahrane, M. Chikh. Storage Energy Management in Photovoltaic Systems using the Fuzzy logic Technique. The fourth international renewable energy congress, Sousse Tunisia, December 20-22, 2012.
- 3. **F. Chekired**, C. Larbes, D. Rekioua, F. Haddad. Implementation of a MPPT fuzzy controller for photovoltaic systems on FPGA circuit. International conference on Clean Impact of Integrated Clean Energy on the Future of the Mediterranean Environment "Medreen'11, Beirut-Lebanon, 14-16 April 2011.
- 4. **F. Chekire**, A. Mahrane, M. Chikh, Z. Smara. Optimization of energy management of a photovoltaic system by the fuzzy logic technique**.** International conference on Clean Impact of Integrated Clean Energy on the Future of the Mediterranean Environment "Medreen'11, Beirut-Lebanon, 14-16 April 2011.
- 5. F. Chekired, C, Larbes, M.S. Ait-cheikh. Etude et implémentation des commandes MPPT floue et neuro-floue sur circuit FPGA. 2<sup>ème</sup> conférence nationale sur les systèmes embarqués à l'école militaire polytechnique d'Alger, 05-06 Mai 209.

6. **F. Chekired**, C. Larbes, M.S. Ait-cheikh. Implémentation de la commande MPPT neuro-floue sur circuit FPGA utilisant l'approche ANFIS. 2<sup>ème</sup> workshop international des énergies renouvelables, Bejaia, 17/18 novembre 2009.

7. **F. Chekired**, C, Larbes. Study and implementation of a MPPT controller on FPGA using "optimized fuzzy logic genetic algorithms approach.3<sup>rd</sup> international conference on electrical engineering, Boumerdes, Algeria, December 5-6, 2009.